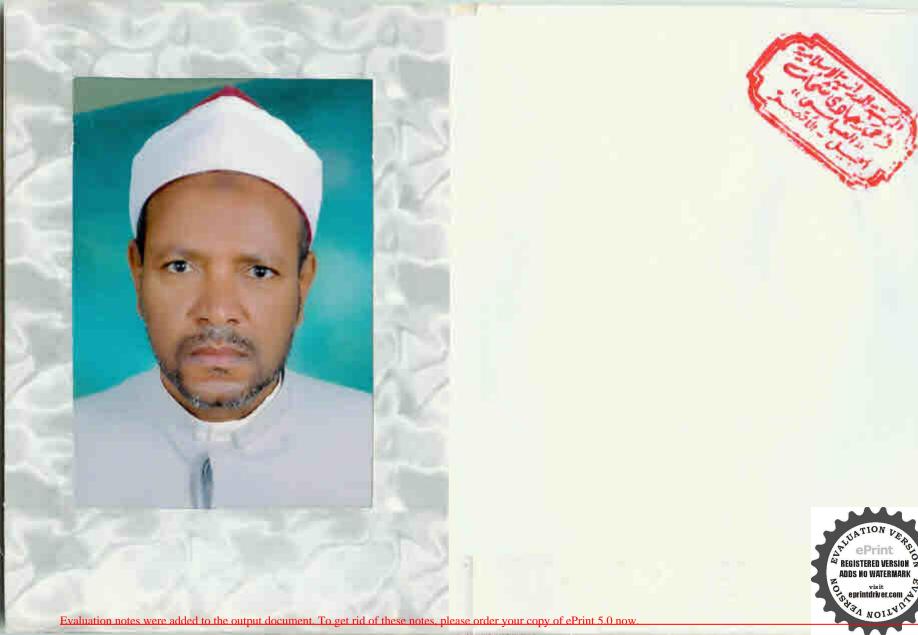

## هذا

كتاب مجربات Created His المسمي المسمي المسمي المسمي المسمي المسمي الملك المجيد المؤلف لنفع العبيد تأليف العالم العلامة الشيخ أحمد الديربي وبادنه ويادنه ويادنه ويادنه ويادنه ويادنه ويادنه ويادنه ويناد الدار الدار الدار الدارة الدارة عدين وسف السنوس الحديد رمن الماركي المال الماركي المالكي المالكي المالكي المن المعالكي المن المعالكي المن المعالكي المن المعالك علي المن المعالك علي المن المعالك علي المعالك على المعالك على المعالك على المعالك على المعالك على المعالك على المعالك على المعالك على المعالك المعالك المعال

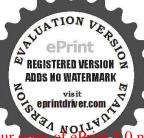

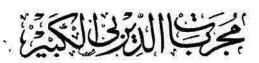

المسمى بفتح الملك المجيد المؤلف لنفع العبيد وهو يشتمل على فوائد جليلة وخواطر وأسرار للاكات القرآنية

تأليف العلامة الشيخ أحمد الدير المسالم العلامة الشيخ أحمد الدير المسالم المسالم المسا

وبهامشه مجربات الامام الثنائم الولى الصالح الشيخ أبي عبد الله محميرين يوسف السنوسي الحسني

روجعت هنجي الطبعة وقوبلت على جملة نسخ خطية

يُطلَبُ فَالْكَنَبَةِ الْجَارَةِ الْسَيِّرِي الْولِ شَارِع عَدَعَلَ بُمِضَرَ مِعَامِمًا : معطمُ مِمَة

مطبخه صطی مجد ماحبالکبا ابتی ریانبری بعر

PREGISTERED VERSION
ADDS NO WATERMARK
OF EURINITATION VISIT

Created by Actoriot Evaluation version.

## براسة الزيمن ازجيه

الحمد لله رب العالمين والصلاة والسلام على أفضل الحاق محمد سيدالمرساين وعلى آله وصحابته أجمعين صلاة وسلاما دائمين إلى يوم الدين (أما بعد) فيقول العبد الفقير المعترف بالعجز والتقصير أحمد الديري الشافعي لما كان ويقول العبد الفقير المعترف بالعجز والتقصير أحمد الديري الشافعي لما كان ويقول العبد الفقير المعترف بالعبد الظلمة بأخذ الارض التي بأيدينا فاستمريت

الله تعالى بالدعوات الآتية وأستغيث به بالإستغاثات الآتية أيضا ررة يس وغيرها بما سنةف عليه في التهاف حتى تعطف علينا اح بيننا وبينه على أحسن حال والآك لنا جمع ما عارضنافيه

المتمال أصاحالله لنا وله الباليكوند كنت) كتبت فوائد كثيرة ما عبَّرت عليه من التعاليق التي بخطويه ألعلماء ومن الكتب الجليلة فأحبت أن أجمع ذلك ليحصل النفع بهي بجمعته ورتبته على جملة أبواب وخاتمة كما ستراها إن شاء الله تعالى إلى الانتفاعيه على من أراده من الانام أحسن الله لنا وله المبدأ والجنام (وسميته) فتح الملك المجيد المؤلف لنفع العبيد وقعكل جبار عيد جمله الله خااصا لوجهه الكريم وسبيا للفوز لديه بجنات النعيم إنَّه على ما يشاء تدير و بالاجابة جدير و دو بشته ل على ستة و ثلاثين بأياً وخاتمة (الباب الأول)فذكر بعض خواص البسملة ومنافعها (الباهبُ التابي) فيذكر باض خواص الفاتحة ومنافعها (الباب الثالث) في ذكر بعض خواص آية الكرسي ومنافعها (الباب الرابع) في ذكر بعض خواص سورة يس ومنافعها (الباب الخامس) في ذكر بعض خواص سورة الملك ومنافعها (الباب السادس) فى ذكر بهض خواص سورة الواقعة ومنافعها (الباب السابع) في ذكر بعض خواص سورة القدر ومنافعها (الباب الثامن) فيذكر بعض خواص سورتى الانشراح والفيل (الباب التاسع) في ذكر بعض خواص سورة العصر والهـــوة وقريش والكوثر (آلباب العاشر) فى ذكر بعض خواص سورة الاخلام والمعوذتين (الباب الحادى عشر) فى ذكر بعض خواص لبعض س

بسم الله الرسم الرحيم قال الشيخ الامام العالم العملامة الولى الصالح أبو عبد الله محمد بن

. نعالي . ورضيسا

وتفعنسا فتحد

والمسلبين آمين المسلبين آمين المحدد والكرم المفيض عبل التعموس لي التعموت ومولانا محد التعموت وعلى التعموت وعلى التعموت والتعجم وعلى التعموت وسلم صلاة وصحب وسلم التعموة وسلم التعموة وسلم التعموة وسلم التعموة الدخرهما ليوم وملاما دائمين التعموم الموم ال

بعدد النعر أما بعد فاعلم أيها اني الطالب أذكر لكقمده الأوراق من الفو اتدالشريفة والآب ارالمنفة والدخاتر النفسة الني هي بجرية محيحة بميا فتح على سا الملك الحلاق فأقول وبالله أستعين إنه خبر كافار ومعين إعلم أن من كانت له حاجة إلى الله تعالى أوكان في هم أوفى كربة آو نزلت به مصيبة فليقم فيجوف اللل ويتوضأو بحسن وضوءهو يصل ركعتين عاتيسر لد من القرآن فاذا سلم من صلاته فلمقل

مخصوصة ولبعض آيات منها (الباب الثاني عشر) في ذكر بعض خواص لبعض آيات (الباب النالث عشر ) في ذكر بعض فوائد تتعلق بالصلاة على النبي صلى الله عليه و سلم و ذكر شيء عا يدل على فضلها (الباب الرابع عشر) فيذكر فوائد شتى تتعلق بالاعداء والظلمة (الباب الخامس عشر) فيذكر شيء مما يتعلق اسم لطيف ( الباب السادس عشر ) في ذكر بعص خواص للفظ الجلالة وبعض خراص أسمائه تعالى وفي بيان الاشكال السيعة (الباب السابع عشر )في ذكر أدعية عظيمة واستغاثات نافعة (الباب النامن عشر) في ذكر أدعية تقال في الصباح و المساء وفي النهار وفي ذكر فو الله تتعلي يحفظ الابمان وفي ذكر دعاء أول السنة وآخرها ودعاء عاشورالم وغير ذلك (الباب التاسع عشر) فيما يتعلق بالاستخارة وغيرها (البابي العشرون) فيها يتعلق بالسفر فيالمر والبحر والامن فيه والرجوع منه بالسلامة (الباب الحادى والعشرون)فيما يتعلق العين والنظرة (الباب النافي (العشرون) في فوائد تتعلق بالصداع والضارب والشقيقة والمزق والإمد ووجع الرأس وغير ذلك (الباب الثالث والعشرون) في ذكر ﴿ أَنَّد تَعَلَقَ بَالْحَى (البابالرابع والعشرون) في ذكر حجب نافعه وفي ذكر فوائد تتعلق بالقرينة ولمنع إسقاط الجنين (الباب الخامس والتشرون) فيما يتعلق بالريح الأحمر والدام الاكبر أعاذ الله المسلمين منه ﴿ الباب السادس و العشرون ) فيما ينفع للدمامل والآليل والورم والجيئزح والقراع والزعاف ولنزف الدم والقوب والشنط والجدرى والطاعون ونحو ذلك ولاخراج الدود من العينين والاذنين(الباب السابعوالعشرون) فىفوائد تنعلق:بكاء الاطفالوبالقرين وبالعزيل الذى يحصل لهم أيضا فيكتع أصابعهم تارة وتارة يحصل لهم منه السارية المؤدية لهلاكم وغير ذلك ( الباب النامن والعشرون) فما يكتب للطحال الذي يوجد في الأولاد الصفار (الباب التاسعوالعشرون) ا فى فوائد تتعلق بالمرأة المتعسرة فى الولادة والمرأة المتعوقة عن الزواح باثر والمزال بكارتها وهل العاقة في الحيل من الرجل أو المرأة وحبل أم لا وهل الحمل ذكر أم أنثى وفي ترويج السلعة

وغير ذاك ( الباب النلاثون ) في فوائد نافعــــة لجيع الأمراض التي في البدن (الباب الحادي والثلاثون) في فوائد تتعاق بحل المربوط عن النساء (الباب الثاني والثلاثون) في منافع عودالصايب وحبة الملوك و الحرمل (الباب النالث والنلاثون ) في فوائد تتعلق بالفهمان شاء الله تعالى ( الباب الراسع والنلاثون) في رقى مباركة مشهورة النفع للحيات والعقارب وغيرهما وفيها يطردهم من البيوت (الباب الحامس واللاثون) في فوائد تتعلق بردالصالة والآبق والمسروق وفييان السارق وغيرذلك (الباب السادس والالاثون) فيها ينفع الطرد البقوالبرغوث والنمل والفار والجرام وغيرها عن الزرع وفيها ينفع لجاب الحام والسمك ولاخراج السغوت اذا دخل في الاذن (حَاتَمَة) تشتمتل على الحيلة في إمساك النام وعمل ادخال البيضة في القمةم وتنقذني جها 📗 وعلى الريضة التي يكسر بها جميع الريض الذَّى مع المقامرين وعلى مايشطب به الـكاتب الكتابة مع بقاء البيريُّ على حاله وعلى كيفية شمعة من واين تشمل البارفها وعلى كيمية لملاظماع المداد وغير ذلك مما لايستغني عنه في الغالب وفي اصطناع مِلْمُؤْكِلُ الأدهان ونحوها من الجوخ ونحوه وفي نوائد أخرى كما ستراها إلى شاء الله تعالى والله اباوانق

﴿ الـَاحِ ۗ الْأُولُ فِي ذَكَرُ بِعِضْ خُواصِ البِسْمَلَةُ وَمِنَافِعِهَا ﴾ قال المناهِينَ في شرحه الكبير على الجامع الصةير روى أنه لما نوات البسملة الشريقة اهتزت الجيال لنزولهاوقالت الزبانية من قرأها لايدخل الــار وهي تسعة عشر حرفا على عدد الملائكة الموكاين بالنار ومن اكثر من ذكرها عنه مانزل به 📗 رزق الهيبة عند العالم الدلوى والسفلي وهيالتي أقام الله مها ملك سالمازعليه السلام فن كتبها ستَّانة مرة وحملها معدرزق الهيبة في قلوب الحلا تَّقُّوقال غيره روى عن بعض الصالحين أنه قال من كتب البسملة ستمائة وخمسة وعشرين مرة وحملها معه كساء الله هيبة عظيمة لايقدر أحد أن يذله بسوء ماذن الله تعالى قال وقد جربت ذلك وصح والحدلله ومزخواصهاكما قال بعضهم ان من كتبها في ورقة من أول يوم من المحرم ماثة وثلاثة عشرة مرة وحملها لم ينله مكروه مدة عمره ومن خواصها ما روى عن بعض الصالحين انه قال قرأ بسم الله الرحمن الرحم اثني عشر الف مرة آخر كل

بوهو مستقبل القبلة اللهم صلى على سيدنا ومولانا محد وعلآ لدوصه صلاة تحل سا عقدتي وتفرج سا ڪربتي من وحلتي وتقيلني بها من عثرني وتقضي لی ہا حاجتی وتبلغني سا أمنيتي تكرر ذلك الف مرة فان القسيحانه وتعالى يفرج قشد يدك على همذه الدخيرة

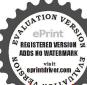

فان منافعها أن منافعها أن منالفوائد الدخرة من الدخرة من مناهب مديقة أرحيه وكذلك من كانت له حاجة الى الله تعالى النياب طاهرا

الف يصلي على النيصليالله عليه وسلم ويسأل الله حاجته ثم يعود المالقراءة قاذا بلغ الآلف فعل مثل ذلك الى أنقضاء العدد المذكور من فعل ذلك قضيت حاجته كاثنة ماكانت باذناللةتعالىومنخراصها إذا تلاها الشخص عدد حروفها مالجمل الكبيرسبعائة وستة وثمانين مرة سبعة أمام متوالبة على نية أى أمركان تم له ذلك منجلبخير أو دفع شرا وترويج بصاءة باذن الله تعالى ومن خواصها أن من قرأها بعدد حروفها المذكور وصلى ست ركعات بثلاث تسلمات يقرأ فيكل ركعة فاتحة الكتاب وألم نشرح خمسة عشرة مرة ثم يتمولَ اللهم اني أسألك بفضل بسمالله الرحمن الرحم وأسلِّك بعظمة بسم اللهالرحمنالرحم وأسألك بجلالوسنا. بسم الله الرحمز للرّحم وأسألك بهيبة بسم انتهالرحمنالرحم وبحرمةبسمالته الرحمنالرجيجؤكبجبروت وملكوت كبريا. بسم الله الرحمن الرحم وبعزة وقوة ﴿ كُلِّرة بسم الله الرحمن الرحم ارفع قدرى ويسرأمرى واجبر كسري واغن فقرى واطل عمرى بفضلك وكرمك واحسانك يامن هو كميعض حمسق الم المر بسم الله الاعظير الله لا إله إلا هو الحي القيوم العلى العظيم الاكرم ذو الجلال والاكرام وأسألك بجلال الالهية وهؤة العزة وأسألك بكىرباء العظمة | و بحبروت القدة أن تجعلني من النفري لاخوف عليهم و لاهم يحزنون وأسألك بدوام البقاء وضياء النور ﴿ تَجعلني من الصَّالَحِينَ وأَسَالُكُ مُحسنَ المَّاءُ و اشراق وجهك الكريخ أن تدخلي برحمتك في جنات النعم يارب العالمين وصلىالله على سيدناممدوعليآله وصحبه وسلممن فعل ذلك حصلله ماطلبه ماذن الله تعالى (ورأيت) في بعض الكتبأن من دعا مذا الدعاء ما ثة وثمانية عشرة مرةقضيت حاجته كاثنةما كانت وهودعاه البسملة وهوهذا بسيرانه الرحن الرحيم اللهم إنى أسألك بفضل بسم الله الرحمنالرحم وبحق بسم الله الرحمنالرحيم وبهيبة بسم الله الرحمن الرحيم وبمنزلة بسم الله الرحمن الرحيم ارفع قدرى ويسر أمرى واشرح صدرى يامن هو كهيعص حمعسق الم المص المرحم الا هو الحي القيوم بسر الهيبة والقدرة بسر الجدوت والعظمة عادك المتقين وأهل طاعتك المحبين وافعل لى كذا ياربالعالمين

وصلى الله على سيدنا محمدو على آلهو صحبه أجمعين ( وبما يدل على فضل البسملة) ماذكره العلامة الخطيب فيمقدمته علمها حيث قال الراويان أول مانزل على آدم عليه السلام بسم الله الرحمن الرحيم فجمل يكثر تلاوتها فتاب الله تعالى عليه وغفر ذنبه ثمر فعت بعده ثم أنزلت على نوح عليه الصلاة والسلام فتلاها وهو في السفينة فاستوت على الجودي ثم رفعت بعده ثمم أنزلتعلى ابراهيم عليه الصلاة والسلام فتلاها وهو في كفة المنجنيق فجعل الله تعالى ا عليه النار مردا وسلاما ثم رفعت بعده ثم أنزلت على موسى عليه الصلاة والسلام فقهر فرعون وجنوده بها وبها فاق البحرُّله ثم رفعت بعده ثم الكتابوسورة أزرات على سالمان عليه الصلاة والسلام فأطاع الله تعالىله جميع الجن والانس والطير بها فكَّان لايقرأها على شيء إلا أطَّاعه الله تعالى له في الوقت ثم رفعت بعده ثم أنزلت على عيسي علية الصلاة والسلام فكان بها يبرى. الاكمه والابرص وكان بها بحني الموتى باذن الله تعالى ثم رفعت بعده ثم أنزلت على نبينامحمد صليائة علَّيه وسلم فكانت له فتحاعظهاو أقسم الله تعالى انه لايسمي بها مؤمن على شيء الابورك له فيه ولا يقرأها أحد من أمة عمد صلى الله عليم وكذام وله حاجة الاقضى الله حاجته كائنة ماكانت ومن خواصها لله من قرأها عند النوم إحدى وعشرين مرة أمنه الله تعالى في تلك إلليَّلة من الشيطان ومن السرقة ومن موت الفجأة ويدفع عنه كما بلاء ﴿ وَأَذَا قَرَئْتَ ﴾ في وجه ظالم خمسين مرة أذله الله ﴿ وَمَا قَرَئْتَ ﴾ على أي وجع كان مائة مرة مدة ثلاثة أمام إلا زال ذلك الوجع باذن الله تعــالى (ومنخواصها) للمحبة والمودة من تلاها بعددها المتقدم سعاتة وستة وتمانين مرة على قدحمن الماء وسقاه لمن شاء أحبه حبا شديدا واذا شرببليدالفهم من ذلك الماء عند طلوع الشمس مدة سبعة أيام زالت بلادته وحفظ كل ما سمعه باذن الله (ومن خواصها ) لقضاء الحواثج والدخول على الحكام اذا أردت ذلك فُصم يوم الخيسوافطر على الزبيب أو التمروصلي المغرب واقرأها مائة واحدى وعشرين مرة وبعدذلك صلى العشاء ثم نم واقرأها من غير عدد حتى يغلب عليك النوم فاذا أصبحت يوم الجمعة فصل الصبح

والفراش في ثوب أيض الرائحة معتزلا عن أهله نصل ركعتين يقرأني الاولى فأتحة والشمس وضحاها سبع مرات في الثانية فاتحة الكتاب والليسل واذا يغشى كذلك تم يسلمو يصلي عل الني صا الدعله وسلم حدرطاقته عاتيسر له من الصيغ التي يحفظها تمم الحاتم ويجعله تحت رأسه حين يضطجع فانه

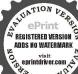

واتلها العدد المذكور واكتبها وأحملها فوانته الذى لا إله الاهو ما فعلها رجل أو امرأة إلا وصار في أعين الناسكالقمر ليلة السدر وكان عزيزا مهاما وجها مطاعا وكل من رآه أحبه ومال لليه بطبعه والق الله حبه في قلوب الخلقوصفة كتابتها مقطعة هكذا بسمالله البرحمن البرحيم وتبكون الكتابة من غير طمس وكتابتها متصلة طريقة أخرى ( واذا كتبت ) احدى وستين مرةوحملتهامن\لايعيش أو لادها عاشوا وقد جرب ذلك وصم والله على كل شيء قدر ( واذا كتبت ) في ورقة مائة مرة وواحدة ودفنت في الزرع اخصب ذلك الزرع وحفظ من جميع الآلات وحصلت فيه البركة واذا كتبت في لوح هن رصاص ووضعيتي شبكة الصياد اجتمع اليه السمك من كل مكان ومن كتب الرحن الرحيخسمائة مرة فيورقة وتلاعلها السملةمائة وخسين مرة وحملها ولاخل على سلطان أو جبار آمن من شره ولا يناله مكروه ( ومن ﷺ ) الرحيم في ورقة مائة وتسعين مرة وحملها ودخل بها معركة الطرقب لايعمل فيه سلاح ولا محصله ضرر ومن كتها في ورقة إحبيه وعشرين مرة وعلقها على صاحب الصداع نفعه ( وحكى ) عن عبد الله من عمر رضي الله عنهما أنه قال من كانت له حاجة الى الله تعالى فليطيخ الاربعاء والخيس والجمعة فاذا كان يوم الجمعة اغتسل وذهب الى ليجامع وتصدق بشيء فاذا صلى الجمعة قال بعدها اللهم إنى أسألك ياسمكِ الرحمن الرحيم الله لاإله الاهو الحي القيوم لاتأخذه | سسنة ولا نوم الى قوله وما خلفهم ألذى عنت له الوجوء وخشعت له الاصوات ووجلت القلوب من خشيته أسألك أن تصل وتسلم علىسيدنا محمد وعلم آله وصحبه وأن تقضى حاجتي ويسميها وكان يقول لا تعلموها سفهاءكم فيدعو بعضهم على بعض فيستجاب لهم فى الوقت انتهى ومن أراد قع كل جار فليكتب جدول البسملة في قطعة رصاص ويضع اسم من يريد في الوفق ويبخره بالحنتيت والثوم الاحروبدفنها قريبا من نار دائمة إماك أن تلحق النار الرصاص فان المعمول له مهلك وأنت المطالب

هِ يَ الله تعالى وهذه صفة الوفق كما ترى

نواه في قلبه في نومه وهذا هو الخاتم المبارك المصملص امصالصال وان أردت أن ترى في منامك غاثبا وتعرف هــل هو حي امميت و تسأله عن شيء في سرك فانه بحرب صحبح لاشك فيه فتوضأ عنيد نو مك و الس ثيابا بصاءنقية طاهرة ونم على فراش واقرأ وأنت مستقيل القبلة مضطجعا عل منك سورةوالشمس وضحاها سبع إمرات واللل

وهذا الدعاء الذي تقرؤه فلان تقول بسم الله الرحمن الرحم فلان اللهم انى أسـألك بأسمك المظم فلان الاعظم وهوبسمانةالرحن الرح أفلان الله الذي عنت له الوجوه و خشعت له الاصوات ووجلت من خشيته القلوب انتصلي وتسلم علىسيدنا محدوعلي آله وصحبه وأن تقضي حاجتيفي فلاناللهمان كنت تعلمانه يرجع عماهو فيهفاهده ووفقه وابزكنت ثعلمأنه لايرجه عنه فأنزل عليه بلامك وسخطك وغضيك واهلكه ما قامه أأقيار ماقادر يا مقتدر يا الله سبع مرات وادع بذلك سبعائة مرةفلن الظالم إما أن رجع عن ظلمه وإما أن جلك سريعاً فاتق الله في ذلك كفُّه ذكره البوني في شمس المعارف الكبرى وقال أبضا في كتابه المسيخ بالرقيم ما نصه من أراد أن يرى في عدوهما يسره فليكتب البسمة في المحقق من الاسراب وهو الرصاص ويرسم اسم المطلوب فيوسط الجدول في أي ساعة من مرم الجمعة ويبخرها أي الكتابة على نار لية محندت وحجي آبان ذكر ويكون اللو حبعيداً عن النارفان قرب منها هلك المعمولله ويطالبك اللهبه وينتقم اللهمنكفان من قتل بدعوته كن قتل بسفه فاختين توما تبلي فيه السرائر وتنكشف أسرار الضهائر فاتقالله أبها الفاعل وأغلم أن العفو من أعظم الوسائل يوهذه صورة ما تكتف الخاتم وقالى العلامة زروق فى شر ح أسماء الله الحسنى و إن أردت " مير الظالم والفاسق فتكتب جدول البسه لةفى لو حمز رصاص و تضع اسم المذكور حول الحاتم وتبخره يحنتيت وزرنيخ أحر والحاتم حول النارو إماك أن تلحق النار الرحيم فلان الخاتم فهلك فتحاسب بين بدىالله

131 كذلك والنين والزبتورب كذلك ثم تقول اللهم محق مأتلو تهمن كلامك القديم الذيأ بزلته على تبكورسولك الكرىم أرنى في منابي هذا ماهو كذاوكذا بقدرتك ماعلى ماعظم واجعل ليمن أمرى هذا فرجا ومخرجا بأعليم ياحكيم و بین لی فی نو می ما بدلني علي إجابة دعوتي إنك على كل شیء قسدر بأكريم بفضلك

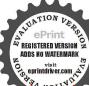

فلان

الله

الرحن الرحيم

فلان

بسم

الرحيم

فلان

فلان

الله

وهذا هو الدعاء اللبم إنى أسألك

إماسمك بسم الله الرحمن الرحيم

الذي لا إله إلا هو عالم الغيب

والشهادة هوالرحن الرحم وأسالك

الرحيم إياسمك بسم الله الرحمن الرحيم الله

الذي لا إله إلا هو الحي القيوم الذي لا تأخذه سنة ولا نوم الذي ملا"ت عظمته السموات والأرض وأسألك باسمك بسم الله الرحمن الرحيم الذى عنت له الوجوه وخشعت له الاصواتووجلت منه القلوبأن تصلي وتسلم على سيدنا محمد وعلى آله وصحبه وأن تقضى حاجتى فى هلاك فلان ماقاهر يا قهاريا مقتدر يا منتقم يا ألله ألله سبع مرات يدعو به سبعائة مرة فان الظالم يهلك لامه مستجاب ﴿ وهذه صفة الحاتم المذكور

بسم الله الرحمن الرحيم ملان ( الباب الناني في ذكر بعض الله الرحمن الرحيم فلان بسم خواص صورة الفاتحة ومنافيها) الله الرحمن الرحيم فلان بسم الله عيمة فقد قال صلى الشجاء وسلمن الرحيم فلان بسم الله عيمة فقد قال صلى الشجاء وسلمن الرحيم المنافية والرحمن الرحيم فلان المرابع المرابع ا فلان بسم الله الرحمن قرأما عند النويركوقرا معها الرحيم فلان بسم الله الرحمن الرحيم الاخلاص والعوذتين فقد أمن

من كل شيء إلا الموت وقال أيضا الفائحة لما قبيمُكُّ له وقال أيضا القرآن شفاء من كل داءوقال ابن عباس رضي الله عنهما مرض الحسن بن على رضي الله عنهما فاغتم النبي صلى الله عليه ويهلا فأوحى الله أن اقرأ سورة لافاء فيها الفاء من ألآفات على إناجيُّكيُّ مأء أربعيزواغسل به يديه ورجليه ورأسه وما ظهره وما بطن جِهدَّه فان الله تعالى يشفيه من كل داء ( ومن خواصها ) أنها إذا كتستيخرونا مقطعة وعيت بمامطاهر وشربها المريض برىء باذن الله وقال&عض العلماء من كتمهـا في إناء نظيف ومحاها بماء وشرب منه زال نسيانه (وإذاقر ثت) إحدى وأربعين مرة بين سنة الصبح والفريضة على وجع العين ترتت عاجلا باذن الله سما إذا مسحها ريقه بعد القرامة المذكورة وذلك نافع للعين وغيرها إن شآء الله تعالى وقد جرب وصح مراراً ﴿ وَقَالَ بَعْضُ الصَّالَحِينَ ﴾ من وضع يده على موضع الوجع وقرأ الفاتحة وقال اللهم اذهب عنى سومما أجد وفحشه بدعوة سيك المبارك الأمين المكين عندك سبعمرات شنى وجرب أيضاومن خواصها لمنع ألملدغ ذلكأن تأخذإناء وتضع فيه قليلا من الماء مع قطعة ملمو تقرؤها وتسقيه للملدو غفانه يبرأ ومن خواصهاأن منقرأها على الضرس

فان رأت مقصودك في الللة الاولى وإلافغ الثانية أو التألشة الى السابعة قان لم تر شيئا بعد ذلك فاعلم انك نقصت شيثا من العمل في أثنائه فصححه فانك تمسل لمقصو دك ومن أداد أن يرى في منامه ماأضم عله في نفسه فليقلءنديومه اللهم رب واسماعل و يعقو ب وعيسي ورب

الموجوع برىء من سعته وذاك أن تكتب علىلوح طاهر بعد أن تضع عليه رملا طاهراً وتكون الكتابة بمسهار أو عود وتكتب اب جدهوز ح طى وهي حروف الوفق الثانىوتشدبالمسهار أو العودعلي أول حرف وتقرأ الفاتحةمرةوتسأل صاحبالوجعوهو واضعأصبعه علىموضع الألم وتقول له هل شفيت فيجيبك ولا يزيل أصبعه فان شني وإلا نقات المسهار أو العود على الحرف التاني وتقرأ الفاتحة مرتيزوتسأله أيضافان شني وإلا نقلت على ثالث حرف وتقرأها ثلاثا وتسأله كما تقدم ولا تزل تسأله عندكل حرف وتنقله إلى بعده وتزيد القراءة في كليحرف مرة فما تبلغ آخرها إلا وقد شني ياذن الله لكن مع حسن اللهن مع الوجيع والمعزم ومنخواصها للحبة وتأليف القلوب كاأفاد مل بقض الاخوان وذلك أنتزج اسم المطلوب بالاحرفالناريةوهي اهظيم كشدنبان تأخذ حرفا من النارية تم تأخذهن حروف اسمه حرفابشرط أنويكوناً ولأخذك من النارية ثم حرفا منى إسمه وهكذا فلا بد أن يكون البهم بالاحرف النارية ويكون الحتم عابان يكون آخرالحروف منهاو يكون فيكافئ إحدى وعشرين ورقة ثم تضع فى كل ورقة حصاة لبان ذكروشيئامن تفامخ الجانرو تضعباعلى النارو تقرأعليها الفاتحة الىأن ينقطع الدخان وتقول عدذلك توكلوا ياخدام الآحرف النارية بقضاء حاجتي من فلان والقاء محبتي ومودتي أو محبة فلان في قلبه محق ما تلوته عليكم وقد جرب ذلك مِؤَّراً وصح ومحسن الاعتقاد يحصل المراد ومن خواصها أيضا للحُبُّةُ ماروى عن العلامة الشيخ أحمد بن الرداد أنه قال من أراد أن يصلح بين زوجين أو أخوين اتباعا لقوله صلى الله عليــه وسلم من أصلح بين اثنين فقد استوجب أجر شهيد فليكتب في قرطاس بماء ورد وزعفران وشيء من مسك ويبخره في حال الكتابة بعود وليَّان ذكر وكون الكاتب على طبارة تامة وتكون الكتابة على هذا الوضع سذا الشرط بسم الله الرحمن الرحم الحمد لله رب العالمين يحمد فلان بن فلانة لفلان بن فلانة أو فلانة منت فلانة طاعة لله ولفاتحة الكتاب الشريفة الرحمن الرحم يرحم فلان الخطاعة لله ولفاتحة الكتابالشريفة مالك يوم المدين امتلك فلان الخ طاعة لله تعالى ولفاتحة الكتاب الشريفة إياك نعبد تعبد

عدد صلى الله عليه وسلم الذي وسلم الذي ورب جبريل منزل التوراة والفرقان الجليل والغرات هذا ما تريد على منا وينبغى أن يوبد على مذا الدعاء قال بأني

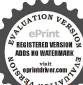

المن النح طاعة قد تعالى ولفاتحة الكتاب الشريفة وإياك نستعين استعان فلان النح بالله تعالى وبفاتحة الكتاب الشريفة على فلان النح ليكون مطاوعا له وتحت أرادته في الاتوال والافعال طاعة لله تعالى ولفاتحة الكتاب الشريفة أهدانا الصراط المستقيم اهتدى واستقام فلان بن فلانه النح استقامة عجة وسماع قول طاعة لله تعالى ولفاتحة الكتاب الشريفة صراط الذين أنعمت عليهم أنهم فلان النح بحميع مايطلب منه فلان ويروم طاعة لله تعالى ولفاتحة الكتاب الشريفة عبة وشفقة ومودة ورحمة ورأفة غير المفضوب عليهم والالصالين ضل فلان النح في عبة فلان طاعة لله تعالى المفضوب عليهم والالصالين ضل فلان النح في عبة فلان طاعة لله تعالى المفضوب عليهم والمالين ضل فلان النح في عبة فلان طاعة لله تعالى المقالين الله متهاين المفتوب عليهم والمؤرفة أمين و نزعناه في صدورهم من غل الى متهاين لو انفقت ما في الارض جميعا الى حكم فاذا كلت فحد ابرة مخرومة واغرزها في وسط الورقة المكتوبة وعلقها في مكان تهب في المفال بعضهم واغرزها في وسط الورقة المكتوبة وعلقها في مكان تهب في المفال بعضهم التي تلى المفلوب فيها يحصل المقصود وقد جرب وصبح ورأيت بعضهم نقل عن المفتاح أن من أراد أى حاجة كانت في المفتاح أن من أراد أى حاجة كانت وقي هذا الدعاء سبع مرات بعد قراءة الفاتحة مائة مرة سهل الله قضاؤها

والباب الناك في ذكر بعض خواص آية الكرسي ومنافعها ﴾ اعلم أن هذه الآية لما نزلت على اللهي صلى الله عليه وسلم نزل معها سبعون الف ملك من الملائدكة الكرام اجلالا لقدرها وقد ورد في الخبر أنه عليه الصلاة والسلام قال أعظم آية في القرآن آية الكرسي وقال من قرأ آية الكرسي عقب صلاة لم يمنعه من ذخول الجنة إلا الموت وروى من قرأها عند النوم لم يقربه شيطان تلك الليلة فني الصحيح عن أبي هريرة رضي الله عنيه قال وكلي رسول الله صلى الله عليه وسلم من الطعام فاخذته وقلت لارضنك الى رسول الله قال ان محتاج ولى عيال وي حاجة شديدة فرحته فحليت عنه فاصبحت فقال النبي صلى الله عليه وسلم يا أباهريرة ما فعل اسيرك البارحة فقات يارسول الله شكا حاجة شديدة ومن عنه فعرفت أنه سيعود لقوله صلى الله عليه وسلم أما انه قد كذبك

العلم الخبير ثمم يقول باخبير يقول باخبير يكرر ذلكحتى يغلبعليه النوم وبجعل همته فهايريدأن يراه فأنه يظهر له في منامه مانواه باذن الله تعالى ومرّب أراد النصر عـــــلي أعداثه فلقل الدعاء في كل يوم وليلةبقدر طاقته فانه لايصيبه سهم ولاسيف ولأ يناله من عدوه مكروه ولا يناله ألم ولا موت مادام بتلوه فأذا أراد

فجاء عنو من الطعام فأخذته فقلت لارفعنك إلى رسول الله صلى الله عليه وسلم قال دعني فاني محتاج ولى عيال لا أعود فرحمته فخليت سيبله فأصبحت فقال النبي صلى الله عليه وسلم ياأ باهريرة مافعل أسيرك قلت يارسول الله شكا حاجة شديدة وعالا فرحمته وخلت سيله قال عله الصلاة والسلام أما إنه قد كذبك وسيعود فرصدته الثالثة فجاء يحتو من الطعام فأخذته فقلت لارفعنك إلى رسول الله صلى الله عليه وسلم وهذا آخر ثلاث مرات تزعم أنك لاتعود شم تعود قال دعني أعلمك كلمأت ينمعك الله بها قلت ماهي قال إذا أويت إلى فراشك فاقرأ آمة الكرسي له لاإله إلا هو الحي القيوم حتى تختم الآية فانك لن يزال عليك من إلله أنعالى حافظ ولايقربك شيطان حتى تصبح فحليت سبيله فأصبحت فِقالٌ لَى رسول الله صلى الله عليه وسلم مافعل أسيرك البارحة فقلت يلوستول الله زعم أنه يعلني كلمات ينفعني الله بها فحليت سبيله قال ورحائمي قلت قال لى إذا أويت إلى فراشك ا فاقرأ آمة الكرسي من أولها في تحتم الآية الله الا هو الحي القيوم وقال لى لن بزال عليكي من الله تعالى حافظ ولا يقربك شيطان حتى ا تصبح وكانوا أحرضُ شيء على الخير فقال النبي صلى الله عليه وسلم أماإنه قد صدقك وهو كذرب أتعلم من تخاطب منذ ثلاث ليال ماأماً هررة ا قلت لا قالى ذلك شيطان رواه الترمذي في جامعه عن أبي أيوبرضي الله عنه وكالكر الامام الغزالي عن ابن قتيبة قال حدثي شيخ من بني كعب قال دخلُّت البصرة لابيع تمرا فلم أجد منزلا فوجدت دارا قد نسج عليهـا العنكيوت فقلت مابال هذه الدار قالوا هي معمورة فقلت لمالكها أتكريني دارك فقال انج بنفسك فان فيها عفريتا قد اتخذها منزلا بهلك كل من أتى الها فقلت اكرني واتركني معه فالله يعينني عليه فقال دونك فسكنت فها فلما جن الليل دخل إلى شخص اسو د وعناه كشعلة اليار و له ظلمة و هو يدنو منىفقلت اللهلا اله الاهو الحي القيوم لاتأخذه سنة ولا نوم الىآخر الآبة فكنتكلا قرأتكلة قالمنلى فلباوصلتالي قوله ولايؤده حفظهما وهو العلى العظيم لم يقل شبئا فكررتها مرارا فذهبت تلك الظلمة فأويت في

الله قصر , و حه للميوفق لقرامته وهوهذا بسم الرحم وصلي الله على سيدنا ومولانا محد وعلآلهوصيه وسلم تمليا دائما حرست نفسى وديني وأهل ومن حضربی و من غاب عني مالحي الذي لاءوت و الجأت ظهري في حفظ ذلك إلى الحي القيوم الذي لاعوت و أصـــحت وأمسيت في جو ارالله الذي Kula ek

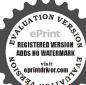

ويستباح فى ذمته وضمانه الذي لا مخفر ضمان العد واستمسكت بعروةاللهالوثنق ربي ورب السسمو ات والارض لااله الاهو فاتخذه وكلا توكات على الله واعتصمت بالله وفوضت أمرى إلى انتدنعيم القادر المعين قالله خير حافظا وهو أرحم الراحينوصلي الله على سيدنا محمد وعلى آله وصحبه وسلم عددخاقه ورضام نفسه وزنة عرشه ومداد كلماته وينبغيان يزاد على ذلك يددالفراغ قوله تعالى لقد جاءكم رسول

مض جمات الدار فدمت فلما أصحت وجدت في المكان الذي رأيته فيه أثرالحريق والرماد وسمعت قائلا يقول لي لقد أحرقت عفريتا عظلما فقات وبم أحرق فقال بقوله تعالى ولا بؤده حفظهما وهو العلى العظم وأعلم أن حروف آية الكرسي ماثة وسبعون حرفاوكالماتها خسون كلمة وفصولها سبعة وقبل سبعة عشر فن قرأها في أول النهار كان في أمان الله تعالى من الشيطان والسلطان وكذا من قرأها أول الليل ( ومن قرأها )في جوف الليل مستقبلا بعدا عن الاصوات عدد حروفها وسأل الله تعالى أي حاجة قضيت باذن الله تعالى ومن قرأهاعدد الرســل وهو ثلثمائة وثلاثة عِلْمُرَّ وهو عدد أهل بدر وأصحاب طالموت وحسابها من اسم محمد صلى الله عليه وسلم وتوسل به وسأل الله تعالى حاجة •ن أمور الدنيا والإنخرة تضيت ماذن الله تعالى ومن خواصها للبلغم فمن أراد ذلك فالمُؤكد سبع قطع من صغارالملح الابيضويقرأ علىكل واحدة منها الآية الشريفة سبعاويستعمل ذلك على الريق سبمة ألم فان الله تعالى يذهب عند ما تجدده ن الباهم (وروى) عن بعضهم انه كان ينظر في نومه المورائو أشياء مفزعة فأتى الى بعض الصالحين من المشايخ أرباب التصريفٌ وشكا الهم ما يجده في نومه فقال له اذا أتيت الى فرائسك فتعويغ كِالله من الشيطان الرجيم ثلاثا واقرأ آية الكرسي ثلاثافاذا وصاحالي أوله تعالى ولا يؤده حفظهماوهو العلى العظيم فكررها ثلاثا وتم فابك تأمن ما تجده في نومك قال ففعل الرجل ذلك فلم بجد شيئًا يُذرعه في نومه بعد ذاك مما كان بجده ومن خواصها انها اذا قرئت على مصروع إحدى عشر مرة على رأسه أفاق لوقته ولو ان أقام العارض في الجثة احترقواذا قرئت دىركل صلاة فانها تمحو ماعلىالمصلي من الذنوب والخطايا ( ومن خواصها ) لحرق العارض فاذا أردت أن تحرق الجازمن انسازأذن في أذنه البمني سبع مرات واقرأ فيها فاتحة الكتاب والمعدذتين وآبه الكرسي وسورة والصافات كلما وآخر الحشر وسورة ے ینحرق کا نہ فی النار مجرب صحیح معمول به مراراً واللہ علی

يهد ومن خواصها للقرناء والتوابع وتكتب وتحمل لمن به

ذلك فانه يأمن منهم ومنكل مكروه وتضيف اليها آيات الحفظ التي في القرآن الشريف وهي فالله خير حافظاً وهو أرحم الراحمين وهو التماهر فوق عباده و برسل عليكم حفظة إن ربي على كل شيء حفيظ وكنا لهم حافظين وربك على كل شيء حفيظ وعندنا كتاب حفيظ لكل أواب حفيظ وإن عليكم لحافظين وحفظآ منكل شيطانمارد وحفظا ذلك تقدير العزيز العلم وحفظناها منكل شيطان رجم إنا نحن نزلنا الذكر وإنا له لحافظون لهمعقبات من بين يدمهومن خلفه محفظو نهمن أمر الله الله حفيظ وما أنت عليهم بوكيل إن كل نفس لما علمها حافظ ﴿ وَ وَآن مجمد في لوح محفوظ و تكتب مع ذلك قوله تعالى فان يُؤلُّوا فقل حسى الله لا إله إلا هو إلى آخرها والاخلاص والمعوذتين فأنَّ ذلك حجاب عظم وحرز حصين من القرناء والتوابع وغيرهم 🏂 خواصها لوجع القلب والخفقان ومرض الكبد ومغص البطن فن الأأد ذلك فليكتبها في إناء طاه الاث مرات ويشرما صاحب العلة كريقول عند شربها نويت الشفاء مناقه تعالي اللعلة الفلانية ومذكرها فأن الله يشفيه منها ببركة هذه ألآبة الشريفة ومن (خواصها) ماذكرة العلامة أبو اليسر القطان خليفة الشيخ كريم الدين ا الخلوتي القطِبِ؟ الدمرداش رحمهم الله إن من قرأها في أول يوم من المحرم الثانة ومثنين مرة ببسملة فيأول كل مرة وبعد الفراغ من تلاوة العدد المذكرور يقول اللهم يامحول الاحوال حول حالى إلى أحسن الاحوال بحولك وقوتك باكبير يامتعال ياعزيز بامفضال وصلي الله على سيدنامحمد وعلى آله وصحبه وسلم فامه يكون محفوظا مأمونا وبوقي مايخاف ويكره وجربت وصحت (ومن خواصها) مانقل عن بعض الصالحين أن من قرأها ليلة العشر من الشهر المذكور بعد اسباغ الوضوء وصلاة ركعتين ثلثمائة وستين مرة ببسملة في أول كل مرة وهو مستقبل القبلة جاث على ركبتيه ثم بعد الفراغ من تلاوة العدد المذكور يقرأ قل بفضل الله و رحمته فيذلك فليفرحوا هو خير بمما يجمعون ٤٨ مرة ثم بقول اللهم إن هذه ليلة جديدة وشهر جديد وسنة جديدة فاعطني اللهم خيرها وخير مافيها واصرف عني

من أنفسكم إلى آخر السورة فقد روی عنه صلى الله عليه وسلم أنهقالمن قرأ قوله تعالى لقدجاءكم رسول إلى آخر السورة لم يمت في ذلك اليوم وفي رواية لم يقتلو لميضرب تم أما في لسلة خكذلك ذكر هذا الحديث الشريف ابن الحسن بن على القرطى فكنز

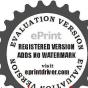

ا بلغه هذا الحديث صار ستعمله فيمر ضهو أظنه كانعر وسيعين سنة فيزيقرأ هذه الآبة إلى أن يق عمره مأثة وثلاثين سنة و حين أراد الله تعالى مو ته رأى رسو لالله صلى الله علمه وسلم في المنام فقال له ماهذا إلى لا تهرب منا فترك تبلاوة الآبة تلك الليلة فمات رحمة الله عله وعلنا والمسلمين أجمعن فسحان مر. عحو مایشاء ویثبت وعـــنده أم

شرها وشرمافها وشرفتنتها ومحدثاتها وشرالنفس والحمي والشطان الرجيم اثنتي عشرة مرة ويختم بمساشا. منالدعاء المقتبسمن القرآنويدعو لجميع المسلمين والمسلمات بعد أن يصلى على الذي صلى الله عليه وسلم ويتنفس الاسرار و لما بالتمليل مرارآفانه يكون محفوظا في عامه ذلك من سائر الأسواء والأمراض والله على كل شيء قدير ومن خواصها للرمد أن يكتب ثلاث مرات ويكتب معها الله نور السموات والارض إلى قوله علم ويكتب بعدها قل هو الله أحد \* إن في العين رمد أحمر في بياس \* حسى الله الصمد ياغياثي فيالشدائد ﴿ بَاعْتَرَازَكُ عَنْ وَلَدُ لَمْ يَلَّدُ وَلَمْ يُولَّدُ وَلَمْ يَكُنَّ لَهُ كُمُقُوآً أحد أقسمت عليك أيها الرمد المرمود المتمسك بعروق الرأبي كزالجلود أقسمت عليك بيوسف بن يعقوب وقيصه المقدود ومحقودواة موسى وإنجيل عيسي وزبورداوود ومحقالقرآنالعظم وبمحييه لتملى الله عليهوسلم سراج الوجود ورسول الرب المعبود إذهب أيطاركمد عنحامل حجابي هذا ولا تعد محق لاإله إلا الله محمد رسول إلله وبألف لاحول ولا قوة إلا بالله العلى العظم ومن خواصها لإزالةُ الحوَّف إذا كنت في مكان خيف فاجلس أنت ومن معك علي الأرض ومرهم أن يجعلوا ظهورهم الى بعض ثم خط عليهم وإثراً وأنت تقرأ آية الكرسي سبع مرات وتقول بمدها ولا يَقْرِهُمْ حَفَظَهُمَا وَهُوَ الْعَمَلِي الْعَظْمُ مُ وَحَفَظًا من كل شيطان مارد ﴿ لَ آخر آيات الحفظ المتقدمة وتقول فانتولوا فقل حسى الله إلى آخر السورة ثم تقول ياحفيظ ثلاثا ياحافظ إحفظنا اللهم احرسنا بعينك التي لاتنام وإكنفنا بكنفك الذي لابرام باالله ثلاثابارب العالمين ثم اسكت أنت ومن معك ولا تتكاموا فانه لودخل عليك أمة الثقلين أو ربيعة ومضر فانهم لايضرونك ولايرونك ولا يؤذونك وينجيك الله منهم وقد جرب ذلك مرارا عديدة وصح والله على كل شيء قدر (ومن خواصها) إنك إذا دخلت على جبار أو حاكم جاثر وقرأتها رلك عليه وقلت بعدها ياحى ياقيوم يابديع السموات والارض

العظيمة إن تلجم فاه عني وتخرس لسانه حتى لاينطق إلا مخير أو يصمت خيرك باهذا بين يديك وشرك تحت تدميك ثم تدخل عليه فان الله تعالى ياجم فاه عنك ولابحصل لك منه ضرر باذن الله تعالى ومن خواصهاإنك إذا كنت خائفا من أحد ضرراً فصل بعد المغرب ركعتين بالفاتحة وآية الكرسي فاذاكان آخر سجدة منهما فاقرأ آية الكرسي ثلاث مرات وأنت ساجد فاذا وصلت إلى قوله تعالى ولا يؤده حفظهما وهو العلى العظم فكرر ذلك ثلاث مرات وتقول فيأثناء قراءتك اللهمحل بيني وبين فلان ابن فلانة كما حلت بين السماء والارض وألجم فاه عيكم كاألجمت السباع عن من أم آخرته الدانيال عليه السلام محق هذه الآلة الشريفة فالحِكْ تأمن شره وياجم الله تعالى فاه عنك حتى لايتكام فيك إلا عبيدوكمن خواصها إلك إذا كنت فِمكَانَ مُخِيفَ أَو بَيْنَ قُومَ تَخَافَ شَرِهِمُ فَأَفْرَأَ إِحْدَى عَشِرَمَرَةَ وَإِقْرَأَهِمُدُهَا مذا الدعاء وهو اللمم أحرسني بعيثك التي لاتنام وأكنفني بكنفك الذي لامرام وإغفرلي بقدرتك عليم فختي لاأهاك وأنت رجائي أمسينا فيخزائن الله مسلسلات بذكر أتنه بإما لاإله إلا الله سورهامحد رسول القسماة ها الاحول ولا قوق إلا بالله العلى العظـم بـم الله نور وبالله سرور وآية الكرسي علينالاً فدوركما دار السور على محمد الرسول ليس لها قفل ولا مفتاح مِن العشاء إلى الصباح باذن الله الماك الفتاح فالق الاصباح بألف لاحولٌ ولا قوة الا بالله العلى العظم أنت الذي ذلت لعزة إسمك الرقاب وتدكدكت من هيبك الجبال الشوامخ لك السلطان الشامخ الملك الباذخ والملك والملكوت والعزة والجبروت ترديت بالكبرياء وآنقادت لمز عظمتك جميع المخلوقات ووجات من خشيتك القلوب والملائكة المقربون والروحانيون والكروبيون ربالأوابن والآخرين الهرأسألك أن تحفظني وتحرسني وترعاني وتنظر إلى نظر رحمة إنك أرحم الراحمين خفت عن أعدائي بالله وتوكات فيأموري على الله ودخات في كنف الله وترديت برداء الله واستمسكت محبل الله واستجرث برسول الله وتمسكت بالعروة الوثتي التي لا إنفصام لها والله سميع عايم والله من ورائهم محيط

الكتاب يروى أن من قال كا يومسعمرات فان تولوا فقل حسى الله إلى آخر السورة كفاه القدما أهمه و دنياه صادقا كان أو كاذما فقف على هذه الدرة التمة واغتط ما في القيمة فار ڪنرآ من الأذكار منه قفه على الصيدق وحضور القلب و قــــــد حات الرحمة في هذا الذكر لساتر الذاك, ن وحصـــات الكفاية به هر. الحموم

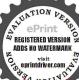

الدنبوية والاخروية لمن وفقه الله للنطق به فان لم يكن له قدم في التوكيا. فهذه نعمة لايقوم يواجب شكرها انسان و لا بقدر عليها لما لما من الاجر فله الحد والمنةاو لاواخرا ظاهرا وباطنا وعنه صلى الله علمه وسلأنهقال منأراد أن راد لدفي عمره وينصر على أعدائه و يو سع له فرزقهو يوقى المتةالسومفلقل في الصباح وفي المساء ثلاث مرات

بل هو قران مجید فی لو ح محفوظ(و منخواصها)إذا أردت هلاك عدو او خراب داره فاقرأها عدد حروفها وقل بعد ذلك إقاهر ماذا البطش الشديد وتقرأ هذا الدعاء بحصل المطلوب وهوهذا اللهمكما لطفت بما فوق عرشك و ما بن سمر اتك وكانت وساوس الصدور كالعلانية عندك وعلانية القول كالسر فيءلك وانقادكل شيء لعظمتك وخضعكل ذي سلطان لسلطانك وصار أمر الدنيا والآخرة كله ببدك اللهم اجعل لى من كل هم اصبحت و امسيت فيه فرجا ومخرجا اللهم ان عفوك عن ذنوبي وتجاوزك عر . \_ خطيتى ومساعتك عاقصرت فيه من على فصرت أدعوك آمناو اسألك مستاكا فالك المحسن الى وأنا المسيء الىنفسي فهاييني وببنك تتوددالى بالنعم فيأتبغض اليك بالمعاصي ولكن المقة بك حملتي على الجراء، عليك فجين على بفضلك واحسانك و تب على انك على كل شيء قدير و انت الجوَّاب الرحم ومن خواصها (لهلاك الظالمين الجبارين اذاكان لك عيمي أو صد معامدًاوظالم غاشم أو جبار مؤذ لعباد الله تعالى ولك غيرراً حم فقم ليلة الجمعة نصف الليل وتوضأوصل ركمتين على نية من تريجًا هلاكه واقرأ فى الأولى الفاتحة وآية الكرسي تسع مرات والركب النانية كذلك وبعد السلام اقرأها تسعا ثم قل هذا الدعاء وهو إلى أنت الشديد البطش الالبر الآخذ ذو القهر المتعالى عن الاضاد والإهلاء المازه عن الصاحبة والأولاد أسألك قبر الأعداء وقم الجبارين ممكر بمن تشاء وأنت خيرالما كرين اللهم أني اسألك باسمام الذي خضمت له النواصي والرقاب وقذفت به الرعب في قلوب الاعداء وشفيت به ذوي الامراض وأشقيت به أهرااشتماء والمناد اسألك أن تمدني برقيقة من رقائن هذا الاسم تسرى في أعضائي الكلية والجزئية حتى اتمكن من فعل ما اريد فلا يصل إلى ظالم بسوء ولايسطوعلي متكمر بجورو لايعدوعلى جباربعدوان واجعل غضى لك اوفيك مقرو نابغضبك اطمس على أبصار اعدائى واشدد على قلوبهم واضرب بينى وبينهم حجابا ل الرحمة وظاهره فيه العذاب إنكشديد البطش البرالعقاب وكذلك

و القرى وهي ظالمة إلى شديد ويناسبه من آي القرآن وهي ظالمة إلى شديد ويناسبه من آي القرآن القرآن (ذا أخذ القرى وهي ظالمة إلى شديد ويناسبه من آي القرآن ADDS NO WATERMARK

العظم فاخذهم الله بذنوبهم وماكان لهم من الله من واق أن بطش ربك لشديدفاخذهم أخذة رابية فقطع دابرالقوم الذين ظلموا والحمدلله ربالعالمان وتقول اللهم اني اسألك بعركة هذه الآية وسرمادعوتك به أن تقهرأعداتي ومن ريدني بسوء وهو القاهر فوق ء ادء اللهم اقهر فلان بن فلانه اللهم اردد كيده في نحره واكفني شره واصرف عني غدره ومكره يارب العالمين فان الله تعالى بحفظك ويحرسك منه وتأمن شره وشر جميع الاعداء وان العرش ا ه ومما 📗 اعتدى عليك بعد ذلك هلك فاتق الله ربك وانظر إلى قوله تعالى فن عني واصلح فاجره علىالله الاية واذاكان الداعىصاحبيكمالة صادقة فلايقوم من مقامه الا وقد قضيت حاجته وما من عِهم ناجى ربه بهذا الدكر فى الساعة الأولى من نوم السبت ودعا على في ظلمه إلا اخذلوقته فانه مجرب صحيح معمول به (ومنخواصما) لإلكالاالهواتف كانقل عن الغزالي رحمه الله تعالى هو أن تقرأها مائتي و ﴿ وَتَقَرَّأُ الحَسَهُ أَسَهَاءَ المذكورة في باطها يا ألله ياحي يا قبوم باعلى يأتحظم على رأس كل مائة العا وثلتمائة وسبعين مرة و تقول عقب ذلك أسألك بنور و-بهك الذي ملا أركان عرشك و بروح سيدنا ﴿ يُعِلَّا صَلَّى الله عليه وسلم أن ترسل خادم هذه الآية الشريفة لفلان بن فلائه في صفتي وحليتي باسهم من سموم وحراب من ناروتشير اليه عميه أو بأى شي. كان و تصلي على النبي صلى الله عليه وسلم وتنام وكمؤنَّ عملك ذلك في لبلة الجمعة وتكرر ذلك إلى أن بحصل المراد فان حصلت لك اجابة فيأول جمعة فكان وإلافؤ النانية إلى سابع جمعة تحصل الاجابة باذن الله تعالى ومن خواصها أن من خاف عاقبة أمره ولم يدر كيف الحزوج منه فليختل بعدالعشاء ويصلركعتين بالفاتحة وآية الكرسي قبل وتر العشا. فاذا سلم يقرأ آية الكرسي احدى وعشرين مرة وسورة القدر مرة والاخلاص ثلاثا والمعوذتين مرة ثمم يقول اللهم اني تفاءلت بكلامك القمديم فارنى ما هو المكاون والمخبأ في ليلتي هذه عا سألت عنه وما لم اسأل وبين لى الحروج من هذا الامرالذي اخافه واحذره اللهم إن كان خيرفارني بياضا أوخضرة وانكان شرآ فارني سرادآ أوحرة وارسل

سيحان الله مارم الميزان ومبلغ العلم ومنتهى الرضوان و زنة ج بالڪل شيء في الحضر والسفر هو أن يقول الخائف جعلت نفسى ومالى وجميع ما شه على من النعم في حمى الله الذي لا برام و في جوار الله الذي لا محفر في نعمه الله التي لاتدرك و في سترالله الذي لاستك و في جند الله لمنيع وفي ودائع آله الي لاتضيعو جوار

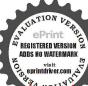

لى عادما منخدام هذه الآية الشريفة فانه يأتيك عادم منخدام الويخبرك بحميع ما تطلب ويبين لك حاجتك وما هو خير لك وما هو شر وان لم تر فى ليلنك ماسألت عنه فاعد العمل أو لاو ثانيا فالك ترى ما تطلب و الحلص نيتك فان النية تسبق العمل والله يهدى من يشاء الى صراط مستقيم وفيا ذكرته كفاية لأولى الالباب وقد افر دها الامام الونى بالتأليف فرحمه الله رحمة واسعة

اعتصم به فهو معصوم وجل جلال اللهو لايخلو مكان من يقهو ذلت كلء من نظرتني باذناللهو سيحان الله والحمد لله · K 14 1K 1m والله أكر و لا حول ولا قوة إلامالله العلى العظيم اشرق نور الله وطهر أمر الله ونفذ حكم الله وثبت عز الله ودفعت السلاء والاعداء الاحول ولاقوة إلامات العلى العظم فسيك.فيكهم الله

الله محفوظومن

( الباب الرابع في ذكر بعض خواص سورة يس ومنافعها ) اعلران هذه السورة جليلة القدرظهرت ركتها واشتهرت فضيلتها \* فن ذلك ماروي عن انس بن مالكرضي الله عنه قال قال رسو ل الله ﴿ إِلَّهُ اللَّهُ اللَّهُ اللَّهُ اللَّهُ عليه وسلم لكل شيء قلب وقلب القرآن يس ﴿ وَمِن ذَلِكَ ذِكُومُ الأَمَامُ السنوسي رحمه الله فيجرياته حيث قال روىعليه الصلاقة والسلام أمه قال لعلى بن أبى طالب رضى الله عنه عليك نسورة يسي كان فيها عشرين بركة ما قرأها جانم الاشبع ولا ظهان الاروى وللإعزبان الاكسى ولاعازب الا تزوج ولا خاتف الا أمن ولا مريخي الاشني ولامسجون الافرح عنه ولامــافر الا اعين على سفره ولاتمهموم الا ازيل همه ولا ضال الا واهتدی و لا مسروق الا رد لمکانه ا هکلامه (ومن خواصها) ادا أراد شخص أن تقضي حاجته عنه أميرأوذي جاه فلقرأها خسا وعشرين مرة ويدخل على من أراد فللا يمظمه ويقض له حاجته باذن الله تعالى ( ومن خواصها ) كما نقل عن سيدي أبي الحسن الشاذلي رحمه الله أن من كان عائفا من جبار وقرأها وقال بعد قراءتها بسم الله الرحمن الرحم بسم الله الذي لا إله إلاهوالحي القيوم باسم الله الذي لاإله إلاهر ذوالجلال والاكرام باسم الله الذي لايضر مع اسمه شيء في الأرض و لافي السهاء وهوالسميع العلم اللهـم اني أعوذ بك من شر فلان من فلانه ثم يدخل عليه فانه يأمن شره ( ومن خواصها ) لجميع المهمات أنْ تقرأها بعد الوضوء وصلاة رد العنساء احدى واربعان مرة ثم تقول عقب كل مرة يا من لے ، كن فيكون افعل لى كذا وكذا فانه بحصل أن شاء الله تعالى

ومن خواصها كاقال بعضهم أن تقرأها ليلة النصف من شعبان ثلاث مرات الأولى بنية طول العمرالنانية بنية دفع البلام النالثة بنية الاستغنام عن الناس ثم تدعو سهذا الدعاء عشر مرات محصل المراد بان الله إلهي جودك دلني علىك واحسانك أوصلني اللك وكرمك قريني لديك أشكو البك ما لايخق عليك وأسألك ما لابعسر عليك اذ علمك بحالى يكمني عن سؤالي يامفر ج عن كرب المكروبين افرج عني ما أنا فيه لا إله إلا أنت سبحانك إني كنت من الظالمين فاستجبنا له ونجيناه من الغم وكذلك ننجي المؤمنين اللهم ياذا المن ولا يمن عليه ياذا الجلال والاكرام يجاذا الطول والانعام لا إله إلا أنت ظهر اللاجين وجار المستجير بن ومأمن الخائفين أللهم ان شيره القالقاه الله 📗 كنت كتبتني عندك في أم الكتاب شقياً أو مخروما أو مطرودا أومقترا الغالبمذللكل 📗 على في الرزق فامح اللهم بفضلك شقاوتي وٌحرماني وطردي واقتار رزق واثبتني عندك في أم الكتاب سبيها مرزوقا موفقا للخيرات فانك قلت وقولك الحق في كتابك المنع9 على لسان نبيك المرسل بمحو الله ما يشاء ويثبت وعنده أم الكِيناكِ إلهي بالتجلي الأعظم في ليلة النصف من شهر كَانِتِ الاصبحة الشعبان المكرم إلتي بفرق فيها كل أمر حكم ويبرم أن تكشف عنا من البلاء ما نعلم ﴿ كُمَّالًا نعلم وما أنت به أعلم إنك انت الاعز الاكرم وصلى حامدوناه ومن الله على عَلَيْنَا محمد النبي الامن وعلى آله وصحبه وسلم ( ومن خواصها ) القضيلة الحوائج كما نقل عن بعض الصالحين أن تقرأها كاما وعند ذكر لفظ الرحمن في اثنياء قراءتها تقبض الحنصر مرس يدك اليسرى وعند ذكر لفظ الرحن ثانيا تقبض النصر من اليد المذكورة ثم عند ذكره ثالنا تقبض الوسطى منها أيضا فحينئذ تصبير الاصابع النلاثة المقبوضة قبل قراءة وما أنزلنا على قومه من بعدهثم عند قراءةلفظ الجلالة تقبض الخنصر من اليد اليمني ثم عند قراءة الجلالة ثانيا تقبض البنصر منهاوذلك في قراءة آية وإذا قيل لهم أنفقوا بما رزقـكم الله وعند ذكر لفظ الرحمن رابعا وذلك في قراءة هذا ماوعدالرحمن تقبض السابة من اليد اليسرى ثم عند ذكر الجلالة ثالثًا في قراءة واتخذوا من دون الله

وهوالسميعالعلم حسى الله و نعم الوكرا حسيرانته من كلشيء الله مغلب کیل شیرہ لاعف لام الله جارعنىد ناصر الحق كف كان له الحول والقوة و السلطار - إن واحمدة فاذاهم المجرب لدفع الاعداء مع

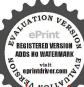

تلاوته في صلاة الفجر هو أن قر أ في الركعةالأولى الفاتحةو ألمنشرح وفيالنانية الفاتحة والفيل فانه لم تصل اله يد عدو أبدا قال الغزالي رضى الله عنه وهمذا مجرب حيح لا شك فيه \_ وبما جرب اللحفظ مر. الاعداء وللصوص وڪلمکرو. سواء كتمه الخاتف أو قرأه فانه لا بری مکروها أبدا وهو أن تكتب أو تقرأ مع هذه الآيات

آلهة تقبض الوسطىمن اليد النمني ثمبعد تمام السورةوأنت قابض الإصابع السمة المذكورة تقرأ تبارك الذي بيده الملك وعند ذكر الرحمن في آية ما ترى في خلق الرحمن تبسط الحنصر من الد اليسري وعند ذكر لفظ الجلالة في آية ما نزل الله تسط الخنصر من البد العني و-ند ذكر الرحمن ثانياً في ما عسكمن إلا الرحمن تبسط البنصر من اليد اليسار وعند ذكره ثالثًا في آمة من دون الرحمن تسط الوسطى منها وعند ذكر الجلالة ثانيا في قراءة قل إنما العلم عندالله تبسط البنصر من اليد الهني وعندذكر الجلالة ثالثا في قرامة إن اهلكني الله نبسط الوسطى منها وعند ذكر الرحمن راياني قراءة قل هو الرحمن تسط السبابة من اليد اليسرى ثم بعد فراغات من السورة تصلى ركعتين لله تعالى ثم تصلى علىالني صلى الله عليه وسكم بالصيغه الابراهيميةمائه مرة ثمننوي حاجتك وتسأل الله تعاليم قضائها باذنالله تعالى فانها نقضي ثم رأيت في بعض الكتب ما صهر قال بعض العلمام رحمهم الله تعالى ان في سورة يس ذكر الرحمن في أربغة مواضعوذكر الجلالةفي | ثلاثة مواضع وكذلك في سورة نبارك للأنى بيده الملك فن قرأ سورة يس وكلما أتى الى ذكر الرحمن عقد أجهما من البد النمني وكلما أتى إلى ذكر | الجلالة عقد أصبعًا من اليد اليسرفي وإذا قرأ سورة الملك كلماجاء إلى ذكر الرحمن فتح أصبعا من النميخ وكلما جاء إلى الجلالة فتح أصبعا من الدبرى فمن فعل ذلك قضيت ﴿ جُمَّهُ واستجيبت دعوته فليتق الله ولا يدع إلاعخير. وإلا حرم بركة ذلكويكون العقد والفتح من الخنصر على التوالي اهكلامه قلت وينبغي العمل بكل من الةولين المذكورين ( ومن خواصها ) أن من | كان أسيرا أو مديونا أو خائفا وقرأها ثلاث مرات انفك وأمن وقضى السمه تعالى الحفيظ دينه وكذا في جميع المهمات تقرأها سبع مرات وتقرأ هذا الدعاء سبع مرات بعد المرةالاولى او كلمرة تقول أيتها الجماعة المسخرونالمطمعون لهذه السورة المباركة بحق أنبياء الله تعالى وأوليائه وبحق خالقكم اجعلوا ة وقولي مسموعا مقبولا وأكفوني مهماتي وأمدوني وأعينوني

الرحم الوحا العجل الساعة (ومن خواصها ) أنهــا إذا قرئت إحدى وأربعان مرة في حاجة تضيت كائمة ما كانت ( وعن بعض الصالحين ) أن من قرأها العدد المذكور من غير دخيل كلام فيالقراءة وأتى بالدعاء الآتي ذكره بدرتمام المدد المذكور ويام وجد نفسه تحترأسه والدعاء الموعود مذكره اللهم إن كان رزق في السهاء فالزله وان كان في الأرض فاخرجه وان كان في البحر فاطاعه وان كان بعدافقر بهوان كان قريبا فيسره وانكان قللا فكاثر دوان كأن كثيرا فهو تهوبارك لى فيهوارز قني من حيث احتسب ومن حيث لا أحتسب رزقا حلالا طيبا غدقا سحاطقا ماركا فه حتى لا يكون لاحد من خلقك على فيه منة و اجمل ﴿ عَلَيْ عَلَيْا بِالاعطاء ولاتجعل يدى سفلي بالاستعطاء انك على كل شيء كذير ( وعن ببضهم ) أن من قرأها أول العار لم يزل فرحا مسروم إلَّى الليل ومن فرأها أول الليل لم يزل كذلك إلى الصباح (ومن ﴿ أَصْهَا) لاذهاب الحيكم أفاده إلى بعضر الاخوان أن تقرأها من أولجاً إلى آخرها على خيط وكلما جئت إلى لفظ مبين من السورة المذكيرة تعقد عقدة حتى تعقد سبحعقد عدد ذكر مبين مُم بعلقه المحموم على عضده الآيمن يبرأ بأذن الله تعالى ( ومن حواصها ) لاى شيء طلبية الشخص كما وجد بخط بعض العلماء أن يقرأها أربع مرات ما يفرق أينها بشيء ثم يقول أربع مرات بعد الفراغ من الفراءة سبحان المنهبي عن كل مديون سبحان المفرج عن كل محزون سبحان من جعل خُزَاتُنه بِمِن السكاف والنون سحان من إذا أراد شيئًا أن يقول له كن فیکون یا مفرج فرج یقولها أربع مرات ثم یقول فرج عنی همی وغمی فرجا عاجلا برحمتك باأرحم الراحمين وصلى الله على سبدنا محمد وعلى آله وصحبه وسلم ( ومن خواصها )كما نقل عن بعض العلماء رحمهم الله تعالى من كانت له حاجة فليقرأها خسة وثلاثين مرة وكلما جاء إلى من يقرأ هذا الدعاء وهو اللهم ارزقني رزقا طيبا بلاكد واستجب دعائى بلا رد وأعوذ بك من الفضيحتين الفقر والدين ومن شماتة الأعداء سيحان المنفس عن كل مديون سبحان المفرح عن كل محزون المخلص لسكل مسجون

وهى فالله خير حافظاوهوأرحم الراحمين له معقبات من بين يديه ومن خلفه محفظو نه من أمر الله إنا نحن نوليا الذكر وإنا له لحافظون الله حفيظ علمهموما أسءعليهم بوكل ان كل نفس لما عليها حافظ وما أنتءايهم محفيظ وإنا عليــــكم لحافظين وهو القاهر فوقعاده ويرسل عليكم حفظة إزرىعلى كل شيء حفيظ وحفظناها من كل شطان

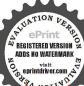

رجيم وحفظامن كل شيطان مارد وحفظأ تقدير العزبز العلم والله متن ورآئهم محيط بل هو قرآن مجيدني لوح محفوظ. ومر. الجرب من أواد سفرا وخاف مر . للصوصوالساع فلضمن في اثناء الطريق ويستقبل القدلة ويقوم بسم الله الرحمن الرحم اللهمصلي الرحمة وكاشف الغبة وهادي الأمة صلاة

ذلك

سبحان العالم بكل مكنون سبحان مجرى الماء في البحار والعيون سبحان من جعل خزاتنه بين الـكاف والنون سبحان من إذا قضى أمرا فأنما يقول له كن فيكون سبحان الذي ييده ملكوت شيء واليه ترجعون سبحان ربك رب العزة عما يصفون وسلام على المرسلين والحمد لله رب العالمين كل شيء دالك إلا وجهه له الحكم واليه ترجعون ( ومن خواصها ) أن من كان له عدو أو ظالم وأزاد هلاكمأو تدميره فليأخذ لبنا ويضعه بين بديه على حافة نهر أو حوض ويكون مستقبلا ويقرأ ال إحدى وأربعين مرة وكل مرة بخط خطا على ذلك اللَّن فأذا فرغ من قرامتها يصلى على اللَّكِيرَا صلاة الجنازة ويصوراللبنعدوه ثم يلقيه في النهرأو الحوض فانه يبللج شريعا فهذه أمانة عندك لا تستدملها إلا بعد اضطرار شديدواتق العُكربك واعلم أنك ميت ومحاسب بذلك وبغيره وأنظر إلى قوله تبليكمن عفا وأصلح فاجره على الله وذكر الشيخ أبو الفضل بن يعقوب لهذا الله به أنه بلغه من ثقة أن من أخذ احدى وأربدين حصاة وحفي خُفرةو قرأ على كل حصاة | منها سورة يس وألقاها في الحفرة إلى إلى يتم عدد الحصي ثم يصلي على الجميع صلاة الجنازة بنية المعمول ﴿ ويسميه ثم يهيل عليـه التراب فان ألمعمول له مهلك سريعاً وقد چركه القائل وضح عنــده وهو ثقة ( ومن خواصها) أن تكتبها بمسلخوزعفران وتسقهابعد أن تمحوها ما بما. ورد لمن تبلد ذهنه سبَّة أيام متوالية يحفظ كل ما سمَّه ( وأما ) قوله تعالى ا سلام قولا من رب رحم فخواصها لقضاء الحاجات وكماية المهات تقرأ العا واربعاية وتسبمة وسبمين مرة محصل المطلوب مجرب (ومر. خواص هذه الآية ) لكفاية شر الطارق والوباء من كتب سلام قولا من رب رحم خمس مرات وحملها منه سلم من طوار الليل والنهار ومن قرأ أيام الوباء كل يوم ثمانية وعشرين مرة سلم من طواعين الوباء أ م أما قه له تعالى و نفخ في السور فاذا هم من الاجداث إلى محضرون هذه حضار ملوك الجان وزجرهمفتقرأها وتقرأ مدبا ﴿ وَلَقَدَ عَلَمُتُ

تكفرون » هذه الآية تكتب على حبة المصابقانه يقوم وعلى المصروع فانه ينطق ويتكلم القرين على لسانه . اليوم نختم على أفواههم إلى قوله مضا ولا رجعون أو كظلمات في محر لجبي إلى قوله فماله من نور . هذه الآبات لرد الابق وكفية ذلك أن تقرأ سورة يس إلى قوله تعالى فسأ استطاعوا مضيا ولا رجعون وتقول أو كظلمات في محر لجي الآية ثم فىالقنص محصور مقهور ( وهذه دعوى أخرى ) لسورة يس الشريفة كان يدعوا بها بعض الصالحين في جميع أموره ومهماتهي يستجاب له في الحال وهي أن تكرر النظ يس سبع مرات وتقرأ إلى قوله تعالى فاغشيناهم فهم لايبصرون ثم تقول اللهم يامن نوره في ميرٌ وسره في خلقه احفظني من أعين الناظرين وقاوب الحاسدين والبلغيزكما حفظت الروح فى الحسد إنك على كلشيء تدير ثم تقرأ وسولهماًيهم إلى قوله وجملني من المكرمين ثمر تقول اللهم اكرمني بقضاء حالي واكرمني بطاعنك ثمرتذ كرحاجتك وتسميها مم نقرأ وما أنزا المرقطة ذلك تقدير العزيزالعليم تكررها أربع عشر مرة المالـوالولدوالف المُم تقول اللهم إليه الله عن نصلك الواسع وجودك السابع ما تغنيني يه عن جميع عِلْقُكُ ثلاث مرات ثم نقرأ والقمر قدرناه منازل الى قوله سلام قبله من رب رحم تكررهاست عشر مرة ثم تقولاللهم سلمني من مزيرتفات الدنيا وفتنها تكرره كذلك ثم نقرأوامتازوا اليوم أيها المجرمون الى قوله أوليس الذي خلق السموات والارض بقادر على أن يخلق مـلمم یلی ثم قل بلی واللہ قادر علی أن يقضي لی حاجتيويفعل لی كذا وكذا أو بصرف يني كذا وكذا ثلاث مرات كل مرة ترجع الىقوله أوليسالذي خلق السموات والارض الى قوله بلى وتقول الدعاء المتقدم ثم ترجع في الرابعة الى قوله أوليس الذي وتستعرفي القراءة الى آخر السورة بحصل لك المطلوب والله على كل ثبيء قدير وذكر الامام الشافعي رحمه الله تعالى في بعض مصنفاته عن بعض أوليائه من أهل مدينة زبيد انه قال خرجت مع جنازة قبيل المغرب فلما دفن الميت ورجع الناس وجاء الليل رأيتشخصا

تعصمنا سا من الآفات وتدفع مها عنا البليات اللهم إنى توسات البك باالف الف قل هو الله أحد أماىمدد والف الف قل هو الله أحدوراء كتافي سند و الف الف قل هو الله احد عن يميني تحرز الف قل هو الله أحد عن عيني تنجيني من كل هم و نكد دخات في درع الله الحصين الازلى ودخلت فحفظالله المنبع الابدى أقفاله لااله الااشعد

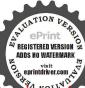

فى النوم على صورة كلب دخل القبر ثم خرج منه ثعبان يلهث أعور العين الىمنى فقات له ما قصتك فقال لى أردت الميت بسوء فمنعتني عنه سورة يس وأخرجت عيني وقيل ليلوكان يقرأ سورة تبارك لخرجت عينك الاخرى اه واعلم أنسورة يسالشريفة لها تقسم علىالآيام السبعة العلوية والسفلية والفاتحة الشريفة والتهاطيل السبعة وقد جعلها الامام البونى رحمه الله فى شمس المعارف المكرىأورادا لكل يوم ورد وتركتها خوفامن النطويل والله مدى إلى سواء الدبيل

(الباب الحامس في ذكر بعض خواص سورة الملك ومنافعها ) 💽 اعلم أن هذه السورة جليلة القدر قد ظهرت بركتها واشتهرت فخيلتها فمنذلك ما تقدم . ومما يدل على فضلها . ما أورده الامام التركلُّدى رحمه الله عن النبي صلى الله عليه وسلم أنه قال سورة مر... الفرَّأَلُّ ثلاثون آية شفعت لصأحبها حتى غفر له وهي تبارك الذي بيده الملك وفي رواية سورة من القرآن ما هي إلا ثلاثون آية خاصمت عن هناحها حتى أدخلته الجنة وهي تبارك . وورد أيضا : سورة تبارك في المانعة من عذاب القبر وروى الترمذي عن جار رضي الله عِنْمُ أن النبي صلى الله عليه وسلم كان لا ينام حتى يقرأ الم تنزيل السجيه وتبارك الملك وعن أنس رضي التمعنه أن من قرأهما في ليلة كان كمين وافق ليلة القدر وكان طاوس رحمه الله لا القريش أمان من يدعها في حضر ولا فيمُنْفِّر (وروى) أن من قرأهما في ركعتين ثم قال | يا دائم يا حي يا فرد يا وتر يا قديم يا أحد يا صمد صلى على محمد وعلى آل محمد ثم سأل الله حاجته استحاب له ( وذكر الامام الفرطبي) في المسافر أن يلتقط التذكرة عن النبي صلى الله عليهوسلم أن من قرأسورة الملك كل ليلةجاءت تجادل عنه في القدر وأن من قرأها كل ليلة لم تضره الفتانات عند المهات الحروف في قرج أعاذنا الله منهم وثبتنا بالقول الثابت

> ﴿ الباب السادس في ذكر بعض خواص سورة الواقعة ومنافعها ﴾ ذه السورة لها سر عظم وخاصية عجيبة وفضل جسيم فى جلب

، الفقر (فمن ذلك) ما روى عن عثمان بن عفان رضى الله عنهانه

رسو ل مفتاحه لاحول ولا قوة إلا بالله العلى العظيم تقلدت بسيف أمسير المؤمنين على بن أبي طالب كرم اللهوجهه فمن قال ذلك حفظه الله من كلسومحتي يصل إلى أهلهام وقراءة سورة ين وسورة الصف وسورة كلشيمقالحضر والسفر \* ومن المجرب لحفظ سعة أحجار مذه حمت تذكر حرفا

عرض على عبد اللهن مسعود رضيالةعنه شيئا من المالي فكره أن يأخذه فقال له انفقه على بناتك فقال له ابن مسعود اتخشى عليهم من الفقر وقد أمرتهن بقراءة سورة الوافعة وقد سمعت الني صلى الله عليه وسلم يقول منقرأ الواقعة كل ليلة لم تصبه فاقة ابدا وذكر الامام ابن عبد النبي في كتابه التمهيد حديثًا مرفوعًا الى النبي صلى الله عليه وسلم آنه قال من قُرأ سورة الواقعة كل يوم لم تصبه فاقة أبدآ وظاهر ماذكر حصول المقصود وإن لم يأت بدعاء مد الادعية المنقولة في ذلك فنها اللهم اني أصبحت وأمسيت وأنا أحب الخير وأكره الشر وسيحان الله والحيك لله ولا إله الاالله والله أكبر ولاحول ولا قوة الابالله العلى العظيم ثلاث مرات اللهم اهدني بنورك فنورك فيما برد علم منك وفيها يكتدر مني الك وفيها بجرى يبنير وبين خلقك اللهم سخر رزق واعهمتي منالحرص والتعبُّ في طلمهومن الهم وتعب القلب ومن الذل المجلق بسببه ومن التذكر والتدبرق تحصيله فأذاتمآخ السبعة الومن الشح والبخل بعد جهورًا اللهم يسر لي رزقا حلالا وعجل لي به بانعم المجيب ثلاثًا اللهم انوليس لي في السموات ذرات ولا في البحر قطرات ولا في الجبال مِهْرَات ولا في شجر ورقات ولا في الاجسام-ركات ولا في العيسوين كخطّات ولا في النفوس خطر لب الا وهي بك عارفات و يوحيه بينك شياهدات وعليك دالات وفي مذكك سائحات و متحرات فَأَكُمُا لَكُ بِالقِدرةِ التي سخرت بها أهل الارض والسموات سخر لي قلوب المخلوقات انك على كل شيء قدىر اللهم ارحم فقرى واجمر كسرى واجعل الطفك في أمرى وسخر لي لسان صدقك واجعله محل الفهمالنخطابوالنطق الناكوجعلناهن المالمواب والعمل بالسنة والكتاب اللهم ذكرنى اذا نسيت وايقظني اذا بين أيديهم سدا عفلت واغفرل إذا عصيت واقبلني إذا أطعت وارحمني إنك على كل شيء قدیر اللهم نور بکتابك بصری واشرح به صدریویسر به أمری وارفع به ذکری واطلق به لسانی و ثبت به جنانی و فرج به کری و نور به قلی وأكرم بهلي مالحب والفهم وارزقني تلاوة القرآن وحب العلم با قاضي الحاجات يا مجيب الدعوات اكرمني بأنواع الخيرات فانه لاحول ولا قوة إلى بك

على كل حجر تقول عندالاو ل ف وعند الثانية . الخالحروفالسبعة فتلتقط المنصوبة بالهين والسواكن بالشمال فالمنصوية الاول والثاني والرابع والسادس والجزومة ثلاثة الاحجار تضع الاربعة في الارض ثم ترفع الاول وتقولهم بكمعي فهملاوعند رفع الناني أفستر أتما خلقنا كرعثاه إنكم الينا وعند رفع ومن خلفهمسدا

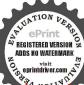

بعض العلماء منقرأها إحدى وأربعين مرة في مجلس واحد قضيت حاجته

خصوصا فما يتعلق بطلب الرزق وكذلك قراءتها بعد صلاة العصر أربع عشرة مرة مجرب ومنزاد من قرامتها رأى من سرها ما يسره ان شاءً فاغشيناهم فهم لا الله تعالى ( وقال بعضهم ) من قرأها بعد صلاة كل عشاء وصبح ثلات مراتوقرأ هذا الدعاء أغناه الله تعالى ورزقه من حيث لا يحتسب وهو بسم ألله الرحمن الرحيم بمهمهوب مهموذى لطف خنى بصعصع صعصعذى النور والماء بسهسوب سهسوب ذى العز الشامخ والعظمة والكبيجاء إن استطعتم أن والقدرة والسلطان اللهم إنى أسألك باسهائك المرفوعة التي أعطيتها أمن اتنفذوا من أقطار السموات شئت من أوليائك وألهمتهامنأردت منأصفيائك وخصصت بإلان أحبب أحابك أن تعطيني رزقا من عندك تغني بهفقري وتقطع 🊜 عُلاثق الشطان من صدرى!إنا أنت الحنان المان الوهابالرزاق العثاح الباسط الجواد الحكافي الغني المغنى السكر بم اللطيف المعطى الر الوضخ الواسع الشكور الرب الغفور ذو الفضل والنعم والجود والكرم اللم إنى أسألك بحقك وحق نييك ورسولكان تمدني من جودك كلح مُكوفِضلك وإحسانك و اطفك وامتنانك يا صادق الوعد يا معطى أبلا حد لا اله إلا أنت سبحانك إنى كنت من الظالمين اللهم يسر 👙 رزقا حلالا طيباو اجب دعوتى بحق سورة الواقعة وبحق اسمك العظيمُ الأعظم ربحق سيدنا محمد صلى الله عليه وآله وأصحابه الطيبين الطائمرين وسلم ومحق فقج مخمت فتاح قادر جابر معطى االيس الله بكاف خير الرازقين مغنى البائس الفقير تواب لا يؤاخذ بالجرائم اللهم يسر لى رزقا حلالا مر\_ عندك وعجل لى به يا ذا الحلال والاكرام ياكانى یا کفیل ارحمٰی برحمتك یا أرحم الراحمین وصلی الله علی سیدنا محمد و علی آله وصحيه وأتباعه وأنصاره وازواجه وذرياته وأهل ببته اجمعين وسلم سبحان ربك رب العزة عما يصفون وسلام على المرسلين والحمد للمرربالعالمين سمض الصالحين ) وبما افاده لى بعض الاخوان رياضة سورة و قال أفادها لي الآخ الولى العارف الشيخ حامد الرشيدي وقال لي

يبصرون وعند رفعالرابع بامعشر الجن والانس و الأرض فانفذو ا تم تضع الاربعة في الأرض قول عند رفع الأولى الله عدتى وعند رفع الثاني عند شدتى وعند رفع الالدحسي الله وعندرفعالرابع عددتمضعهمعلى الأرض أيضاوقل عند الأول قوله وعند رفع الباني الحق وعند رفع

﴿ إِنْ أَخْلَتُهَا عَنِ الْوَلَى الْعَارِفُ أَنِّي الْعَبَاسُ الْحَرِيْتِي وَقَالَ لَيْ

يا احمد عملتها لجماعة من الفقراء فاغناه الله ببركتها وهي أن تصوم سبمة أيام أولها يوم الجمعة وانت طاهر متروحن وتقرأ السورة بعدكل فرض خمسة وعشر بن مرة فاذا كانت لبلة الجمعة تقرأها بعدالمغرب خمسة وعشر بن وتشتغل بين المغرب والعشاء بما فيه خير فاذا صلت العشاء تقرأها مائة وخمسة وعشرينمره وتصلى غلى النبي صلى الله عليه وسلم الف مرة وقدتم العمل تقرأها كل يوم مرة عند الصباح ومرة عند المساء بعد المغرب يحصل المقصود باذن الملك المعبود .

ية الباب السادس في ذكر بعض خواص سوريج القدر ومنافعها يجم اعلم أن هذه السورة جليلة القدرمشهورة اللككر لطلب الغني والخيرفن ذلك أنه شكا بعض الناس للفقيه الامام الله في الكبير احمد بن موسى بن عجل شدة الفقر فامره أن يكثر من تلاقة سورة القدرو هذا الدعاء المارك وهو اللهم ياهن هو يكتني عن چيم خلقه ولا يكتني عنه احدى من خلقه ا احد من لا أحد له انقطع الرجاء الا منك وخابت الامال الا فيك وسدت الطرائق الاالياني ياغياث المستغينين اغتني ويكرر اغتني سبع مرات (ورأيت) مخط بعضُّ العلماء ان منكانت له إلىالله حاجة فليقرأ آنا انزلياه احدي وأربعين مرة ويدعو مذا الدعاء المتقدم احدي وأربعين مرة ويسأل الله حاجته فأنبا تقضي ان شاءالله تعالى ( ومن خواصها ) كما قال بعضهم إن من قرأها الف مرة يوم الجمعةفانه لم يمتحتى يرى النبي صلىالله عليه وسلم في منامه ومنخواصها انمن كتهافى خرقةمن ثوب انسان مع اسمه واسم أمه رعفران وتقرأهذهالآيات النم طوى الحرقة وجعلها فوق صدره وهو نائم فانه يخبر بجميع ما صنع طول عمره ویکون وضع الخرقه وقت استغرافه فی النوم ذکرا کان أو انثي و من خواصها كما فال بعض العلماء ان من قرأها ستا و ثلاثين مرة على ماه ورش به ثوبا جديداً ولبسه لم يزل في سعة الرزق ما دام النوب عليه ووجد بخط بعض العلماء ان من قرأسورة القدروسورة الاخلاص عشر هرات على ما. طاهر و نضج به ثوبا جديداً لم يزل لابسه في ارغد عيش مادام الثوب عليه ومن خواصها ما ورد عن الني صلى الله عليه وسلم أنه

التالث و له عنده وفعالوابعالملك تمترمىلأو لمن الأرسة للقلة وتقول جبريل المامي وترميالاني منخلفكو تقول مسكائيل خلق وترمى الشالث للغرب وتقول اسرافيلعن عني وترمى الرابع للشرق وتقول عزراثيل عن يساري والله من وراثهم محيط بل هو قرآن مجد في لوح محفوظ ثم تأخذالتلاثة الماقية واذا قرأتالقرآن جعلنايينك وببن

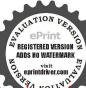

قال من أخذ من تراب القبر حال الدفن بيده وقرأ عليه انا انولناه في ليلة القدر سبع مرات وجعله مع الميت في كفنه أو قدره لم يعذب ذلك الميت في القبر قال شيحنا الشهراملسي في حاشيته على الرملي وينبغي أو لوية كون التراب من غير القبر اذا كانت المقبرة منبوشة انتهى والله الموفق. ﴿ البابِ الثامن في ذكر بعض خواص سورتي الانشراح والفيل ﴾ قال بعض العلماء من خواص سورة الانشراح أن من كتبها في اناء زجاج ومحاها بما ورد وشربها زال عنه الهم والغم والفزع والرجف ومن خواصها أن من داوم على قراءتها عقب الصلوات الخس يسر الله أيكي، ورزقه من حيث لا يحتسب وقال بعضهم تلاوتها تيسر الرزق ﴿ تُشرح الصدر وتذهب المسر في كل الامور وتصلح لمن غلب عليهُ الكسل في الطاعاتوالنعطل في المعاش اذا أدمنقراءتها ومنخوا 🎇 لقضاء الحوائبج أن من تعسر عليه أمر من أمور الدنيا والآخرة ﴿ وَمَا وَيَصِلُّ رَكَعَتُهُ مَا مَا تَيْسُرُ مِنَ القَرَآنَ بِعِدِ الفَاتِحَةِ ثُمْ بَجُلُسُ مِبْبِيَّةً لِّلَ القِلْهِ مَتُوجِهَا الى الله تعالى ويقرؤها عدد حروفها مائةواثنين ﴿ فَحَسَينَ مَرَةَ ثُمَّ يَسَأَلُ اللَّهُ حَاجِتُهُ فانها تقضى باذن الله تعالى ومن خواصها للحفظ كما قاله بعض العارفين من تعسر عليه الحفظ فلسكنها كليا في آناه و بمحرها بماه ويشربها فانه يتسسر عليه الحفظ بركتها(ومن خواصها ومنافعها) لاذهاب الحي وذلك أن يأخذ خيطًا من كتان وتقر ٤٩عُليه الانشراح وكلما تنطق بكافمن كافاتها النسع

تعقد عقدة فيجتمع في الخيط تسع عقد وتأمر المحموم أن يربطه في يده

اليسرى فوق كوعه فأنه يبرأ باذن الله تعالى وقد جرب وصح وهذه صفة

دعوتها لطلب الرزق وغيره تقول هذا الدعاءمرة واحدة بعد قراءةالسورة

عشر مرات بعد صبح كل يوم وهو بسم اللهالوحن الرحم اللهم إنىأسئلك

يا ألله ثلاثًا يا إله الاولين والآخرين بالقول الذي قلته في حق نيبنا محمد

صل الله عليه وسلم ألم نشرح لك صدرك أن تشرح لى صدرى وبالاسم

الذن لايؤ مثنون بالآخرة حجايا مستورآ إلىقوله نفورآ اولئىك الذين طبع الله وابصارهموأولئك همالة افلون افر أيت من اتخذا لمهمواء إلى قوله افلا تذكرون لاتحاف دركاو لاتخشى لا تخف إنك من الأمنىن لاتخف إنك أنت الاعل لاتخف لاتعزن نامنجو كو اهلك لاتخف أنى لا بخاف لدى المرسلون لاتخافا إنى معكما أسمع وأرى لاتخف نجو ثمن القوم

ووضعنا عنك وزرك يا وزر من لا وزر له يا الله ثلاثا وأسألك كلامك القديم الذي ليس مخلوق وبقولك لنبيك محمد صلى الله عليه وسلم الذي أنقض ظهرك ياظاهر ياباطن يامن لا يخني عليك حال اخفني عن أبصار الظالمين باأنته ثلاثا وأسألك باسمك الذي رفعت به السموات وبسطت به الارضن وبقولك لحبيك ورفعنا لك ذكرك يا رافع يا ذاكر اذكرنى بذكرك الذاكرين الذين يذكرون الله قيـاما وقعودا وعلى جنوبهم الظالمين والله [[ويتفكرون فيخلق السموات والارض ربنا ما خلقت هذا باطلا سيحانك فقنا عذاب النار أنت وقايتي من القوم الظالمين ما للله ثلاثا أسألك بمحكم كتابك العزيز باعزيز أعزني باعزاز عزة قديمتك ويسر لي أمور الدنيما والدين ياخيرمن يرجى باألله ثلاثا فان مِنْ أَلْمسريسرا ان مع العسر يسرا أسألك أن تيسر لي كل ما تعسر على تيسير منك ما الله ثلاثا فاذا فرغت وانصب و إلى ربك فارغب أسلك مالراغين البكو بالآبات البينات و الذكر جيبكأوفرجلك [ الحكم أن نفيني عن أجيارٌ من بريدني بسوء من جميع الحلائق أجمعين أوعندرأسك عند | وأن تسخر لي خادم ﴿ للله السورة السّريفة والاسماء في جلب الرزق الي حيث كنت بامعريٌ وعطف قلوب عبادك على أجمعين وفي دفع جميع المضار عنى الطف ما تخفيظ مامين ماأته ثلاث مرات ياو دو دثلاث مرات مارب ياو دو د ماحي بالخوم والاثمرات ماذاالعرش المجيد ماميدي وامعيدياذا البطش الشديد ياهِيْ هُو فَعَالَ لِمَا رَبِّدُ اسْأَلُكُ بَنُورُ وَجَهَكُ الذي مَلاَّتُ بِهِ أَرْكَانَ عَرَشْكُ واسألك بقدرتك الذيقدرت مها على جميعخلقك وأسألك برحمتك الذي وسعت كل شي. لا إله الا أنت برحمتك أستغيث و من عذابك أستجير يا غياث المستغيثين يا ألله أغنى ثلاث مرات رحتك منك يا ارحم الراحين اللهم رحمتك أرجو فلا تـكلني إلى نفسي طرفة عين واصلح لي شاتي كله برحمتك يا أرحم الراحمين وصلى الله على سيدنّا محمد وعلى آلهوصحيه وسلم ( ومن خواص سورة الفيل ) كما قاله بعضهم أنها إذا كتبت على شقفة قديمة ودفنت في دار أوغيرها فان ذلك الموضع يرجم ما دامت الشفقة فيه وذلك مشهور مجرب ( ومن خواصها ) لمن أراد هلاك عدوه الذي

بعصمك من الناس انا كفيناك المستهز ثبن فسيكفيكهم الله وهو السميعالعلم مُم تجعل الثلامة في التوم فلا ترى مكروها في سفرك وغيره بحول الله وقوته فشديدك على هذه الذخرة و هذه حفطة من

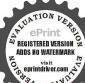

قالهاسبع مراتفي سفره وهويشير بده إلى الجمات الاربع فانه محفظ من كل سوء و من حفظما في رحله أو في صندوقه أو في جداره كان ذلك امانا من السرقة وهرهذه الله لطب بداده الله حفظ قدحم ازلی حی قیوم لاينام اهيه ومن الفو أثدالمجر بةان من تعلق قله بمكان مخصوص

يؤذيه ولا يقدر على الحلاص منه يقرأها كل يوم الف مرة عشرة أيام متوالية قاصدا فيضميره من اذاه فاذا كان اليوم العاشر جلس على نهرجار ويقول اللهم أنت لحاضر المحيط بمكنونات الضمائر اللهم عن الظالم وقل الناصر وأنت المطلع العالم اللهم ان فلانا ظلمني واذاني ولا يشهد بذلك غيرك اللهم أنت مالك فاهلكه اللهم سربله بسربال الهوان وقمصه بقميص الردى والحسران اللهم قمصه مرتين اللهم ثلانا اللهم اقطع دابره أربعا فقطع دائر القوم الذين ظلموا والحمد لله رب العالمين خمس مرات فاخذهم الله بذنوبهم وما كان لهم من الله من واقست مرات وتكررهذه الدعوي عشر مرات فانه لهلك بقدرته تعالى ( ومن خواصها ) لاهلاك بالظَّالم أيضاً أن تقرأها عشرة آلاف مرة كل بيرم الف مرة على مائة فوله وعند قراءة السورة تقصد في ضميرك الظالم بعينه وتقول عند فطاغ السورة في كل مرة اللهم ارم فلان بن فلانه رمية لا آخرلها ولي العذاب من حيث لا محتسب وخذه أخبذ عزيز مقتدر فاذا فرغيتكمن القراءة بعد العشره أيام ترمي الفول في بئر مهجور وعند القاته ﴿ قُولَ اللَّهُمُ اللَّهُ عَلَى عَرْ . \_\_\_ الاعوان اللهم عزالظالم وقل الناصروأين المطلع العالم العدل الحكم اللهم أن فلانا الظالم عيدك قد كفر نعمتك وما شكرها وترك آبات العدل وما ذكرها اطغاه حلمك وتعسيميني علينا ظلما فخذ اللهم بناصيته واجعلنا منصورين عليه أنك عليضا تشساء قدىر اللهم فتت عضمده وقلل عدده واهدم أركاء والخذل أعرانه وشتت جمعه واعدم سلطانه وأهبط برهانه وزلزل أقدامه وأرعب قلبه وكبه على منخره واجعل كيده في نحره واستدرجه من حيث لايعلم تمت هذه الدعوة ( ومن خواصها ) لاهلاك الظالم أيضاً وهو أن تصوم يوم الاثنين عما فيه روح وما يخر ج من الروحوتصلى العشاء الآخيرة وتدخل في محل خال من الناس وتجلس في وسطه وتصلى ركعتين لله تعالى وتقرأ الصمدية مائتي مرة وتقرأ سورة قوله وترميهم تكررها ثلاث مرات من غير أن تختم السورة

هذه الحالة سبعين مرة ثم بعد ذلك تقول ترميهم بحجارة من

سجيل إلى آخر السورة اللهم ارم فلان بن فلانه بهلاكك ونسكالك ودمارك يا شديد البطش يا قبار تقرأ ذلك مائتي مرة فانك إن فعلت ذلك ثلاث ليال متواليات هلك ذلك الظالم وهدمت داره فاتق الله في ذلكولا نَهْعَلُهُ إِلَّا لَمُسْتَحَمَّهُ ﴿ وَمِنْ خُواصُهَا ﴾ كما قال بعضهم أن من قرأها في وجه عدوه أصره الله تعالى عليه ومن قرأها وهو في الحرب قوى قلمه وغلب خصمه و من خواص السورتين كما نقله الغزالي عن بعض الصالحين وأرباب العلوم مع سهولة الدوام عليه لمن وفقه الله تعالى أنمن قرأ فيركمتي|لمجر أَلَمْ نَشْرَحَ فِي الرَّكُمَةُ الأُولِي وَأَلَمْ تَرْكِيفُ فِي الرَّكِيكِ النَّائِيةِ قَصْرَتَ عَنْهُ يَدّ كل عدو ولم بجعل له اليه سبيل قال الغزالي ﷺ الله عنه وهذا مجرب

( الباب التاسع في ذكر بعض خِياتُصُ سورة العصر والهمزة وقريش والكوثر ) فن خواص السور الأولى أن من كتما على أربع شقفات وجعلها في مخزن غلة في أيربكم زوايا الموضع حفظ ما في ذلك المخزن من كل آفة باذن الله تعاليه ومن خواصها ) لتعطيل البيم والشراء والآخذ والعطاء إذا أريثكُ ذلك فاكتبها في لوح من رصاص أسود في ساعة زحل من يوم السبت واجعله في الموضع الدى تريده بحصل لك المقصود فاتق اللهبمولا تعمله إلا لمستحقه فانه ما جعل في دار أو حمام أو حانوت الجمع بعد الفراق ۗ اللا﴿ تُعطل وآل أمره إلى الخراب ومن خواص سورة الهوزة أن من | قرأها على من أصابته الدين شفي باذن الله تعالى ومن خواصبا أيضاً إذا أردت أن تعرف حال الانسان المصاب هل به عين أنس أو جن أو غير ذلك فتأخذ أثره و نقيسه قياساً جيداً و تقرأ عليه مرة واحدة أو ثلاث ثم بعد الفراغ من قرامتها تقول ثلاث مرات أقصمت عليك يا ميمون ما أبانو خأن تنزل على هذا الاثروتين مايصاحبه من المرض إن كانمن الجن أومن الانسأوغيرهم فانكان من الجن فطوله وإن كان من الانس فقصره وإن كانمن الله تعالى فابقه على حاله محق هذه السورة الشريفة الوحا ٧ العجل ٧ الساعة ٢ ثم تقيس ذلك الأثر ثانياً فانقصر تكتب لهقو له تعالى و اذاقر أت القرآن

أوضاعلىشىءأو أرادأن بجمعالله بينه وبين أحمد فلقل بصدق النية مو قنابان الله على كل شيء قدىر اللهم ياجامع آلناس ليوم ا صحيح . لاربب فيه أن الله لا مخلف المعاد أجمع وبينيوبين كذاو كذافانات تعالى بجمع بينه وبين من احب وهو مجب وفيه سر لطف لارياب ولمن بريد الجمع بینه و س فنون

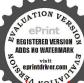

إلى نفوراً وقوله تهالى أفحسبتم أنما خلقنا كم عبسا الى آخر السورة وقوله تعالى مامعشر الجن والانس إلى قوله فلا تنتصران وتكتب له مع ذلك

المعوذتين والفاتحة ويحمله صاحب الآثر يبرأ باذن الله تعالى وان طال عن قياسه تكتب له اذا الشمس كورت بهامها أو غيرها مما يكتب للعين والنظركا سأتى بانه في غيرهذا الباب وان بق على حاله فاكتب لهآبات الشفاء الآتي بيانها إن شاء الله تعالى مع قوله تعالى لو أنزلنا هذا القرآن على جبل الآية فانه يشنيوقال بعضهم في معرفة قياسالاًثر بعد قياسهقياساً جيداً تقرأعليهالفاتحة والسورة الذكورة التي هي سورة ويل لسكل همزة الى آخرها ثم بعد الفراغ من قرامتها تقيسه ثانيا فاما أن يقصر أو يطؤُلُ واما أن يبغ على حاله وقد عرفت ما يكتب في كلحالة من تلك الحُمَّالات المذكورة ولا تقل لصاحب الاثر هذا الشيء الذي بك من الحيني أو الانس فان ذلك حرام كما قاله شيخنا ومن خواص السورة الثالثة ان من قرأها على طعام بورك فيه وذهبت مضرته ومنخواصها ١١٠٪ أذا كتبت زعفران في إناء طاهر ومحيت بماء السهاء وشربه الذي بينتي السم لم يضره شيء وهي نافعة لمن به رجف أو خفة عقل أو ذهولاً تكتب له وتمحى ويشرب من ما ثها يشنى باذن الله تعالى ومن بخواص السورة الرابعة ان منقرأها ليلة الجمعة أاف مرة وصلى على إلنهي صلى الله عليه وسلم الف مرة و نام رأى الى صلى الله عليه وسلم في يثمُّمه ومن خواصها أيضا أن من كتبها وعلقها عليه كانت له حرزاً و ﴿ عَلَمًا من الاعداء و نصراعلهم ولم ينله منهم مكروه أبدأ ما دامت عليه ومرس خواصها أيضا لاذهاب الحي كما أفاده بعض الاخوان ان تكتبها في ثلاث ورقات وصفة كتابتها أن تكتب في الورقة الاولى البسملة حروفا مفرقة منغير طمس الحروف ثم تكتببعدها إنا أعطيناك الكوثر حروفا متصلة ثم تكتب في الورقة الثانية البسملة حروفا مفرقة من غير طمس ثم تكتب بعد ذلك فصل لربك وانحر ثم تكتب

العلم والتمكن في جميع المقامات والاحوالالشريفة والله ولي التوفيق ومن تعلق قله بشهوة امرأةمعينة ولا يقسدر على نكاحياه أرادأن يتسل عنها ولا بذكرها المالابد فانه يكتب هذه الحروف ويلحسها على الريق ثلاثة أمام ثلاث مرات فكليومفانهينسي محوبته ومذا

م ٣ — الديري

في الورقة الثالثة البسملة حروفًا مفرقة من غير طمس مم تكتب بعد ذلك

هو الابتر ثم تبخره بالورقة الاولى وقت بجي. المحي له فان

زالت فا كتف بذلك و الا فيخره بالثانية فإن زالت فا كتف بذلك والا فبخره بالثالثة فانها تزول باذن الله تعالى

﴿ الباب العاشر في ذكر بعض خواص لسورة الاخلاص والمعوذتين وبعض أحاديث دالة على بعض فضائلهما كه

أعلم وفقني الله وإياك أن سورة الاخلاص جليلة القدر شهيرة الذكر فني الحديث الصحيح إذا أخذت مضجعك من الليل فاقرأ سورة الاخلاص وقليا أيها الكافرون ثم نمعلي خاتمتها فانها برامةمن الشركومنخواصها كما قال بعضهم أن من قرأها يوم الاحد عند طلوع الشمس عشر مرات وسأل الله حاجته قضيت باذن الله تعالى و من ﴿ أَصَّا أَيْضًا لَاهْلَاكُ الظَّالَمُ أو العدو أن تقرأها الف مرة بعد الوضوئوصلاة ركمتين وأنت فخلوة معتزلة وتقول على رأس كل مائة اللهم انى سلطت روحانية هذه السورة حلوها ويابسها على روح فلان إلطاكم والعدو فان الله يهلسكم عاجلا فاتق الله ولا تعمله إلا لمستحقع وُقَّد ورد في فضائل سورة الاخلاص آيات ا وأحاديث كثيرة ذكرهما السبوطي في جامعه فمنها من قرأ قل هوالله أحد مرة فكأنما قرأ ثلث القرآن ومنها من قرأ قل هو الله أحد ثلاث مرات فكأنما قرار الثرآن أجمع ومنها من قرأ قل هو الله أحد عشر مرات بنيالله له بيتا في الجنة ومنها من قرأ قل هو الله أحد إحدى وعشر من مرة بني الله له فَصْرًا فِي الجنة ومنها من قرأ قل هو الله أحد مائة مرة في الصلاة أو منساها ولا تخط له النجيرها كتب الله لد براءة من النار ومنها من قرأ قل هو الله أحد ما تي مرة غفر الله له ذنوب مائة سنة وكان بعض الصحابة رضي الله عنهم يكثر قرامتها في كل ركعة فسأله النبي صلى الله عليه وسلم عن ذلك فقال إني أحما فقال له النبي صلى الله عليه وسلم حبك أبها أدخلك الجنة وذكر القرطي في التذكرة أن رسول الله صلى الله عليه وسلم قال من قرأ سورة قل هو الله أحد في مرضه الذي يموت فيه لم يفتن في قبره وآمن من صفطة القدر وحفته الملائكة يوم القيامة بأجنحتها حتى بجنزونه على الصراط الى الجنة قال بعض العلماء من واظب على قرامتها نال كلخير وكني كلشر

ما تكته في كفه أو في إناءابقا ل هو ل هرك م ه و قبل اليوم نشاكم كما نسيتم لقا. يومكم هذا ونسي ما قدمت بداه ولقد عبدنا إلى آدم من قبل فنسى ولم نجد له عزماو كذلك اليوم تنسى كذلك ينسى قلان أن فلانة كذا وكذا فانه

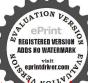

على بالكاهو مجرب ومن غلب ع**له** حب الثيوات فاناءنظفكار اسم من اسماء الله الحسني الذي فيه الباء كالحلم والقدروالسميع والصير والعل والعظم والكبير والرحموالعزيز والكريمويشره على الريق سبعة آیام کل یوم

في الدنيا والآخرة إن شاء الله تعالى واسمه تعمالي الصمد يصلح لأرباب الرياضات ومن اتخذه ذكرا أغناه الله عن الاكل والشرب قال وصورة ذلك أن يقول يا صمد ياصمد لا يفتر عن ذلك ووجدت مخط بعض العلما. حكى ليمنأتق به أن من قال ماصمد مائة وأربعا و ثلاثين مرة أمن من سلطان الجرع وحكى أنه جربه وصح ورأيت بخط بعضهم إذا كان الانسان في الخلوة فليكرر اسمه تعالى الصمد ما استطاع فانه لا يرى تعبأ من جوع ولا عطش ولا غيرهما وقال البوني في شمس المعارف الوسطى اسمه الصمد ذكر يصلح للمرتاضين ذكره لا يحس بألم الجوعما لم يدخِل ﴿ عليه ذكرا غيره فافهم انتهى كلامه ( وقال بعض العلماء ) روى عِنْ النبي | الجسمانيةفليكتب صلى الله عليه وسلم أنه قال منقال يا صمد فيكل يوم أربعين هر؟ آهن من سلطان الجوع بقية عمره انتهى ومن خواص هذه السوير لَقَضاء الحواثج كما قاله بعضهم أن تقرأها الف مرة شم تقرأ هذا اللهاء. وهو اللهم إنى أسألك يا واحد يا أحد يافرد يا صمد يا من لم يُحكُّذُ صاحبة ولا ولد يامن لم يلد ولم يولد ولم يكن له كفوا أحد أسألله منحق اسمائك العظام وأنبياتك الكرام أن تسخر لي خدام هذه السوير٬ كمظمة عبدك عبد الرحن وعبدك عبد الصمد وعبدك عبد الواحد كلونون لي عونا على قضاء حوائجيالعجل العجل الوحا الوحا الساعة الشَّاعة بارك الله فيكم وعليكم وصلى الله على | سيدنا محمد وعلى آله وهجبة وسلم ( ومن خواصها )كما نقل عن النبي صلى الله عليه وسلم ان من قرأها على المقابر إحدى عشرة مرة ثم وهب أجرها للاموات أعطى من الاجر بعدد الاموات « ومن خواصها » لدفع االحلاء أو حصول المراد كما قاله بعض العلماء ان من قرأها بعد المغرب والعشاء الف مرة ومرة ثم سأل الله تعالى مطلوبه فانه محصل ان شاء الله تعالى انتهى وأفادنى بعض الاخوان نقـلا عن البوتي أن دعامها القصير يقرأ في الصباح ولو ثلاث مرات وفي المسام من عاجة فانها تقضى باذن الله وهو هـذا بسم الله الرحن الرحم

هو الله احد ليس كمثله احد لا تسلط على احد ولا تحوجني الى أحد واغنني يا رب عن كل احد بفضل قل هو الله احد الخ يا من هو قديم و ما دائم و يا حي يا قيوم يا أول يا آخر اقض حاجتي يا فرد ما صمد وصلى الله على سيدنا محمد وعلى آله وصحبه وسلم (ومن خواصها )كما نقل عن البوني أن تقرأها ليلة الجمعة ستة وستين مرة ثم تذكر الجلالة خسة آلاف وإحدى وثلاثين مرة ثم تقول ما شاء الله الف مرة ثم تصلي على الني صلى الله عليه وسلمالف مرة ثم تنام فانه يأتيكملك في منامك يخبرك عما في ضميرك وإن داومت على ذلك كل ليلة جمة صرت من الصالحين ماذن الله ومن خواص المعوذتين أن من قرأ ﴿ كُلُّ كُلِّ لَيْلَةَ امْنَ مَنْ شُرّ الجن والانس والوسواس ( ومن خواصها ﴿ أَنْ مِنْ قُرَأَهُمَا عَنَدُ الدَّخُولُ على ظالم كفاه ألله ثهره وفيهما من النفيع ممَّالا يحصى . وعن عقبة بن عاس رضى الله عنه . أن رسول الله بيطيُّ الله عليه وسلم قال ألم تر آيات انزلت الليلة لم ر منلها قط قل أعوم عرب الفلق وقل أعوذ برب الناس رواه مسلم و عن أنى سعيد الخدري رضى الله عنه . قال كان رسوا، الله صلى الله عليهُ وسلم يتعوذ من إلجان وعين الانسان حتى نزلت المعوذتان فلما نزلتا اخذ بهما وترك سوالهما رواه الترمذي وقال حديث حسن وسبب بزولها أنه لما سجرقات لبداليمو دىالنى صلى الله عايه و سلم و اعلمه الله به و بمحله و جدو ترا فيواكحدى عشرة عقدة فاحضرن بينيديه صلى الله عليهوسلم وأمر بالتعوذ بهما فسكان كلما قرأ آية انحلت عقده ووجد خفة حتى انحلت كلها فقامكا نما نشط من عقاله والله سبحانه وتعالى أعلم. ومن خواصهما. أن من كتبهما وعلقها على الصغار حفظوا من الجن والهوام. ومن خواص المعوذه الثانية إذا أردت العمل سها فانك تصوم وتمتنع عن أكل كل مافيه الروح ثم تقرأ السورة المذكورة الف مرة ثم تقول عقب كل مائة اجيوا وتوكلوا أبها الوسواس الخناس بقلب كذا وكذا بالمحبة والمودة واعطفوا قلبه على ان اردت العطف والمحبة وان أردت الارسال لقضاء حاجة تقول أجيبوا وتوكلوا أيها الوسواس الخناس وادخلوا على كذاني هذه الليلة واضربوه

هرة فان حب الشهوات يبرد من قلبه باذنالله النفيسة إن من كتب اسمه تعالى من حرير أييض ريكتب معه محد من حرير أييض وبكلاتين مرة وبكلاتين مرة ملاة المعة رزقه المناقة والطاعة

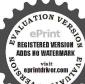

بالحرب وايقظوه وسموا له حاجتى وعرفوه باسمى و منيتى ومحلى بحق هذه السورة الشريفة وان اردت ان تعقد نوم أحد نقول اجيبوا و توكلوا أيها الوسواس الحناس بعقد نوم كذا حتى لا يأكل ولا يشرب ولا ينام بحق هذه السورة الشريفة وسخروا لى قلبه وفؤاده والبسوا روحانيته بحق هذه السورة الشريفة اه وأخبرنى بعض الاخوان ان ما ذكر بحرب فعليك بالعمل به حتى تبلغ المراد وتنال الارشاد

﴿البابِ الحاديعشر فيذكر بعضخواص سورة مخصوصة وبعض آيات، منها سورة الانعام هي سورة جليلة ظهرت تركتها واشتهر فضلها 🐧 النصر على الأعداء وهلاكهم فعليك بالاكتار مر. \_ قرامتها بقصير؟ذُّلْكُ بالدعاء بين الجلالتين بهذا الدعاءوهي الهيءنالدى دعاك فلم تجبه يوكمن الذي سألك فلم تعطهو من الذي استجار بك فلم تجرهو من الذي المثقان بك فلم تعنه ومن الذي استغاث بك فلم تغنه ومن الذي توكِكُلُ عليُّ فلم تسكفه واغوثاه ثلاث مراث أغتنا يا مغيث افعل بيا كما أنت أهله ولا تُفعل بنا ما نحن اهله فانك أهل النقوى وأهل المغفوةُ أنا سريع الحساب يا شدند العقاب یا پخفور یا رحم یا فالق الحبی والوی یا مفتح الابواب یا مقیل العثراث يا والى الحركات يا قاضي الحاجات اقض حو انجنا واشف مرصانا وارحم موتانا واستجب ﴿ عُوانا وتب على أحيانا اغفر لنا ولآبائـا ولاماتنا ولجميع المطلين والمسلمات والمؤمنان برحمتك يا أرحم الراحمين ويأتي بهـذا الدعاء بعد الفراغ من السورة وهو هـذا بسم الله الرحمن الرحم ألحمد لله رب العالمين وصلى الله على سيدنا محمد وعلى آله وصحبه وسلم اجمعين اللهم يا سريع الحساب يا شديد العقاب يا غفور يا رحم يا فالق الاصباح يا مفتح الأبواب يا مسبب الأسباب يا غافر الخطاياً يا ساتر العورات يا مانع البليات يا مقيل العثرات يامحي الأموات اقض حاجتي وهي كذا وكذا يا اله الأولين والآخرين وصاراته على \_ وعلى آلەومىجە أجمعين (ومن خواص) فولەتعالى فلسا نسوا ما

والبر وكني مرات الشياطين ومن حمله معه رزفه الله الهية واناستدام النظر الله كل يوم عند وهو يصلى على وسلم كثرت الله كلي وسلم رؤيته للنبي صلى الله عليه وسلم ويسر الله عليه أسباب يومه اه

ا فتحنا عليه أبواب كل شيء الى قوله العالمين بخراب ديار الظلمة والمالمين بخراب ديار الظلمة مالي من العالمين بخراب ديار الظلمة مالي من العالمين بخراب ديار الظلمة المالين بخراب ديار الظلمة المالين بخراب ديار الطلمة المالين بخراب ديار الطلمة المالين بخراب ديار الطلمة المالين بخراب ديار الظلمة المالين بخراب ديار الطلمة المالين بخراب ديار الطلمة المالين بخراب ديار الطلمة المالين بخراب ديار الطلمة المالين بخراب المالين بخراب المالين بخراب المالين بخراب ديار الطلمة المالين بخراب المالين بخراب المالين المالين بخراب المالين بخراب المالين بخراب المالين بخراب المالين المالين بخراب المالين المالين المالين المالين المالين المال

وتفريقشمامهوقطع دابرهم فمنأراد ذلك فيكتبه على عظم جمل مذكى قديم و برميه في بيت الظالم فانه يخرب وفي نسخة ثم يدقه ناعُما و يرشه في بيت الظالم فانكترى العجب ومنها سورة هود من خواصهاكما قال بعض العلماء انهما اذاكتبت ولم يطمس منهما حرف واحد وحملها معه لم يعمل فيمه السلاح شيئا وتحصل له الهيبة ويكون لهالنصر والظفرومنها سورة يوسف عليه السلام ومنخواصها ان من كتبها ولميطمس منها حرفا واحداوعلقها على المرأة الحامل ولدت ولداذكر اجمل السورة سعيدا معصوما عانها الله تعالى عنه ومن خواص قوله تعالى ولمادخل من حيثأمرهمأبوهم الى قوله قضاها إن من عرضت له حاجة عند أحد و تلا هذه لِلَّهِيَّةُ في ذهابه سبع مرات يسر الله قضاءها ومنخواصهذه الآياب وكمنى قوله تعالى فلما دخلوا على وسف آوى اليه أبويه إلى الحكيم أن من طال عليه سجنه وهو مظلوم وله عدو فليكتب هذه الآياعٍ﴾ يعلقها على عضده الآيمن ويكثر مر.\_\_ قراءتها فأنه يتخلص باذنني آلله تعالى ومنها سورة الرعد من خواصها لدمار الظالم وهلاكه كما نظلُّ عن بعضهم فاذا أردت ذلك فصم لله تسعة أيام متوالية أولها الإلحد نمخذرغيفاً واقسمه خسة أقسام على السواءواكتب على قسم منها حرفا من الحروف اجهزط ثم تأخذ القسم الاول المكتوب علىه الألف وتقرأ عليه السورة مرة واحدة في يوم الاحدو تقول بعد الشرائع منها باحرف الألف خذ فلان بن فلانه وهكذا تقول في بقية الاحرف الآتية ثم تصبح في يوم الاثنين صائما تاركا للقراءة ثم تصبح في يوم النلاثاء صائماً وتأخذ القسم الثانى المكتوب عليه الجيم وتقرأ عليه السورة بعد ثلاث مرات وتضعه إلى جانبالقسم الاول ثم تصبحف يوم الاربعاءصامما تاركاالقراءة ثمنى يوم الخيس تأخذ القسم النالث المكتوب عليه الها. وتقرأ عليه السورة بعدد الهاء فالجل خس مرات وتضعه إلى جانب القسمين الاولين ثم في يوم الجمعة ترك القراءة وفي يوم السبت تأخذ القسم الرابع المكتوبعليهحرف الزاي وتقرأ عليه السورة بعدده بـع مرات وفى يوم الاحد تترك القراءة وفى يوم الاثنين تأخذ القسم

من آرادأن بري رسو لالله صلى الله عليموسلمق المنام فليصل ركعتين يقرأ فى كاركعة الكتاب مرة وقا هو الله أحدمائة مرة فاذا فرغ من صلاته قال ثلاث مرات مامحسن با بحمل مامنعم مامتفضل أرنى وجه نبك محمد صلى الله عليه وسلم يراء فانه إن شاء

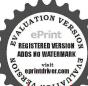

مرات ثم تأخذ الجميع وتخرج إلى خارج البلد تجد كلبا أسوداً أو كلابًا سوداً فتطع ذلك الرغيف المقسم لهم وأنت تقول أيها الكلاب السودكلوا

لحم فلان بن فلانه وعظامه بحصل المقصود باذن الله تعالى ومن خواص قوله تعالى المرالى يتفكرون لعارة الدور ونماء التجارة وعمارة الاملاك والحوانيت الممطلة فن أراد ذلك طيكتب الآية في أربع ورقات زيتون وتدفن في أربعة أركان البيت الذي يريد عمارته أو البستان أو حانوت التجارة فانهرىالبركة وكثرةالخير ويعمرالمكانويكنر عليهالزبوز والطلب قوله تعالى والذين لم يستجيبوا له لو أن لهم مافي الارض جميعًا ومنهله معه لافتدوا به أولئك لهم سوء الحساب ومأوأهم جهنم وبئس المهاديروكوله تعالى والذين ينقضون عهد الله من بعد مياقه ويقطعون ما أمريالله أن يوصل ويفسدون في الارض اؤلتك لهم اللعنة ولهم سوم للهار هذه الآيات لمن أراد تدمير عدوه وهلاكه وتعكيسأمره وقطح 2أبره فيلصم اليوم الثامن والعشرين من الشهر وإن وافقيوم السبت فحسن ثم يفطر على خبز شعير ويقوم نصف الليل وقت اشتداد الظلخ في برية قفراء أو على سطح دار خالية ثم يبخره محصى لبان وسندوكوس ثم بنلو الآيات سبع مرات ويقول في كل مرة اللهم عليك بفلإنكاً بن فلانة اللهم اعكس أمره وخذنظرهو لا تبيت قدمه واحلل بعرطأ أحلات بكل جبار عنيد فانه يفرق فيأمره ويشرف على الهلاك ومنها سورة الحجر من خواصها أن من كتبها وعلقها كثر عله الرزق والبيع والشراء ويحبه الناس ويريدون معاملته ويكثر ربحه باذن الله تعالى ومنها سورة النحل من خواصها أن من كتبها وعلقها محافط أو بستان لم يبق في شجرة حمل إلاسقط وانتئروان جعلها في منزل قوم انقر ضوا وبادوا من أولهم إلى آخرهم في سنتهم تلك وتحدث لهم أحوال تزيلهم فلمتق الله فأعليا ولا يعملها إلا لظالم ومنها سورة النمل منخواصها أن من

الله تعالى من أراد ان برى رسول لله صلى الله عليه و سلم فلغتسل قبل النوم ثم يصلى ركعتين وبعدسلامه منيا يقول بسم الله الرحمن الرحيم اللهم لك الحد على عظمتك وعلى ملكك ومنتهي الرحمــة من رضوانك اللهم للشالحدكما ينبغي لكرم وجهك

ملها في حائط بستان لم يق فيه شجره حامل إلا وهي ترى حلما , إن ، نزل عامر خرب فاتق الله ولا تعمله إلا لمستحقه ومن خواص

قوله تعالى وقل الحدللهسيريكم آباته فتعرفونها وما ربك بغافل عما تعملون أن من أراد أن يعرفالدراهم المدلسة فليقرأها ثم يقلب الدراهم فانه يظهر له زيفها وكذلكجيم الاشياء التي ريد معرفتها ومنها سورة الروم من خواصها أن من كتبها وجدلها في إناء زجاج ضيق الرأس وجدلهافي منزل من أرادُ مرض كل منڨالمنزل ولو دخل علمهم أحد من غير أهله مرض وإذا خلطت ماء المطر وجعلت في إناء فحار وسق من أراد من الاعداء مرضوا وإن غسل مائهـا الوجه رمد صاحبه وخيف عليه العمي ومنها لكالحدعلى دوام 📗 سورة المرسلات من خواصها أن من كتها وحملها كممه في حال مخاصمته قویت حجته وقیر خصمه باذن الله تعالی ( و مین خواصها ) أن من أصابته دمامل وحيوب وكتبها وعلقها عليه رىء باذن الله تعالى ومنها سورة الانشقاق من خواصها أنها إذا كتبت ووضعت على المتعوقة عن الولادة ولدت من ساعتها ومن هو أصها أنها إذا كتبت وعلقت على الدابة حفظت من آفات الدواب وُمْن خواصها أنهـا إذا قرئت على الملسوع الكن وجعه ومن خواهما أنها إذا كتبت على حائط المنزل لم يدخلة شيء والارضون 📗 من الهوام والله عِلَيْكُلُ شيمقدير

( الباب الثاني بمشر في ذكر بعض خواص لبعض آيات مخصوصة ) اعلم ويَتَنَّىٰ الله وإباك أن من خواص هذه الآبات وهي قوله تعالي ما أبها الذي أمنوا لاتطلواصدقاتكم بالمن والأذي الى قوله تعالى والله لاسدى القوم الكافر بن لخراب دار العدو و فساد زرعها و بستانه إذا أردت ذلك فاعمل ا شقفا منطين يومالسبت و خذتر ابامن مقبرة قديمة قد خربت و تر ابا من دار موقوفة خراب قد مات أملها واكتب الآبة على شقفة نيئة لم تحرق ثم اسحقها سحقا ناعما واخلطه مع الترابين ورش الجميع في الموضع الذي تريده في يوم السنت في الساعة الاولى ترى عجا (ومن خواص) قوله تعالى , مثل الذين ينفقون أموالهم في سيبل الله كمثل ، إلى آخر الآية أنها إذا كتبت في شقاف قار وجعلت فيأركان بستان أو زرعرأي فهصاحه ما يتمناه من الحسن والدكه ( ومنخواص)قولدتعالى قل ياأهل الكتاب

وعزجلالك اللهم احسانكوحسن عادتك اللهمإني أسألك بالقرآن العظيم وبنور وجهك الكرسم الذي اشم قت به السمو ات أسألك باسمك الذي تنزلمه المطر والرحمةعلىمن تشاء مادعو تك مه ان تر بني في منامي هذا سيدنا ومولانا محمداً رسول الله

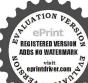

صلى الله على وسلم وعلى آله و صحبه ورضاء نفسه ورضاء نفسه ومداد كلماته التهى وهذا سر عجيب وهلا كه وهو أن المانوم الاربعاء العسالك وغسل ثيابك و تبخر بدنك بما و مكانوم الطيب و تبخر بدنك بما المكن من الطيب

هل تنقمون منا إلا أن آمنا مالله إلى قوله و ضلوا عن سواء السبل لابذاء العدو وتغير حاله في نفسه وماله إذا أردتذلك فصل العشاء الآخيرة من ليلة الجعة وقل بمد الفراع منصلاتك ياقدىم ياأول يامن يعلم خاثنةا لاعين وما يخني الصدور خذ فلان ابن فلانه أخذ عزيز مقتدر تقول ذلك ثلاث مرات واقرأ الآمات على كف تراب من دار موقوفه خسة و ثلاثين سرة ثم رشذلك التراب على من تريد على جسمه أوماله أو داره يكن إن شاء الله تعالى ( ومن خواص ) هذه الآية وهي قوله تعالى لا بحب الله الجهر بالسوء من القول الا منظلم وكان الله سميعًا عليها أنها إذا كتبت في ورقي وحملها أحد معهودخل مهاعلى ظالمأو جاروكرر تلاوتها بطل ظلم الظالمؤلا يتكلم الا بالحق ولا يناله مكروه( ومنخواص)هذه الايةوهم إليَّهَاالذين آمنوا أوفوا بالعقود احلت لكم بهيمة الانعام إلى قوله عجم ما يريد انك اذا كتبتها في قطعة من توب امرأة زانية او رجل زافي والوتها عليها وقلت اللهم يحق هذه الآية الشريفة الح الزنا والزينغيرمن قلب فلانه بنت فلانه وفلان ابن فلانه فانك فعال لما تريد وأنج فرحم الراحمين وتدفن الخرقة في قبر لا يعرف لمن هو وقل عند دفنيه كما مات صاحب هــذا القبر يموت الزنا وحيه من قلب فلان أو فلائة فان حب الزنا يذهب من قلبهما بعون الله تعالى ( ومن خواص) قرَّلُهُ تعالى واتل عليهم نبأًابني آدمبالحق إلى فوله فقتله لهلاك الظالم إذا أوْدَّت ذلك فصور صورة غيركاملة وأكتب هذه الآية في صدرها واسم من تريد في ظهرها وخذ بيدك خنجراً واضرب به تلك الصورة على موضع اسم المذكور وقلفأذا لقيتمالذين كفروا فضرب الرقاب ويكون العمل في يومُ الثلاثامني آخر الشهر وقُل ياملاتكة الله تعالى الهملو كذا وكذا بفلان ابن فلانه فانذلك يقع فيبدنه ولايكاد يسلم من ذلك بل حلك بقدرة الله تعالى فليتق الله فاعلمو إلا فائمه أكبر من نفعه (ومن قِرأً ﴾ أنربكم الله الذي خلق السموات والارض فيستة أيام ثم استوى إلى قوله من المحسنين وسأل الله تعالى أن ينني عنه النوم نفادعنه رواص )قوله تعالى افأمن أهل القرى أن يأتيهم بأسنا بياتا وهم نائمون

الى قوله الخاسرون لطرد الهوام المؤذية من المنزل إذ؛ أردت ذلك فاكتبها في أول يوم من المحرم في قرطاس واغسله بالما. ورشه في زوايا البيت والدار فانك تأمن من ذلك ماذن الله تعالى (ومنخواص) هاتين الآيتين أعنى لقد جامكم رسول من أنفسكم الى آخر السورة أن من قرأهما في يوم لم ممت في ذلك اليوم كما روى عنه صلى أنه عليه وسلم وفي رواية لم يقتل ولم يضرب محديدة وإن قرأهما في ليلة فله فيمثل ذلك ذكر هذا الحديث بعض الصالحين قلت فان كانقد فرغ أجله لم يو فقه الله لقر امتهما وروى أنمن قال في كل يوم سبع مرات فان تولوا فقل حسى لِيَّه لا إله إلا هو عليه توكلت وهو رب العرش العظيم كفاه الله ما أهيه من آخرته ومن دنياه صادقًا كان أو كاذبًا فقف على هذًا واعتبر فإن الآذكار متوقفة على الصدق والحضور مع إخلاص النية وقد عميه ألرَّحة في هذا الذكر دون سائر الأذكار وحصلت به الكفاية مهوالهموم الدنبوية والاخروبة لمن وفقه الله في التوكل فيذه نعمة لايقيار قدرهاو لا يقام بواجب شكرها فلله الحد والشكر ظاهراً و ماطنا للولا وآخراً و بالله التوفيق وكذا ذكره العلامة بها وبسورة القدر السنوسي في بجريات ومن خواص) هذه الآية وهي فجعلنا عاليها سافلها إلى قوله يبعيدُهُمُ إذا كنيت في سبعة شقاف آخر يوم الثلاثاء آخر الشهر المرسوم بعدها الودفنت لمؤرميت فييت أوموضع فان ذلك البيت أو الموضع يرجم ولا يرتفع عنه حتى يخربه وإنرسمت فى قدر باسم شخص ورسم معه اسمهو يجعل القُدْرَ على النار حتى تغلىفان المعمول له تأخذه الحمى ولا يكاد بيرأ فليتقالله فاعله ولا يعمل إلا لمستحقه وإلا رجع عليه وباله هكذا رأيته في بعض الكتب ورأيت في كتاب آخرمن أراد أن يرجم أي موضع أراد فليرسم هذه الآية في سبعشقاف خضر آخر النهار يوم الثلاثاء آخر الشهر ويدفن واحدة عند باب داره والثانية يكسرها ويرمها في الموضع والبقية تسحق وترمى فى أركان الموضع فيكون ذلك بقدرة الله تعالى وإن رسمت،في قدر باسم شخص مع شيء من أثره و يجعل القدر على النار حتى يغلى فالمعمول له تأخذه الحي من حينه ووقته ( وهذه كيفية وضعها )

وتصلى بعدطاوع الفجسر اربسع ر ڪيات الاولى بالفاتحة والزلزلة والنانة الفاتحة وسبح والنالئة بالفاتحة وقل ما أسها الكافرونوالرابعة وتضع الخباتم تحت السحادة وتضع جهتك في حال سجو دك عليه ثم تدعو الدعوة الآنهدير

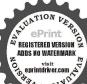

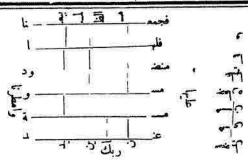

مرات الى يوم الجمعة المانية فان حاحث تقضي إن شاء الله تعالى واستعن عليها مأكا الحلال فانها تجاب في الحال الدن المولى الكرر المنعال وهسده الدعوة الموعود بها اللهم المك تعلم عددأعداء نافدد شملهم بددأو اسقهم كاس الردى وأذقهم النكال

وهذه آية ماركة اذا كتما الانسان وحلما معه لايقدر أحد لنهكُذُكُم، بسوء وهي هذا يوم لاينطقون ولا يؤذن لهم فيعنذرون فوه الحقوطل ماكانوا يعملون ووقع القول عليهم بما ظلوا فهم لايطغول حمصق حميت كممص كفت عقدت عك با حامل كمابي هذا الحلق والبشر من كل أنثى وذكر بألف أاف لاحول ولا ق﴿ إَلَّا بِاللَّهِ العلى العظيم وصلى الله على سيدنا محمد وعلى آله وصحبه وسلمٌ ( ومن حواص )هذه الآيات وهي اذا قرأت القرآن جعلما بينكِ في لين الذين لا يُرمنون الى فوله ولو على أدبارهم نفورا لطرد المرهة والشياطين من الجن والانس إذا تلاها الانسان على الحائف المرهزب الذي تتخيل له الحالات الفاسدة زال عــه ذلك باذن الله تعالى وإن كنيت في خرقة صوف زرفاء وعلقت على من به تابيع يتبعه من الجن زال عبه ما عده كذا ذكره النافعي وذكر غيره أنه اذا كتبت مع قوله تعالى فان تولوا الخ السورة وعلقت على من به ما ذكر ذهبعنه ما يجده بعوں الله تعالى ولم يقيد الكتابة بالخرقة المذكورة والعذابو اجعلهم ولا غيرها (ومن خواص) هذه الآبات وهي ان الدين آمنوا وعملوا الصالحات كانت لهم جنات الفردوس نزلا إلى اخر السورة أن من أراد أن يقوم في أيوقت شاءمن الليل فليقرأها عند النوم ويقول اللهم بحن هذه يفة أيقظني في وقت كذا وكذا فان روحي ببدك وأنت تتوفى ، حين موتها والتي لم تمت في منامهــا اللهم إني أذ كرك فتذكرني

وأستغفرك فتغفرلى أنك تفعل ماتختار وتحكم ماتريدأو يقول أقسمت عليكم باخدام هذه الآيات الشريفة أن توقظوني في وقت كذا بحقها عليكم وفضلها لديكم بارك الله فيكم وعليكمفا نه يحصل على المقصود باذن الله تعالى ومنخواص هذه الآيات وهيالتي أحصنت فرجها فنفخنا فها من روحنا وجعلناهاو ابنها آية للعالمين إلى قوله راجعون أنها اذا كتبت وعلقت على الحامل وما تعلق بالحل مدة أربعين يوما ثم تعلق على المولود إذا ولد فانذلك بكون حفظا للحامل وعونا لها على تيسير ولادتها وحفظا للولد وعونا على نجايته باذن الله تعالى ( ومن خواص ) هذه الآيات وهو الذي خلقتي فهو بهدين الى قوله بقلب سليم لتسكين العطش والجوع وللوهخشة والاعياء في السفر وغيره فمن ناله شيء من ذلك فليتوضأ أر كتيمم ويصلي ركبتين ويتلو هذه الآيات إحدى وعشرين مرة وكمتبها ويحملها معه فانه يبلغ من ذلك ما برید و پذهب عنه کل ما ذکر آباذن الله نعالی ( ومن خواص ) هذه الآيات ولولا إذ سمتموه عليم ما يكون لنا أن نتكام سنا الى قوله حكم لقمع الرجل الكذاب ألمعاب الفواحش والشاعر الكثير الهجو ومن يخاف من شره في الرّاد ذلك فليقرأ هذه الآمات على ما، عنب أبيض ثم يضيف اليه وكمرًا ثم يصنع منه حلوى أوعصيدا أو طعاما ويطعممنه من كانت مِنْهُ حالته ثم يكتب تلك الآمان بعسل نحل لم تمسه النارفي شقفة طين لم تجوين ثم بحمل في الماء الذي يشرب منه من هذه حالته بعد تذويها وجدلها في قلةٌ فخار فانه لا يعرد لحالته من الكذب و الهجو باذن الله تعالى (و من خواص) مذه الاسية وهي اركض برجلك هذا مغتسل بارد وشراب أن من أكثر من قرامتها وعو يحفر بثر او ينبش عينا نبع له المـاء بسهولة صافيا حلوا طیبا مبارکا فیه باذن الله تعالیمن رسم قوله تعالیوهی تجری بهم فی مو ج كالجبال الى قوله فكان من المفرقين فى سبع شقف وتلتى واحدة بعد ما ذكر على كل واحدة مائة مرة ويرمى في البيَّر أو العين المعطلة كثر ما ما باذن الله تعالى ( فائدة ) ذكر الامام الغزالي رحمه الله في كتابه خواص القرآن عن ابن قتية انه تخيل لرجل في الليل خيال فجرى على لسانه

**لنا فدأ ولا تىق** منهم أحد انك أنت العزيز اللاقي سر مدا و مكروا مكراومكر نامكرا وهم لا يشعرون فانظر كف كان عاقمة مكرهم إنا دمرناهم وقومهم أجمس فتلك بيوتهم خاوية بما ظلمواو مكروا ومكر الله والله خبير الماكرين اللهم شتت شملهم اللهم فرقجمعهم اللهم أبطل عملهم اللهمدمعاقتهم اللهم بدد شملهم

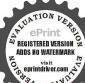

اللهم اقلل عددهم بحرمة سيدناهو د وبوح وصالح الذىن دعوا على قومهم فهلكوا بغيا باغ بنكيل نكل بعذاب اعدائناوهلاكهم قلبا بسوا ما ذكروا به فتحمأ الى العالمين من العبد الذليل إلى السيد الرب الجليل العطيم المولى الكرتم القوى المتن إماك نعدو إباك نستعين

واذا قرأت القراآن جعلنا بينك وبين الذين لا يؤم ون بالآخرة حجابا مستوراً فقال الذي تخيل له أتدرى ما الحجاب المستور قال لا فقال اقرأ ومنهم من يستمع اليك وجعلًا على قلومهم أكنة أن يفقهوه الى أساطير الأواين ثم قرأ اولتك الذن طبع الله على فلوسهم وسمهم وأبصارهم وأولئك هم الغافلون ومن اظلممنرذكر بآيات ربه فأعرضعهما ونسي مأ قدمت بداه أنا جملنا على قلومهما كنة أن يفقهوه وفيادانهم وقرأ افرأيت من اتخذ إلهه هوا موأضله الله على علم وختم على سمعه وقلبه و جعل على نصر ه غشاوة فمن مديه من بعدالله افلا تذكرون هذا هو الحجاب المستور الذي جعاه الله تعالى مين رسوله صلى الله عليه وسلم وبين الذين لا يؤمنون مالآخره ثم انصر ف ذلك البيخيص عه(فائدة)ذكر سلمان ننمقاتل رضي اللهعمان في القرآن العظامير بخش ايات ماقرئت فروجه عدوا لاذلب وتهر فكرآ يتمنها عشرقافات الاكتبت وعلقت على رمح أو غيره من السلاح وجعل في مقاتلة الجوب أنهزم وخزل وقد جرب ذلك وصح وهي قوله تعالى ألم تر إلى إلملا<sup>9</sup> من بني إسرائيل الآية وقوله تعالى لقد سمم الله قول الذين قالوا للل آخر الآية وقوله تعالى ألم تر إلى الذن قيل لهم كفوا أيديكم الإآخر الآيةوقوله تعالى واتل عليهم نبأ ابني آدم الى المتقين وقوله تعالى قل مزرب السموات والارض قلالله الآمة ( فائدة ) منقولة عن كلُّف الأحبار أنه قال في القرآن سع آيات من قرأها وحملها لم يقعو أحد على مضرته باذن الله تعمالي ( الاولى ) قل لن يصيبنا إلا ماكتب الله لما هو مولانا وعلى الله فليتوكل المؤمنون ( الثانية ) وإن تمسسك الله بضر فلا كاشف له إلاهو وإن بردك مخيرفلا ﴿ رَبِّ إِنَّ مُسْنَى الصَّرَّ راد لفضله يصيب به من يشاء من عباده وهو الغفور الرحيم ( النالنة ) وما من دابة في الارض الا على الله رزقها و يعلم مستقرهاومستودعهاكل فى كتاب مبين ( الرابعة ) إنى توكلت على الله ربى وربكم مامن دابة إلا هو ا آخِذ ناصیتها ان ربی علی صراط مستقیم ( الحامسة ) وکا ین من دابة ورزقها الله يرزقها وإياكم وهو السميع العليم ( السادسة ) مايفتح ر من رحمة فلا بمسك لهــا وما يمسك فلا مرسل له من بعده

وهوالعزيز الحكيم ( السابعة ) و ائن سألتهم من خلقالسموات والارض ليقولن الله قل أفرأيتم ماتدعون من دون الله إن أرادتي الله بضر هلهن كاشفات ضره أو أرادني برحمة هل هن بمسكات رحمته قل حسى الله عليه يتوكل المتوكلون ( فائدة ) منقولة عن بعض أئمة الصالحين قال خرجت يوما الى البرية فوحدت شأة وعندها ذئب يلاعبها ولا يضرها فلما تقربت منها هرب الذئب فأمسكت الشاة فوجدت في عنقها كتابا مربوطا فأخذته وفتحته فوجدت مكتوبا فيه هذه الآيات وهي ولا يؤده حفظهما وهو العلى العظيم فالله خير حافظا وهو أرحم الراحمين وخفظا من كل شيطان مارد وحفظناها من كل شيطان رجم وحفظلم لللك تقدير العزيز العليم ا إن كل نفس لما علما حافظ إن بطش ربك كشديد انه هو يندى، ويعيد وهو الغفور الودود ذو العرش المجينه فعال لما بريد هل أتاك حديث الجنود فرعون وثمود بل الذين كفروا في تكذيب والله من وراثهم القديم الحيأنت ل محيط بل هو قرآن مجيد في كوح محفوظ وهو القاهر فوق عباده وبرسل عليكم حفظة وكأرسلناك عليهم حفيظا وماأنت عليهم محفيظ ان ربى على كل ﴿ فَيْ حَفَيظ له معقبات مر . بين يديه ومن خلفه محفظونه من أمري ألله أنا نحن نزلما الذكر وإنا له لحافظون وكنا لهم حافظين وكُبُك على كل شيء حفيظ الله حفيظ علمهم وما أنت علمهم لوكيل وعندنا التحاب حفيظ لكل أواب حفيظ وان عليكم لحافظين فن كتب هـذه الآياث وعلقها على رأسه أو في عنقه لم يضره شيء وحفظ من كل مكروه ووق كل هم وضميرباذن الله ( فائدة ) ذكرها الامام الغزالي في فتوح الفرآن وقال ما حملها أحد إلا فتح الله عليـه بكل خير وهي هــذه فعسى الله أن يأتى بالفتح أو أمر من عنده وعنده مفاتيح الغيب لا يعلمها إلا هو ربنا افتح بيننا وبين قومنا بالحق وأنت خير الفاتحين ولو أن أهل القرى امنوا واتقوا لفتحناعليهم بركات من السهاموالأرض ان تستفتحوا فقد جامكم الفتح ولمأ فتحوامتاعهموجدوا جناعتهم ردت اليهم واستفتحوا وخاب كل جبار عنيد ولوفتحنا عليهم بايا من السماء فظلوا فيه يعرجون

وأنت أرحم الراحين سلامعل اليساللهم ياحي قبلكلحي وياحي حين لاحي و باحي بعد کل حی ويامي الخلائق ما بمت الكارأت خلقت الإشاءكا شئت لاكايشاؤن • جعلت لکلشیء قدرا مقدورا في علك المكنون اللهم أنزل في جسد كذاو كذاعلة تمزية سهاع و قهو تبتك

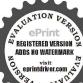

رب ان قرمی گذبون فافتح بینی وبینهم فتحا و نجنی ومن سعی من المؤمنین

أوصاله وتفصل مفاصله بامقصل الآيات يا مدير الاموركاتشاءانك انت الذي أنزلت البلاء في جسد ابوب وابتلىته وكففت بصر يعقوب حين امتحته اللهم ابتل جسد كذا سلة تسترمنها عروقه حىلايسمعمنها الاأنينه أن شنظام أنمهالصاحب الامراضالثقال أين القبرمان

ما يفتح الله للناس إلى حكم حتى اذا جاؤها وفتحت أبواجا إنا فتحنا لك فتحا مبينا واثابهم فتحاقريبا ومقائم كئيرة يأخذونها ففتحنا أبواب السهاء بماء منهمر نصر من الله وفتح قريب وفتحت السهاء فكانت أبوابا إذاجاء تصر الله والفتح ( فائدة) منقولة عن بعض العلماء المحتقين انه من قال مما جرب لاذهاب لخوف والفزعوالحزن والهم والغم ان يكتب بمدالبسملة والصلاة على النبي صلى الله عليـه وسلم هاتين الآيتين الآية الأولى مر. ورة ال عمران وهي ثم الزل عليكم من بعد الغم امنة نعابيه يغشى طائمةمنكم إلىقوله الصدور والآية النانية من سورة المتح وهيجمحمد رسول الله الى آخر السورة ثم بحملان فمن حملها بارك الله ﴿ كُلَّى جميع أحواله ومصره على أعدائه وفرج الله عنه كمل غم وهم ينهجان للامراض الباطبية وكل ألم يحدث في بدن الانسان وكل آيؤهماً تحمع حروف المعجم بأسرها من أراد ذلك فليكتبها في إنام نظيم ويمحرها بدهنورد وزيت طيب أو سيرج ويطلى به الدماملي والطواع والحزاز والثاليسل | والقروح فانها تزول باذن الله تعالى عالجلا كما حرب مرارا ( فائدة ) جليلة للخوف والمزع من قطاع الث<mark>لا</mark>يق وغيرهم قال بعض الصالحين وهو محمد بن سيرين كما قاله بعضه ﴿ لَنَا في بعض الاسفار بنهر تيري فأتانا قوم فقالوا لناكل من نزليكي هذا الموضع قتل ونهب متاعه وأسرق فرحل جميع أصحابي من الخوف فتخلفت أنا لحديث سممته من ابن عمر رضي اقه عنهما عن النبي صلى الله عليه وسلم أنه قال من قرأ ثلاثا و ثلاثهن اية من كتاب الله تعالى لم يضره في تلك ألليلة سبع ضار و لا لص عاد وعوفى في نفسه وماله وولده حتى يصبح فلما أمسيت قرأتها فلم أنم حتى رأيت جماعة قد جاؤتى بسيوف يدنون مني فلم يصلوا إلى فلسا أصبحت جاءتی منهم شیخ را کب علی فرس و معه قوس عربیة وقال لی یا هذا أم جني فقلت بل إنسي من بني ادم فقـــال مالك قد نه الليلة أكثر من سبعين مرة لنقتلك و نأخذ متاعك فيحال بيننا

وبينك بسور من حديد فتعجبنا من ذلك فقلت له حدثني ان عمر رضي الله عنهما عن النبي صلى الله عليه وسلم أنه قال من قرأ ثلاثا وثلاثين آية من كتاب الله تعالى في ليلة لم يضره سبع ضارو لا اص عاد يكون في أمان الله تعالى إلى الصباح فلما سمع ذلك مني نزل عن فرسه وكسر قوسه وقبل رأسي واعطى الله عهداً على أن لا يعود أبدأ إلى ماكان فيه من السرقة وقطع الطريق وهذه الآيات المذكورة أربع آيات من أو لالبقرة إلى قوله تركوامن جنات | المفلحون وآية الكرسي وآيتان بعدها إلى قوله خالدون ثلاث آمات وعيون وزروع 📗 من آخر البقرة لله ما في السموات وما في الأرض إلى اخر السورةوثلاثة ومقام كريم الَّى المن الاعراف ان ربكم الله الذي خاق السموانج ﴿ فَي قُولُهُ الْحُسْنَينِ وَآخَرُ الاسراء قل ادعوا الله أو ادعوا الرحن الما للدعوا فله الإسماء الحسني إلى آخرها وبسم الله الرحمن الرحم والجافات صفا إلى قوله لارب وآيتان من سورة الرحمن يا معشر الجزم والانس الى قوله فلا تنتصران وأربع أيناتكو نواموتوا 📗 آيات من آخر الحشر لوانزلته هذا القرآن على جبل إلى آخر السورة ومن سورة قل اوحى إلى أبع أنتم نفر من الجن إلى قوله شططا كذاذ كره اليافعي وفي غيره ومن آخر الحشرهو الذي لا إله إلا هوإلى آخرها ومنسورة الجي وأنه تعالىجدربنا إلىقوله ولدا (واعلم) وان هذه الآيات تسمى اللهيمُ الحرس والحرزويقال أن فيها شفاء من مائة داء مـل الجذام والبرهم ومنافعها لاتعد ولا تحصي ( وروى ) عن محمد بن على رضي الله البطش السديداني | عنهما قال قرأتهما على شيخ قد أفاح فاذهب الله عنه ذلك ببركتها وهي حجاب عظم وحرز جسم ومن قرأها عنــــــد جبار أمن شره (قال بعض العارفين ) وينبغي أن يضاف البهاهذه الآيات أيضاوهي قوله تعالى وإلهكم إله واحد الآية وأول سورة الحديد إلى قوله بذات الصدور واخر سورة التوبة لقد جامكم رسول من أنفسكم إلى اخرها .

( الباب النالث عشر في ذكر فوائد تتعلق بالصلاة على النبي صلى الله عليه وسلم وذكر شيء مما يدل على فضلما ) واعلم وفقني الله وإياك ان من كانت له حاجة إلى الله تعالى أو كان في

صاحبال سوسة والعذاب الالمكم اخرين تدمركل شيء بأمر رسا الجي مين يدرككم الموت بغيظ كرمقال لهم الله موتوا قل أن الموت الذي تقرون منه فانه ملاقكم باشديد ثلاث مرات باذا مغلوب فانتصر اللهماحلك كذاكا

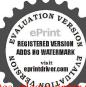

اهلكت قومعاد و غو دو دمره کا دمرت قوملوط اللهم اجعسل هلاكهموخراب دبارهم يسدى وأيديهم يخربون بيوتهم بايديهم وأبدى المؤمنان فاعتروا باأولي الابصار فارسلا عليهم الطوفان والجراد إلى مفصلات اللهم فصل مفاصله كأ فصلتا مات كمايك العزيز امين ثلاثم ات

كربأوهم أونزلت به مصيبة فليقه فيجوف الليلويتوضأ ويصلي ركعتين بما تيسر من القرآن فاذا سلم من صلاته وهو مستقبل القلة صلى على رسول الله صلى الله عليه وسلم الف مرة يقول اللهم صل وسلم على سيدنا ومولانا محمد صلاة تحل بها عقدتي وتفرح بهاكربتي وتبقذني بهامن وحلتي وتقيل بها عثرتی و تقضی بها حاجتی فان الله یفرج عنه ما نزل به فشــدیدك علی هذه الذخيرة فمافعها كئيرة قاله العلامة السنوسي في مجرياته ( ومن الصيغ الجليلة ) للصلاة عليه صلى الله عليه وسلم أن تقول اللهم صل على سيدنا محمد عبدك ورسولك الني الامي وعلى آله وصحبه وسلم كلما ذكرك الداكرويي وغفل عن ذكرك الغافلون عدد ما أحاط بهعلم الله و جرى به قلم التبهو للله به حكم الله ووسعه علم الله عدد كل شي. واضعاف كل شيء وملي كل شيء وزنة كل شيء عدد خلقالته وزنة عرشاللهورضاء بفسالة ومداد كلمات الله وعددما كانوعدد مايكونوعدد ما هو كاثن في علمالله المكنون صلاة تستغرق العد وتحبط بالحد دائمة بدوام ملك اللة إقية ببقاء ذات اللهوقال بعضهم من داوم على قراءتها عشر ليال كل ﴿ أَنَّهُ مَا نَهُ مَرَهُ عَدَ مَا يَأُوى إِلَى فراشه و نام على شقه الابمن مستقبل التِقِيَّةُ على طهارة كاملة فامه برى السي صلى الله عليه وسلم و من أفضل العهيم الصغة المذكورة في التشهد الآخير وهي اللهم صل على سيدنا مجملةً على ال سيدنا محمد كما صليت على سيدنا إبراهم إلى آخرها (ومن الصيغ الجليلة أيضا اللهم صل وسلم وبارك على سيدنا محمد وعلى اله وضحبه وسلم عدد الرمل والدقيق وصل وسلم وبارك على سيدنا محمد وعلى اله وصحبه عدد حسنات سيدنا أبى بكر وصل وسلم ومارك علىسيدنا محمد وعلىاله وصحبه عدد حسنات عمر بن الخطاب العاروق سيد أهل التوفيق وصل وسلم وبارك على سيدنا محمد وعلى اله وصحبه عدد مسنات سيدنا عثمان بن عفان سيد أهل التحقيق وصل وسلم وبارك على سبدنا محمد وعلى اله وصحبه عدد حسنات سيدنا على بن أبي طالب سيدأهل حقيق وصل وسلم وبارك على سيدنا محمد وعلى اله وصحبه عدد ول البيت وعدد حسنات بقية الصحابة أجمعين وتابعهم وتابع

م ۽ ۔ الديري

تابعيهم باحسان إلى يوم الدين باقوم طريق وصل وسلم وبارك على سيدنا محمد وعلىآ لهوصحبه مل.السموا ت السبعوالارضين السبع ومابينهما حتى تضيق ومن الصيغ الجليلة المختصر اللهم صل وسلم وبارك على سيدنا ومولانا محمد النور الداتى والسرالسارى فيسائر الآسماء والصفات بالاكثار من هذه الصيغة بنور البصرة والبصيرة ومن الصيغ الجليلة ما روى عن سيدى عد القادرالجيلانيأنه وجدها منقوشة في حجر على بابغار فيزمن سياحته وانها تعدل خمسين ألف صلاة وبعد ذلك رأى الشيخ الني صلى الله عليه وسلم في المام فسأله عنها فقال له الني صلى الله عليه وسلم هي بسبعين ألف صلاة وهي هذه اللهم صل وسلم على سيعًا محمد بحر أنوارك ومعدن أمرارك ولسان حجتك وعروس مملكتك وامام حضرتك وطرازملكك وخزائن رحمتك وطريق شريعتك التلذذ بتوحيدك انسان عين الوجود والسبب في كل موجود عن أيمان خلقك المتقدم من نور ضائك صلاة تحل ہا عقدتی و تفر جہا گرتی و تـقذنی ہا من وحلتی و تقیل ہا عثرتی وتقضى بها حاجتي محلاة ترضيك وترضيه وترضى بها عنا بارب العالمين عدد ما أحاط به علمك وأحصاه كتابك وجرى به قلبك وسقت مه مشيتك ويخصصه إرادتك وشهدت به ملائكتك وعددالامطار والاحجار والروال وأوراق الاشجار وأمواج البحار ومياه العيون والآبار وجميع مُكْخَلَق مُولَانًا مِن أُولِ الرَّمَانِ الى آخرِهُ وَمَا مُضَّى فِيهُ مِنِ اللَّيلِ وَالبَّارِ والحديثة العزيز الغفار ومنها ما روى عن سدى أحمد الدوى رضم إلله عنه وهي اللهم صل علىسيدنا ومولانا محمد شجرة الاُصل النورانية ولمعة القضة الرحمانية وأعضل الخلقية الإنسانية وأشرف الصبورة الجسمانية ومعدن الاسرار الربانية وخزائر . العلوم الاصطفائية صاحب القيمنة " الا صلمة والمجة السنة و الرتسة العلمة من اندرجت النبون تحت لواته فهم منه واليه وصل وسلم وبارك عليـه وعلى آله وصحبـه عدد ما خاتمت ورزقت وأمت وأحبيت الى يوم تبعث من أفنيت وسلم تسلما كثيراً إلى يوم الدين والحمد لله رب العالمين ومما مدل على فضل الصلاة عليه صلى الله

بارب العالمين فر دجار شکور ثابت ظهر خبر زکی قوی متین يحق فحش نظخد ولابدمن شروط الجدول وهي تسوية وموازنة النت بالنت كا به عليه الشيوخ وبالله الاغائـة والتوفق وهذه صورة الحاتم المارك ف جش ثظ خ ز جس ثظ خ زف ش ئظخزفجت

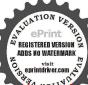

عليه وسلم قوله من صلى على صــلاة واحدة صلى الله عليــه بها عشراً الحديث والصلاة من الله ممناها الرحمة وأى فائدة أعظم من أن برحم الله العبد (وروى) أن بعض الناس كان مسفراً وكان معه أبوه قال فرض أبي قى بعض البلاد ثممات فلما مات اسود وجهه وجميع جسده سوادآ شديداً وانتفخ بطنه فقلت لا حول ولا قوة إلا بالم العلى العظم يمرت فى غربة وعلى مثل هذه الحالة وتعبت أشد التعب فبيها أنا كذلكُ إذ أخذتي سنة من النوم فرأيت في المام رجلا حسن الصورة طيب الرائحة جا. إلى أني ومسح بيده على وجهه وبدنه فرجع الجسد أحسن مما كان عليه الأوليكي البياض والنور فقلت له يا سبدي من أنت الدي من الله بك عليمُوَّالْدي فقال أا محمـد رسول الله كان أبوك من المسرفين على أنفسه ﴿ إِلَّا أَنَّهُ كَانَ يكثر الصلاة على فلماحصل له هذا جئت لازالته عه فقال فاستقظت وأا أرى الساض والبور على والدي فحدت الله تعالى وسميته كأجبازه و دفيه واعلم أن فوائدها ومنافعها كثيرة قد أفردها بعض العُكَّاء بتألف فينع للعاقل اللبيب أن يكثر من الصلاة والسلام على الله الحبيب فان ذلك جلب لكل نفع ودفع لكل ضرر دنيا وأخرى قلاصلي ألله عليه وسلم من سره أن يلقي الله وهو عنه راض فليكثر مِرِيُ الصلاة على وقال صلى الله عليه وسلم أكثروا من الصلاة على فإما تحل العقد وتفرج الكرب. وقال صلى اللهُ عليه وسلم منصلي علي ١٩ أنَّة مرة قضيت له مائة إحاجة ثلاثون منها فىالدنيا وسائرها في الآخرة .

ومقابلتهم ودفع ضرهم وكشف شرهم و لا يستغنى عنه فى الفالب زيادة على ومقابلتهم ودفع ضرهم وكشف شرهم و لا يستغنى عنه فى الفالب زيادة على ما تقدم خصوصا فى هذا الزمان الذى قل فيه الانصاف وكثر فيه الميل عن الحتى والانحراف و عم فيه الطلم للمبيد والاشراف و شاع فيه الزو و ما الاححاف والزيغ والاسراف و لا حول و لا قوة إلا بالله العلى العظم ما المنحف لى وجزامس بتقديثة مثلها فن عفا وأصلح فأجر معلى الته قعابك يا أخى

ظخزف جش ظ خ زف *ج ش* ث خز**ف جشث** ظزف جشث ظ خ أو لملاك الظآلم أيضاً تصلي ركعتير وتدعو مذا الدعاء فاذا تنرغرت عناك بالدموع فاعلرانك قد أجت وهو هذاالدعاءالمارك اللهم إن كانت سلفت ذنبوبي وعظمت آثامي و كثرتخطاماي وحالت بيسني

REGISTERED VERSION
ADDS NO WATERMARK

شيء من النساليط تم باستعمال ما يؤدي الى الهلاك واعلم أن هذا العلم علم عادى يصح تخلفه ومن ثم حرم بعض الناس منافعه لتزارل•نيتهم فيه فالمُطلوب لمن تخلق به أن يطلب التوسل الى الله تعالى وأن يستعمله في الخير وأن يجتنب الدعاء به على الظالم ما استطاع لقوله تعالى ولثن صبرتم لهو خير للصارين واصبر وما صبرك الايالة ولقوله تعالى فمن عفا وأصلح فأجره على الله ولقوله صلى الله عليه وسلم ان الله ينتقم من الظالم للمظلوم يوم القيامة كما ينتقم من الظالم للمظلوم في الدنيا فانكان و لا بد فليدع عليه عنل مظلمته الا اذاكان متمرداً غشوما قد وجب علي القتل بطريق الشرع فلمن مكنه الله في طريق التصرف أن ينتصف منه البيط أنما أراد من قتل أو أخذ مال أو تشنيت أوعكس امرأ وما يليق بعرولاً يدعو عليمه إلا به ورعا كون واجبًا عليه لدفع شره عنه أوبيعنُ المسلمين . فمن الفوائد مقابلة الحاكم ودفع ضررهم واطفاء فيهتبهم ونحو ذلك أن تقرأ عند المقابلة بعد البسملة والصلاة على النبي صَّفي الله عايه وسلم قوله تعالى و لما سكت عن موسى الغضب الى رهبوني للم تقول اللهم إنى أسألك بهية عظمتك وبسطوة ا جلالك، أن تجهله ﴿ مُحْتِي في قلب هذا أو فلان وألق المودة والمحة في قليه وعطفه على بفضلك ماكريم وصلى الله على سيدنا محمد وعلم آله وصجبه يبهلكم وذلك مجرب ومنها أن تقرأ قوله تعالى الذين آمنوا وعلىربهم الله عز وجل أن 📗 يتوكمونُّنُ الذين قال لهم الناس الى قوله والله ذو فضل عظيمومنها أن تقول يغفرلى ويرحمني العند الدخول الله ربنا وربكم لنا أعمالنا ولسكم أعمالسكم لاحجة بيننا وبينكم الله بجمعييننا واليه المصير أطفأت غضبك بلا إله الااللهواستجلب رضاك بلا إله آلا الله واستقضيت حوائجي منك بلا إله الا الله ومنها لمن غضب علمه سلطان أو ذو جاه أن يقرأ عند دخوله عليه هذه الآية ولما مكت عن هوسي الغضب الى يرهبون ثم يقول أطفأت غضب فلان بلا إله إلا الله واستجلبت مودته بسيدنا محمد رسول الله صلىالله عليه وسلم ، ومنها ، لمن عرضت له حاجة عند أحد أن يقرأ في ذهابه قوله تعالى ولما دخلوا من حيث أمرهم أبوهم الى قضاها يقول ذلك سبعاً فإن الله ييسر قضاءها

ويبنك بقضاء حواتجي فاني اسألك بحلال وجبك وعظيم علوك وأتوجه الكنسدنا ومولانا عمد صلى اللهعليهوسلم ئم تنادى باعلى صوتك با محمد ياأحدياأباالقاسم صلى الله عليك بدوام ملكهجل وعلا انىأته سا بك أتوجه مك إلى ويقضى حاجتي ويفرج عني كربتي وما احتى بهلاك

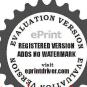

ومنها إذا خفت من حاكم أن يجورعليك في حكمه فاقرأ عند دخولك عليه هذه الآيات سبع مرات وهي سبحان الله عمايشركون وربك يعلم ماتكن صدورهم وما يعلنون وهو الله لا إله الا هو له الحد في الاولى و الآخرة

وله الحكم واليه ترجعون ثم تقول الله غالب ثلاثًا فإن الله يكفيك شره ومنها اذا خفت من حاكم أو غيره تقول كميعص كفيت حمعسق حميت وأن تقبض مع كل حرف اصبعا من أصابع البداليمي من كبعص ومع ﴿ وَلان وَاحْدُهُ أَخْدُ كل حرف اصعا من الله اليسرى من حمعسق ثم تفتح بديك في وجهه فانك تأمن شره ولا ترى منه مكروها باذن الله تعالى ومنها اذا خاف من ظالم أوسيع أن يقرأعندخروجه من منزلهفاتحة الكتاب وآيتكگرسي وسورة القدر وقريش والمعوذتين ويكرر ذكر الله بقليه وليؤلانه ثم بمضي لشأنه محصل له المراد ومن الفوائد النافعة لاستعطاف لِلقَوْبِ أَن تَقَرأُ في الصف الأخيرمن ليلة الجمعة قوله تعالى فان تولوا فقلي حسى الله لااله الاهو عليه توكلت وهو رب العرش العظيم ثلاثين ﴿ وَ تَقُولُ فِي آخِرُ كُلُّ مُرَّةً ۗ أَ اقضى حاجتى ويسر اللهم يارب أنت حسى على فلان بن فلإنه عطف قلبه على وذلله فان الله تعالى يعطف قلبه عليك و يمنع كيده بعُمْكُ والله على كل شي(قدس . وقال بعضهم) إذا أردت ذلك تقوم تُصْف الليل الآخير من ليلة الجمَّة وتصلَّى ا ركعتين خفيفتين ثم تقرأ لهذُّ جاءكم رسول من أنفسكم الخ السورة ثلاثين مرة ثم تصلي على النبي صلى الله عليه وسلم مائة مرة ثم تقول اللهم حب إلى فلان بن فلانة حتى يأتى إلى خاضعا ذلـلا من غير مهلة واشــغله بمحـتى انك على كل شيء قد. ﴿ وَمِن ذَلَكَ ، مَا أَفَادُهُ لَى بَعْضَ الْاخْوَانَ أَنِ ۗ ﴿ وَالْامْرَاءُ فَمَنْ فَرَعَ تقول ما هادی عشرین ألفا ثم تقول با هادی اهدنی واهد قلب فسلان وعطفه علم حتى يقضي حاجتي وهي كذا على مرادي انك على كل شيء قدير «ومن ذلك» استعطاف الفاتحة المقدم بيانه في الكلام على خواصها يه منه الفوائد النافعة ﴾ لارسـال الهواتف ما أفاده لي بعض الاخوان

القرىوه خالمة ان أخذه أليم شديد باذاالطش الشديد يا قعال لماء بديحة فاطمة وأسها ويعلمانتها و أميــاو أخيا لى فىها انكأنت اعلم بها سريع باسميع بامجس نامن هو حاضر لس بغب و هذه الاسماء الآتة لعقد الإلسن ولللوك

أنه بجرب قال تصوم ثلاثة أيام أولها الاحدوتقرأ القسم كل

مرة والبخور عمال وهو جماجم التمرحنا وتسكون القرمة أى

ابتداؤها ليلة الاثنين وهذا القسم بمنطلخ طالخ بطلبوخ عالج عجر بح بعزة بح أجب يا ميمون بشدة الارعاد بقوة جبرائيل بنفخة إسرافيل بسطوة مكائل بقيضة دررائيل أجب يا ميمون وافعل ما أمرتك به وهو كذا وكذا وسم ما تريد بحق ياه ياه انكانت إلا صيحة واحدة فاذاهم جميع لدينا محضرون وانه لقسم لو تعلمون عظيم أجب يا ميمون بارك الدفيك وعلمك وبعد الألف تضمر على ما تربد وترسله له فانه يفعل ما تأمره ولو كان تحت | باذن الله تعالى « وقد أخبر » بعض من أنق به آنه اطلع على زجر له ولم السيف ومن مر 📗 أقف عليه «ومن ذلك» ما أفاده ليبعض الاخوان أيهنا لارسال الهواتف وقال آنه مجرب قال نقول باحجمج y يا طوشيعياً y اجب بالتوراة وما يتلى فيه أجب بالانجيل وما يتلى فيه أجبي ﴿الزابور وما يتلى فيه أجب بحق القرآن العظيم وما يتلى فيه أجبهو أحضر واذهب إلى كذا وكذا فی صورتی ومثالی وعرفه باسمی وکنیتی ویحلی واطعنه بالحراب واضربه بالدماييسحتي اذا أصبح يأتي إلى خاضعا ذليلا ويقضى حاجتي اجب وافعل ما أمرتكبه الوحا العِجْفُالساعة ثم تقرأ القسم المذكور الف مرة والبخور كلسو وهي هذه العمال وهو جماجه التمرحة واصرفه قل يا أنها الكافرون وينبغي لك بختي لطف الله الشروع في عنى ما ذكر أن تقرأ قسم البرمتيه الذي هو قسم عظيم وهو كالسيفيم القاطع يزجر به في سائر الاعمال وهو على ما فيـه من الخلاف ر مین ۲ کریر ۲ تتلیه ۲ طوران ۲ مزجل ۲ بزجل ۲ ترقب ۲ برهش ۲ غلش ٧ خوطير ٢ فليهود ٢ برشان ٢ كطهير ٧ نموشلخ ٧ برهيولا ٢ ا بشكيلخ ٧ قزمز ٧ الغلنيط ٧ قدات ٧ غياها ٧ كيدهولا ٧ شمخاهر ٧ شمخاهير ٧ سبحان من ليس كُنله شيء وهو السميع البصير وهذا تمام الاربع والعشرين اسما المنقولة عن بعض مشامخنا ثم تقول بعدها ان كنت قرأتها للحفظ أجيبوا أبها الارواح الطاهرة من أرواح الجـان والشيطان المتمردة المؤذية وافعلوا كذا وكذا بحقهذه الاسماء عليكم (ومزالفوائد النافعة ) بتسليط الضارب والصداع أن تكتب ما يأتي في ورقة وتبخرها بميعة سأثلة ثم تجعلها تحت سندال حداد ولا تعمله إلا لمستحقه وهمذا

هنهم وقرأها نحا يسجنو تلاهاعلي مامه فلا يدخله . أحد ومر دخل على قوم ينفضونه وتلاهاعلمهفانه يرى منهم المحبة وهي حفيظة من بلطف صنع الله محميل ستر الله بديع عفو ألله بسريع كرمانة بإغاثة جود الله

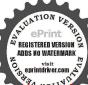

إبالف الف لاحول ولاقوة الابالله دخلت في كنف الله وتمسكت حكتاب الله وامتجرتبر سول الله صلى الله عليه وسلمبدوام ملك الله يقاء ملك الله بلاحول ولا قوة الآبالله بياء باداهل ٢ اهاش ٧ حجت نفسي محجاب الله و منعتها مآ بات الله و حصنتها بالآبات والذكر الحكم

ما تكتب وتعزم سبع مراث تقرأ أو كصيب من السهاء الى قوله من الصواعق كذلك يصب في رأس فلان كذا وكذا يصب من فوق رؤسهم الحيم كذلك يصب فى رأس فلان الوجع والشقيقة والضربان كلما أرادوا أنَّ مخرجوا منها أعيدوا فها إلى الحريق كذلك يصدع رأس فلان ابن فلانه من عذاب الحريق خذوه فغلوه الى قوله فاسلكوه كذلك يصبعلى رأس فلان الوجع والضربان والعذاب الاليم كلماضرب الصارب السندان بحق هذه الاسماء شرطياييل ٧ أشمخ شهاخ العمالي على كل برزخ المعتز في علو شموخيته انتهى ومن الفوائد الىافعة لتفريج الكروب ويهفغ كيد العدو أن تقرأ قوله تعالى ليس لها من دون الله كاشفة بقهوكمعددها بالجل الكبير وهو الف وماثة و للاثة وخسون و تقول عقيفي قرا.ة كل مائة اللهم محقَّمَذُهُ الآية الشريفة وما حوَّته من الاسر المِلْكَيْفة أن تصرف ا عني كيدفلان وشره اللهم اردد كيده في نحره اللهم اشكِلا تخيي بشاغل لايستطيع رده ياألته ثلاث مرات ثم تقول بعده تمام العددُ المذكور سلام قولا من رب رحيم ثمانمائة مرة وثمانية عشرة مرفياتهي , ومن الموائد الـافعة . لتفريج الكروب وتدمير الظالموحلا كملك تصوم ثلاثةاً بام تبدأ بيوم الاربعاء بعد غسل ثيابك وتبخرنفسك مما أِمِكُنْكُ من الطيب وتصلي بعد طلوع الفجر أربع ركمات ( الأولم) وللمائحة وإذا زازلت (والنانية) بالفاتحة وسورة سبح(والثالثة)بالفاتحةوعلىاأيهاالكافرون(والرابعة)بالفاتحة وسورة القدر وتضع الخاتم الآتى بعد هذاتحت السجادة تحتجبهتك في حالسجو دكو مدعوا بالدعوات الآتية دبر كل صلاة سبع مرات إلى يوم الجمعة فان حاجنك تقضى باذن الله تعالى واستعن بأكل آلحلال فامك تجاب باذن الله الكريم وهي هذه الدعوة المباركة اللهم أنت تعلم أعدامنا عددا فيدد شملهم بدرآ ولا تبق منهم أحداً أنك أنت الباقى سرمدا ومكروا ومكر الله والله خير الماك سرمكروا مكرا ومكرنا مكرا إلى قوله بما ظلموا اللهم شتت شملهم جمعهم بحرمة هودونوح وصالح الذين دعواعلي قومهم فهلكواعن الما يضيا باغ باغ بكيل نكيل بعداب أعداثنا فلما نسوا ماذكروا بهإلى

قوله والحد لله رب العالمين من العبد الذليل إلى السيد الرب الجاليل المولى الكبر القوى المتين إباك نعبد وإياك نستعين رب أني مسنى الضر وأنت ارحم الراحمين سلام على المرسلين اللهم ياحي قبل كل حي وياحي حين لاحي ويا محي الحلائق وياءيت الكل أنت خلقت الأشيامكما شتت لاكما أ تشاء وجعلتُ لكل شيء قدرا قدورا في كتابك المكنون اللهم انزل في العظام وهي رميم جسد كذاوكذاعلة تستى مهاعرومه وبهب حرر و جسد جبريل عن يميني مفاصله أنك مفصل الآيات ومدير الأموركا تشاء أبرلت البلاء في جسد المسلمة كذا وكذا بعلة تسق منهاعرو قه حتى لايشني منها ان شظام ابن ميال هناحب الامراض الثقال عن يمني وسيدنا الن القهرمان صاحب الوسوسة والعذاب والضّربان كم تركوا من جنات محمد صلى الله عليه 📗 وعنون إلى آخر بن تدمر كل شيء إلى المجرّم من قل مناع الدنيا قليل إلى مشيدة باشديد ثلاث مرات باذا الخطش الشديد رب أني مغلوب فانتصر واهلك كذا وكذا كما أهلك قوم عاد وثمود ودمره كما دمرت قوم لوط وأصحاب الاخدو يثآئلهم اجعل خراسم وهلاكهم يبدى بخربون يوتهم بايديهم وأيهنئ المؤمنين فاعتدوا يا أولى الابصار فأرسلنا علمهم الطوفان إلى مغضلات اللهم فصل مفاصله كما فصلت آيات كتابك العزيز ∫ آمین ثلایهٔ مرات بارب العالمین فرد جبار شکو ر ثابت ظمیر خبیر زکی من رآني أحبى المجشي كلخزانتهت الدعوة المباركة وهذا الخاتم المسبع ولابد من شروط الجُدُول وهي تسوية بيوتيه كما نص عليه أربابه وبالله التوفيق وهو هـذا

| ز | ċΙ  | ا ظ | ا ث | ا ش | ح ا | ف |
|---|-----|-----|-----|-----|-----|---|
| ف | ن ز | خ   | ظ   | ث   | ش   | ح |
| ح | ف   | ز   | Ċ   | ظ   | ث   | ش |
| ش | ج   | ف   | ز   | Ė   | ظ   | ث |
| ث | ش   | ج   | ف   | 3   | خ   | ظ |
| ظ | ث   | ش   | ح   | ف   | ز   | Ċ |
| ż | ظ   | ث   | ش   | ٦   | ف   | ز |

محق من محى خلني وميكائيل عن يسارى وعزراثل وسلرأمامي وعصا مو سی فی بدی فن رآنىأطاع وخاتم سليان على لساني فن تكامت معه قضيحاجتيو نور يوسفعل وجيبي والله من ورائهم عيط بل هو قرآن

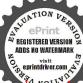

ومنها ) أن تقوم في جوف اللبـــــل وتسبغ الوضوء وتصلى ركمتين (َ الْأُولَىٰ ) بأم القرآن وألم تركيف أربعين مرة ( والنانية ) بأم القرآن والكافرون أربعين مرة في الأمام البيض فاذا فرغت من الصلاة تسجد وتقرأ في سجودك مائة مرة ياقادر يامقتدر ياعزيز ياعلم ياعلي ياعظم ثم ترفع رأسك والخاتم تحت السجادة وتقول اللهم خذلى حتى منفلان ابن فلانه واجعله عبرة للمتبرين ياشديد ثلاث مرات اللهم أهلكه كما اهلكت قوم فرعون أنك على كل شيء قدير وهذا سبف الأوليا. والصالحين فصنه جيدك ولا تدده واتق الله فيه ولا تفعله إلا لمن يستحقه وهـذه صفة السد المفضال الحاتم.

| 5199-62012A | 1     | A  |             |     |    | 1   | -        | 1 1 | 1 1/2 or | 1:     |
|-------------|-------|----|-------------|-----|----|-----|----------|-----|----------|--------|
| وسيم        | ٔ ر ا | C. | ت           | 0   | 1  | را  | د        | 1   | ق        | هار ا  |
| ديان        | دا    | ), | درو         | ت   | ق  | 1   | ر        | د   | 1        | [حـد ا |
| تواب        | ت     | د  | <b>*9</b> x | د   | ت  | ق   | ٢        | ر   | د        | ديان   |
| قادر        | ق     | ت  | د           | 840 | د  | ت   | ق        | ٢   | ر        | رزاق   |
| متين        | ٢     | ق  | ت           | د   | 40 | د   | ت        | ق   | م        | متين   |
| رازق        | ر     | ۴  | ق           | ت   | .0 | 50  | د        | ت   | ق        | قادر   |
| دیان        | د     | ر  | •           | ق   | ت  | 3 1 | رځ       | 3   | ij       | تواب   |
| أحد         | 1     | د  | ر           | ۴   | ق  | ت   | S. Carre | ر   | 3        | ديان   |
| فهار        | ق     | 1  | د           | ر   | ۴  | ق   | ت        | 0   | ر        | وحبم   |

رؤف دام تواب قيوم متين رحمن دائم أحد قوى

(ومنها) أز تصوم ثلاثة أيام الخيس والجمعة والسبت وتختلي في بيت وحدك ليلة الاحد وتقرأ الاسم الآتي ذكره الذي هو من الاسماء المنسوبة إلى الشيروردي وأنت مستقبل القبلة الف مرة أو بقدر ما له من العددوهو ثلاثة آلاف وستمائة وتسعة وأربعون مرة ﴿ والاسم هو يا قادر يا ذا الماليك الشديد الذي لا يطاق انتقامه يا قاهر وتقول بمدكل مائة مرس كور اللهم اقهر من أراد قهري واعذني من شره واردد كيده في

ر انك تمليكه فاهليكم وكذلك اخذ ربك إذا أخد القرى وهي

انقهالكبيرالمتعال محمد رسول الله وصلى الله على سيدنا محمد وعلى آله وصحه وسلم وهذا سر عظيم لطي الأرض إذاً أردت ذلك فخذ عصالو زمر وانقش على رأسها كل اسرمن أسهاء الله تعالى الدى فعالياء كاللطف والحفط والحكه والرشيد والمحتذ وحين تشرع في الشيء

بحدالآ ية لا إله إلا

ظَالَمَةُ ازأَخَذُهُ الم شديداللهم دمره دمر الله عليهم وللكافرين أمثالها سلام على نوح في العالمين « ومنها » أن تقوم في جوف الليل وتكثر من قرامة هذه الصيغة وهي يا جبار يا قهار يا ذا البطش الشديد خذ حتى بمن ظلمني وتعدى على « ومنها » أمك إذا صليت المغرب فصلى ركمتين واسجد وقل يا شديد القوى يا شديد المحال يا عزىز ذلك بعزتك جميع خلقك وصلى الله على سيدنا محمدوعلي آله وصحبه وسلم واكهني شر فلان وادع بما شئت مُم قل ياحنان يا منان أشهدأن كل معبود من دون عرشك إلى قرارأرضك ما خلا وجهك السكريم باطل لا إله إلا أنت يا ﷺ المسكروبين أربعة وعشر نن مرة فانه يستجاب لك إن شا. الله كالر« وقال بعض الأكار» من قال في النك الآخير من ليلة اللاتلالا إله إلا الله الف مرة بجمع ممة وحضور قلب وارسلها إلى ظِلْهُمْ أَوْ جَارَ عَجَلَ الله دَمَارَهُ وَخُرِبُ بعبـادى انسكم 📗 دياره وسلط عليه الآفات وإهلكم بالعاهات ومن ذلك لعزل الظالم وهو أن تدخل بيتك ليلة الجمجيبيُّد صلاة العشاء وأنت على طهارة تامة وتصلى على النبي صلى الله عليه ﴿ وَسَلَّمُ اللَّهِ مَرَّةَ سَدَّهُ الصَّلَاةُوهُي هَذَهُ اللَّهُمَّ صَلَّ على سدنا محمد الني لأمي وعلى آله وصحة وسلم وتقول على رأس كل مائة يا رسوليطِنلة إني استجير بك من طلم فلان بن فلانة څذ لى حتى منه فانه يعزلون كانواليا ويحل به الويل وغير ذلك صحيح مجرب ( ومن قرأ ) ا بین سنة الصبح والفریضة سورة المیل إحدی وأربعین مرة وذكر هـذه الاسهاء العدد المذكور وهي الله القادر المقتدرالقاهر كالرجمار عنيد ناصر الحق حيث كانبه الحولوالقوة إنكانتإلا صيحة واحدة فاذاهم خامدون من فعل ذلك رأى في عدوه ما يسره فلتتي الله ولا يعمله إلا لمستحقه ومن أراد هلاك ظالم أو جبار فليصل الصبح ويقول وهو جالس قبل أن ينكلم بسم الله الرحمن الرحم ولاحولولاقوةإلا باللهالعظمرياقديميا قائم یا دائم کیا فرد یا وتر یا آخـد یا صمد یا حی یا قبوم یا کر م یا رحم نا سند من لا سند له يا من اليه المستند يامن لم يلد ولم يولد ولم يكن له كفوا أحديا ذا الجلال والاكرام مائة مرة وسأل الله تعالى حاجته

تقول ما غنی ۲ ياديوش يا الله ولما توجه تلقاء مدمن الى السبيل وترى الجسال تحسماجامدة الى يفعلون وأوحنا اليموسي أناسر متبعون ولقد خلقنا السموات والارضاليلغوب ولو تری إذ فزعوا الى قريب ويستلونك عن الجمال الى أمنا | تلبيس فواش ملطاش طلبوش

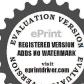

خراش ملطأثور طيوش وكابهم قطمير وفائدة مالك رضى الله عنه أنهقال من قرأ آية الكرم وثلاث آمات من سورة الاعراف وهي قوله تعالى ازركم الله الدي خلق السمو ات والارض الى المحسين و من أو ل الصفات الي الازبومسمورة الرحمن سفرغ لكم الى تنتصران

قضيت في الوقت خصوصا إذادعا على ظالم أوجبار بحصل المطلوب «ومن حصل له کرب » فليصل رکمتين لله تعالى و لقول بعد ذلك حسينا الله ونعم الوكيل ادبعاثة وخمسين مرة فان الله يفرح كربه ولا يخني عليك ما تقدم في الآيات والسورة فلا تغفل عنه « ومن الغوائد » المجربة لهلاك الظالم وهو مجرب صحيح لا شك فيه فاتق الله تعالى فيه لأنه من الأعمال الجليلة المهلسكة في الوقت والساعة فاذا أردتذلك في عدو في الدن تصومته ثلاثة أيام مجتنباكل ذى روح وما خرج من مدة الصيام وفي اليوم النالث تأخذ الف حصوة من الملح وتقرأ على كل حصوة سورة تبت يدا بغيبي الروىعن أنس بن بسملة مرة واحدة إلى ان تكمل ماثة حصوة وعلى رأس كل ما تَقِيُّهُمْرًا . الدعاء مرة واحدة وهكذا تفعل إلى أن تتم الآلف ثم تلفيه في خرقة بيضاء وترميها في بئر أو نهر أو أي مكان فانه مهلك لوقع، وأعلم أنه كما يستجاب لك يستجاب عليك والسلام فهلاكه موقوفك على إذابة الملح وهـذه العزيمة التي تقرأ على رأس كل مائةٍ تَقُولُ اللهم اهلك عدوى فلان بن فلانه كما اهلكت اعداء الانبياء وفكر سلين واقبر فلان بن فلانه في هذه الساعة اللهم يا قاهر ياذا البطيخ الشديد يا معالا لما ربد اللهم اهلك عدوى فلان بن فلانه بحق شخرة ثبت يدا و بحروف تست يداً و بكارت تبت بدا اللهم بسر أنبيائك ولأسلك ويسر حبيك محمدعليه أفضل الصلاة والسلام وبسر قهر جلاك وبسر جيد أسماتك وما أنزلنه في كتابك مالك جميع رقاب العباد فانك قات وقولك الحق ادعوني أستجب لكم انك لا لاتخلف المعاد يا قاضي الحاجات بالجب الدعوات باقادر باقاهر ياكبير فانك على كلشيء قدر « ومن الفوائد النافعة» لتنقيص الأرض اذا خفت من مساءة الظلمة لها أن تكتب هذه الآيات الاربعة في أربع ورقات كل آية في ورقة وادفن كل آية في ركن من أركان الارض التي أيِّ يد نقصها الاولى أو لم يروا إنا نأت الارض نقصها من أطرافها إلى انية ألم تر إلى ربك كيف مد الظل إلى قوله يسيرا الثالثة يوم ﴿ إِذَا عَلَيْهِ السَّجُلُّ لَلَّكُتُبُ كَمَّا بِدَأَنَا أُولُ خَلَّقَ نَعِيدُهُ وَعَدًّا عَلَيْنًا

أناكنا فاعلين الرابعة وما قدروا الله حق قدره والأرض جميعا قبضته يوم القيامة والسموات مطويات بيمينه سبحان الله وتعالى عما يشركون وينغي أن تكونكل ورقة في خرقة طاهرة عند الدفر . . وإذا فرغت حاجتك اخرجهن صيانة لكتاب الله عز وجل . ومن الفوائد النافعة ، لدمع جور الظلمة إذا خفت منهم أن يجور عليك في أرضـك فخذ خمســة والمعوذتين مرة وسورة يس وتبارك الملك وآية السكرسي وصلي الله على الني صلى الله عليه وسلم عشر مرات ثم تدفن الأربيج أحجار في كل أركان الأرض و تدفن الخامس في وسطها فان الله تعليلي يكفيك شرهم وهو على کل شیء قدیر

﴿ الباب الحامس عشر في ذكر بشيء مما يتعلق باسم لطيف كه أعلى وفقى الله وإياك إليه فلا الاسم جليل القدر شهير الذكر قد ظهرت بركته وعمت فضيَّته لأنه سريع الأجابة وله سر عظم وخواص عجية في جلب الرزق وه الحوائج و نفريج الكرب ودفع كيد الظالمين وهلاكهم وغيرذالي وقد تكلم بعض العلماً. والاوليا. على بعض ما يتعلق به كل منهم على قدر حاله ومقامه وسأذكر لك شيئًا من ذلك فأقول اذا دعوة فلما رأيته 📕 أردت استعالة لتعريج الكرب والحم والغم وتبسير الرزق وقضاء الحاجة فاذكر فيعد صلاة الصبح مائة وتسعة وعشرين مرة واقرأ بعد ذلك هذا لسيدى الى الحسن البيعام وهو بسم الله الرحمن الرحم الله لطيف بعباده الآية سبع مرات ثم تقول اللهم يا مسخر السموات السبع والارضين ومن فيهن ومن عليهن سخر لى كل شيء من عبادك عا في برك و محرك يارب العالمين حتى لا يكون في الكون شيء متحرك أو ساكن صامت أو ناطق ظاهر أو ماطن إلا سخرته لي ويكون طوع أمرى بركة اسمك اللطيف المكنون ما الله ماح. ماقوم إنما أمره إذا أراد شيئا أن يقول له كن فكون إلمي جودك دلى عليك وإحسانك قربني اليك أشكو اليك مالا بخني عليك واسألك ما لا يعسر عليك إذ علمك محالى يغني عن سؤالي يا مفرج عني وعن كل مكروب كربه ومنجيه فرج عنى كربى وما أنا فيه يا من ليس

سمم يومه ذلك من كا شيطان وساحر وجبار وسلطان ظلوم و من كالصرومن فرأتلك الآمات لىلةطەمئا ذلك و من أراد اقال الحلة علمه بالمحمة والهسة والتعظيم فعليه بدعوه التسحير وهي اكبريه الآية الشاذلي رضى الله عه وهي بالله عدده

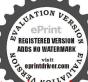

بغاثب فانتظره ولا بنائم فايقظه ولا بغافل فانهه ولا بناس فاذكره ولا

ىارب عدد ٣ بارحيم عددم لاتكلني إلى نفسي طرفةعين فيحفظ ماملكتني إياملا انت أملك بهمي وامددني برفيقة من رقائق اسمك الحفيظ الذي حفظت به نظام الموجيو دات واكسني بدرع من كفاتك وكلاتك وقلدبى نصر تك وحمايتك،

بعاجز فأمهله باعالما بالجملة وغنيا عن التفصيل باسامعا للقال والقيل كمني علمك عن المقال انقطع الرجاء إلا منك بامتعال وخابت الآمال إلافيك ياذا الجلال وانسـدت الطرق إلا اليك يا مفضال يا ألله ياسميع يا قريب بابصير يامجيب اغفر لى وارحمي برحمتك با أرحم الراحمين ويسرلى رزق وسخر لی جمیع خلقك انك علی مل شيء قدير وصلي الله علي سيدنا محمد وعلى آله وصحبه وسلم (واعلم) أن هذه الاستغاثة تنفع ان شاء الله تعالى المكروبين والمهمومين والخائفين منحاكم أوغيره فمنأراد ذلك فليقرأها كما ذكرنا بشروطها فانه يستجاب له فيالوقت باذن الله تعالى (ومنهُ\$لُكُ) كما قال بعضهم من أراد قضاء حاجة فليذكر الاسم تسعة آلاف مرة ثم يقول بعدها قل من ينجيكم من ظلمات البر والبحر تدعير تضرعا وخفة لثن أنجيتنا من هذه لنكونن من الشاكرين قل الله ﴿ كُمِّكُم منها ومن كلِّ إِ كرب ماثنين وسبعين مرة ولا يكلم أحداً فيماثنا النلاوة فان الله يقضى حاجته ويفرج كربه ومن ذلك اذا أردفت استعمال العدد الكبير لاسم لطيف فاجلس في محل طاهر وثيابك كالمرة وبدلك طاهر ثم تصلي ركعتين مستقبل القبلة وتقرأ الاسم المبزكور الفحرة وتقرأهذا الدعاء الآنىذكره مرة واحدة وهكذا الى أنزليج عدده الكبير الذىهوستةعشر ألفا وستمائة وإحدى وأربعون فعؤك ثمام العدد تفضى الحاجةان شاء الله تعالى وهذا هو الدعاء اللهم أنت أقرب من كل قريب وأكرمهن كل جواد وأحفظ من ابسبف منسيوف كل حفيظ وألطف من كل لطيف فاسألك محق أسمك اللطف أن تسخر من خلقك من يقضى -اجتيو بدفع عني خصمي و تنجني بمن ظلمني وعاداني محقك بالطف بالطف الطف بي عند الشدائد ونجني من المكائدكمها الله لطيف بعباده يرزق من يشا. وهو الغوى العزيز ثلاث مرات (.ونقلءن بعض الحلوته / انك اذا أردت قضاه حاجة فقل بالطيف بياء النداء العدد وأنت متصور حاجتك الترانت طالها بين عنلك فيحال قرامتك و ذكور ثم بعد الفراغ منه تقرأ الفائحه سبع مرات وتهدى ثوابها

السي صلى الله عليه وسلم وللقطب الفرد والغوث والاوليـاء والنجباء والاوتاد والصالحين ثم ندعوا بهذا الدعاء سبع مرات وتسأل اللهحاجتك فامها تقضى باذن الله تعالى والمدعاء المبارك هو اللهم يارب الارباب مربى الكل بلطيف ربوبيتك أسرع لى بسريان لطفك الحم بلا محنة وقلبني بين اصبعين من أصابع لطمك حتى أشهد لطيف لطفك في كل جهة وقعت الاشارة اليها أو عجزت عنها حتى أغرق في محار لطفك مبتهجا بحلاوة ذلك البحر حلاوة تغذى أرواح المرتاحين لفهم أسرارك وامنحني من اسمائك نورا من نورك الذي من تدرع به وقي شر ما يلج في الارض وما يخرج منها وما ينزل مزالسهاء وما يعرج فيها انك أنبيته اللطيف الخبير وصليالله على سيدنا محمد وعلى آله وصحبه وسـلم (وقال بعض العلماء) اذا أردت استعاله لقضاء الحوائج وتفريج الكروبخ فاقرأ العدد المذكور بنية قضاء الحاجة بعد اسباغ الوضو. و صلاة ركعتين وأنت مستقبل القبلة فان الله يقض حاجتك ويفرج عنكم كربك وان زاد عليك الحال تقول با لطيف ما أسرعك لتفريج الكؤُّب في أوقات الشدائد ودعاؤه اللهم ما لطيف كما الطفت مخلق البيمؤات والارض ولطفت بالاجنة في يطون أماتها ا الطف بي في يَعْمَانُكُ وقدرك الذي قدرته على وفرج عني ما أنا فيه إلهي من اقصِهُ وأنت المقصود ومن الذي يعطى وأنت الرب الكرحم المعبود رب الشقيق على أن لا أتو كل الاعليك ولازم لي أن لا ألتجيء الا اليك المن عله يتوكل لتوكلون بامن اله بلجاً الخائفون با من يكرمه وجسل عوائده يتعلقالراجون يامن بسلطان قهره وعظامر حمته يستغيث المضطرون بالطيف ماأسرعك لتفريج الكرب فيأوقات الشدائد الطف في فقضائك وقدرك الذي قدرته على بحولك وقوتك وفضلك وكرمك فانه لأحول ولاقوة إلا بالله باألته ياعلي ياعظم الذين قال لهم الناس الآية فان تولوا فقل حسى الله إلى آخر السورة وصلَّى الله على سيدنا محدوعلى آله وصحبه وسلم (ونقل) عن الشيخ أبي العباس الحريثي أنه قال يقال لتفريح الكروب يامن كرمه لا يحد وقضاؤه لابرد ونعمه لاتعد وغيره لايقصدوسواه لايعبد وصفته قل هو

وتوجنی بتاج عزك وكرمك وردتي برداممنك و سلطانك واركني مرك الحاة في الحمات والممات يحق فحش تظخر عثم مرات مددتی برقيقة من رقائق أسمك القيار تدفع ساعني من أرادتي بسوء وتولني ولايةالعز والماية حتى بحضع ليها کل جار یاعزیز ماجىار ئلات هر آت اللهم القعلبي من زبنتك ومحتك

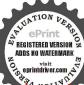

الله أحد إلى آخر السورة افعل بى ما أنت أهله ولا تفعل بي ما أنا أعله أنك أهل النقوى وأهل المنفرة بأفرد ،اصمد وصايالله على سيدنامحمد وعلى

آله وصحبه وسلم ( ووجدت مخط بعض العلماء ) ان اسمه لطف له أرمعة تصاريف وهيلجلب الرزق وقضاء الحوائج وخلاص المسجون والاخفاء عنعين الظلمة فان أردت العمل بذلك فطهر ثيابك ومكان جلوسكو تقول بالطيف سنة عشر الف مرة وستمائة واحدى وأربعين مرة تقرأ الآية بدر هائةوتسعةوعشرين مرة تفعل هذا فيالاربية تصاريف وآية جلباله زق. الله لطيف بعباده يرزق من يشاء وهو القوى العزيز اللهم اني اسألك 💫 ل ترزقني رزقا حلالاواسعا طيبا من غير تعب ولامشقة ولاضير وللانصب أنك على كل شيء قدير . آية قضاء الحوائج ، الايعلم من خلقٍ وُهُواللعايف الحنيم اللم اقض حاجتي من فلان الك على كل شيء قبيرٌ و آية خلاص المسجون، إن رفي لطيف لما يشاء أنه هو العلم الحيكيم , آية الاخداء عن اعين الطلبة، لا تدركه الاصاروهو يدرك الأبصار وهو اللطف الحير، وقال العلامة اليوني في شمس المدار ف الكرى، إذا فأردت استعماله لا مر من الأمور فصل ركمتينبالفاتحة وألم نشرحوا قرلكالأسمستة عشر الفا وستهائة واحدى وأربعين مرة وادع بعد ذلك عائريد فانه يستجاب لك في الوقت أو سذا الدعاء كما وال البوني وغيره وهو بـ م الله الرحمن الرحيم بالطيف ثلاث مرات يا مز وسع لعِلْهُ أهل السموات وأهل الارض أسألك خن بخني لطفك الحنى أن تخفيني في خني خني لطفك الحني عن أعين الظلمة والجبارين إنك قلت وأ .. أصدق القائلين وقولك الحق الله لطيف بعياده الآية اللهم إنى أسألك بافوى باعزيز بامعين بقوتك وعزتك باعزيز بامتين أن تكون لى عونا ومعينا في جميع أقوالي وأحوالي وأفعالي وجميع ما أنا فيه من فعل الحير وأن تدفع عنى كل هم وغم وشر وضير ونقمة ومحنة قد استحقيتها من غفلته. وذنوني يا 'طيف ياقدير فانك أنت الغفور الرحم وقد قلت لحق ويعفو عرب كثير اللهم بحق من لطفت به وجهته عندك

و ڪر امتك وخشيتك ومن نعوت ربو ابتك ماتير به القلوب وتذل لهالنفوس وتخضع له الرقاب وتشخص له الايصار بالعظمة ويسغر له كا. متڪير جار ، سخ له کا. ملك قيار ما الله باملك ما عزيز ىاجار ئلات مر ات بالقدياه احد باأحد ياقيار ثلاث مرات سخر لي

تخفيني محق لطفك أنك أنت اللطيف الخبير وأنت على كل شيء قديروأن تسخر لي عبدك خادم هذا الاسم الشريف يكون لي عونا علي ما اريد من أمور الدنيا والآخرة ياسميع يابصيروتوفني مؤمنا مسلماوأجرنيمن الشك والشرك ياولى ياودود ياظمير يا رحمن الدنيا والآخرة ياعلي ياكبيريامن قال وقوله الحق أدعوني استجب لكم دعوناك كما أمرتنا فاستجب وانت اللطيف بكلالعباد مناكما وعدتنا أنك لاتخلف الميعاد وصلى الله على سيدنا محمد وعلى آله وصحبه وسلم (وان) أردت استعماله لتدمير ظالم فاقرأ العدد المذكور وادع سذه لأسماء وهيهذه تقول اللهمكت الملك القادرالقائم القوى القوى القاهر الناصر ذوالبطش الشديد المعال لما يريد إلهي عبد من عبادك بغي على وتجبر وأنت الحكم العِنِظ وقد خاصمته اليك وتوكلت ز كشف ظلامتي عليك فانزل عليه بلاب بلا. يعجزعن دفعه أهلالسموا، بخير فان نواصيهم والارضين حتى يعرف قدر نجمتك عليه وعافيتك له وارسخ على هامنه رسوخ السجيل على أصحابُ الفيل واقصمه ودمرة ونكسه وخذه أخد عزيز مقتدر فاخذهم إلي بُذنوبهم وماكان لهم من الله من واق و تقو لهذه الايات.

ضجويات مطعبوب السجودله فيقطع الليل تسييحا وقرآنا التحميا ضجيجاً في ديارهم الله أكبر ياثارات عنه ما الـاس.بلاإله إلاانة 📗 🍫 والـائحات عليه دمرعايه الله وللكافرين أمـالها فأصبحوا 🛚 لايرى إلا مساكنهم ألم ترى كيف فعل ربك باصحاب الفيل إلى آخرها وبعد ذلك تقول ما الله ثلاث مرات الله لطيف بعباده إلى العزيز أسراب العزيز ماثة وتسعة وعشرين مرة وتكون على وضوء طول العمل ولا تكابر أحدآ حتى تفرغ وان تكلمت فأعد العمل و إياك أن تقول ياهلترى يصح أم لا فانك إن قلت ذلك لم يصح ذلك العمل وتكون نيتك طيبة موقنا من الله تعالى بسرعة الاجابة فاذافعات ذلك نجحت حاجتك وقصيت والله الموفق وان أزدت اليه هذا الدعاء كان أجود فتقول اللهمأني أسألك أن تلطف بي بخني خنى لطفك الحنى ثلاث مرات الذي إذا لطفت به أحدا من خلقك كني

جميع خلقك كما لموسىعليه السلام و لينقلومهم كاألنت الحدسد لداود حتى لا ينقطعوا الا باذنك في حق ببدك تصرفها حيث شأت بارادتك بامقلب القلوب ثلاث مرات باعالمالغو ب ثلاثااطفأت غضب واستجلبت محبتهم ومودتهم بسيدنا

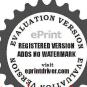

فانك قلت وقولك الحق فى كتابك المنير ألا يعلم من خلق وهو اللطيف الحبير الله لطيف بعباده إلى العزيز وتقرأها مائة وتسعة وعشرين مرة يوهذه أوفاق اسم لطيف كما ترى وآنه الموفق

| ۸٠ | 1. | •  | ۳. |
|----|----|----|----|
| ۲. | ۸٠ | ١. | •  |
| ٩  | ۳. | ٨. | 1. |
| 1. | •  | ۳. | 1. |

|   |   | <u></u> |   |
|---|---|---------|---|
| ف | ی | ط       | ل |
| J | ف | ی       | ط |
| ط | J | َ ف     | ی |
| ی | ط | J       | ق |

|    |       | 1 1 | 1  |
|----|-------|-----|----|
| O. | į į · | ٤٧  | ٤. |
|    | T. A. | 24  | 00 |
|    | 17    | 244 | 28 |

| بعاده | لطيف | الله |
|-------|------|------|
| ٨٤    | 179  | 77   |
| 133   | ٨٤   | 179  |
| 179   | 22   | ٨٤   |

( البابالسادس عشرق ذكر بعض خواص الفظاً لجلالةوخواص لبعض أسمائه تعالى وفي بيان الاشكال السمعة )

أما لفظ الجلالة فرو علم على الذات العلمة وهو اسم الله الاعظم عند المحققين وعدم استجابة الداعى به عاجلا للذم استجاع شروط الدعام قد ذكر فى القرآن العزيز فى ألهين و أرفاة وستين موضعاً وأعظميته باعتبار مدلوله الذى هو الدات العلمة أفى باعتبار ثواب تاليه وقيل اسم الله الاعظم هو الحى القيوم كما اخاره الووى تبعاً للجماعة وقيل هوذو الجلال والاكرام وقيل غير ذلك ؛ ولما سئل أبو زيد البسطامى عنه قال ليس له حد محدود إنما هو فراغ قابك لوحدانيته فاذا كنت كذلك فافرع الى أى اسم شئت فانك نسير به الى المشرق والمغرب ولفظ الجلالة اسم جامع لمعانى أسماء الله الحارم وجعته نطق باسم الهوان حذفت اللامين نطق باسم اه وإذا أسقطت الملام وجعته نطق باسم عظم سرياني هو ال وإذا اسقطت الالف واللامين

محمد رسول الله صلى الله عليه وسلم فلمارأ ننه أكبرته الآيةوهم للحفظ منكا سوءوالنصر على الأعداء وغير ذلك ومن أراد إقال الخلق علمه فعله بقر امةهذه الآمات و مكررها كثيرآ فان العالم مقبلونعليه وهي باأساالذين آمنوا الاتكونوا كالذين أذواموسي الآنة وألقت علك محبة منىحونهمكب

م ــ ه الديري

Print وجامع بخييع الاسماء وهو اسم ناطق من الذات العلية وجامع بخييع الاسماء الاسماء الاسماء الاسماء الاسماء المتعادية وجامع بخييع الاسماء المتعادية وجامع بخياء الاسماء المتعادية وجامع بخياء الاسماء المتعادية المتعادية المتعادي

وجميع الاسماء متعلقة به وجميع الأسماء إذا فككتها لم تنطق مهذا المعنى الا هو وإذا فككته نطقكما ذكرنا ( ومنخواص ) هذا الأسم لشفاء الاسقام والامراض أن تكتبه بعدد سنة وستينمرة وتمحوه وتسقيه لايم مريض فانه يشني باذن الله تعالى ويكتب هذا الاسم أيضا لجميع المصابين و يمحى ويشرب ( وإذا أردت حبس جني ) فاكتب حرفه في أصابعه فانه ينحبس وإذا أردت حرق جني فاكتب حروفه في خرقة زرقاء واحرق طرفها وشممه له فان أردت قتله أوحرقه أو نطقه حصل ذلك وذكر بعض السلف من العلماء أزمن كتب اسم الله في إناء مكوراً بحسب ما يسع الاناء ورش به المصروع احترق شيطانه ( قال اليونَّى ) لقد أمرتبذلك رجلا كان له غلام يصرع منذ أربع وثلاثين الله وأعياه أمره فاعتكف ثلاثة أيام وكتبه ورش بهعليه فاحترق عارضه ولم يعد إليه وهو اسم الكمال التام وهو يذهب العلل كلها ( ومزه فواص اسميه ) الحي القيومأذ من قالم الف مرة في نوم أو ليلة ولازم على ذلك ودعا بالدعاءالآتيذ كره حصل له كل خير وكنى كل ضيركما قالة بمض العلماءوذكرذلك نظا والدعاء الموعود بذكره ﴿ هُو يَا حَيْ يَاقِينِهِ كَمَا مِنْ إَحَى قَلَى وَرَزَقَ وَدَيْنَ وَدَنِّياى اللَّهُمْ إِنِّي أَسَأَلُكُ یاحی قبل کلاحی یاحی بعد کل حی یاحی محی کلحی باحی میت کل حر ياحيهِ ﴿ زُق كلحي ياحي لايشمه حي أسألك بحيا تك قبل كل حي وبحياتك الله تميت بها كل حي ياحي ياقيوم ياذا الجلال والاكرام فرج كر لىونفس نمي وغمي واجل صدأ قلى واغن فاقتي يامن لايخفاه حالى ولا تعجز مسألتي لاإله إلا أنت ياحي ياقيوم عجل لىمطالى وبلوغ مأرى فقددعوتك باسمك الذي نجا به من نجا و هلك بهمن هلك يأحي ياقيوم إحدى عشر مرة فاستجبنا له ونجيناه من النم الى المؤمنين وصل علالك على عمد وعلى آ لموحبه وسلم ( ومن خواص ) اسمه ذى الجلال والاكرام أن من دوام علىذكره إلى أن يغلب عليه منه حال عظم فأعين الناس و تلقوه بالكرامة وله تصريف عظيم فى الارواح وهو من بديح الاسماء لقوله صلى الله عليه وسلم الظوا بياذآ الجلالوالاكرامأى لحوا أي كثروا منذكر ياذا لجلالوالأكرام

الدوالدين آمنوا اشدحاته والكاظمين الغيظ و العافين عن الباس الآيةو من كانمتاً فأحييناه إلىزمن فلبارأنه أكبرنه الآمة وقل الحدقه الذىلم يتخذ ولدآ الى آخرالسورة :ه وهو سر عجيب جدأومنأرادأن تقضى حاجته عد أمير أو ذي جاء فلقرأسو رةيس خسة و ثلاثين مرة ثم يدخلعلىمن أراد فانه يعظمه

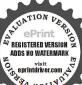

( وقدذ کر ) الامام محمد بن ادریسالرازی فی کتابه الکبیر الذی انتخبه من خزانة هرون الرشيد أن الاسمالذيدعا به أصف بن برخيا النيعنده علم الكتاب حين قال سلمان عليه السلام أيكم بأتيني بمرشها يعني بلقيس فقال أما آتيك به قبل أنَّ يرتد اليك طرفك وكأن الذي تكلم بهذوا لجلال والاكراموهواسمسر بعالاجابة لماخص المهبه نبيهمن جرامع الكلم وعميم المعرفةبالله وأسمائه وهوآسمالته الاعظم العموم بركته وسرعة إجابته فحصصلي الله عليه وسلم أمته لنصيحته وشفقته عليهم بذكره والالحاح به وبغيرهمن الاسمارة العليه الصلاة والسلام ان الله تعالى يحب من عباده الملحين في الديم ويناسبه النلث الآخير من ليلة الثلاثاء فانله تأثيراً عظما وهومن النظمات الى من تعرض لها فح له الباب من القرب فيفهم فيه عرب إلله مخاطبات الخواطر وإشارات الموافقة وأسرار الحكمة الربانية ( فابيه ) ذكر الشيخ أبو عبد الله القرشي الذي هو من أعيان مشايخ الغربي ومصر قال دخلت الوهي لما سكت عن يوما على أبي محمد المفاوري فقال ألا أعلىك شيئا كمستمين به إذا احتجت إلى شيء فقلت نعم فقال لي قل اواحد باأحيثُمأُو اجد اجواد انفحنا منك بنفحةخير إنكءلي كلشيءتدير قال فأثأ أنفق مها منذ سم تهاومن خواص اسمه سريع انه يسرع الاجابة إذا لأكر آخر الدعاء قال بعضهم وإذاكتب أحد وفقه فيده البسرى يبديه التني وصلى ركعتين بالفاتحة وسورة الاخلاص السيدي رسول اقه فاذا سلم رفع يده نحو المشمأءوقال ياسربع الق السكينة والوقارق قلوبأهل هذه الدَّار مَانَّة مرة فانه يكون ذلك بحوَّل الله وقوته وهذه صورته

وأما بيان الاشكال السبعة التي قيل فيها اسم الله الاعظم كما قالدابن عباس رضي الله عنهما فهذه صفتها \* ا ا آم # ۱۱ قال ذو النون المصري جربتها لثلاث فو ثد فوجدتها أقطع من

ويقضي له حاجته

كاثنة ما كانت

باذن الله تعالى

وكذلك من غمنب

علىه ملكأو زوجة

فلقرأ عله عند

قوله هذه الآمة

موسىالغضبالي

يرهبون ثم يقول

اطفأن غضب فلان

يلا إله إلا الله

واستجلب مودته

صلى القطيه وسلم

ا هومن عرضت لهماجةعند أحد

وأراد قضامط

ا دخلت سا في سفنة وغرقت و لا في دارواحترقت و لافي بضاءة وقال ان الوراق ) ينبغي أن يكتب معها على البعنائع يكون احفيظ لا ينسي يامن نعمته لا تحصى يامن له الاسهاء الحسني

Evaluation notes were added to the output document. To get rid of these notes

احفظ هذا الشيء بما حفظت به الذكر فالمك قات في كتابك العزيز المنزل على نبيك المرسل إنانحن نزلنا الذكر و إناله لحافظون وشرح هذه الحروف والرموز السبعة المبارئة النافعة الشافية الجليلة على ما شرحه أهل هذا العلم هيأن الله تعالى يقول أنالله الواحد الاحد الملك الحي أناالله يسبحلى الظلال والغيم أنا الله الصانع لا يدركني الهيء أنا الله الذي ليس كمنله شيء أناالله السميع البصير الحالق كل حي وفي ذلك يقول أمير المؤمنين وساقيهم من الحوض المعين على بن أبي طالب كرم الله وجهه

ثلاث عصى صفت بعد خاتم على رأسها بكل الشنان المقوم وميم طميس أبدتر ثم سلم إلى كلم مأمول وليس بسلم وأربعة مثل الانامل صففت تشهير إلى الخيرات مى غير معصم وهام شقيق ثم واو مقوس كانبوب حجام وليس بمحجم فبذا هو الاسم المعظم قبدة فن كنت لم تعلمه من قبل فاعلم فياحامل الاسم المطبرية أكتفى لنج من الافات حفا وتسلم انتهى كلامه وهذا وققها

| ھ    | m   | 1   | 7        | III | ھ              | 26   |      |
|------|-----|-----|----------|-----|----------------|------|------|
| 1    | ھے  | 111 | ھ        | 6   | $\overline{m}$ | m    | Ox   |
| 111  | 711 | ھے  | G        | 28  | W              | 7    | O.S. |
| 1111 | 2   | 6   | 411      | m   | 区              | 正    |      |
| 2    | 6   | 1.1 | <u> </u> | 7   | G              | m    |      |
| G    | Y   | m   | 9        | G   | M              | 2    |      |
| 46   | Ve! | ins | 6 ظ      | عد  | 700            | ग्रा | 7    |

( الباب السابع عشر في ذكراًدعية عظيمة واستغاثات نافعة لتفريج|الكرب

والشدائد والحم والغم إنشاء الله تعالى) ( اعلم ) وفتنى الله وإياك بدعا. مطلوب وله شروط ومندو بات مذكورة

منه سے عة و تلا ذمانه اله فانالله تعالى ييسر قضاءها الموهم ولمادخلوا من حيث أمرم أبوم الى تضامفاو كمررها سبع مرات فانه يكون ذلك إنشاء الله ومن الفوائد الجربة أنه إذا جلس عندك من يثقل علك ناتل هذه الآيات، أ فانه يدفعويةوم سريعا بادن الله تعالى وهي تذروه

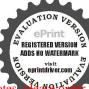

فى المطولات وقد ورد فى الدعاء أحاديث كثيرة عن أفضل المخلوقات (منها) الدعاء ينفع مما نزل ومما لم ينزل فعليكم عباد الله بالدعاء (ومنها) لا يرد القضاء إلا الدعاء ويزيد فى العمر إلا البر (ومنها) من لم يسأل الله يغضب عليه (ومنها) الدعاء ينفع مما نزل وعا لم ينزل مانزل يكشفه ومالم ينزل يحبسه (ومنها) لا يستجاب لاحدكم مالم يعجل يقول قد دعوت فلم يستجب لى (ومنها) الدعاء سلاح المؤمن قال بعض العلماء و نعم السلاح فلا تتركه وإن لم يستجب لك عاجلا وقال بعض العلماء و نعم السلاح

اطلب ولا تضجرن من مطلب فا منه الطالب أن يضجرا 🂫 أما ترى الحبل بتكراره في الصخرة الصاء قــد كثيرًا أما الادعية فنها دعاء المعراج المشهور وفيه أثر عن جعفر العلاق نعمد عن أبيه محمد بن الحسين بن على بن أن طالب كرم اللموجه و جولا عام عظم فع لتفريج الهم والغم وكشف الشدائد والخطوب وغيري الحاوله شرح طويل وهوهذا بسم الله الرحن الرحيم اللهم إني أسالكي كأمن أقر له بالعبودية كل معبود بامن بحمده كل محمود يامن يفزع الفكل مجبوديامن يطلب وعنده كا مقصود نامن سائله من فضله غير مي لأود نامن دأ به لسؤ اله غير مسدود يامن هو غير موصوف و لا مجدودٌ يامن عطاؤه غير ممنون و لامنكود يامن هولمن دعاه غير بعيد وهونهم المقصوديامن رجاء عياده محله مشدود يامن ليس لهشبيه ولامناهموجود يامن ليس بوالد ولا مولود مامن ليس يوصف بقيام ولاقعود ولابحركة ولابجمود ياانه يارحن ياودودياراحم الشيخ الكبير يعقوب ياغافر ذنب أودويا كاشف ضرأيوب ويامنجي ايراهيم من نار النمروديامن ليسله شريك ولامعه أحدمقصوديامن لايخلف الوعدويعفوعن الموعود يامن برء ورزقه للماصين ممدود يامنهو برحلم ونعم المقصود يامن هو ملجأ للملهوف والمضطر ويامن أذعنلهجميع خلقه

بالسخود يامن ليس عن باب جوده أحد مطروديامن ليس عن با به أحد مفقود يف ف حكمه و يحكم على الظالم الجحود إرحم عبد اظالما تخطئا لم يوف المحمد عند عند عند المتعدد عالمة الميارب ٣ يار حن ٣ يارحن الموسود يالله ٣ يارب

الرياح إلى مقتدرا رنا آکشف عنا العذاب إنامة منون يومئذ بصدرالناس أشتاتاانفي واخفافا وثقالاا موعما يكتب على الوداع والمتاع فتحفظ من اللص والخيانة ومن کل شیء باذن الله تعالى وهوأن تكتب بعد البسملة يامن م حفظ فلا ينسي يامن نعمته لاتعدولا تحصي يامن له العروم الوثق يامن له العن

٣ ياودود إرحني برحتك باأرحم الراحمين يارب يامعبود اللهم إفي أسألك عرمة هذا الدعا. وعظمته عندك أن تصلى وتسلم على سيدنا محمد وعلى آل محمد وأن تغفر لى ولوالدي وللمسلمين أجمعين ثم يسأل الله حاجته تقضى باذن الله تعالى يه وفي مسند الامام احمد وصحيح ابن حبان عن ابن مسعود رضي الله عنهما عن النبي صلى الله عليه وسلم أنه قال ما أصاب عبد هم أو غم أو حزن فقال اللهم إنى عبدك وابن عبدك وابن أمتك ناصيتي يدك مأض في حكمك عدل في قضائك أسألك بكل اسم هو لك سميت به نفسك أو انه لته في كتابك أو علمته أحدامن خلقك أو استأثرت به في علم الغيب عندك أن تجعل القرآن العظم ربيع قلمي ونور بصرى وجلاء حزني و ثعاب غير إلا أذهب الله حزنه و همة و ابدله مكانه فرحا (ومنها) ما يروى عن عبد الله من أبي زيد القيهوأتي رحمه الله قال رأيت جملة من الادعية فا رأيت ولا جربت أحوَّع في الاجابة من هــذا الدعاء وكان الشيخ الفقيه أبو إسحق التوثيثي يدعو به على كلسلطان جاثر وعلى كل لص خاتن وفي المصائب ﴿ الشدائد والنوائب فمن وقف عليه فليحفظه أو يصنه لانهدعاء الجواض ولا يدعو به إلا على مستحقه فانه مجرب وهوهذا الدعاء المبارك بجسم القالرحن الرحم اللهم ياموضع كل شكوى ويا شاهد إنانين نزلناالذكر 📗 كل نجيئ ويا عالم كل خفية وياكاشف كل بلية يا منجى موسى ومحمد والمِرَاهُم الحُليل صلوات الله عليهم اجمعين ادعوك يا إلهي من دعاء اشتدت فاقته وضعفت قوته وقلت حيلته دعاء الغريق الملهوف المكروب المشغوف الذي لا بحد لكشف مانزل به إلا أنت ولا إله إلا أنت فارحمنا باأرحم الراحمين واكشف عنا ما نزل بنامن عدو ًا وعدوك الشيطان الرجم من هؤلاء القوم الظالمين الباغين أو من فلان الظالم ان كانب واحدا يأرب العالمين انك على كل شي. قدر واغوثاه ٣ يا الله اللهم يا بارى. لا بارى لك مادام لا نفاد لك ماحي ماعي الموتى ما قاتما على كل نفس ما كست إلهي إنك أنت الله الدريز الجبار الذي لا إله إلا أنت الهنا و إله كل شيء إلها واحدأ اسألك بالمكلات النامات كلهما الامن والعفو والعافة والمعافاة

والقاء يامن له المجدوالتناءياهناله الاسياء الحسني احفظ لي كذا وكذا ماحفظت جه الارض والسياء الجأت ظه ي في حفظ ذلك الي الحي القيوم الذي لاتأخذه سنة و لا نوم فانك قلت وقولك الحق في كتامك المكنون هرلمنا له لحافظون

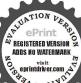

الدائمة في الدنيا والآخرة وفي الآهل والجدد والمال والولد والمسلمين واجمعين يا رهب العالمين انك على كل شيء قدير وارحن برحمتك يا ارحم المراحمين واكشف عني ما نزل بي من ضر وكل ما أردت وخلصني ولاصا جميلا ما رب العالمين وصلي الله على سيدنا محد وعلى آله وصحبه

ورنها ) حزبالنصر لمولانا أبي الحسن الشاذل وهو بسم الله الرحمن الرحم اللهم بسطوة جروت قهرك وبسرعة إغاثة نصرك وبغيرتك لانتهاك حرماتك ومجابتك لمن احتمى با كياتك نسألك يا سميع يا مجيب ياسريع يا منتقم باقهار يا شديد البطش يا من لا يعجزه قهر الجبابرة يلا يعظم عليه هلاك المتمردة من الملوك الاكاسرة نسألك اللهم لَيَ تجمل كيد من كادنا في نحره ومكر من مكر بنا عائدا عليـه وحفيرة ن حفر لنا واقعا فيهاومن نصب لنا شبكة الخداع اجعله ماسيدى مبهاقا ألها ومصادا فيها وأسيرا لديهااللهم بحق كهيمص اكفنا هم العدار الفهم الردى واجعلهم لكل حبيب فدا وسلط اللهم عليهم عاجل النَّقِمُ في اليوم والغد اللهم بدد شملهم اللهم فرق جموعهم اللهم قلل مدهم وفقلل عددهم اللهم اجعل الدائرة عليهم اللهم ارسل العــذاب اليهم والجرجهم عن دائرة الحلم وأسلبهم مدد الامهال وغل ايديهم واربط على قلوبهم ولا تبلغهم الآمال اللهم مزقهم كل ممزق مزقته لاعدائك انتصارا لانبيا للصورسلك واوليائك اللهم انتصر لنا انتصارك لانبياتك ورُسلك على اعدائك اللهم لا تمكن الاعداء فيناولا تسلطهم علينا بذنوبنا حم ٧مرات حم الامروجاء النصر فعلينا لاينصرون اللهم محق حمعسق حمايتنا بمسا نخاف اللهم قنا شر الاسواء ولا تجعلنا محلا للبلوى اللهم واعطنا أمل الرجاء وفوق الرجاء والامل يامن بفضله لفضله نسأل إلهي العجل ٢ الاجابة ٧ يا من أجاب نوحا في قومه يا من نصر ابراهم على عدوه يا من رد يوسف على يعقوب يامن كشف ضر أيوب

وصلى الله على

الله وسحمه وسلم

كلسا ذكره

الذاكرونوغفل
عنذكرهالفافلون
ا هوتما يكتب
للصلح بسين
الوجين قوله
تعالى وان خفتم
الميوفق الله بينها
الميوفق الله بينها
بسمل لكماعمالكم
بالهم وان إمرا

PRESTREED VERSION ADDS NO WATERMARK

يامن اجاب دعوة ذكريا يامنقبل تسبيح يونس بن متى يامن رد موسى

با زائدا الخضر في علمه نسألك اللهم بأسرار أصحاب هـذه و المستجابات ان تنقبل منا ما به دعوناك وأن تعطينا ما سألناك انجز لنا وعدك الذي وعدته لعبادك المؤمنين لا إله إلا أنت سبحانك إنى كنت مرء \_ الظالمين انقطعت آمالنا وعزتك إلا منك وخاب رجاؤنا وحقك إلا فبك

إن أبطأت غارت الارحام وابتعدت فأقرب الشيء منا نصرة الله اً يا غارة اقه جدى السير مسرعة ﴿ فَي حَلَّ عَقَّدَتُنَا يَا غَارَةُ اللَّهُ عادت العادون وجاروا « ورجونا اللهجيرا وكني بالله وليا» وكني بالله نصيرا وحسبنا الله ونعم الوكيـل ولا حول ولِا قوة إلا بالله العلَّى العظم سلام على نوح في العالمين استجب لنا آمين تقطع دابر القوم الذين ظلموا والحمد نقدرب العالمين فأصبحوا لابرى الأمساكنهم كذلك نجزى لحل المعقودوهو القوم المجرمين وصلى الله على سيدنا مجداؤعلى آله وصحبه وسلم تم هــذا عجيب جدا وهو 📗 الحزب بعون الله وكرمه قال الشاعزي؟

لحزب النصر أسرار كمكنية وللرحن الطاف خفيه وانا بالاجابة قبير وعدنا وترك سؤال مولانا خطيه قال الله تعماليه لأدعوني أستجب لسكم الذين يستكبرون عن عبادتى سيدخلين جهنم داخرين ومنها دعاء عظيم لقضاء الحوائج يدعو به بعد صلاة رُكمتين واخلاص نية وحمد الله تعالى والاستغفار والصلاة من الاذي فانه [ على الله على الله عليه وسلم ثم يقول اللهم يا جامع الشتات ويأتخرج النبات ويامحي العظام الرفات ويا مجيب الدعوات ويا قاضي الحاجات ويامفرج الكربات وياسامع الأصوات من فوق سبع سموات ويافاتح خزائن الكرامات ويامالك حوائج جميسع المخلوقات ويامن ملا نوره الارض والسموات ويامن أحاط بكل شيء علماً وأحصى كل شيء عدداً وياعالماً بمامضي وهوآت أسألك اللهم بقدر تكعلي كل شيءو باستفنائك عن جميع خلقك وبحمدك ومجدك باإله كل ثبىء أن تجردعلي بقضاء حاجتي إنك قادر على كل شيء يارب العالمين ويسمى حاجته فانها تقضي إنشاء الله تعالى وإلا فليكرر العدد ثلاثاً أو سبعاً يحصل المطلوب بأذن الله تعالى • ومنها دعاء سفیان الثوری رحمه الله تعالی وهو هذا اللهم رب کل شیء

خافت من بعلبا قولمو الصلحخير عسى الله أن بجعل ينكم وبين الذين عاديتممنهممودة اه ونما يكتب ن تكتب سورة القرة كلبا فاناء طاهر وتمحي وتغتسل من مائه المعقود بعد غسل بدنه اولا

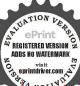

وإله كلشيء وولي كل شيء زخالق كل شيء وقاهركل شيء بقدرتك يامالك

يشنى باذن التماه ومما تكتب لحفظ العروس من السحرو غيرهفلا يقدر احد على عقيده بعد ذلك ابدا وهو أنترسم علىدرهم حديد وبجعله تحت لسانهوقت الجماع قوله تعالى باأساالرسو لبلغ ما إن ل اللك إلى و الله بعصمك من الناس امعه عا كتب لايطال السحر الفسائحة والاخلاص والمعوذتين وآية الكرسي خالدون

كلشيء والعالم بكلشيم والحاكرعلى كلشيء والقاهرعلى كل شيء بقدرتك على كلشيء إغفر لى كل شي. واقض لى كل شي، وهب لى كل شي، والانسألني عن كل شيءولا تحاسبني بشيء (و روى) أن بعض الناس رأى بعض الصالحين في النوم بعد موته وكان عن يدعر بهذا الدعاء فقال له مافعل الله بك فقال أوقفني بين يديه وقال لي أدعني بالدعاء الذي كنت تدعوني به في الدنيسا فدعوت به حتى انتهت الى إغفر لى كل شيء فقال قد غفرت لك مم قلت واقض لي كل شيء فقال قد قضيت لك ثم قلت وهب لي كل شيء فقال لى قد وهبت لك ثم قلت ولا تسألني عن شيء فقال ولا أسألك عِيْ شيء فقلت ولا تحاسبني بشيء فقال ولا أحاسبك بشيء وبعض الناكي ريدون فيه ولايضره شيء ولا ينفعه شيء ولا ينقصه شيء ولا بكهدرة شيءوأشياء كثيرة والاول هو المشهور ( ومنها ) دعاء الشيخ للأآني حمزة عن حذيفة عن النبي صلى الله عليه وسلم قال له أدع مه في أن ودعائك ثم أدع بعده مما شئت يُستجبلك ومن دعابه قوى إيمانه وهُو هذا اللهم لامانع لما أعطيت ولا معطى لما منعت ولا راد لما قضيها ولا ينفع ذا الجدمنك الجد اللهم لامضل لمن هديته و لا هادي لمزرأتخللته و لا مشق لمن أسعدته و لا مسعد لمن شقته و لا معز لمن أذلاته هُولًا مذل لمن أعززته ولا رافع لمن خفضته ولاخافض لمن رفعة اللهم إهدنا لما أمرتنا ووف لنا بما ضمنت لنامن خير الدنيا والآخرة وقوى لنا إعاننا ويقيننا فها رجنا وانصرنا على أعدائنا في الظاهر والباطن وأسألك عا سألك به خليلك الراهم عليه السلام من النور والقين وبما سألك به سدنا ومولانا محمد صلى الله عليه وسلم من النصر والتوفق وحقيقة التمكين إنك حيديجيد اهومنها ماروي عنالحسن ان سالم رحمه الله تعالى إنه قال كانت لى جدة عياء لا تبصر شيئاً فأتاها آت فقال لها الا أعليك إسها من أسهاء الله تعمالي تدعين به رد الله عليك "الته له و ما هو جزاك الله عني خيراً كثيراً وغفر لك فقال لها إلى إلى السهاء وادعى الله عز وجل ثم امسحى وجهك وعينك ب فنعلت ماأمرها به فرد الله عليها بصرها أحسن ما كانت فرأست

بين يدمها شيخاً قائماً ثم ذهب عنها وكتمته مدة طويلة وأخمرت به عنــد مُوتَهَا وهو منأول سورة الحديد إلىقوله عليمبذات الصدور وآخر الحشري وسئل على رضى الله عنه عن أحسن ماخصه به النبي صلى الله عليه وسلم من الدعاء فقال ماظنات أن أحداً يسألني عن هذا ثم قال إذا أردت أن تسأل الله حاجمة فاقرأ ست آيات مر . \_ أول سورة الحديد سبحله مافي السموات ومافي الارض إلى قوله بذات الصدور وآخر الحشر هو الذي لاإله إلا هو عالم الغيب والشهادة إلى آخر السورة ثم تقول اللهم يامن مو واحد أحد ولا بزال كذلك ولا يكون كذلك أحد غيره إفعل بي كذا وكذا فانه يكون ذلك والله على كل شيء قيدي ( وروى ) عن ابن ا عباس رضي الله عنهما أن رجلا قال مارسول الله من الدعاء شيء لابردقال نع تقول أسألك ماسمك الآعلى الاجل الأكر وعن بعضهم إذا سألت الله حأجة فابدأ بالصلاة على النبي صلى الله عليه وسلم وسسل حاجتك واختم بالصلاة على النبي صلى الله عليه وسلم فانهما دعوتان لاتردان ولم يكن ليرد مابينهما ومن ذلك ماروي، عن بعض الصالحين من أهل التجريد أنه قال اذا عمل المفسدين كان لك حاجة عند إنها لما فاعمد إلى مسجد وقف في قبلته وتوجه إلىالله وما عل الله العالى وقل اللهم اللك قصدت ويبابك وقفت وبجانبك التجأت وإياك الساحرون السألت وبمجملاً صلى الله عليه وسلم وبآلهوصحبه توسلت وبأنبيا ثك ورسلك وأولياتك تشفعت فاقض اللهم حاجتي و نفس كربتي و ما نزل بي منحيرتي شم فيسمى حاجته وما تريد ثم بعد ذلك تصلى ركعتين ( الأولى ) بالفاتحة وقل ياأيها الـكافرون (والثانية ) بالفاتحة والاخلاص والمعوذتين ويقول في آخر سجدة منهما وهو ساجد وأيوب إذ نادي ربه أني مسني الضر إلى قوله وذكرى للعابدين ثم يرفع أسه ويتشهدويسلم ثم يقوم واقفآ فىالقبلة ويهزها بيده ويقول اللهم علىك في الحال اغنائى عن المقال وفضلك وجودك والنوال أغنانىعن السؤال إلمي إن العربوالعجمإذا استجار بهما مستجير أجاروه وأنت إله العربوالعجم وجميع الآمم وقد استجرت بك فأجرنى ولاتردنى خاتباً ولاتحروني منءثرتي فأقلني وقد أملت منك الاجابة فأجني واعطنيأمنيتي وما أطلبهمنك برحمتك باأرحرالراحمين ويسأل اللهحاجتهفانها

وما عمل لك الساحر باهذا أبطلته عنك بالو احدالاحد الفرد الصمد الذي لم يتخذ صاحة ولاولدآ وقال موسى ماجتم به السحر إن الله سيبطله إن الله لا يصاح أنطلته عنك بالاثنين الصالحين دموحواء وما عمل لك الثلاثة

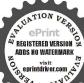

قال صلى الله عليه وسلم إنما الأعمال بالنياب و إنمالكل امرى ما نوى و بالاعتقاد الصلى الله الله الله عنه الله تعالى (و منذلك) حديث زيد من حارثه حين أراد

الكردى قله وقال له إزيدتها الموت نقال لهزيدا مهاني حتى أصل ركمتين فقال له الكردى هيمات تد صلاهما ذيرك فلم تفده صلاته شيئا قال فتوضأ زيد وصلى ركة بن ودعا هذا الدعاء فاصطفت حوله الملائكة وهوهذا الدعام أبطلته بالثلاثة تقول اللهم ياودود ثلاث مرات ياذا العرش الجيد ياميدي يامعيد يافعالا المكرمينجبريل الما يريد أسألك بنور وجمك الذي ملا أركان عرشك و بقدر نك الترقدر ع ومكائل بها على جميع خلقك وبرحتك الذيوسعت كل شيء لاإله إلا أنت برحثك وإسراقيل استغيث ياغياث المغينين أغنى ٣ ثم أقبل عليه الكردى ورفع عربته ليقتلة صلوات الله وإذا بفارس يركض وهو ينادى لا تقتله فالتعت الكردي فرأى الفارس وسلامه عليهم قد أقبل عليه وبيده حربة فضربه مها فرماه من أعلى ﴿ أَبُّنَّهُ وقال له يازيدلما ﴿ أجمعين وماعمل دعوت الاولى نادى جبريل من لحذا الملهوف قلك له أنا وكنت في السهام لك الأربعة السابعة فلما دعوت الثانية كنت في سياء البيثي فلما دعوت الثالثة جتك أبطلته عنكبالأربع كت المنزلة وقتلته واعلم يازيدأنه لا يدعو أحد يلهكائكءذا إلا استجيب لهفالوقت مرس المولى فلما رجع زيد إلى المدينة أخبر الزيخ صلى الله عليه وسلم بذلك فقال له يازيد الكريم التوراة لقد لقنك الله اسمه الاعظم اللهي إذا دعى به أجاب وإذا سنل به أعطى والانجيل والزبور وقد بوب عليه محمد بنها للريس الرازي في كتابه الجامع للادعية والاذكار والقرآن العظيم فقال باب الاسماء التي تُزعزت الملائكة منها وخرجه بعضهم في الـكتب وما عمل لك ولم يذكروا زيدا إلا نادرا ( ومن ذلك ) ما نقل عن أبي زيد عمارة بن الخسة الطلته عنك زيد رحمه الله قال عمارة حدثني سفيان النووي عن ان عيبنة عن أبي الزناد بالخس صلوات و ماعمل لك الستة عن الاعرجين أبي هريرة رضي الله عنه أن رسول ألله صلى الله عليه وسلم قال إن لله تسعة وتسعين اسما من احصاها أو حفظها دخل الجنة قال عمارة فكنت أطلمها فلم أجد من يخبرني بها على حقيقتها حتى لقيت رجلا ذا همة أط العلم من آل بيت رسولالقصلي الله عليه وسلم كان رجلاورعا

REGISTERED VERSION
ADDS NO WATERMARK
On eprintdriver.com

الدعوأت يقال انه كان مخرج من المدينة إلى مكه يوم عرفة

فيشهد الموقف مع الناس ثم يرجع إلى المدينة في اليوم الرابع من الحج وأخياره مشهورة إلا أنه سألني أن لا أشهر اسمه قال عمارة و إني لما سألته عن اسا. الله العظام التي لا مخيب من دعا مها فقال لي بعد تلوم وامتناع ياعمارة لولا ثقتي بك ما أخبرتك فهي أمانة عندك فلا تعلمها إلالمن ترضي دينه ياعمارة إنها موجودة في كتاب الله تعالى وبينها لي وقال دعوت للهمها غير مرة فرأيتها قرية الاجابة وكتبها عني جماعة وكلهم أخدو فيأن اجابتها سريعة ثم قال لى ياعمارة إن فها الاسم الأعظم فاذا أردت الدعامهافصم يوم الخيس وادع بها ليلة الجمَّة في ثلث الليل الآخير وقت السحر فواللهُ الذي لا إله إلا هو لا يدعو مها عبد مؤمن الا أجابه الله تعالى في كل ما یرید حتی لو سأل أن بمشی علی الماء أو کلی متنالهواه لاجیب له و هی هذه ا ألله يارحمن يارحيم يآمالك يامحيط فيأقديم ياعايم ياحكم ياتواب يابصير ياواسع يابديع ياسميع ياكا فريكاؤوف باشاكر ياله تأواحـد باغفور يا حايم ياقابض يا باسط يالجي يا قيوم ياعلي يا عظم ياولي يا غي يا حميد يا وهاب ياقائم ياسريه أيّارقيب ياحسيب ياشهيد يّاعفو يامقيت يا وكيل يا فاطر باقاهر بالطيف باقادر يا خبير بامحيي يا نميت يا نعم المولى و يانعم النصير باحفظ أقرب مامجيب باقوى ،ا مجد باو دو د باذا العرش المجيد ا فعالاً الله اكبر يامتعالى باحنان امنان باخلاق يارزاق يا صادق بالمؤكرت باشكور ياغافر ياقابل التوب باشديدالعقاب باذا الطول باذا القوة؟ المتين نامر بالمليك بالمقتدر ياباقي باذا الجلال والاكرام باأول يا آخر النظاهر بالناطن باقدوس باسلام المؤمن المهيمن اعزيز باجبار بالمتكس باخالق باباريء يامصوريامبدأ يامعيديا أحديا صدتمت هذه الأسماء الشريفة المستنبطة من القرآن العظم جميعه ( ومن الفوائد ) النافعة لقضاء الحوائج ختم القرآن قال بعض العلماء وجدت بخط بعض العلماء نفعنيانةمهم مامثاله ختم القرآن لقضاء الحاجة بجرب لاشك فيه وأن منقرأه على هذا الترتيب كانأسر علاجامة بأنيدأ بالقراءة من يوم الجمعة من أول البقرة المآخر المائدة ويوم السبت من أول الانعام الى آخر التوبة ويوم الاحد من أول سورة بونس الى

أنطلته عنك عالستة أيامالييض وما عمل لك السبعة أبطلته عنك بالسبع سموات ومافيهن من الملائكة المكرميزو بالسبع المتانى والقرآن العظم وما عمللك الثمانية الطلته عنك مالثمانية المذن يحملون العرش العظيم وما عمل التسعة ابطلته عنك بالتسع آيات المتصلات وما عمل لك العشرة

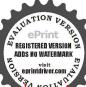

آخرسورة مريم ويوم الاثنين من طه الى آخر القصص ويوم الثلاثاء من أول سورة العنكبوت الى آخر سورة ص ويوم الارباء منسورة الزمر إلى آخر سورة الواقعة إلى آخر القرآن فاذا ختم يسجد ويسأل الله حاجته فانها تقضى إن شاء الله تمالى (وأما الاستغاثات) فنها المسكوى وانتالذى تدرى السرائر والنجوى اليك فانت الحائم العالم الشكوى وانتالذى تدرى السرائر والنجوى

اليك فانت الحائم العالم الشكوى وانت الذى تدرى السرائر والنجوى سألتك بالكتب التى منك أرلت وبالمرسلين المنقذين من البلوى وبالعلماء العاملين بعلمم وبالأولياء السالمين من الاهواء وبالميت والمسعى وزمزم والصفا وبالحرمين للامنين من الاهواء وبالمسجد الاقصى وبالجبل الذى تحط السيات عليه كلا يروى تفيض لى رزقا حلالا بلا عنا وترزقنى العلم الشريف مع التقوى وتحفظنى من شر خلقك والزنا ومن شر شيطان ونفس وما تهوى وتقبضى عند عاتى مسلما وتدخلني ما ربنا جنة المأوى وصل على المختار ما هبت الصبا وما عمم مشتاق إلى نحوه الوى كذا الآل والاسحاب مالاح كوكب ويما فاح عطر ثم علم لهم يروى (ومنها) الاستغاثة المنقولة في سيدنا عجد البكرى رحمه الله وهي

ارب ياعالم السرائر كامن هو لاغيره اللطيف الحبير أدرك عبداً ذليلاً حقيراً مستجيراً وما سواك المجير رب إنى كاترى في انكسارى أنتجبرى وأنت مم الصير حاشا لله أن عما أخاف أشير أه أو آه يا إلمي وحسي وملاذي مالي سواك نصير إن تكن شدتي لذنب فكم لى من ذنوب وأنت ربي غفور أنا في همها ذليل أسير قد توسلت بالني وحسى إنه المصطني البشير اللذير الما يارب مسل وسلم ماأميطت غياهب وسته و

اطلته عندك بالعشرة الكرام السررة وتلك عشرة كاملة وقدمنــا إلى ما عملوا من عمــل إلى منثورا بل نقذف بالحقعلي الباطل إلىزاهق و ق الله الحق بكلمات إلى المحرەون من المفسسدين والمفسدات والسساحر س والساحرات إذ الشمس كورت وإذا الاسحار

A IVATION CAPINE OPINE O

يامن إليه بجوده أتوسل وعليه في كل الامور أعول أدعوك ربي تضرعاً وتذللا فاذا أردت يدى فن ذا أسأل قد قادتى أملى اليك ودلنى جود عايك وفاقة وتذلل وعالمت أنك لاتخيب آملا أضحى لجودك ياكريم يرمل فبور وجهك كن لذنبي غافراً فعليك في غفرانه أتوكل ومنها يارب مازال لعلف منك يشملني وقد تجدد بي ماأمت تعلمه فاصرفه عنى كا عود تنى كرماً فن سواك لهذا العبد يرحم (ومنها إستفائة مباركة مادعا بها أحد في حاجة على قضيت ولاتوسل بها مريض إلا شفي باذن الله تعالى وهي هذه يها

يامن يرى مافى الضمير ويسمع أن المعد لسكل ما يوقع يامن ترجى للشدائد كلها لله يأمن اليه المشتكي والمفزع يامنخرا تنرزقه فيقول كلي أمنن فانالحير عندك أجمع مالى سوى فقرى اليك وسيلة فالافتقار اليك فقرى أدفع مالي سوى فرع ﴿ لَا بِكَ حِيلَةَ فَلْنُورُدُوتُ فَأَى ابِ أَفْرِ عَ ومن ذا الذي يحوو أهتف باسمه إنكان فضلك عن فقيرك يمنع حاشا ولودك أن تقنط عاصياً الفضل أجزل والمواهب أوسع ثَيْجُ الصَّلاة على النبي وآله خير الآنام ومن به يتشفع ﴿ وَكُنَّهِا ﴾ استفاثة مباركة من كررها في جوف الليل استجاب دعاءه وهي هذه لبست ثوب الرجاو الناس قدر قدوا وبت أشكو إلى مولاى ما أجد وقلت ياأملي في كل نائبة ومن عليه لكنف الضر اعتمد اشكو اليك امورا أنت تعلمها مالى على حملها صبر ولا جلد وقد مددت يدى بالذل مفتقرا إليك ياخير من مدت إليه يد فلا تردنها يارب خائبة فبحر جودك روى كل من رد وبها أشارة الى قول النبي صلى الله عليه وسلم أن الله حي كريم يستحى من عده أن يرفع اله كفيه ثم يردهماصفر خاتبين اتهي ( ومنها ) اللك رسول الله أشكوا نوائينا من الدهر لا يقدى لها المتحمل

حطاست وإذا الجوم انكدرت وإذا الاسحار بطاست وإذا الحال سيرت وإذا الاسحار بطاب وإذاالعشار عطلت وإذا الاسحار بطلت وإذا الوحوش حشرت وإذا الاسحار بطات وإذا الحار سجرت واذا الاسحار بطلت وإذا النفوس اوجت واذا الاسحار بطلت

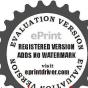

واذا الموؤودة سئلت واذا الاسحار بطلت فالله خبر حافظا وهو ارحم الراحسين فسيكفيكهم الله وهوالسبعالعلم قوله الحقولة الملك ولا حول ولا قوة إلا ماقه العلى العظيم (وعايطرد) البراغث ويقتلها أن تخر بالمقل الازرق فتمت باذن الله تعالى وكذلك إذا

وإنى لارجو أنها بك تتحلى فانك لى جاه وحصن ومعقل ثم تقول يارسول الله أنت عمدتى فاغنى فى شدقى الف مرة (فائدة) قال بعض العلماء من كان له عند الله حاجة فلو واظب على هذه الآبيات يكر رها فى جميع أوقاته فانها مجربة لقضاء الحاجات وهى هذه يارب هيء لنا من امرنا رشدا واجعل معونتك الحسنى لنا مددا ولا تكلنا الى تدبير انفسنا فالنفس تعجز عن صلاح مافسدا انت العليم وقد وجهت يا أملى الى رجاؤك وجها سائلا وبدا وللرجاء ثواب انت تعلمه فاجعل ثوانى دوام السترلى ابدلي (ونقل عن سيدى عبد القادر الجيلانى رضى الله عنه ) أن من هذين البيتين أربعا وثمانين مرة فرج الله كربه

أيدركني ضم وانت ذخيرتي واظلم في الدنيا بهانت نصيري وعار على راع الحي وهو قادر اذا ضاع في البيد اعتال بعدير

( الباب النامن عشر فى ذكر أذكار وادمية تقال فى الصباح والمساء وفى اثناء النهار وفى ذكر فوائد تتعلق يخفظ الايمان وفى ذكر دعاء أول السنة وآخرها ودعم عشوراء وغير ذلك )

(فرذلك) يقول إذا أصبح إذا آمسى حسى القلا إله الاهوعاية توكات وهو رب العرش العظم سبع مرحق و يقول بسم الله الذى لا يضر مع إسم منى ألا الارض و لافى السما موهو السميع العلم ثلاث مرات و يقرأ الاخلاص والمعودة بن ثلاثا كل صباح ومساء (وروى) أبودا و دفى سنه بسند جيد ولم يضعفه عن النبي صلى القاعليه و سلم أنه قال من يصبح اللهم إنى أصبحت أشهدك وأشهد حلق شك و ملائك تك وجيع خلفك إنك لا اله إلا أنت و حدك لا شريك المنوان محداً عدك و رسو الكمرة اعتقافت بعض النابا والمراقبة و الملائة أرباعه أو أربعة فكله و يقال في المساء اللهم افي أصبيت بدل أصبحت لا نه المناسب و وجدت بخط بعض العلماء أن الانسان إذا وجد في نفسه و حشة من أو رأى ما يفزعه أو رأى ما يفزعه و السع و هو هذا اللهم إنك سلطت و المناسبة و المناسبة و المناسبة المناسبة و المناسبة المناسبة و المناسبة المناسبة المناسبة الناسبة و المناسبة المناسبة المن

عاينا شيطانا عدوا لنا بصيرا بعيوبنا مطلعا على عوراتنا برانا هو وقبيله من حيث لا نراهم اللهم ايسه مناكما ايسته من رحمتك وقنطه مناكما قنطتهمن عفوك وباعد بينا وبينه كما باعدت بينه وبسين جنتك برحمتك ياأرحم الراحين من قاله صباحاً أمن إلى المساء ومن قاله مساء أمن الى الصباح (ومن ذلك ) قرامة السبع آبات المنجيات وهي سورة السجدة وسورة يس وسورة الدخان وسورةالواتعة وسورة الملكوسورة هل أنى وسورة البروج كذا قاله بعض العلماء وقال من داوم يهلي قرامتهن صباحا ومساء أمن من جميع الفتن ونجي من جميع الافات و ناهيك بتسميتهن المنجيات ( جاء رجل ) الى أبي الدرداء رضي الله عنه فقَّل ان بيتك حرقا فقال بمائة ماتت يراغيثه ماكان الله ليفعل ذلك فقال جاءت الماير لهل قريب منزلك فطفت فلم ذلك فقال سمنت رسول الله صلى الله عليه وسلم يقول من قاله ذه الكلمات حين يصبح لم تصبه مصيبة الى المولى وهذه الكلهت بسم الله الرحمز الرحم به الله اللهم أنت ربى لا إله ألا أنت عايك وكات وأنت رب العرش العظم ولا حول ولا قوة الإ بالله الديل العظم ما شاء الله كان وما لم بشاء كم كن أشهد ان الله على كل ثبيء تدبر وانالله تد أحاط بكل شيء عالما وأحصى كل شيء عده؟ وإن الساعة آتية لاريب فيها وأن الله يبعث من في القاور اللهم أعِوْذُ بك من شر نفسي ومن شر غيري ومن شركل دابة أنت آخذ بناهيتها إن ربى على صراط مستقيم وأنت على كل ثبىء حفيظ إن واليالله وما لنا أن لا توكل الذي نزل الكتاب وهو يتولى الصالحين فان تولوا فقل حسبي الله لا إله إلا هو عليه توكلت ودو رب العرش العظم (ومنذلك) دعاء الخضروالياس عليهما السلام تةول ثلاثاً في كل صباح ومساء بسمالة ما شا. الله لايسوق الخير إلا الله بسم الله ماشاء الله لايصرف السوء إلا الله بسم الله ماشاءالله وما بكم من نعمة فن الله بسم الله ماشاء الله لاحول ولا توةُ إلا باللهالدلي العظيم سبحان الله وبحمده سبحان الله العظيم ولاحول ولا قوة إلا بالله العلي العظيم وأخرج عبد الله بن الامام أحمد في زوائد الزهد عن يحيى ابن سليم الطائني عن ذ كره قال طاب دوسي عليه السلام •ن ربة

رشيت اليت فانهآ تموت وإذأ أخل الفجل وجعل فمالمساء ورش في اليت ماذرب القوفي الحديث عن أبي هر مرقرضي الله عنه عن الني صلى الله عليه وسلمأنه قال ا ذاأذنك أبراغث فخذ قدحمأمواقرأ عله هذه الآبة <sup>\*</sup>ثمان مرات وهی على الله الآية يقول م إن كنتم وؤمنين

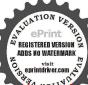

فكفواعناأذاكم وشركم ثم ترش من ذلك الماء حول فراشكفانك تبيت آمنامن شرهم ماذن الله تعالى وإذدخل البرغوث في أذن الانسان العني فلمسك بده البمىخصية نفسه السرى وإذا دخل في أذنه اليسري فلمسك خصيته الهني بيده اليسرى فانآلىرغو تصمخرج من كا منهما سريعاً باذن الله تعالى ومن أخذ شيئا من الكبريت والرندما أورقة أو حبه و مخر به البيت بهرب منه البرغو ثو عوت ريعسا باذن

حاجة فأبطأت علىه فقال ماشاء الله كان فاذا حاجته بين بديه فسأل موسى ربه عن ذلك فاوحى الله اليه يا موسى أما علمت أن قولك ما شاء اللهأتجم ما طلبت به الحواتج وأخرج أبو داود والنسائى وابن السنى وأبر نعيم في اليوم والليلةعن بعض بنات النبي صلى انهعليه وسلم انه كان يعلمها فيقول قولى حين تصبحين وحين تمسين سبحان الله ومحمده سبحان الله العظيم ولا حول ولا قوة إلا بالله العلى العظيم ماشاء الله كان وما لم يشأ لم يكن اعلم أن الله على كل شيء قدير وأن الله قد أحاط بكل شيء علما فان من قالها حين يصبح حفظ حتى يمسى ومن قالهـا حين يمسى حفظ حتى يصبيح (واخرج) النسائي والنجار والحاكم واين أن الدنيا والمستغفري عيجائس رضى الله عنه قال قال رسول الله صلى الله عليه وسلم لفاطمة المزهرامرضي الله عنها ما يمنعك أن تسمعي ما أوصيك به أن تقولي إفا آصبحت واذا أمسيت يا حي يا قيوم برحمتك أستغيث فأصلح لي شَلْقُلُكُمْهُ ولا تكلني إلى نفسي طرفة عين ( وأخرج ) المستغفري عن على رضي الله عنه قال قال رسول الله صلى الله عليه وسلم قل إذا أصِيفُت ثلاثًا وإذا أمسيت ثلاثًا بسم الله الرحمن الرحيم لا حول و لا قِرْهُ [لا بالله العلى العظيم فانها شفاء من تسع وتسعينداء أدناها الهم (ولجزج) احمد والدارميوالترمذي وحسنه ان السنى والطبراني في الدعليمُؤالبهني في شعب الايمان عن معقل بن يسار رضى الله عنه عن النبي كلِّي الله عليه وسلم قال من قال حين يصبح ثلاث مرات أعوذ بالله السميع العليم من الشيطان الرجيم ثم قرأ ثلاث آيات من آخر سورة الحشر وكل الله به سبعين الفملك يصلون عليه حتى بمسىوان مات فيذلكاليوممات شهيداوانقالهاحين يمسى كان بتلك المنزلة(وأخرج) ابن مردويه في تفسير،عن أني أمامة قال قال رسول الله صلىالله عليه وسلم من تعوذ بالله من الشيطان ألرجيم ثلاث مرات ثم قرأ آخرسورة الحشر بعث الله له سبعين الف ملك بطردون عنه شياطين الانس والجن انكان مسح وإن كان نهارا حتى يمسى (وأخرج) ابن مردويه عنأنس سلى الله عليه وسلم مثله إلا أنه يتعوذ من الشيطان عشر مرات

م ٦- الديري

(وأخرج) ابن مردويه عن أنس قال قال رسول الله صلى الله عليه وسلم من قرأ آخر سورة الحشر ثم بات يومه وليلته كفر الله عنه كل خطيئة عملها وأخرج ابن أبي شيبة عن ابراهيم مرفوعا قال إذا قال الرجل حين الفوا تدالجرُ بة )أن الصبح أعوذ بالقالسميع العليم من الشيطان عشراً أجير من الشيطان الرجيم الى أن يمسى (وأخرج) ابن السنى عن أبي الدرداء رضي الله عنه عن الني صلى الله عليه وسلم قال من قال حين يصبح وحين يمسى حسى الله الإله الاهو عليه توكلت وهو رب العرش العظم سبع مرات كفاء الله ما أهمه من أمر الدنيــــا والآخرة وأخرجه أبو داود عنياني الدرداء موقوفا ( وأخرج ) ابن أبي شبية عن عبد الرحن إنَّ أَبْرَى قال كان رسول الله صلى الله عليه وسلم اذا ﴿ صُحْحَ يَقُولُ أَصْبَحَنَا وَأُصْبَحَ كان فعله ذلك في 📗 الملك والكبرياء والعظمة والخلقي والأمر والليل والنهار وما فيهما ابتــداء الشهر 📗 لله وحده لا شريك له اللهم الحِملي أول هذا النهار صـــلاحا وأوسطه فلاحا وآخره نجاحا اسألكِ محيراً لدنيا يا أرحمالراحمين ( وفي الصحيحين) انه صلى الله عليه وسلمه أمر البراء بن عازب أن يقول عند نومه رب إن قيضت نفسي فارحجا وإن أرسلتها فاحفظها بما تحفظ به عبادك الصالحين وقال بعضهم ويقول الشخص إذا أمسى أو نزل منزلا أعوذ بكايات الله التامات ﴿ أَسُرِ مَا خَلِقَ ثُلَاثُ مِرَاتِ وَإِذَا ارادالنوم فليقرأ آية الكرب وآخر زوجتي هذا فكونه البقرة تُقما في السموات إلى آخرها وثلاث آيات من الاعراف وهي ان ربكم ذكرا وأسميسه الله الى قولهالمحسنين وآخر سورة التوبه لقد جامكم رسولالى آخرهاوآخر سورةالحشر لوأنزلنا هذا القرآن الخ وسورة الاخلاص والمعوذتين ثلاثا ا ثلاثًا (واخرج) الدارمي وان المنذر في تفسيرهوالطبراني عن ان،مسعود ا قال من قرأ عشر آيات من سورة البقرة في بيت في ليلة لم يدخل في ذلك البيت شيطان حتى يصبح اربع آيات من أولها وآية الكرسيوآيتين بعدها وخواتيمها أولها لله ماق السموات ومانى الارض (واخرج) البزار عن عبد الرحمن بن عوف رضي الله عنه قال قال رسول الله صلى الله عليه وسلم من قال اذا أصح واذا أمسى لا إله إلا الله وحده لا شريك له له الملك

الله تعالى ( و من من أراد أن تلد ام أنه الذكور \* فليضع يده اليمني على سرتها وهي نأثمة ويمسح على السرة وهي في ابتداء حملها و لو الثالت من حملها ويقبول ثلاث مراتوهومديم المسح يده اللهم ان كنت خلقت خلقاً في بطن محدائحقصاحب حدًا الاسم الشريفالمكرم سدتا ومولانا محدصلي الله عليه

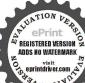

وله الحد یحیی و یمت وهو حل لا یموت بیده الخیر و هوعلی کلشیءقدیر غفرت له ذنوبه وان کانت اکثر من زبد البحر (واخرج) الزارعنائی

المنذر الجني قال قلت يارسول الله علني افضل الكلام قال قل لا إله إلاالله وحده لا شريك له له الملك وله الحديمي ويمت بده الخير وهو على كل شيء قدير مائةً مرة في كل يوم فانك يومنذ أفضل الناس عملا إلا من قال مثل ما قلت وفي الصحيحين عن أبي هريرة رضي الله عنه قال ان رسول الله صلى الله عليه وسلم قال من قال لا إله إلا الله وحده لاشريك له له الملك وله الحمد محيي ويميت بيده الحير وهو على كل شيء فدير في كل يوم ماءً: مركماً كانت له عشر رقاب وكتيت له مائة حسنة ومحيت عنه مائة سيئة ﴿كَانَتُ له حرزاً من التبيطان يومه حتى بمسى ولم يأت أحد افضل بمانحجاً. به الا رجل عمل اكثر منه (و فيهما أيضا)عنه عن لني صلى الله علية و سلم انه قال من قال لاإله إلاالله سبحان الله و *بحدده في كل بوم والله مرة حنات خطا* اه وان كانت منل زبد البحر (وفی)صحيح مسلم بين؟ تی هريرة رضي الله عنه ان رسولالله صلى الله عليه وسلم قال من قان سبحان اللهو بحمده في كل يوم مائة مرة غفرت ذنوبه وإن كانت مثلكيَّا. البحر قال الطبي يوم مطاق لم يعلم في أى وقت من أوقاته وقالي هيره ظاهر الاطلاق يشعر بأنه يحصل هذا الاجر المذكور لمن قال ذلك في أنهم قدير أم قالهامتو المدَّاو متفرقة في مجالس أو بعضها أول النهارو بعِهمُ آخر ه(و في الصححين) عن أبي هو سي الاشعرى | رضي الله عنه قال قال رسول الله صلى الله عليه وسلم ألا ادلك على كنز من كنوز الجنة فقلت بلي يارسول الله قال قل لاحول ولا قوة إلا بالله وقد ورد في حديث صحيح أنه صلى الله عليه وسلم قال لا حول و لا قوة إلا بالله دواً من تسعة وتسعين داء ايسرها الهم(وروى)البزاز عن عبد الله بن عمر رضي الله عنهما قال قال رسول الله صلى الله عليه وسلم من قال سبحان الله وبحمده غرست له نخلة في الجنة ( وفي الصحيحين ) عن أبي ى الله عنه قال قال رسول الله صلى الله عليه وسلم كلمتانخفيفتان

اوسلم ربلاتذرتي فردا وأنتخير الوارثين فيشر ناها يعقو بو بشروه بغلامعلم (ومن اشتهیمولودا) ضريح الاستاذ المالعباسالستي رضى الله عنه فانه بصلح له ما طلب وتحمل زوجته سريعا باذن الله تعالى وهو سرعجيب بجرب مالعان ولتسيما إلو لادة انكانت متعسرة

REGISTERED VERSION
ADDS NO WATERMARK

القيلنان في الميزان حبيبنان للرحن سيحان الله و يحمده سيحان

الله العظيم (وفيهما أيضا) عن سمرة بن جندبرضي الله عنه قال.قال.رسول الله صلى الله عليه وسلم أحب اكملام الى الله تعالى سبحان الله والحد لله ولا إله إلا الله والله أكبر لا يضرك بأمن بدأت ( وفي صحيح البخارى ) عى شداد ابن أوس رضي الله عنه عن ألني صلى الله عليه وسلم قال سيد الاسغتفاراللهم انترق لا إله إلا أنتخلقتني وأنا عبدك وأناعلي عهدك ووعدك مااستطعت أغوذ بكمن شرماصنعت أبوماك بنعم كعلى وأبوم بذنبي فاغفر لي فانه لا يغفر الذنوب الا أنت قال ذلك حين بمسى فمات دخل الجنة أو كانمزأهل الجةواذا قاله حين يصبح فات على يومه مثله (واخرج) البيهق في الدعوات عن أنس بن مالك رضي الله عنه قال قالرسول الله صلى عليه وسلمها من عبد و لا أمة يستغفر اللهكل يوم سبعين مرة الاغفر الله له سبعائة ذنب وقد خاب من عمل في بوم او ليلة اكثر من سبعائةذنب (واخرج)أحمد وابو داود ولا الماجه عن ابن عباس رضي الله عنهما قال قال رسول الله صلى الله عليه وكذكم من لزم الاستغفار جعل الله لهمزكل ضيق عرجاً ومن كل هم فريجاً ورزقه من حيث لا يحتسب (وأخرج) الطبراني في الاوسط والجرا تطي وابن مردو به عن ابن عباس رضي الله عنهما قال قال رسول الله على الله عليه وسلم من قال اذا أصبح سبحان الله ومحمده الف مِهٰ فَقَد اشترى نفسه من الله وكان آخر يومه عتيق الله قال الحافظ الحيثكي في مجمع الزوائد بعد ايراده ورواه الطبراني في الاوسط وفيه من لم اعرابه التهي وهذه فواتدجللة ينبغي المحافظة والمداومة علما نسأل الله أن و فقنا لشيء منها و يشبهها ما يتداوله السادة الصوفة من قوله لاإله إلا الله سعين الف مرة ويذكرون أن الله تعالى يعتق سها رقبة من قالها ذلك العدد واشترى بها نفسه من النار ويحافظون على فعلها لانفسهم ولمنهات من أهاليهم واخواتهم وقد ذكرها الامام اليافعيوالعارفالكبير المحيوي ابن عربي وأومى بالمحافظة علها وذكروا أنه قد وردفهاخبرنوي وحكوا أنشابا صالحا من أهل الكشف مانت أمه نصاح وبكي وخر مغشياعليه ثم سنل عن سبب ذلك فذكر انه رأى أمه في النار وكان بعض المشايخ من

مكتب لحا في اناء تظف طاهر قوله تعالی کانہم یوم الاعشةأو ضحاها لمملئوا إلاساعة مننهار بلاغواذا لايلىسو نخلافك الاقليلاو ماتليسوا **سا الايسيرا لقد** كان في تصصهم 1.8 ave الالبابالخسورة يوسف إذاالسماء انشقت واذنت لربهاو حقت واذا الارض مدت وألقت ما فيها وتخلت وتمحو الانامو تسقيامته

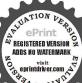

وبمسهما فيمعل سرتهاو بطنيافانها تلد سريعا ماذن الله تعالى وكذا اذا علق على فدما الامنقطنة شب يمانى فانهما تسلد سريعا باذن الله تعالى(ومما يطرد) البقءو أن تبخر اليت الذي بكون فه التي بنشارة الصنوبر وقبل إذاوضعالحرمل عندرأس الانسان ورجليه لايقربه الىق واذا مخر اليت،العلق هر ب منهالق والعوض وغرهماو بمايقتل

السادات حاضرا وكان قال السعين الفا واراد أن بهبا لنفسه فقال في نفسه عند ماسمع قول الشاب المذكور اللهم انك تعلم أنى هلت هذهالسبعينالف تهليلة واريد ان أدخرها لنفسي واشهدك اني قد اشتريت بها أم هذا الشاب من النار فا استتم هذا الوارد الا وتبسم الشاب وسر وقا ل الحد لله أرى أى قد خرجت من النار وأمر بها إلى الجنة قال الشيخ المذكور فحصل لى فائدتان صدق الحبر المدكوروصحته وصدق كشف هذا الشاب اتهى لكن الحديث المذكور قال بعض المشايخ لم ترد به السنة فيما أعلم وقدوقف على صورة سؤال للحافظ ان حجر رحمه الله عن هذا الحديث هو من قاللا إله إلا التسبعين الفا فقداشترى نفسه من الله هل هو 🌭يث صحيح أو حسن أوضعيف وصورة جوابه اما هذا الحديث المِنكُور فليس بصحيح ولا حسن ولا ضعيف بل هو باطلموضوع لإعجل روايتهالا مقرونا ببيان حاله انتهى مكذا قاله النجم الغيطي وعقية بقوله لكن ينبغي الشخص أن يفعل ذلك اقتداء بالسادة وأمتنالالقول من أوصى جاوتبركا بافعالهم قال شيخنا عثمان النجدى الحنبلي ريجه الله تعالى ومما أخذناه عن شيخنا الشيخ بحي المغرق وذكر أنه أخفه عن مشايخه هو أن تقول بعدكل صلاة اللهم صل على سيدنا محسد الني الامي وعلى آله وصحبه وسلم ماثتي مرة وحسبنا الله ونعم الوكيل ما تتىمرة وافوض أمرى إلى اللهان الله بصير بالعباد ماتتي مرة واذا يَهشَّرْ ذلك عليك فليجمع في ساعة من ليل أو نهار ( فائدة ) قال الغزالي رَّحه الله ما حصل لى الفتوح والبركة هذه الأوراد وَهِي أَنْ تَقُولُ فَي يُومُ الجُمَّعَةُ بِاللَّهِ اللَّهِ مِرْمُوفَى يُومُ السَّبُّ لَا إِلَّهُ إِلَّا اللَّه الف مرة ويوم الاحد يا حي يا قيوم الف مرة وفي يوم الاثنين لا حول ولا قوة إلا بالله العلىالعظم الف مرة وفى يوم الثلاثاء تصلى على الني صلى الله عليه وسلم الف مرة وفى يوم الاربعاء استغفرالله العظم الف مرة وفي يوم الخيس سبحان الله العظم وبحمده الف مرة وقال صلى الله عليه و سلم نَ كُلُّ يُومُ لَا إِلَّهَ إِلَّا اللَّهُ الْمُلْكُ الْحَقِّ الْمُبَيِّنُ مَا نُهُ مُرَّةً جَعَلَ اللَّهُ ضيق عرجا ومنكل هم فرجا ورزقه من حيث لا يحتسب

(وأخرج) أبو نعيم والخطيب.فرواية مالك والديلي في مسند الفردوس عن على ينأني طااب رضي الله عنه قال قال رسول الله صلى الله عليه وسلم من قال في كل يوم مائة مرة لا إله إلا الله الملك الحق المبين كانت لهأماناً من الفقر و انسامن وحشة الةبرو فتحت له أبواب الجنة (ومن الفوائد النافعة) لحفظ الايمان ما حكى عن الترمذي الحكم انه قال رأيت رب العزة في النوم الف مرة في كل مرة أسأله خاتمة الحيرُ فقال لي قل أربعين مرة وفي رواية إحدى وأربعين مرة بعد صلاة الفجر وقبل الصبح يا حي يا قيوم يا بديع السموات والارض ياذا الجلال والاكرامي الله ٣ مرات يختم لك مالخير ( ومنها ) ما حكى عنه أيضا انه قال ﴿ أَيْتُ رَبِّ الْعَزَّهُ فَي الْمُنامُ الف مرة فقلت ما رب إني أحاف من زولل الايمان فأمرني بقراءة هــذا الدعاء بين سنة الفجر وفريضنه وهو ﴿ أَبُّسُمُ اللَّهِ الرَّحْنُ الرَّحْمُ اللَّهُمُ إِنَّى أسألك بحرمة الحسن وأخيه وجهه وأبيه وأمه وبنيه نجني من الهم والغم الدى اما فيــه يا حي يا قبوم؟ياً بديع السموات والارض يا ذا الحلال والاكرام أسألك أربرته على نور معرفتك حتى اعرفك حق معرفك كما ينبغي أن تعرفعًا به يا الله يا الله يا الله يا ارحم الراحمين ٣ ( ومنها ) ما حكى عزيربعض الاولياء اله اجمع بالحضر علبه السلام فقال له ياني الله الينجات من سلب الايمان قبل الموت فقال الخضر عليه السلام قدساً لت محملكم الله عليه وسلمعما محفظ الله تعالى بهعا العبدالاعان فقال يقرأ بعد صلاة الصبح كل يوم آية الكرسي وآمن الرسول إلى آخر السورة وشهد الله انه لا إله إلا هوإلى قوله إن الدين عند الله الاسلام وقل اللهم مالك الملك إلى بغير حساب فن واظب على قراءة ذلك أمنه الله تعالى من سابّ الايمان حتى ياتي ربه در وجل وهو مؤمن انتهى وفي هذه القصة اجتماع الخضر بمحمد صلى الله عليه وسام خلاف ما عليه بعضهم وذكر صاحب يستان العارفين بسنده إلى عبد الله من عمر رضي الله عنهما أنه قال قلت ما رسول الله علمني شيئًا محفظ الله به على الإممان حتى التي ربي عز وجل نقال صلكل ليلة ركعتين بعد المغرب وفي رواية بعد سنة المغرب قبل أن

الفيرانمو رماد حب اللوط أذا وضعفالشقوق التي فيها الفيران فانهم متى شموا وأتحة ذلك الرماد قتلو ابعضهم بعضا وأذا خلطألرهج بعجين أو غيره ويدخل فيغيرانهن ويبعد منهن الماء فستن بأكلين (ومما يقتلانفل) وعكارتهمم الماء والملح ويرش في شقوق النمل فانه يهربسريعا باذن الله تعالى كذا اذا كتب آدم

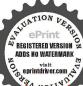

السلام نواحي الببت الأربع فانه مهرب منها إن شاء الله تعالى وإذا حكمت الغيرةأى الحشيشة التي تنت وهي حافة ورشت في موضعهم هربوا جمعاءمن القوائد الجربة . الواقبة الحة والهوام هي أن تقول أعوذ بكلات الله التامة العامة من الحمة والعقرب والهامة أخذك الله تعالى بكلاته وموسى عليمه السلام

تتكلم تقرأ فىكل ركعة فاتحة الكتاب مرة وسورة القدر مرة وسورة الاخلاص ست مرات وقل أعوذ برب الفلق مرة وقل أعوذ برب الناس مرة وتسلم منها فان الله تعالى عفظ عليك الانمان حتى توافي القيامة ونقل عن حياة الحيوان الكبرى انه ورد أن من صلى بعــد سنة المغرب ركعتين كل ليلة يقرأ فى كل ركعة فاتحةالكتاب وآية الكرسي وقل هوالله احد والمعوذتين فاذا سلم منهما صلى على النبي صلى الله عليــه وسلم عشر مرات وقال ثلاثا اللهم إنى استودعتك ديني فاحفظه على في حياتي وعـــد مماتي وبعد وفاتي حتى القاك مؤمنا من سوم الحناتمة با رب العالمين (ويُكُلُّ) ان الامام ابو حنيفة رضى الله عنه قال رأيت رب العزة في المام تسعة وتسعين مرة فقلت في نفسي ان رأيته تبارك وتعالى تمام الملِّه لَاسألنه بم ينجو الخلائق من عذانه يوم القيامة قال فرأيته تمام كلائة فقات يا رب عز جارك وجل ثناؤك وتقدست اسمائك بم تنجيم هجادك يوم القيامةمن عذابك فقال سبحانه وتعالى من قال بالغداقي العثى سيحان الابد الابدى سبحان الواحد الاحد سبحان الفرد العبيث سيحان رافع السهاء بغير عمد سبحان من بسط الارض على المام كلمد سبحان من خلَّ الحلق فأحصاهم عدد سبحان من قسم الارزاقيروكم ينس أحد سبحان الذي لم يتخذ صاحبة ولا ولد سبحان الذي لم إلاّ ولم يولد ولم يكن له كفوا أحد نجامر. عداني نقل ذلك عن صاحب محمم الاحباب في آخر ترجمة عن بعض الكتب ( فائدة ) قال العلامة جمال الدين سبط بن الجوزى تغمده الله برحمته في تاريخه قالءلمني الشيمخ عمربن قتادة المقدسي رحمهالله دعاءلاولالسنة ودعاء لآخرها وقال ما زالمشامخنا يتواصلون به ويقرمونهوما فاتني طول عمرى ( فاما ) دعاء أو لالسنة فانه بسم الله الرحمن الرحيم و صلى الله على سيدنا محمد وعلى آله وصحبه وسلم اللهم انت الابدى القديم الاولءعلى فضلك العظيم إ وكر مرجودك المعول وهذا عام جديد قد أقبــل اسألك العصمة فيه من أوليائه والعون على هذه الامارة بالسوء والاشتغال بما يقربني ياذا الجلال والاكرام وصلى الله على سيدنا محمدوعلي آله وصحبه

وسلم تقرأه ثلاثا قال فانالشيطان بقول استأمن على نفسه فيمايق من عمره ويوكل الله به ملكين يحرسانه من الشيطان واتباعه (واما دعًا.) آخر السنة فأنه يقول بسم الله الرحمن الرحيم وصلي الله على سيدنا محمد وعلى آلموصحبه وسلم اللهم مأعملت فىالسنة بما نهيتني عنه فلم اتب منه ولم ترضه ونسيته ولم تنسه وحلمت على بعد قدرتك على عقوبتي ودعرتني إلى التوبة بعــد جراءتي على معصيتك فاني أستغفرك فاغفر لي بفضلك وما عملت فها عما رضاه ووعدتني عليه الثواب فأسألك اللهم ياكريم ياذا الجلالوالاكرام أن تنقبله مني ولا تقطع رجائييا كريم وصلى الله ﷺ سيدنا محمد وعلى آله وصحبه وسلم تقرأه أيينا ثلاثا فان الشيطان يقول تعبنا طول السنه فأفسد تعينا فيساعة واحدة ( فائدة ) أخرى تالطلقلامةالاجهوري رحمه الله تعالى ذكر السيد محمد المدعو غوث الله في كتابه الجواهر أن من قال في يوم سبعين مرةحسي الله و نعمالو كيل تعم المولىو نعم النصير ودعا فيه عاشوراء بالدعاء الآتي سبع مرات للم كمت في تلك السنة وان دنا أجله لم يوفق القراءته وهو هذا سبجائآ آنه ملء الميزان ومنتهىالعلم ومبلغ الرضاوزنة العرش لا ملجاً وللأملتجاً من الله إلا اليه سبحان الله عدد الشفع والوتر وعدد كلمات الله النامات كلها أسألك السلامة برحمتك يا أرحم الراحمين ولا حول و﴿ قُومَ إِلَّا بِاللَّهِ العَلَى العظيمِ وهو حسى و نعم الوكيلُ نعم المولى ونعيم النصير وصلى الله على سيدنا محمد وعلى آله وصحبه وسلم ( فائدة ) اخرى ذكر بعض العارفين من أهل الكشف والتمكين أنه ينزل في كل ا سنة ثلثاثة وعشرون الفا مزالبليات وكل ذلك في يوم الاربعاء الآخير من افن عشى مكباعلي الشهر صفر فيكون ذلك البوم أصعب أيام السنة كلها فن صلى في ذلك البوم أربع ركعات يقرأ في كل ركعة منها بعد الفاتحة سورة إنا أعطيناك الكوثر سمة عشر مرة والاخلاص خمس مرأت والمعوذتين مرة ويدعومرة بعد السلام بهذا الدعاء حفظه الله بكرمه من جميع البلايا التي تنزل في ذلك اليوم ولم يحم حوله بلية من تلك البـلايا إلى تمآم السنة والدعاء المعظم بسم الله الرحمن الرحيم اللهم يا شديد القوى ويا شديد المحال يا عزيز

بعصاته وسلمان عليه السلام عاتمه مرآدمعليهالسلام على باب الجنة فلدغه داية من اليو اب فاستجار بالله تعالى من أذاما فقال له الله تعالى اجعل جريل على رأسها وميكائيلءإ ينقبا وإسرافيسل على وسطها وعزرائيل على ناسا فان لدغتك انشقت وأن مسكتك انفسخت وان قربت منك هلكت وتمزقت باذناله الواحد الأحـد وجبة أهدىأمن

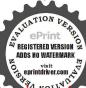

ياً من ذلت لعزتك جميع خلقك اكفى من شر جميع خلقك يا محسن بالجحل يامتفضل يامنعم يامتكرم يامن لا إله الاأنت ارحمني برحمتك يًا أرحم الراحمين اللهم بسر الحسن وأخيه وجده وأيه وأمه وبنيها كفني شر هذا اليوم وما ينزل فيه باكافي المهمات با دافع البليات فسيكفيكهمالله وهو السميع العليم وحسبنا الله ونعم الوكيل ولأحول ولاقوة إلا بالله العلى العظيم وصلى انته على سيدنا محمد وعلى آله وصحبه وسلم

( الباب التاسع عشر فيما يتعلق بالاستخارة وغيرها )

اعــلم وفقني الله وإماك أنه قد ورد في الاستخارة أحاديث كنيرة (ومنها ) ما خاب من استخار ولا ندم من استشار ( ومنها ) منهنَّهُ ادة ابن آدمالرضا بالقضاء وغيره (وللاستخارة كيفيات متعددة) منهما ماروى عن بعض الصالحين وهو أن تصلى ركعتين لله تعالى تقرُّ في الاولى فاتحة الكتاب والآية الشريفة وربك مخلق ما يشاء ويختارُ الآية وقل ما أنها الكافرون وفي الثانية الفاتحة وقولهوماكان لمؤمين ولا مؤمنة إذاقضيالله ورسولهأمرا الى قوله مبينا وسورةالاخلاي ثم بعد فراغك منصلاتك الركعتين المذكورتين تضطجع ولإيتكلم أحداثم تقول ياحبيب كل حبيب وياحاضرا ليس يغيب 🚱 أنيس كل أنيس و ما مغيث كل مغيث وياكافي باشافي بامن هو لجبيعٌ خلقه معافى اكشف عما هو في نفسي خافي تعلم مافى نفسى ولا أعليهُمْا فَى نفسك أنت علام الغيوب بحق اللوح والقلم والعرش والكرسي المعظم وبحق سيدنا محمد صلى الله عليه وسلم أللهم ان كنت تعلم هذا الامرخير لي في ديتي ودنيايومعاشي وعاقبة أمرى عاجله وآجله فاقدره لى ويسره لى وأرنى فى منامى هذا بياضا أو مامجاريا وان كنت تعلم أن هذا الامر شركى في ديني ودنياي ومعاشي وعاقبة أمرى المسهارفيه المآخرة عاجله وآجله فاصرفه عنىواصرفني عنه وقدرالى الحيرحيث كان وارضني اوهي هذه الحروف به وأرني في منامي هذاسوادا أو دخانا انك على كل شيءقدير وصلى الله على وعلىآله وصحبه وسلم وهذه استخارة صحيحة بجربةمرارا عديدة ، يَ بِالدَّعَاءُ مِن غَيْرِ صَلَاةً وَصَحَتَ أَيْضًا وَلِلهَ الحَدْ(وَمُنَهَا) مَارُوي

عشی سویا علم كتب الله لأغلن أنأ ورسل إنالله قوى عزيزاهو من كتب اسمآدم وحواء عليما السلام في ازوايااليته الاربع أوعل كو تاليت نكست الحية سريعا (و عابكت العرق النساهده الحروف تكتها في حائط وتعمل مسامير بقندر عددها وتدق المساميرني وسط الحروف حرفا بعد حرف وفي أي حرف منا سكن الوجع تدق التملو اوزادروا عن على بن أبي طالب رضي الله عنه أنه قال من أراد أن بريه الله في منامه ما يريد فليصل ست ركعات قبل أن ينام يقرأ في الركعة الاولى الفاتحة مرة والشمس وضحاها سبع مرات وفى الثانية الفاتحة والليل اذا يغشى سبع مرات وفى التالثة الفاتحة والضحى سبعا وفى الرابعة الفــاتحة والم نشرح سمسبعا وفى الخامسة الفاتحة والتين سبعا وفى السادسة ايضاوهواأبلغمن الخاتحة وآنا انزلناه فى ليلة القدر سبعا فاذا فرغ اثنى على الله تعالى وصلى على نُبيه محمد صلى الله عليه وسلم ثم بقول اللهم رب محمد و رب ابراهيم وموسى وعيسى واسحق ويعقوب ورب جبربل وميكائيل واسرافيل وعزرائيل ومنزل التوراة والانجيل والزبور والفرقان المكليم ارتى في منامي الليلة ماانت اعلم به مني قان رأى في ليلته أوفي إلى أو في الثالثة والا فما يبلغ الساح الأوقد أتاه من يقول له الإركمكذا إن شاء الله تعالى (ومنها ) وتجزأ ثلاثة أجزامً ما ذكره العلامة البرتي في شمس للفارف الوسطى في كيفية صلاة استخارة صحيحة عجيبة وهي انك إذا لموكنتأن تعلم عاقبة أي أمر وكيف المخرج منه تصلى بعد العشاء ست يكتات بثلاث تسلمات الأولى بالحدو الضحي والنانية بالتين والنالة بألم فحرَّح بعد أم القرآن والرابعة بالحد وإنا أبزلناه في ليلة القدر والخامية كالحمد وإذا زلزلت والسادسة بالحمد وقل هو الله أحد فاذا صحيح لاشك فيه 📗 فرغت 🍇 صلاتك اكتب في ورقة براءة إلى الرب الجلبل العظيم الودود الكريم الكبير العزيز الجبار المتكبر الشكور من عبده فلان العبد الذليل الفقير المحتاج البائس السائل المضطرالذي لمبجد لحاجته سواك يطلب ويرغب منك قضاء كذا وكذا إنك على كل شيء قديراللهم انى أسألك يارب ياالله ياحي باقيوم ياغني ياكرسم ياقوى ياعزبز ياقدبر يابصير عبدك الضعيف الفقير المسكين يطلب ويرغب منك قضاء كذا وكذاوتسميهاثم تقول اللهم انى أسألك بكل اسم هو لك سميت به نفسك وأنزلته فى كتابك أو علمته أحدا من خلقك ار استأثرت به في علم الغيب عندكأن تجعلاالقرآن العظيم ربيع قلى وضياء بصرى وجلاء -زنى وذهاب همى وأنتجعل لىمن أمرى يبانا شافيا وأن تقضى حاجتي وتذكر ماشئت من تحنن قلب عليك أوعطف

فرقهو لشفاته الذى قبله وقد ورد عن رسول الله صاراته عليه وسلم انه قال شفاء عرق النساء إلة شاة عربية تذاب شم نشر بعل ثلاثة أيام كل يومجزء منها يشرب على الريق سرأماذن الله تعالى و هو بجر ب وقدأستعملها كثر من اربعين رجلا فعرتوا منه سركة رسول اللهصا الله عليه وسلم وذكر

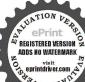

الاقدمون من الاطاء لهنا المرض عدة أدوية كثرهاغير ناجحة لانيا تختلف واختلاف الامزجة وهاأنا اذكر لك كفة علاجهذاالمرض فاقو آان مرض عرقالنساء سدأفه أو لا الاستفراغ سالكموس الغالية علمه وافضال الاستفر اغات استعال الاساهل والقرمفانه إذاتقيأ واستعمل له بالأدو مة الحارة منا الخردل

بمحبة ورحمة اليك أوبيان ماصعب عليك فهمه فافهم والله الموفق ولايخني عليك مامر في خواصالفاتحة وآيةالكرسي (فائدة)روىءن محدبن درستويه أنه قال رأيت في كتاب الامام الشافعي رضي الله عنه بخطهما مثاله صلاة الحاجة لالف حاجة علمها الخضر لبعض العباد يصلى ركعتين يقرأفىالأولى فاتحة الكتاب مرةوقل ياأيها الكافرون عشر مرات ثم يسجد بعدالسلام ويصلي على النبي صلى الله عليه وسلم في سجوده عشر مرات ويقولسبحان الله والحمد لله ولا إله إلا الله والله أكبر ولا حول ولا قرة الا بالله العلى العظيم عشرمرات ويقول ربنا آتنا في الدنيا حسنة وفي الآخرة حسنة 💫نا عذاب النار عشر مرات ثم يسأل الله حاجته تقضى باذن الله تعالى (قالي) الشيخ أبو قاسم الحكم بعثت الى فلان العابد رسولا يعلمني هذه إلصلاة فعلمنيها فصليتها وسألت من الحكمة فاعطانيها وقضى لىالف حاجي ( قال ) الحكم فن أرادأن يصليها فليغتسل ليلة الجمعةو يلبس ثياباطلاهيمة ويصلبهاعند السحر وينوى تضاء أى حاجة شاء تقضى إنشاء الله كلاً (وهذه) صلاة الحاجة أيضامنقولة من كتب آداب الفقيه لابي القاهم القشيري رحمالة تعالى يتوضأ لها وضوء جديدا ثم يصلي اربع ركبافئ بتشهدين وسلامبن يقرأفي الأولى الفاتحة وربنا آننا من لدنك رجمة الآية عشر مرات وفي النانية بعد الفاتحة رب اشرح لي صدري الآية عشر مرات و في الثالثة بعد الفاتحة فستذكر و ن ما أقول الحم الآية عثرًا وفي الرابعة بعد الفاتحة ربنا اتمم لنا نورنا عشرا ثم يسجد بعد الفراغ ويقول في سجوده لا إله إلا أنت سحانك اني كنت من الظالمين فاستجينا له الآية إحدى وأربعين مرة ثم يسأل الله حاجته تقضي باذن الله تمالي (وقال الامام) اليافعي رحمالته ومن النبس عليه المرولم يعلم عاقبته وارادمعرفة ذلك فليصل العشاء ثم يضطجع على جنبه الايمن مستقبل القبلة ويقرأ سورة الليل وسورة الضحى وألم نشرج كل واحدة سبع مرات ثم يقول اللهم اجعل لى من امرى هذا فرجا ومخرجا انك على كلشيءقدىر ن فانه يأتيه في الليلة الأولى أو الثانية او الثالة من يقول له المخرج كذا ، روى عن الحسن البصري رحمه الله أنه قال من أراد أن يرى في

منامه أحداً من الاموات فليصل العشاء وسنتها والوتر ثم يصلى اربع ركمات يقرأ في كل ركمة فاتحة الكتاب وسورة الهاكم التكاثر ثم يأخذ مضجعه ويقول اللهم أرتى فلانا في الحالة التي هو عليها فانه يراه في تلك الليلة إن شاء الله تعالى قال العلامة السنوسي في بحر باته والنه اعلم إن من الفوا ثدفي الدخيرة لمن أراد أن يرى في منامه حبيه أو صديقه حيا أو ميتا أو كانت له إلى الله تعالى حاجة فليبت طاهرا نتى الثياب على فراس طاهر اييض معتز لاعن أهل بعد تعالى حاجة فليبت طاهرا نتى الأولى بعد فاتحة الكتاب والشمس وضحاها سبع مرات وفي الثانية بعد الفاتحة والليل إذا يغشي مثل مافياً في الأولى ثم يصلى بعد ذلك على النبي صلى الله عليه وسلم ما استطاع في كتب هذا الخاتم المبارك الآني بيانه و يحمله تحت رأسه ثم يصطح فانه يرى ما قد نواه عبول الله وقوته وهذه صفة الحاتم المناسخ و مرب أراد ان يرى

ص به المام ولايدرى هل هو حي أو ميت المحمد و مياله عن شيء فانه عندى صحيح مجرب تتوضأعند النوم و تلبس ثياباً طاهرا نقية و تنام على فراش طاهر مستقبل القبلة على

اول دواه ذكره والتين والوكتون سبع مرات والليل إذا يغشى سبع مرات والليل إذا يغشى سبع مرات والدواه ذكره والتين والوكتون سبع مرات وقله والله أدنى في المنام اللهم أدنى في منام المنام المنام المناه وكذا وكذا أو أجعل لى منه فرجا و يخرجا وأدنى في منام ما استدابه على الماهرين الشفاء الم ترفيهن شيأ فاعل أنك نقصت شيأ من العمل فاعده واكتب هذا الوفق في ورقة مم ذكر بعده واجعله تحت وأسك وقت تومك وهو هذا

مج (ومن أراد) أن يرى في منامه ماأمل في نفسه فليقل عند النوم اللهم رب ابراهيم وموسى رب اسحق ويعقوب وميسى ورب جبرائيل ومكائيسل وإسرافيل

| ص | • | ل | ١ |
|---|---|---|---|
| 1 | ص | ٢ | J |
| J | i | ص | ٢ |
| • | J | 1 | ص |

• الماسمين البرى و هو ذكر لي بلغة الرارة وهذان الدو امآن بحديان الكم سأت جمعياه بخرجانيا ه. . أغامة الدن كلهو مناسا الادوية التيتقوم مفاميا وأقوام الدرباس وهو دوا. عجب لمثل هذا المرضوهو اول دواهذ کره يعض الحكاء الماهرين للشفاء من عرق النساء مم ذكر بعده لألحز دل ثم الياسمين

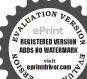

وعزراتيل منزل التوراة والانجيل والزبور والفرقان العظيم أرثى في منامى ماترى لى فيه الحيروالمسرات فانه يعرض طيك ماتريد وينبغى أن تزيد بعد هذا الدعاء نبأنى العايم الحذير ثم تقول ياعليم ياخبير حتى تنام وتجعل همتك فيها تريد أن تراه فتراه إن شاء الله تعالى والله أعلم

(الباب العشرون فيها يتعاق بالسفر في العرو الامن فيه و الرجوع بالسلامة) (اعلم)وفقنياللهو إياك أنهرويءن علم رضي الله عنه أنه قال من قر أحين بخر ج من منزله لسفر أوغيره الفاتحة ثلاثا أو قال اللهم علني وسلم مامعي واحفظني واحفظ مامعي وبلدني وبلغ مامعي ثم يقرأ إنا أنزلناه في ليلةالقدرتاهث مرات ثم يقول هذه الحكايات ثم يقرأ آية الكرسي ثلاث مرات ﴿ يُقُولُ هذه السكلات للاشمرات فانه لايري في سفره أو غيره سوم إيدا وقد جاء في بعض الآثار أن من قرأ آية الكرسي قبــل خروجه بيمن منزله لم يصبه شيء يكرهه حتى يرجع إلى منزله (ومن) قال عنهر فرَّوجه من منزله أن الذي فرض عليك القرآن لرادك إلى معاد لا ١٩٠٠ أن يرجع إلى منزله ولو كان فرغ أجله أمهل حتى برجع \* كَذِلْهُ أَلَّ بُعْضِهم وفيه نظر ظاهر لقوله تعالى و لن يؤخر الله نفسا إذا جاء أجلها وقوله فاذا جاءاً جلهم لايستأخرون ساعة ولا يستقدمون(وعن) العِثْمَة الولى الكبير أحمد بن موسىنعجيل رحمه الله تعالى أنه قال من أكَّاد سفر أو أحب السلامة فيهمن كلُّ محذور فليصل ركعتير يقرأ في الأولى الفاتحة وقل ياأيها الكافرون وفى التابية الفاتحة وقل هو الله أحد وبعد السلام يقرأ سورة لأيلاف قويش ثم يقل اللهم أنت الصاحب في السفر والحليفة في الآهل والمال والولد فأصحبني في سفريهذا بالسلامةوالعافية واخلفني في أهلىومالي وولدي مخير برحمتك يا أرحم الراحمين (فائدة) سورة يس وسورة الصف وسورة قربش أمان من كل سومفي الحضر والسفر وهذه حفيظةمن قالها سعمر اتفسفر مفانه محفظ من كل سوءوكذلك من جعلها فيرحله أو داره أوصندو قهكان ذلك ن السرقة وهيهذه الله حفيظ الله لطيف قديم أزلى حي قيوم لاينام

الرىثمالكديت العامود الذي لم. تصبه الناريسحق ناعما ويدرمنه علىموضع الوجع بعد الخروج من. الحام فانه يعرآ منه ماذن الله تعالى وقد ذكر بعيض حنذاق. الاطاءالماهرين انالعاصرويسمي شوكر الرعان وهو الشيطرج فانهأفضل عايعالج به عرق النسا وكنفة عمامه أن تأخذ العرقة منه و تدقه ناعما وتخلط معمه

REGISTERED VERSION ADDS NO WATERMARK

و ب)الحفظ مزكل مخيف في الحضر والسفر أن يقول جعات نفسي و إيماني

وجميع مالله على من النعم في حصن الله الذي لايرام وفي جوار الله الذي لايخفر وفى نعم الله التي لاندرك وفي ستر الله الذي لاستك وفي جنب الله وحفظه المنيع وفىودائع الله التي لاتضيع وجوار اللهمحفوظومن اعتصم بالله معصوم و جل جلال الله و لا مخلو مكان من الله و ذلت كما عين نظر تنيُّ باذن الله وسبحان الله والحديثه ولا إله إلا الله والله أكبر ولاحول ولا قوة إلا بالله العلى العظم أشرق نورالله وظهر أمرالله ونفذ حكم الله وثبت الجيد وتسحقهما عز اللهودفعت الأعداء بلاحول ولا قرة إلا بالله العلى العظيم فسيكفيكهم معــه حتى يصير الله وهوالسميع العليم حسى الله من كل شي. ولا ﷺ لأمر ألله القاهر الله كالمرهم ثمم يلصق الذالب الله مذل كل جيار عنيد الله مخذل كل يُشْكِفُان مريد الله ناصر الحق على الورك بل حيث كانبه الحولوالقوة والسلطان!ن كافت لا صيحةواحدة إلى محضرون سبحان ربك رب المزة إلى العالمين (من المجرب للحفظ من الاعداء واللصوص وكا. مكروه أن بكتب الخائب في فرأه فابه لارى مكروها أبداً وهو أن خيه حتى يُعرَق عرقاً ليكتب إسمر الحفيظ مع هذه الآيات فالله خير حافظا إلى الراحمين له معقبات جيداً ويحس في إلى من أمر الله إنا نجي تزلا الذكر وإنا له لحافظون الله حفيظ عليهم وما ذلك العضو بلذع أنتعليهم بوكيل لأكل نفسلما عليها حافظوان عليكم لحافظين اليما تفعلون قوى فيزيل الدوام الوام وهو الفاهر فوقى عباده ويرسل عليكم حفظة انربى على كل شيء حفيظ وجملنا السهاء بمِثْقُمَا محفوظا الآية وحفظا الى العايم إنازينا السهاء الدنيا الى واصب ولله كمر وراثهم محيط الى محفوظ ٣ (وبما) ينفع للخوفمن،قطعالطريق أن من قرأ هذه الآبات السم يحتجب عن قطاع الطريق ومن أضاف الها يلف رَجله بنوب المناه السبعة أسما. قفوا مكانهم وهذه الآيات وقفوهم أنهم مسؤولون مالكم مالا تظرون إلاصيحةواحدة تأخذهم وهم يخصمون صم بكم عمىفهم والحسبتم إمَا خلقناكم عبنا وإنكم الينا يامعشر ألجن والآنس إنَّ استطعتم أن تنفذواً من أقطار السموات والأرض فانفذوا إلى وجعلنامن بين أيدسهمسدآومن خلفهم سدأ فاغشيناهم فهمو يرسل عليكم شواظمن نارونحاس فلا وهذه الإسماء السبعة بويا \* خمس جهل شهيل قرطيس \* فركش \* احبس ميمون بارك الله فبك وعليك (وم إيفع للامن من اللصوص في المواضع المخيفة ماروى عن بعض

مقدار ومن الشحم علم الرجل كلها ثمم حيننـذ من على العضو ويدهر . مكانهبزيت طيد بتي غير مخلوط ثم

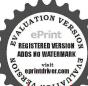

خفف نظف هن كتان أو غيره إن لم يكن الكتان موجودا فابه سرأ منه سريعا باذن الله تعالى حتى إذا كان ذلك العليل دخل الحيام محمولا فانه یخر ج منه ماشیا على رجليه و إن بق من الوجع شيء يسير فعسد ذلك العمل مدة ثلاثة أسابيع يبرأ منه باذن الله تعالى وقدجرب ذلك مراداوصمأيضا

الصالحين أنهقال منخاف فيسفره أوحضرهمن اللصوص أوقطاع الطريق أو غيرهمن الاشرارفليحوط نفسه مذه الآيات النظيمة وهوأن يقف ويتوجه إلى القبلة ويقولأعوذ بالله السميع العايم من الشيطان الرجيم صم بكم عى فهم لالالا وهو يقول عن يمينه أفحسبتم إنما خلقناكم عبناوإنكمالينالالالاوخلف ظهره وجعلنامن بين أيديهم سدا ومن خلفهم سدآ فأغشبناهم فهم لالالاويقولعن يساره بامعشر الجن والانس إن استطعترأن تنفذو امن أقطار السموت والارض فانفذوا لالا لا وأيضابكت باصعه فيالهوا. في جهة القبلة قوله الحقوله الملك وبالحق أنزلـاه وبالحق نزل (وبما ينفع) للخوف من قطاع الطيكي [ أيضا وغيرهم ماروى عن الشيخ أبي الخير شيخ الحديث باليمن أنه كاللَّ اذا كنت خاتفاوأردت أن لا راك أحد في سفرك أو حضرك في منجب عن أراد ضرك فاكتب هذا الكتاب وعلقه عليه وهو بسم لية الرحن الرحيم أَلَمْ تَرَكِفَ إِلَى آخِرِهَا ثَلَاثًا وَاللَّيْلِ إِذَا يَغْتَنَى ثَلَاثُارُهُمْ تُكْتَبِ اللَّهُمْ يَامِنَ كنى محمد أعدامه وكنى أيوب بلامه وكني وزكسى كيــد فرعون عدوه وكني إبراهيم كيد نمروده وكني يعقوب، فأنَّهب حزنه وكني بوسف شر سجنه وكنى عيسى شر أعدانه رفعه وأسألك بحق اسمك الكريم العظيم وبحق كلمامكُ التامة أن تسكمو مِنْ عُلق عليه هذا الكتاب شر أولاد آدمُ وبنات حواء وكل من بهيئه سو. اللهم سد عنه مسالكهم واطبع على قلوبهم وأسماعهم وأبعِها﴿هُم واخفه عنهم إنك تفعل ما تشاء وتريد يا الله حتى الا يسمعوا له خبرا ولا يروا له أثرا فسيكفيكهم الله وهو السميع العليم ولاحول ولاقوة إلانالله العسلى العظيم وصلى الله على سيدنا محمد وعلى آله وصحبه وسلم (فائدة )عن بعض النقات من أهل اليمن ( قال ) اذا كنت مسافرا فوجدت حربا أو معركة أو لصا أوجباراً فاقرأ سورة اذا زلزلت واضرب يبعدك على الارض وارم بالتراب في وجه العدو وامسح بيدك على رأسك ثم اقرأ قوله تعالىواضرب لهم طريقا ببسا لاتخاف دركا ولا تخشى لاتخافا إنني معكما أسمع وأرى ر، بين أيديهم سداً ومن خلفهم سداً فأغشيناهم فهم لايصرون \*

حاف الراوي إيمانا مؤكدة أنه وجد الحرب نهاراً ففعل ذلك وقعد تحت الشجرة وأنهم وصلوا اليه ولم يروه قال بعضهم لبعض الساعة كان هنا فاحتفظ بذلكفانه من الأسرار ( ونماينفع ) لمنع النوم علىالدابة في السفر أن تأخذ مزركتانوزرنيخا وتصرهما فيخرقة وتعلقها علىعصدك الأيمن وتسافر ماشت فلا تنام مادام على عضدك (ومن) أراد أن يمشى ولايتعب فيكتب هذا الخاتم المبارك ويعلقه عليه فانه لايتعب أبدآ إنشاء الله تعالى وهذه صفة الحناتم

(ويماينفم)من الجو عوالعطش والهدية من الضلالة في الطريق و زوال الوحشة والتجبق السفرفن أراد ذلك فلتوضأ ر د دستاه و المراد الماد الماد الماد المراد المراد الآيات إحدى وعشر بن مرة أو سعا

بعرالماعز إذاطبخ ال وعشرين مرة ويكتبها ويحمُّكمًّا معه يبلغ من ذلك مايريد باذن الله تعالى بالحل البكروطلي 📗 و الآيات المشار اليها ﴿ قُولُهُ تَعَالَى الدَّى خَلَّقَنَى فَهُو يَهْدِينَ الى قُولُهُ تَعَالَى بقلب سليم (و مني الخواص ) العجيبة لعدم التعب في السفر وهو أن يؤخذ العظهان اللفيان يوجدان في جنــاح الديك المتقويان اذا علقهما المسافر ودهن الجوز اذا الم ومشي للم يعمل أبدا وفرسان بلاد فارس يحملونها على مناطقهم اذلك به شرب منه كل يوم الوهي الفوائد النافعة لسكون الربح اذا هاج البحر وتلاطمت أمواجه أن وزنمثقال نفعمن كتب في ورقة وترمى في البحر بجانب صدر المركب مربوطة به مخيط عرقالنساوكذلك الله وهذا ما تكتب بسم الله الرحمن الرحيم إن يشأ يسكن الربح الى شكور ألم تر إلى ربك كيف مد الظل ولوشاء لجعله ساكنا اسكن أيها الربح والبحر باذن الله اسكن برحمة الله اسكن بعزة الله اسكن بقدرة الله اسكن بهاء الله اسكن بعظمة الله اسكن كما سكر. الليل والنهار وبحق نور الله ورحمة الله العظيم (ومن ذلك) هذه الآبات تكتب في قرطاس وترمى في البحرعند شدة الربح يسكن وهي قوله قل من ينجيكم من ظلمات البر والبحر إلى قوله ثم أنتم تشركون ( ومن ذلك ) ما ذكره الامام

وكذلك الفربون مع الشحم الجيد نافعرلداً يعنا وكذلك آلخردل مع الشحم الجيد تأفع لدأ يضأو العمل فيهما متلماتقدم ومماجرب لمأيضا بهمحل الوجعبل علىالرجلكامآنفع من عرق النسآ الفوة بالعسلشفاء

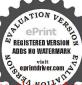

لمن به وجع المفاصل أيضا وخصوصا عرق النساولمن به استرخا. في أعضائه وكذلك إذاشرب امن دهن الجوزكل يوم وزن ثلاثة دراهم على الريق نفع من وجع الورك المفاصل أيضا بقدرة الله تعالى ودهن الجوز شرب منه وزن درهمين كايوم على الريق نفع من وجع ُ القدمين والساقين مجرب ومماجرب لعرق النساء إذا شرب

الغزالي رحمه الله في كتابه خواص القرآن قال كان بعض العارفين يكتبهذه الاحرف اذاهاج البحرو تلاطمت أمواجهني شقفة ويقذفها فيه فبركدالبحر ويسكن الريح وقيل انها الاحرف النورانيةوهي هذه كهيعص طس ق الرحم انتهى كلّامه وجزم بعضهم بأنها الاحرف النورانية وهي أربعة عشرحرفا وجمعها بعضهم بقوله طرق سمعك النصيحة ﴿ وروى ﴾ أن عبد الرحمن بن عوف رضي الله عنه كان يكتبها على من يريد حفظه من الاحرف فسئل عن ذلك فقال ماتليت في موضع من بر أو بحر إلا حفظ تاليها في نفسه وماله وأمن من التلف والغرق « ومن ذلك » ماروي هن عبد الله بن عمر رضي الله عنهما أنه قال أمان من الغرق والعطب للنركب البحر أن يقول بسم الله الرحمن الرحيم وما قدروا الله مُحتَّق قدره إلى يشركون وقال اركوا فها الآية فاذا استويت أنت معلى على الفلك الآية إن الله عسك السموات والارض أن تزويلا ألآية واللهمن ورائهم محيط بل هو قرآن مجيد في لوح محفوظ فان هَالْ الله الله عن كل سوء دو من، خط بعض الفضلاء أنه كان آذا طلع الصُّفَّنة بقرأ وقال اركوا فيها الآية قدروا الله حق قدره الآية ويقف في الأوخر ويستقبل المقدم و مي عن اليمين والشمال ويقول أبو بكر رضيًالله عنه ويومىء المؤخر ويقو لءثمان رضي الله عنه ويومى. للقدم أثيًّا ويقول على رضى الله عنه ثم يقول بسم الله سمينا بكيعص كفينا نخمعسق حمينا والقممن ورائهم محيطالى محفوظ ومن ذلك ، روى عن بعضهم أنه قال من قرأ عند طلوعه السفينة قوله تعالى فاذا استويت أنت ومن معك الى قوله وأنتخير المنزلين ثلاثمرات ثم يقول اللهم يا من فرق البحر لموسى بن عمران ونجى يونس بن متى من بطن الحوت وسخر الفلك والملك لسلبان وهو العالم بقــدر قطر الـحر ورماله وخالق عجائب أصنافه وأسألك النجاة والكفاية باكافى من اه ما مجيب من دعاه ما مقبل عثرة من رجاه أنت الكافي أنت فانه يأمن آفاة البحر وأهواله وعوارضه باذن الله تعالى

م ٧ - الدري

( ومن ذلك ) حزب البحر لأبي الحسن الشاذلي رحمه الله تعالى وهو هذا بسم الله الرحمن الرحيم يا الله يا على ياعظيم ياحليم ياعليم أنت ربى وعلمك حسى فنهم الرب ربي و نعم الحسب حسى تنصر من تشاء وأنت العزيز الرحم نسألك العصمة في الحركات والسكنات والكايات والارادات والخَطَرات من الظون والشكوك والآوهام الساترة للقلوب عن مطالعة الغيوب هنالك ابتل المؤمنون وزلولوا زلزالا شديدا وإذ يقول المنافقون والذبن فىقلوبهم مرض ما وعدنا الله ورسوله إلا غرورا فتبتنا وانصرنا وسخر لنا هـذا البحر كما سخرت البحر لموسي وسخرت المار لابراهم غير مسحوق كل 📗 وسخرت الجبال والحديد لداودوسخرت الريخ والشياطين والجن لسلمان وسخر لنباكل بحر هو لك في الأرضي السياء والملك والملكوت وبحر الدنيا وبحر الآخرة وسخر لنا كلي تشيء ما من بيده ماكوت كل شيء . كيعص ٣ انصرنا فانك خبير النافرين واغفر لنما فانك خبير الغافرين وارحمنا فانك خير الرلجمينوارزقنا فانكخير الرازقينوافتح لنسا فانك خير الفاتحين واهديٰلُمُوْتُجنا من القوم الظالمين وهب لنــا ربحا طيبة كما هي في علمك وانشيخًا علينا منخزائن رحمتك واحملنا بهاحمل الكرامة مع السلامة في الدُّن والدنيا والآخرة إنك على كلُّ شيء قدر اللهم اصلح لنا أمورينهم الراحة لقلوبنا وأبداننا والسلامة والعافية في ديننا ودنيانا وكلُّ لنا صاحبًا في سفرنا وخليفة في أهلينا واطمس على وجوه أعداتنا وامسخهم على مكانتهم فلا يستطيعون المضى ولا المجيء الينا ولو نشاء الطمسنا على أعينهم فاستبقوا الصراط فأنى يبصرون ولو نشاء لمسخناهم على مكانتهم فــا استطاعوامضياً ولا يرجعون يس والقرآن الحكم إلى قوله فهم لا يبصرون شاهث الوجوء ٣ وعنت الوجوء للحي القيوم وقد خاب من حمل ظلما طس حمصق مرج البحرين يلتقيان بينهما يرزخ لا يبغيان حم٧مرات-مالامروجاء النصر فعلينا لاينصرون حمتنزيل الكتاب من القهالعزيزالعلم غافرالذنب وقابل التوب شديدالعقاب ذى الطول لاإله إلاهو إليه المصير باسمالله بابنا تبارك حيطاننا يس سقفنا كهيعص كفايتنا حمعسق

مين يزر الخردل وزنمثقال ونصف لمسلة اثنى عشر مرة نفع لعرق النسا شني منه سريعا بآذن الله خمالىوإذا استم شراب الفربون المفاصل والركب أبضا وتعاطى بالوشق يىرى معرق لالنسا ومن علل المفاصل ووجع الحــــاصرة والأوراك

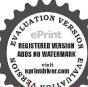

حايتنا فسيكفيكهم الله وهو السميعالعلم ستر العرش مسبول علينا وعين الله ناظرة الينا بحول الله لا يقدروا علينا والله من ورائهم محيط بل هو قرآن مجید فی لوح محفوظ فاللہ خبیر حافظا وہو أرحم الراحمین ۳ أن

ولى الله الدى نزل الكتاب وهو يتولى الصالحين ٣ حسى الله لا إله إلا هو عليه توكات و هو رب العرش الدغام ٣ بسمالته الذي لا يضرمع اسم، شي. في الأرض ولا في السماء وهو السميـع العلبم٣ولا حول ولا قوة|لابالله العلى النظيم وصلى الله على سيدنا محمد وعلى آله وصحبه وسلم تسلما كنيرأ الى يوم الدِّن قال العلامة زين العابدين المباوي فيشرحه للحزب المذكيبي نقل المشايخ الراسخينف تلاوةهذا الحزبأن التأنير موقوف على الكبَّازة والاستئذان ومن لم يسنأذن فهو كالقاصد لجرار البحر من غِيثُ سُفينة ثم قال وللحزب اعتصام واختام فاعتصامه بسمالله الرحمنال هيم وبهنستعين وبه الحول والقوة رب سهل ويسر ولا تعسر ربيوهم بالخير وسهل عليناكل أمر عسير ياميسر كل عسير إنك على كل شيء قدير أبتث إلى إلى آخر حروف ألف با تم تذكر كلمة التوهُخيَّد وتصلى على الدي صلى الله عليه وسلمعشر مرات ثم تقول أعوذ والأمنالشيطان الرجيم سمالله الرحمن الرحيمُم نقرأ الحزب انتهى والجِتناهُ مثل ذلك (ومماينفع) لحبس المطر في أوقات الضررة اذا كت فيهكَّريق وخنيت أن يضر المطر فخط عليك الإمراض والفوز خطا بعصا أو غيرها و﴿ إِنَّ اللَّهُ تُمسَكُ السَّمُواتِ وَالْأَرْضِ الَّي غَفُورًا ﴿ با أرض ابلعي مامك وياسماء أقلعي وغيض المام اسكن أبها الغيث كما سكن عرش الرحن وله ما سكن في الليل والنهار وهو السميع العليم وكذلك إذا نزل المطر في الطريق أغيره فاقتض قيضة من تراب طاهر قبل أن يبتل ثم دور بدك على رأسك ثلاث مرات وأنت ترسل التراب قليلا وتقول اللهم إنى قبضت قبضة من ترابك لاحبس ما أنزلته من سحابك بحرمة مأثرك من كتابك فانك ترى السيل من حواليك و لا يصيبك من المطر ة الله تعالى وإن أردت أن تنجر ولا يمنعك المطر فخذ سبع

المتولد من البلغم وهو أن تأخذ مقدار من الوشق وتخلطه مقداره منء ال نحل أو من عسل مقوى ويغلى على النار بمد سحق الوشق ونلعق منه كا. صاح ثلاث لعقات على الريق نفع ما ذڪر من البهري وهمسو المدران إذا دق ناعما وأدعكمته الورك نفع من عرق النسا وأما

للهرات واقرأ عليهن في كفك سورة الفائحة وقوله تعالى وتيل

یا أرض ابلعی ماءك و یاسماء أقامی سبع مرات ثم اتر كرن في معكوف بحیث ما ینهال فیه المطر فانه بمسك عنك فان أردت نزول الغیث فاطر حمن فی ما. جار فانه ینزل باذن الله تعالی والله أعلم

( الباب الحادى والعشرون فى فوائد تتعلق بالعين والنظرة )

منها أن يكتب محمل بعدالبسملة خرجت عين الحسود من احداق بض وسود فلقها جبريل وميكائيل فقال لها قد عزمنا عليك أيتها العين انك لانكوني على حامل كتابي هذا محقرقل أعوذ بربالفاق الى آخرها (وهذه الآمات) حرز من العين مجربة ) لخلق السموات والارض إلى لايعلمون فارجع البصر هل ترى من فطور الى قوله وهو حسير ﴿ إِنْ يَكَادُ الَّذِينَ كُفَرُوا النزلقونك الى قوله للعالمين. ومن قال : للعائن أو الساحر ما فلان ودعاه ا يأسمه وقت إصابته بالعين أو السجير للخلل عمله وقد جرب ذلك وصم وكذا ، اذا حكيا عن أنفسها في عمدا ذلك وفعلاه بطل عملهما , وعما جرب للعين والنظرة ، هذكالوفق الرماعي يكتب وبحمل وهو هذا الوكيل (وروىعن بعضهم) أنه قال رأيت بخط حسبنا ابعض العلماء المتقدمين أنه كان بخر اسان عزيز رجل عائن فجلس يومآ معجماعة فمربهم عالم قطار جمال فقال له العائن من أىجمل مانع ﴿ أحدا ملك

فأشاروا إلى جمل من أحسنها فنظر اليه العائن فوقع الجمل لساعته وكان صاحب الجمل حكيما فقال من ربط جملي فليحله و ليقل بسم الله عظيم الشأن شديد البرهان ماشا. الله كان حبس حابس من حجر يابس وشهاب قابس اللهم إنى رددت عين العائن اليه وعلى أحب الناس اليه وفي بده وكليتيه لحمد قيق وعظم دقيق فيما له يليق فارجع البصر هل ترى من فعلور المى حسير فوقف الجمل لساعته كأن لم يكن به شيء و برزت عين العائن و عما يكتب للمين والنظرة ويعلق على الرأس هسده السور النلاث التي ليس فيها كاف وهي سورة والعصر ولايلاف قريش وقل أعوذ برب الفاق (فائدة) للمين والنظرة بسم الله ولايلاف قريش وقل أعوذ برب الفاق (فائدة) للمين والنظرة بسم الله

عيت معبود

ياقى تريدون أن أطعمكم من لحمه الساعة

المشيور فعلاج م ق النسا عندنا في تلبسان و هو أن يكون فوق اللعب مقدار ربعسة أصابع فيأخذ المدرآن المذكور بعد دقه ويلق في قشر جوز ويلصق علىموضع الوجع الليلي كلهثم يزال عند الماح فان الموضع يسيل منه ماء ثخين فيدمن بالسمن العتيق أسوعاتم يعالج بالمرهمالي أنيترأ

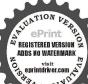

الرحمن الرحيم وصلى الله على سيدنا محمد وعلى آله وصحبهوسام بسمالله الذى لايضر مع اسمه شيء فالأرض ولا في السماء وهو السميع العلم بسمانة والله أكبر ولا حول ولا قوة إلا بالله العلى العظيم وصلى الله على سيدنا محمد وعلى آله وصحبه وسلم ورضىالله عنأصحابرسو لالله أجمعينوالنابعين وتابعهم باحسان الىيوم الدين لاإله إلا الله إيماناً وإسلاما محدرسول الله حسكاً وختاماً والحديث تسلماً واعلاماً والله أكبر إكاراً وإعظاماً ولا حولولا قوة إلا بالله العلى العظيم برهاناو إكراما لخلق السموات والارض الى يعلمون اللهم رب عيسي عابسو نفس نافس وحبس حابس وليل دايس وطريق طامس وحجر نابس وشهاب قابس اللهم رد عين الممان عليه وعلى أقرب الناس اليه وفي ماله وولده وأعز الناس عليه ويخذُّ كلمته من بين شفتيه و نظرته منبينجنيه ورد اللهم عينه عليه فارجح البصرهل ترى من فطور الى حسير ورد الله الذين كفروا بغيظهم؟ألى عَزيزاً كني الله المؤمنين القتال الآية بل نقذف بالحق على الباطل فيدمغه فاذا هو زاهق الله أكبر ثلاثًا لا إله إلا هو جل جلاله إله الله إلا الله ما أشرقنور الله لا إله إلا الله لاشيء أعظم من الله إله إلا الله ظهرت حجة الله لا إله إلا الله ما أكثر خلق الله لا إله إلا الله لامعمود يحق إلا الله لا إله إلا الله لابيق إلا الله لا إله إلا الله أستغفر الله لاإله إلا الله استعنت بالله لاإله إلا الله إلى توكلت على ألله ربي الى مستقم وصلى الله على سيدنا محمدوعلى آله وصحبه وسلم وهي نافعة لكل شيءمن الحيوانات، ونقلت من كتاب مغربي فائدة أخرى نافعة إن شاء الله تعالى تكتبالمين والبظرة والفرس المنظورة والدابة والبقرة والناقة والجاموس والكبش وسائر الدواب الجليلة

وهذا بحرب وإنالم يبادر بالعسلاج اسريعاً هلك العلياً. وإنما أطلت الكلام في هذا المرض لكثرة وجوده في النباس ولعدم انجاحأدو يتهعند التداوي وذلك لجهل معالجته بكيفية تركب أدويته وتدبيرها وعدم مفرقة معالجته نسأل الله تعالى الكرم المنانأن يشفيه منه ومن غيرهمن الأمراض نحرب وجميع

Print Property of the Print Property of the Print Print Prin

## 191 71 6 11 6 131 6 131 111 111 131 31411 111 1

انزسف واسم نوع فى سراى لم ع دل اسہ ولال مكس ہ حم ص ، روا ان ے ذائف ج ش ت ظ ح زآ ہ ط می ش ذر · طے ام رے عطی الله ن بع سی ل مر

ا فائدة أخرى للعين تأخذيضة و تكتبعلبهاسمالله الرجمزالرحيموصلي الله على سدنا محد وعلى آله وصحبه وسلرتسلما ملكع فو عسماً ونضع البيضة في كفك وتبخر تحته بكزيرة وأنت تقرأ سيرة الاخلاص الى أن تقف السفة في كفك ثم اكبر هافان وجدت بالقطة دم حمراء فهي من العين فادهن منها جهة المصاب يرأ باذن إليه (فائدة) أخرى لمعرفة هل بالشخص عين أم لا وبيان ذلك أن تقييره من ثوب طاهر أو خيط ثلاثة أصابع وتتلوا المزيمة على ذلك ثم تقيش فان نقص أو زاد فهي عبن فتعاود التلاوة والقياس حتى يرجع كلكان أولـمرة فما يـلـغ ثلاث مرات إلا وقد رجع باذن الله تعالى وله يزد الذرع ولم ينقص فما ثم عبن والعزيمة هي هذه ر الله ولا بلاغ إلا الله ٣ تم تقرأ الفاتحة ثلاث م تقول عزمت عليك أيتها العين التي في فلان ابن فلانه أو فلانه بنت فلانه بعز عز الله وبنور عظمة وهجه اللهو عاجري مه القلم من عند الله الى خير خلق الله محدا من عبد الله صلى الله عليه وسلم وعزمت عليك أيتها العين التي في فلان بن فلانه وفلانه بنت فلانه عن أها شراها براها أدوناي اصاوت آل شداي عزمت عليك أيتها العين التي في فلان ابن فلانه بحق شهث مث اشهب باقسطاع النجاء الذب لايقوى عليهم أرضو لاسماء أخرجي يا نفس السوء من فلان بن فلانه كما خرج يوسف من الضيق وجعل لموسى فى البحر طريقا و إلا أنت بريثة مرَ ِ الله والله برىء منك أخرجي يا نفس السوء من فلان بن فلانة بألف الفقل هوالله أحد إلى آخر ها أخرجي يانفس السوء من فلان أن فلانه بألف ألف لاحول ولا قوة إلا بالهالعلى العظيم وننزل منالقرآن ماهو شفاء ورحمة للمؤمنين ولوأنزلنا هذا القرآن على جبل لرأيته خاشع متصدعامن خشية القفالله خيرحا فظاوهو أرحم الراحمين وحسبناالله ونعمالوكيل ولاحول ولا

اخوان بحاه سدنا محدسدولد عدنان صلى الله عليهوعلى آلهعدد خلقه و رضاء نهسه وزنةعرشه ومداد كلماته ومن الفوائد المجربة لتوسيع الرزق الحلال: أن تقرأ فی کل یوم جمعة عندالشرو ع في صلاة الجمعة اللهم ياغنيياكريم ياذا الفضلالعظيم ياواسع العطآم والكرم اللهم اغنني محلالك واكفني بفضلك

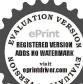

قوة إلا باللهالعلى العظيم وصلى الله على سيدنا عمد وعلى آ لمو صحبه و سلم وقد تقدم انقياس الآثريين ذلك كم تقدم بيانه في الباب التاسم (واعلم)أن العين حق وقدو دد فيها أحاديث عن النبي صلى الله عليه وسلم(ومنها)حديث العين-ق (ومنها) حديثالعين تدخل الرجل القبرو الجل القدر وهي وإنكانت حقالاتند مهلكا عادةعلى أنالتأثيريقع عندهالابهاو منثم قيل إنها تنبعث منهاجو اهر لطيفة غير مرثية فتحال المسام من البدن فيخلق الله الهلاك عندها (ومن) أدويتها المجربة التيأمر بهاصلي انتبعليه وسلم أنه يتوضأالعائن أىيغسل وجههو يديهومرفقيه وركبتيه وأطراف رجليه وداخل ازاره مها يلي جسده من الآزار ويصبح على رأس المعيون ويندب للعائن أن يدعو للمعيون ولوبالقهرعنه بأن يتؤلُّ له اللهم بسم الله باسم ماشاء الله لاقوة إلا بالله اللهم اشفه وعافِعُوكَارْكُفيه وفى عمره ولا تضره بسبىياأرحمالراحين وذكرالقاضي الحشين أن نبيا من الأبياء عليه الصلاة والسلام استكثر قومه ذات يوم فأمات الله منهم مائة الف في ليلةو احدة فلما أصبح شكا إلى الله ذلك فقال إقت تعالى إنك استكفرتهم فعتهم فهلا حصنتهم حين استكفرتهم فقال بالمجب كف حصنتهم فقال مالي حصدُكم بالحي القيوم الذي لايموت أبدإيرٌ فعت عنكم السوءبألف لاحول ولا قوة إلا بالله العلي العظيم 🌏

﴿ الباب النانى والعشرون في موائد تتعلق بالصداع والضارب والشقيقة والمرمد في معلى الرأس والدوخة وغير ذلك ﴾

فرينفع الصداع وهو مجربان كتب في آخر جمعة من شهر رمضان و تحفظه إلى وقت الحاجة ألم تر إلى ربك كيف مدالظل ولوشاء لجعله ساكنام جعلنا الشمس عليه دليلائم قبضناه اليناقبضا يسيراً (و ماجرب للصداع أيضاً) أن يكتب في ورقة بيضاء الاحرف الآتية و تلصق على المحل الذي فيه الصداع فانه يزول باذن الله تعالى والاحرف المشار اليها هي هذه دم مم له (و ما) اشتهرت بركته للصداع أن يكنب في ورقة و يحمل على الرأس بسم الله الرحن الرحم كيمه ذكر المدى ربه ندام خفيا بسم الله الرحمن الرحم حمعسق من المدى و المحالة بين من قبلك الله العزيز الحكم بسم الله الرحمن الرحم حمدالرحم

واكفني بفضلك عمن ســـواك واحرص على أن أيكل عدد السعين مرة ووقتها بين الاذان الأول کان سیدی عد الرحمن النالي رضي الله عنه يستممل هذا الدود بعد صلاة الجمعة أيضا حين يسلم من ركعتها وهومستقبل القبلة ولا بكلم أحدآ حتى يفر غمنه ثم قال رضىاللدعنه

REGISTERED VERSION ADDS NO WATERMARK

كممننعمة اللهعلى كلءيد شاكروغيرشاكروكممندحمةاللهعلىكلقلب خاشع وغير خاشع وكم من منة لله على كل عرق ساكن وغير ساكن أسكن أيها الوجع بعزة منلهماسكن في الليل والنهار وهو السميع العلم (وم) جرب الصداع بسم الله الرفيح الشأن بسم الله لايشغله شأن عن شَأَن وهو كل يوم في شأنُ تشعشعت الأرض بنور الله لاإله إلاالله نفذتكلمة اللهوعلت حجةاللهوظهر أمر الله وتفرقت أحداء الله و بق وجه الله أخرج أبها الوجع بحق الله كراجمة كاوصفت و نور وجه اللهوبما جرى به القلم من عند الله إلى خيرخلق محمدرسول الله كلجمة كاوصفت صلى الله عليه وعلى آله وصحبه وسلم تسليما أسكن إلى الوجع بحق الرحم وتحصل لك منه 📗 الرحن كما سكن عرش الرحمن بعزة من له ما يكنُّ في الليسل والنهار وهو السعة في الرزق 📗 السميع العليم ألم ترى إلى ربك كيم ميركالظّل ولو شا. لجعله ساكنا إن يشأ يسكن الربح ويسألونك عن الجيال الى امنا يكتب ماذكره ويعلق على الرأس يسكن باذن الله ي وعاريه على الرأس «يضع الشخص يده على الرأس الوجيع ويقول بيهم آلله خير الاسهاء بسم الله ربالارض والسهاء بسم الله الذي اسمه مِهِ وشفاء بسم الله الذي يبده الشفاء بسم الله الذي لايضر مع اسميم مرولا داء بسم الله الذي لايضرمع اسمهشيء في الأرض ولافىالسام ويكرر ذلك ثلاث مرات أوسبع مرات يبرآ باذنالة (ومن الفوائد) النافعة المضداع هذه الآيات تكتب وتعلق على الرأس وتقرأعلى الوجعويد القلاىء عليهفانه يزول باذنالله تعالى وهوبسم الله الرحن الرحيم ذلك تخفيف من ربكم ورحمة بسم الله الرحمن الرحيم يريد الله أن يخفف عنكم وخلق الانسان ضعيفًا بسم الله الرحمن الرحيم الآن خفف الله عنكم وعلم أن فيكم ضعفًا بسم المقالر حن الرحيم حمسق بسم الله الرحن الرحيم كويمص المخفيا بسم الله الرحمن الرحيم وإذا سألك عبادى عني فاني قريب أجيب دعوة الداعي إذا دعان بسم الله الرحمن الرحم ألم تر الى ربك كيف مدالظل ولو شاء لجعله ساكنا بسم الله الرحمن الرحيم وله ماسكن في الليل والنهار وهو السبيع العلم ( ومن الفوائد النافعة للصداع ووجع الضرس والفؤادو المفص ومنآراد ذَلك فليقل أو يكتب بسم الله ويالله ولا حولولا قوة إلايالله

فوجدت بركة هذا الدعاءو حصل لي منه السعة في الرزق فداوم على تلاوته لك تجد بركته والقبول عندالخلق و الرضا من الحق إنشاء الله تعالى فان سره عجيب و تأثيره غريب , زقنا الله و إماك يركتهرزقاحلالا طبالاائمفيهولا تباعه لاحد علنه بمنهو فضله وكرمه

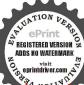

وجودمو احسانه إنه على كل شيء قدير ( هذا دعام الرزق فمن داوم على تلاو ته عقب كا صلاة خصوصاً في صلاة الجمعة حفظه اللهمن كار مخوف ونصرعل أعدائه وكان بعناية ربه محفوظ ورزقه الله من حيث لا محتسب و سر له معيشسته وقضى دينــه واصــلح شأنه وأتم لهكل

العلى العظم اسكن ايها الوجع بالله الذي سكن له مافى الليل والنهار وهو السميع العليم بسم الله الرحمن الرحيم بسم الله وبالله ولاحول ولا قوة إلا بالله العلى العظيم اسكن ايها الوجع بالله الذى ان يشأ يسكن الريح فليضللن رواكد على ظهره إلىشكور بسم الله الرحمن الرحيم بسم الله وبالله ولا حول ولا قوة إلا بالله العلى العظيم سكنتك أيها الوجع بألله الذي يمسك السهاء أن تقع على الأرض إلا باذنه الى رحيم بسم الله الرحمن الرحم بسم الله وبالله ولا حول ولا قوة إلا بالله العلى العظيماسكن ايها الوجع بالذى بمسك السموات والارض أن تزولا الى غفورا وصلى الله على سيدنا عجه وعلى آله وصحبه وسلم ويدل على ذلك ما روى عن الشافعي رضي لله عنه أنه قال وجدت في زمن بني أمية درجا من فضة وعليه قفل من لاهبوعلي ظهره مکتوب شفاممن کل دام وفی داخله ما تقدم ذکر مقلل الشافعی رضی الله عنه فما احتجت معهن الى طبيب باذن الله تعالى ﴿ وَمَن الفوائد النافعة ﴿ لوجع الرأس والشقيقة والصداع بسم الله الرحن الرحم سبحانه من لاينسي من نسيه وانبس من ذكره وجليسه كم من نعمة له على عبد شاكر وغير شاكر وكم من منة له على عروق سام كل وغير ساكن اسكن أيها الوجع بحق كهيمض وحمسق وبحق طه ويش والقرآن الحكيم وبحقص وقون والقلم وما يسطرون الم تريان ربك كيف الى قوله يسيرًا وله ما سكنالى قوله العليم اسكن ايها الهجنعوالريح والشقيقة سكنك الله الذى يمسك السهام أن تقع إلى قوله رحم أسكن أيها الوجعو الربح والشقيقة والصداع سكنك الله عز وجل الذي تمسك السموات والارض الى قوله غفوراسكن سكنك الله الذي سكنت لعظمته البحور وتقلقلت من مهابته صم الصخور وأسكن رب جريل وميكاتيل واسرافيل وعزراثيل وأدم سيدنا محدصلي الله عليه وسلم وما بينهما من النبيين اسكن بقدرة من تجلي للجبل الى قوله صعقا اسكن بقدرة من لم يلد ولم يولد الى آخرها أخرج بعزة اللهوبنور وجه الله به القلم من عندالله الى خيرخلق الله محدين عبد الله اسكن بالقبار ، يعطى من ماله ويضع من خذله أخرج بقدرة من يخرج الحي

منالميت ويخرجالميت من الحيويحي الأرض بعد موتهاوكذلك تخرجون هو الحي لا إله إلا هو فادعوه مخلصين له الدين الحمد لله ربالعالمين وصلى الله على سيدنا محمد وعلى آله وصحبه وسلم ﴿ ومن الفوائد النافعة لاذهاب وجع الرأس ﴾ يكتب ويحمل البسملة والفاتحة فالله خير حافظا الآية یارب راسی ضرنی من وجع فیه سکن أنت اللطيف لم تشيأً وانت لوشت سكر. خلقت عرشيا فوق مباء باسم لطيف قند سكن فعيافني وداوني يامن لهي الربح سكن وله ما سكن في اللبل والنهاروهوالسميع العليم في قرح م خرت و تكنب مائة ص ومائة دال وهذا الخاتم 🕁 اآلٌم 🎏 🥏 وصلى الله على سيدنا محمد وعلى آله وصحبه وسلم « ومِنْ الفوائد » النافعة لوجع الرأس تكتب تسعين صادا في ورقة وتُكُهِكُمْ بعد ذلك لو أنزلنا هذا القرآن على باباسط ياكريم 📗 جبل الى آخر السورة و معلقه على الرأس فان الوجع يزول باذن الله تعالى ياوهابياذاالطول (ومن الفوائد السافعة الصداع) أن تكنب تلك الاسات الجلبلة في

ومبتهلايم ولي السك بفضالها وأرحو بها كل المراد مؤمسلا فقلل إلهي بالرضا منك وأكفني صروف زماني مكثرا ومقللا وجدواعفوارحمواكفوانصر علىالعدووثبتواصلحكلشيءتخللا يابديعالسموات اونسأل ربى أن يثبت ديننا علينا وبهدينــا صراطا مطولا والارض ياذا ال ويعفو عنبا منة وتكرما وبحشرنآ في زمرة المصطني ملا عليه صلاة الله ما هيت الصبا وما ناح طير فوق غصن وعولا وصلى إلهى بكرة وعشية على المصطنى خيرالوجود المكملا كذا الانبياءوا لآل والصحبكلهم وبعد فحمد الله ختما وأولا

(وبما ينفع للضارب)ان تكتب هذه الحروف وهي طـي ر ه و طـ ت ن على محل الوجع فان انتقل اكتبها على المحل الذي انتقل اليه فان

حالاله كنزينفق منه ولا ينفدوله سر عجب و هو بسم الله الرحمن اارحيم ياالله ماو آحد بااحد یافرد یاموجود یاجواد یاصــمد والاحسان ياجميل عصابة ويعصب يهاهرأس فانه يبرأ باذن الله تعالى وهي هذه يامغني يافتياح يارازق ياعليم ياحى ياقيوم يارحمن ارحيم الجلالوالا كرام

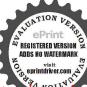

یا حمان یا منان يا رؤف باديان انفحني منك بنفحة خير نغني ماعمن سواكانك على كاشىء فدر برحمتك ياأرحم الراحمين إن تستفتحوا فقد جاءكم الفتح إنا فتحنأ لك فتحا مبينا ربنا افتح بيننا وبين قومنآ بالحق وانتخير الفاتحين الن ينصركم الله فلا غالب لكم نصرمن الله وفتح قريب وبشر المؤمنين

انتقل في العين اكتبها في ورقة وضعها عليــه فانه يزول باذن الله تعالى ( ومن الفوائد ) النافعة له أن تكتب على لوح أبجدهوز حطى و تكتبها مزوجة هي وكهيمص وحمسق على خشية من أي خشب كان على صفحة لوح ثم تضع مسمارا على الحرفين المشتركين وتقرأ الفاتحة مرة ثم تقرأ القسم عشر مرات فان لم يمتنع انقل المسهار على الحرف النانى مثل الاول واقرأ الفاتحة مرتين والتسم عشرين مرة فان لم يحصل الامتناع انتله على الثالث لكن تقرأ الفاتحة والقسم بندد الحروف التي تنقل عليه •ن أبجد فاذا سكن الوجع في الحرف الذي فيه المسهار دقه فيه واتركه وافرأ وأي تدق المسهار برفق و هذا هو القسم كشلع بعائن شكال فعكلم جمعهي همكان بملكن ( وبما ينفع للصداع ) أن تكتب هذه الاحرف على لوكح خشب ثم تضع في الحرف الاول مسهارا وتدقهوأنت تقرأولو فهام لجعله ساكنا وله ماسكن في اللبل والنهار وهو السميع العلم فلهم لم يسكن في حرف ا تركه و انتقل إلى الناني و هكذا حتى بسك على أي سريف فدق المسهار فيه الى آخر ه برفق وأنت تقرأ ما ذكر واتركه فيه والإيجرّف المشــار البها هي هذه اكغ حام ح(ومما ينفع للمزق) أن تقرفاؤ الضمى ثلاثمرات الى قولەنېدى وتقرأ إذا زازلت إلى قوله أشتاتا كالكائم رات وأنت واضع يدكعلي محل المزق فانه يبرأ باذن الله تعالى (و ءا يزفكم) للزق أيضا أن تكتب في الارض باصبعك سبع دالات ثم تأخذ بيهكلينا وتضرب بهاعلى الدال الاولى وأنت نقرأ سورة العصر وسورة الفلق ثلاثا ويكون الممزوق ملكا المزق بيده فان لم يسكن فالقل السكين إلى الحرف الناني ودق عليها واقرأ السورتين كما تقدم وهكذا تفعل حتى يسكن الوجع ( ومما ينفع ) للمزق والضارب وصداع أن تمسك محلالوجع ماصبعك وتجمعه وتقرأ عليهبسم الله الرحمن الرحم والسهاء والطارق إلىقوله خرج من بين الصاب والتراثب والبسملة وسبح اسم وبك الأعلى إلى قوله فهدى وتـكرر فهدى حتى زول باذن الله ب ( ومما ينفع للرمد ) تكتب بزعفران وماء ورد اذهبوا

، بذا الآية فكشفنا عنك غطاءك الآية اللهم اذهب الرمد ورياح

الرمد وضربان الرأس والشقيقة بحق قل هو الله النع و تكتب أم حسبت أن أصحاب الكهف والرقم الى قوله مرفقا كهيمص إلى قوله شقيا ولاحول ولا قوة إلا بالله العلي العظم ( وروى ) مؤلف كتاب شفاء الصدور والابدان في سر منافع القرآن ان وجع العينين يصرفه الله تعالى ببرئة هـذا الـكلام المفيد وهو أن يقول بسم الله الرحمن الرحم دخل الرمد بسلامة ويخرج الرمد وانكفت الدمعة بسلامة وانجلت آلحرة بسلامة بألف لا حول ولا قوة إلا بالله العلى العظيم الله نور السموات والارض إلى قوله على نور يقرأ على العينين في كل صبّاح ويهياء م مرات فانالرمد يذهب باذن الله تعالى ( و بروى ) عن الشيخ فريد الدين الولى المشهور في بلاد الهند أن من قرأ على ظهر الهامية فكشفنا عنك غطاءك فبصرك اليوم حديد سبع مرات ويصلي على التي صلى الله عليه وسلم مع كل مرة ثم يتفل على ابهاميه ويمسح بهوا هلي عينيه فانه نافع لنور البصر ولزوال أكفني تعلَّالكُ عن الضرعن العين ان شاء الله تعالى ( وعن بعض الصالحين ) أنه لتي الخضر حرامك واغنى | عليـه السلام فقال مِنْ قُبل طفرى اجاميه ومسح بها على عينيه أمن من وجع العين حين لهول المؤذن اشهد ان محمدا رسول الله ويقول مع ذلك مرحبا بحييي وقرة عني محمد صلى الله عليه وسلم « وفي أثر صحيح « قال من أيلة أن يستشني من مرض في بصره أو رمد أصابه فليتأمل الهلال عانصرت به الرسل الولاليلة فان غم عليه فليتأمل في الليلة الثانية أو الثالثة فأذا رآه فليمسح يمينه على عينه وهو يقرأ أم القرآن عشر مرات يبسمل في كل مرةويؤمن في آخرها ثم يقرأ قوله قل هو الله احد ثلاثا ويمسح على عينيه ويقول شفاء من كل داء برحمتك يا أرحم الراحمين سيع مرات وأفادني بعض الاخوان أن من قرأ كل يوم ربنا أتمم لنا نورنا واغفر لنا انك على كل شىء قدير يانور يابصيرخسةعشرمرةبين سنةالصبحوفريضته وهو ماسك جهته بيمينه ثم يقول يا رب خس مرات قوى بصرى اللهم اشف أنت الشافي اللهم عاف أنت المعافي لم يرمدأ بدا بقدرة اللمويعافيه من كل دامني بصره وكل مرض أصابه والله على كل شمء قدير ( من الفوائد النافعة ) ان من

وما النصر الامن عند الله العزيز الحكيم اللهــم ياغني يا حميــد یامدی. یا معید يا فعالا لما تربد يارحيم يا ودود ياذا العرش المجد بفضلك عمن سواك واحفظني بماحفظتالروح فیالجسد وانصرنی ولا تشمت بي أحدا انكعاكل شيء قدير يانعم

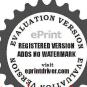

وهي هـذه الم المص الر المر كومص طه طسم طس يس ص حم حسق ق ن مكذا رأينه في بعض الكتب ( وأفادني بعض الاخوان ) أن من

كتب هذه الأحرف من غير طمس يوم سبت النور وابتلعها على الريق أمن من الرمد في هذه السنة وهي ا ل م ص ك ه ي ع ص ط س ح ق المولى وباتعم ن الحروف اربعة عشر حرفاً وهي الاحرف الورانيةوقد ضبطها بعضهم بقوله ( طرق سممك الصبحة )كما تقدم ( فائدة ) للدوخة يؤخذ كزبرة ناشفة تحمص وتدق ويؤخذوزنها سكر أبيض ويحعل سفوفايفطر ويبات عليـه فانه يعرأ باذن الله تعالى ( فائدة ) من بعينه ضبابة يؤخذ للعقداب ويغليه ويكتحل به أى من مائه فانجميع ضباب العين يزول وذكر القدتعالى فائدة لزوال الحمرة من العين وهي إذا حل الملح في المام للقرَّاح وقطر منه فى العين ورقد صاحبه عندذلك لم ينتبه إلا وقد زالها لخرة من عينه صحيح بجرب فائدة للشعرة التي تنبت في العن تنتفها ثم الخذشينا من سنيل ومثله زعفران وتسحقهما وتغربلهما جيدا وتكمخل منه فانه نافع جدا ومن الخواص أن مرارة الماعز اذا اسجِقها مع نشادر ونتفت الشعرة من العين واكتحل به في الحال لم تعالم أبدا فائدة لجلاء البصر خذ ماء البصل الآبيض واخلطه بعسل والكَنْحل به فائدة الاكتحال بالزنجار المذاب في صفار البيض نافع من الصاط والجرب والحسكة والحرة في الاجفان والدمعة والغشاوة بعدالرمد بجرب فائدة الاكتحال مالزنجسل بحد البصر وبزيل لحته والنطرون إذا ذوب في المياء واكتحل به صاحب الغشاوة زآلت غشاوته وكذلك الكركم والزعفران يزيل الغشاوة ويقوى البصر وهذه صفة كحل يحد النظر الصحيح يؤخذ زعفرانوكافور وسكر نبات اجراء سواء يسحق الجميع ناعما ويدردر منه في العين ويكتحل به فانه

النصر و لاحو ل ولاقوة الا بالله وصلى اللمه على سيدنا محمد وعلى آله وصحبه كثرا عدد خلقه ورضاء نفسه وزنة عشه ومدادكاماته كالما ذكر والذاكرون وغفل عر. ذكره الغافلون. فاثدة . من أراد أن كرن في امان. من الفقر وغيره

نافع جدا مجرب واذا فنحت العينان في ماء ورد عند طلوع الشمش زاد لبصر زيادة بليغة ولا يخني عليه ما تقدم والله أعلم

« الياب اليالث و العشرون في فو الله تتعلق بالحمر » ( فمن ذلك ) يكتب ويعلق على عضد المحموم فانه ببرأ سريعا باذن الله تعالى بسم الله الرحمن الرحيم براءة من الدريز الحكيم إلى أم مادم التي تأكل اللحم وتشرب الدم وتهشم العظم اما يعد ياأم ملدم ان كنت مؤمنة فحق محد الله وان كنت سودية فحق موسى الكليم عليه السلام واركنت نصرانية فبحق المسيح عيسى عليه السلام ان لا اكلت لفلان بن فلانه لحا ولا شربت دما ولا هشمت له عظما وأن تتحول يجنه الى من اتخذ مع الرحمن الها آخر لا إله إلا الله النزيز الحكم وإلا فأنت بريئة من اللـه والله برىء منك وحسبنا الله ونعم الوكيل﴿ حول ولا قوة إلا بالله العلى النظم وصلى الله على سيدنا محمد وعلى آله وصحبه وسلم ( وكذلك ) آيات التخفيف تكتب وتعلق على المحموم بعرأ ماذن الله تعالى وهي قوله تعالى ذلك تخفيف من ربكي لأرحمة يريد الله أن يخفف عنكم وخلق الانسان ضعيفا الآن خفيث ألله عنكم وعلم أن فيكم ضعفا وذلك بصد أن تكتب في أولها البسيطة وفي آخرها الصلاة على النبي صلى الله عليه وسلم فان والصبر على أذية 📗 أضاف عليها قول كالى قلناياناركوني بردا وسلاماً على إبراهيم كان أحسن ويضيف على ذلك قوله ربنا اكشف عنا الدَّناب انا مؤمنون وقوله تعالى وان عِمْشُكُ الله بضر فلا كاشف له إلا هو وإن بمسلك بخير فهو على كل شيء قدير (ومما ينفع لذلك) أن تكتب هذه الاسماء على ثلاثة خوصات الاولى الحي من آلحيم النانية وحرها من الجحيم النالنة وأصلها من الشيطان الرجيم ثم تكتب ثلاثة أوراق تكتب في الأولى لاإله الاالله محمد رسول الله خَفَيتُ الحمي وغارت وفي الثانية لا إله إلا الله محمد رسول الله نارت فاستنارت وفى النالتة ألا يعلم من خلق وهو اللطيف الحبير طاحت ثم طارت ثم يتبخر المحموم بهم ثلاثة أيام متواليات عند غروب السُمس بالترتيب فني اليوم الاول بالخوصة الاولى والورقة الاولى وفي اليومالتاني أن لم تزل بألخوصة النانية والورقة النانية وفي اليوم الثالث أولم تزل بالخوصة الثالثة والورقة النالنة والله أعلم ( ومما ينفع لذلك ) ماروى عن الحافظ أبي حاتم الرازي أنه قال دخلتُ مسجد أنى اليمان الحكيم بن نافع فأخذتني

فلجيد نفسه في نقوىالله وطاعته التي هي امتنال المأمورواجتاب المنهات وبحتهد في أكل الحلال وتك الحوام بقدر طاقتها بتغاء مرضاة اللهوطلبا لعفوه وطبارة لقله وبدئه الحلق له ولا يغضب لغير الله و رضى بقضاءالله وقدره ويصبرعل المصية ويلبس أزارا أبيض من

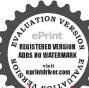

الحمى فخرج أبو البمان من منزله ودخل على وقال ما قصتك فقلت حمت يا أبا البمان فقال أين أنت من طلسم الحمى فقلت وما هو فكتب رقعة وجعلها تحت رأسى فلما قامأخذتها فنظرت اليها فاذا بها مكتوب ما مثاله هذا الطلسم المرسوم

قال أبوحاتم فن كانبأسرع من ذهابها عنى ثم جاءنى ابو البمان رضى الله عنه فقال كيف حالك فقلت في عافية فقال لى احفظها وعلمها الناس فانها نافعة ان شام الله تعالى ( ومما جرب للحميميز) أن يكتب فى ورقة رئيسم الله ابرا سوماو زياما في صدورهم

من غل الآن خفف الله عنكم وعلم أن فيكم ضعفا لا شفاء الا شفاءك يا الله شفاء لا يغادر سقما وتبخر بهما ظه يبرأ باذن الله تعالى (و بما ينفع) لصاحب الحي أن يقول اللهم ارحم بجلدى الرقيق وعظمى الدقيق من شدة الحريق يا أم ملدم إن كنيج النست بالله العظيم فلا تصدى الرأس ولا تضرى الفلم ولا تأكلي اللهم ولا تشرق الدم و يحولي عنى الى من اتخذ مع الله إلا الله دارت فاستدارت الثانية لا إله إلا الله حول العرش بارت الثانية لا إله إلا الله حول العرش بارت ينفع) لصاحب الحي ان يقول اللهم ارحم جلدى الرقيق وعظمى الدقيق من شدة الحريق ياأم ملدم إن كنت آمنت بالله العظيم فلا تصدى الرأس ولا تضرى الفم ولا تأكلي اللحم ولا تشرق الدم وتحولي عنى المما تخذ مع الله إلا الله دارت فاستدارت النانية لا إله إلا الله حول العرش نارت مع الله دارت فاستدارت النانية لا إله إلا الله حول العرش نارت "كلي كلام وتبخره بواحدة بعد واحدة العرش نارت "كلي كلام وتبخره بواحدة بعد واحدة المدرس نارت وتبخره بواحدة بعد واحدة المدرس نارت وتبخره بواحدة بعد واحدة المدرس نارت وتبخره بواحدة بعد واحدة المدرس نارت المدرس نارت وتبخره بواحدة بعد واحدة المدرس نارت وتبخره بواحدة بعد واحدة المدرس نارت وتبخره بواحدة بعد واحدة المدرس نارت وتبخره بواحدة بعد واحدة بعد واحدة بعد

غىر خياطة فاذا أراد استعال خدعة تعنه على مرادهومايشتهيه مر\_ اغراضه فللبس ذلك الازار بعدتطهيره يوم الأربعاء ويصوم يوم الخيس ويفطر على زبيب فاذا صلى العشاء الآخيرة يصلي ركعتين بالفاتحة وسورة الكهف و هو فيبت طاهر مظلم على حصير طاهر بعيد عن

REGISTERED VERSION ADDS NO WATERMARK

وبما ينفع للحمى ايضا أن تكتب اربع ورقات وتجعل فى كل ورقة ثلاث حبات من الحبة السوداءوقطعة ملح وتلف على كل ورقة شيئا من العنكبوت بزيت حارويبخر وتلوث كل ورقة بها المحموم عند بجيئها اليه واحدة بعد واحدةوهذا ما تكتبحروفامنقطعالاولى جهنم بردا به النانية جهنم حيانه الثالثة جهم جيعانه الرابعة جهم عطشانه (ومما ينفع للحمي) يؤخذ خرقة ظاهرة ويكتب فها الآتىذكر هويلفها على بيضة وتجعل في النارفاذا انضجت قشرها وأكلماتجمع القشور فى خرقة وتعلق على يده وهو هذا

(ومن الفوائد النافعة للحمي) إلى لايعرفها إلا القليل من فلان عرفه آلناس وجدتهما بحط العلماء الكاروم أن تكتب الاذان والاقامة علىطهرالمحموم يبرأ سريعاً باذن الله تعالى ﴿ ومما يكتب (للحمي في ورقة بسم الله الرحمن الرحيم بواءة من الله العزيز الحكمُ لفلان بن

IL.

فلانميش كلمايعرض باذناقة تعالى قلنا يانار كونى بردأ وسلاماعلي ابراهم الى الأخسر تنأو كالذىمرعلىقرية الىقديرو تعاقىفى عقالمحموم يبرأ سربعا باذن الله تعاتى ونما يكتب للحمى حروفامقطعة هذهالابيات يبرأ باذن الله تعالى ب ط دزارت محصة الدنوبوودعت ، تبا زائر ومودع ز ه ج باتت مضاجعتی و بت ضجیعها 😹 وزفیرها ولهیها فی أصبعی واج قالت وقد عزمت على ترحالها 😹 ماذاتر يدفقلت أن لاترجعيعده « الباب السابع والعشرون فذكر حجب نافعة وفوائد تتعاق بالقرينة واسقاط الجنبن يو

فمنها هذا الحجابالمبارك للحفظ من الآفات الجسمانية والعاهات الروحانية

طاهر ويستقبل القسلة ويقبول بالطف باخفي الالطاف ادركني بلطفك الحنفي الذىمن تلطف به كفاه عشرة T لاف مرة فان الحديم يأتيه في صفة رجل بده سف مساول وعله ثباب ابض فلا تفزعلىفيقول لك ما حاجتك قتقول له اعطيني ما يغنيني منحق

الناسويفرش تحته

برمادالبطم مغربلا

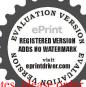

ومن ضرر البحر والجنون والخوف والفزع والزهول والقرائن التوابع

وعمار المكان والحي والمرض والشقيقة والضربان والصداع ونفح الانسان والبول فى الفراش ومن أم الصيان والزوابع والشياطين والجان والهوام والحشرات وعين الميعان والوباء والطاعون والضحك والبكاء فيالنوموله سر عجيب للذي يكثر الفزع في كل شهر واسبوع وللصي الذي يكثرالبكاء والدموعوالمرأة الحبلي التي تسقط الجنين ويقال ان فيه اسم الله الاعظم ||الناسويفرشتحته المتين وهو حجاب نافع لكل شيء يكتب فيأول ساعة من يوم الاحدوهو هذا بسم الله الرحمن الرحيم الله لا إله!لا هو الحي القيومالي همفهاخالدون بسم الله ومن الله وإلى الله وعلى الله ولا غالب إلا الله ولا ينجو ملزب من الله فهو الحي القيوم الذي لا تأخذه سنة ولا نوم اللهم افي أهيَّذُ حامل كتابي هذا بالله الذي لا إله إلا هو عالم الغيبو الشهادة وهؤاكر حمنالرحيم الى آخر سورة الحشر أعيذه بكلمات الله التامات و بأسمامٌ التامات من شر الهامة والعيون اللامة والنفوس السائمة من شر أينكرة وما ولدومن شر النفاثات في العقد ومن شر حاسد إذا حسد ﴿عَيْدُه بِاللَّهُ القدوس السبوح رب الملاتكة والروح رب العالمين رب الغرش العظم اهيا شراهيا براهيا ادونای اصباؤت آل شدای واعید مجالله وبنور وجه الله الدی لا یتحول وبعينه التي لا تنام ولا تغفل وكثُّقه الذي لا برام ولا يخذل وحماه الذي لا يضام وقيومه الذي لا يشكام ودبمومته على الدواموألوهمته التي/لاتغلب واحاطته التي ليس منها علمرب واعيده برب جبريل وميكاثيل واسرافيل وعزرائيل وبمحمد خاتم النبيين وبجميع الأنبياء والمرسلينوبالاسم الذى خلق به ملائكته وثبت بهيبته اقدامهم لحل عرشه وكان على الماء عمولا بقدرته وبالاسهاء المهانية المكتوبة علىالشمس فأضامت واعيذه بالقالرحن الرحيم وبكميعص وباسبع حواميم وحمعسق وبالطواسموبالمصوالمر والر والحوامم وص وق ون وطه ويس والقرآن الحكيم واعيـذه باسم الله الكنون وبكتابه العزيز المبارك الطاهر المصون الذي هو نورعلي

برمادالبطر مغربلا طاهر ويستقبل القسلة ويقول بالطف باخو لالطاف أدركني باطفك الحني الذىمن تلطف \* به کفاه عثہ ہ آلاف مرة فان الخديم يأتيه فيصفة رجل في يده سيف مسلول وعلمه ثباب أمض فلا تفز علمفقول لك ما حاجتك فتقول له اعطني مايغنيني من حق

وأمن به الخائف من كل محذور وبالاسم الدى يمشى به على الماء فبجمد كالأرض اليابسة وبالاسم الذى سميت به نفسه وأنزلته في كتابك واستأثرت به في علم الغبب عندك أو علمته أحدا من خلقكواستوليت به على كرسيك واستويت به على عرشك وبالاسمالذي رفعتبه سمواتك وبسطت بهارضك وخلقت به جنتك ونارك وجميع خلقك تناجيك وبالاسم الذى فلقت به البحرلموسي من عمران وأنزلت معطيقوم نو حالطوفان وبالاسم المكتوب على عصى موسى وبالاسم الذي رفعت به عيسي وبالاسم المكتوب على ورق الزيتون وبالاسم المكتوب على جبهة الملائح المقربين وأعيذه بما كان قبل كل شيء والباقي بعد كل شيء والخالق لِلعَكْلُ شيءوهوالله الذي لاإله فعله شم يعطيه مالا الله هو الحي القيوم إلى العظم فسيكفيكهم اللكوهوالسميع العلم وأعيذه ماسم الله المكريم الجليل العظيم الذي وضعوع على السموات فاستلقت وعلى الارض فاستقرت وعلىالجبال فأرسلت وغلى البحار فجرت وعلى العيون فنبمت وعلى الانهارفانفجرت وعلىالاشجار فأثمرت وعلىالسحاب فأمطرت وعلى الصعبة فذاتوعلى الصخورفليلبك وعلى الليل فأظلم وعلى النهار فاستناروعلىالقمر فأنار وعلىالشمس ألخناءت وعلىالنجوم فسارت وعلىالرياح فتارت وأعيذه بالاسم الذي يُكُلُّم به عيسى وهو في المهد وبالاسم الذي كان يقيم به الميت من اللحيث بالاسم الذي كان بيرى. به الاكمه والابرص وبالاسم الذي أنطق به الانتخر صوأعيده بالقالكريمواسمه العظم وكلماته التامات التي لايجاو زهن برٌ ولا فاجر من شر ما ينزل من السهاء ومن شر مايعرج فيها ومن شر ما يذرأ في الأرض ومن شر مايخر ج منها ومن فتن الليــل والنهار ومن طوارق الليل والنهار إلا طارةا يطرق مخير يا رحمن وأعيذه من كل جبار عنيد وشيطان مريد وإنسان حسود وفاجر جحود وأعيذه برب ابراهيم الخليل وموسى الكليم الفضيل وعيسى ويعقوب واسحاق واسهاعيل وداود وسلبان وأيوب ويونس وهرون وشيث وهاييل وإدريس ونوح ولوط وزكريا ويحيى وهود ويسع وذى الكفل ودانيال وأرمياء وشعيب والياس وصالح وءزيز وطالوت وذى النونوعمرانولقهان وآدم وحواء

الله تعالى فيقول له الخادمالك على ذلك بشرط أن تأكل منهو تتصدق ولا تغفل بهمالا ينتغي كثيرا فاذا أراد مصاحته إنما فقو للهأعطني أمارة بيني وبينك قانه يعطمحجرا أسود فاذا كان محتاجا إلى شيء وأراد حضور الخدىم يوقدنارآ ويلق الحجر فيها فاته يحضربين يديه سر معا أنها كان

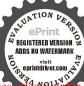

فطلب منه ما بربعه فاذا أراد صرفه فليقل اللهم إنى أبرأ من حولي ومن قوتي إلى حولك وقوتك فأرنى عجائب صنيع لطفك رحمتك ماأرحير الراحمين والمخوو هو يخور السودان فان له منافع كنيرة لمسللا ولغيره اه (قائدة) عن اليافعي عن أني اسحاقءن ابراهيم انشيان عناني عد الله المغرق

وذى القرنين ومربم وآسة وبلقيس وحزقيل وآصف ان برخيا ومحمد خاتم النييين والمرسلين وأعرِده بالله الذي لا إله إلا الله هو الباقي بعد فنام کل شیء و بقدرته وسلطانه وعلوه وارتفاعه فوق کل شیء مر ۰ ی شرکل شيطان وشيطانة وجني وجنية وفتان وفتابة ومارد وماردةوأنسي وأنسية وتابع وتابعةوساكن وساكنة وساحروساحرة وماكر وماكرة وغادر وغادرة وفاجر وفاجرة وكافر وكافرة وجاحد وجاحدة ومعاند ومعاندة ومؤذ ومؤذية وغول وغولة ونظرة عن باغية وحاسد وحاسدة وشامت وشامتة وخاطىء وخاطئة واذن واعيةوألسن داعية وأيد باطشة وأريجل ماشية وقلو لاهية وصدور حاوية وحمى نازلة باطنة ظاهرة وأعلاه من كل خارج وجارح وداخل وغاد وراثح وريحساكن أو متحرك وأعجمي وفصيح ومربض وصحيح وناثم ويقظان ومنتبه وغفلا ومن شرساكن الارض والسحاب والجيال والهواء والتراب ﴿الْحُورُ وَالْكُبُونُ والمغارات والآمار والآكام والتلول والعلوات وإبليس وأعوانه والمردة الطيارين ومن يعمل السحر والمؤذين ورفئ يضمر الضمير وبكون عليه ومن شر ذربة رأس الجان و دنهش وأنس المردة والأعوان و سكان القور والمسكان المهجور والحياض والثلائم ومن يكون مع الوحش وداخل الارحام ومسترق السمع مخ الملائكة الكرام وأعيذه بالقالذي لاإله إلاهو الكريم الأكرم الكبي آلاكر الجليـل الأجل العزيز العظيم الاعظم المكتوب على سرادقات عرشه لاإله إلا هو وحده لا شريك له محمد عده ورسوله وأعيذه بالله الدى اصطنى موسىو أبزل عليه النوراة وكلمه بطورسينام ومن عليه بأخيه هارون وبما نجى به ابراهم من نار النمرود الجحود وبما أنعم به على يعقوب إذ ردعليه بصره وولده يوسف ونما شــني به أيوب من بلائهعزمتءليكم أيتها الارواحالمتمردة من الجن والتوابع والزوابع والقرائن والطاعون والسحر والعار والساكن وأم ملدن وأم الصيان لله الغلاظ الشداد التي لابجاوزهن بر ولا فاجر ولا حد العباد المبكم بما عزم به سلمان بن داود عليه السلام على الجان والمردة

والشاطين فصاروا يعملون له ما يشاء ، ر. عارب وتماثل وجفان كالجواب وقد وقدور راسيات وبعزعته التي لاترام وبطشه الذيلايطاق ولا يسأم وقوته التي لاتغلب وخفره الذي لايضام إلا ماتباعدتم وتجنبتم عن حامل حجابى هذا واصرفوا عنه بأسكم وشركم وغوايتكم وضلالتكم وشرأع يمو الرأجسامكم وتلبسكم تميل صوركم وتحيياكم حتى لايأتيه الباطل من بين يديه ولا من خلفه تنزيل منحكم حمبد بسمالته افتتحنا وبعزته اختتمنا وبكتاب الله الذي أحكمت آباته تم فصات من لدن حكيم خبير تمسكنا وبتعويذه استعذىافأعذنا فلايغلب الله غالب و لايفوته هارب و لايجرم .ن فضله طالب فان توليتم فقل حسى الله الذي لاإله إلاهو عليه توكليه وهو رب العرش العظم تعالى فيهاذا أتوسل البغت حجة الله وظهرت قدرة الله وعلمت [زادة الله ونفذت كلمات الله اليه فيقضائها فقال السبقت مشيئة الله وحكمت براهين الج وتفرقت أعداء الله وبتي وجه الله ودخل حامل كتابي هذا في خفظ آلله وحرز الله وفي كنف الله وفي عناية الله وفي وقاية الله وفي ستر الله وفي حرابة الله وفي جوار الله وفي خفارةالله و في كلا.ة الله و في كفالة ُ آلله و في ضمان الله و في أمان الله و في سلام الله فالله مسلمه وحافظه ونهاضره ماشاء الله كان وصالم يشألم يكن أشهدإن الله على كل شيء قدر وان الله للذَّ أحاط بكل شيء علما وأحصى كل شيء عدداً وأهلك كل شىء مِعْثِرًا وأحاط بما لديه خبر اختمت هذا النعويذ بختم سابهان عليه السلام ومخاتم محمد عليه السلام وبقول أشهد أن لا إله إلا الله وأشهد أن محمداً رسول الله شهد الله أنه لا إله إلا هو والملائكة في الاسلام الله قضاءهانه يستجاب أكبر أربع مرات أشهد أن لا إله إلا الله مرتبن أشهد أن محمد رسول الله ٧ حي على الصلاة ٧ حي على الفلاح ٧ الله أكبر ٧ لا إله إلا الله مرة واحدة وصلى الله على سيدنا محمد وعلى آله وصحبه وسلم الله أكبر وأعز وجل وأعظم ما أخاف وأحذرو صلى الله على سدنا محمد وعلى آلدو صحه أجمعين وسلم تسلماً كثيراً دائماً أبداً الى موم الدين والحمد لله رب العابماين ( وعـــا ينفع للحفظ من الجنوالانس وغيرهما هذا الحجابالمبارك يكتب وعمل وهو هذا بسم الله الرحمن الرحيمولا يؤده-ففظهماوهوالعلى العظم ويرسل

قلل رأت رسول الله صلى الله عليه وسلم في المنسام فقلتُ ماد سو ل الله أن د حاجة إلى الله له صلى الله عليه وسلم تسجد لله تعالى و تقول في سجودك مشيرآ بسيابتيك نح الساء الاأنت سحانك انی کنت من الظالمين أربعين مرةتذكر ماتريد لك إنشاءالله تعالى

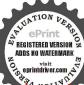

عليكم حفظة ولا تضرنه شيئا إن ربى على كل شى. حفيظ فالله خير حافظا وهو أرحم الراحمين له معقبات من بين يديه و من خلفه يحفظونه منأم الله وجعلنا السياء سقفا محفوظا وحفظناها من كل شيطان رجيم وحفظا من كل شيطان مارد وحفظا ذلك تقدير العزيز العليم و ربك على كل شى حفيظ الله حفيظ عليهم و ما أنت عليهم بوكيل قدعلمنا ما تنقص الارض منهم وعندنا كتا بحفيظ والتهمن و رائهم محيط بل هو قرآن مجيد في لو محفوظ كل نفس لما عليها حافظ اللهم ياحافظ لا ينسى ويامن نعمه لا تحصى ويامن له الأسحاء الحسنى والصفات العليا أسألك بحاء نبيك محد صلى الله عليه وسلم أن تحفظ حامل كتابى هذا بما حفظت به الذكر فانك قلت وقبيلك الحق أن تحفظ حامل كتابى هذا بما حفظت به الذكر فانك قلت وقبيلك الحق أنا نحن نولنا الذكر وإنا له لحافظون و لا حول و لا يقد إلا بالله العلى العظيم العلى العظيم العلى العظيم العلى العلم العلى العظيم العطيم العلى العظيم العطاء العلم العلى العظيم العلم العطاء العلم العلم العلم العلم العطاء العلم العلم العطاء العلم العطاء العلم العلم العطاء العلم العطاء العلم العلم العطاء العلم العطاء العلم العلم العطاء العلم العلم العطاء العلم العلم العطاء العلم العلم

كيمص حمسق قوله الحق وله الملك ثم يكتب آمة الشفاء الستة (الاولى) ويشف صدورة وم مؤمنين ويذهب غيظ قلومي (النانة) بأبها الماس قد جاء تكم مو عظة من ربكم و شفاء لما في الصدور و هدي ورحمة للو منين (النالة) يخرج من بطونها شراب مختلف ألوانه فيه شفاوللناس (الرابعة) و نزل من الفر آن ماهو شفاء ورحمة للومنين (الخام على الذى خلقنى فهوم دني و الذى هو يطعمنى ويسقينى وإذا مرضت في يشفينى (السادسة) قل هو للذين آمنوا هدى وشفاء و من ذلك ما يوى عنسه بابن المسيب الذى علمه مؤ من من مؤمنى الجن حيث قال له ياسعيد ألا أدلك على حجاب ما يملق على أحد لم يطرقه طارق سوء أو على دابه لم يصهما مغل و لا عين وإذا دخل به على سلطان جائر لم ينله سوء واذا حمله أحد فى سفينة لم تغرق وإذا سافر به جماعة لم يسهم مكروه الدافقال له سعيد بلى فقال له احضر دو اقوقر طاسا فأحضر هما فقال له اكتب بسم الله الرحمن الرحيم كل ذى ملك علوك لله وكل ذى عن فقال له اكتب بسم الله الرحمن الرحيم كل ذى ملك علوك لله وكل ذى عن فقال له اكتب بسم الله الرحمن الرحيم كل ذى ملك علوك لله وكل ذى عن فقال به من الله يا أعداء الله أعداء حامل كتابى هذا وحاسديه ويس له من الله يا أعداء الله أعداء حامل كتابى هذا وحاسديه و الموردين والمجان والشاطين والعفاريت المتمرذين فحاتم سلمان بن داود

قال صلى الله عليه وسلم من دعا بدعوة يونس ابن متى استجاب الله دعاء ( ومن الفوائد الجربة) لتفريج المكروب والهبوم هو ماروي عنه صل الله عليه و سلم أنه قال من أصابه هم أو ضبق في معيشته فلكت مذه الكلات في قرطاس ويلقهافي ماءجار فازانته يفرجعنه همه و يو سعر زقه وهي البسملة من العبد الدليل الفقعي

REGISTERED VERSION ANDS NO WATERMARK

على أفواهكم وعصىموسى بزعران علما كتاهكموخيركم بيناعينكموشركم تحت اقداه كمولاعا ابلكم إلاالله المرفى بهزك المانع المنيع الذى لايذل من استعر به ولا يكشف ستر من استمر به سبحان من الجر البحر بكلم ته سبحان من أطفأ نار النمروذ عن الحذبل ايراهيم بحكمته سبحازمن تواضع كاشيء لعظمته اقبل ولا تخف انك الآمنين لاتخف نجو تتمن القوم الظالمين لا تخاف دركا ولا تخشى لا تخف إنك انت الأعلى لا تخافا إنه معكما اسمع وأرى اللهم استر واستر حامل كتابي هذابسترك الجميل الوافي الحصين في ليله ونهاره موقايتك التي وقيت بها أوليائك المتقييكمن اعدائك الكافرين اللهم من عاده فعاده و من كلده فكده ومن نصيبٌ له فخأ فاخذلهو اطني عنه نار من أرادله عداوة وشراً وفرج عنه كل فم وعم وضيق لا تحمله مالا يطيق إنك انت الذي لاإله إلاأنت الجق الحقيق ياسامع كل صوت و ياسا ثق كل قوت و ما كاسي العظام لحمّاً وهلسرها بعد الموت اسألك بأسمائك الحسني كلها وباسمك المخزون المبكمة فئ الذي لم يطلع عليه أحد من المخلوقين ياحلم شيء قدير وروى الذا المعروف الذي لاينقطع ابدأ ولا ينحصر عددا أن تفرج عنيالساعة ا فانه لا يصبر على هُلُكُ باأرحم الراحمين وصلى الله على سيدنا محمد وعلى آله وصحبه وهكم ومنها حجاب القرناء والتوابع وهوحجاب عظم لميوجد مثله لانهممن الذخائر وقد جرب مراراوصح فاذا أردت العمل بهفاكتبه في الشَّهر الناك أو الحامس أو السابع وتكون وقت الكتابة على طهارة كأملة من غير طمس الحروف واجعلها كالححجاب واتركبا واربطها يوتر وهذا ما تكتب البسملة ٧٥ مرة وصل الله على سدنا محدوعل آلهو صحبه وسلم . ٤ مرة لا إله إلا الله محمد رسول الله ٤٧ مرة أمنت بالله . ٥ مرة واعتصمت بالله ٣٥ مرة حسى الله ٧٨ مرة توكلت على الحي الذي لا بموت ٤٢ مرة ولا حول ولا قوة إلا بالله العلى العظم . ٤ مرة وآية الكرسي الى خالدون . ٤ مرة ولله مافي السمواب إلى آخر السورة البقرة . ٤ مرة ( فائدة للمقرونة ) يكتب لها خاتم الجلالة كلما بمسك وزعفران ومامورد وتبخره بعود قافلي وسيدرس وتحمله المرأة في الشهر الحامس ومن حلها

الى المولى الجليل الكير رب إني مستى الضروأنت ارحم الراحمين أللبم بحرمة عمد صلى الله عليه وسلم اكشف ضري وأغنفقري وأجبر كسرى وأزلهم وغمى إنك على كا عنه صلى الله عليه وسلم ما من عبد يقول هذه الكلبات إلافرج الله هميه غمه وكربهوأقر عينه وأدام سروره وفرحه وأطال

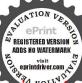

## فأنها تأمن من القرينة وغيرها وهذه صورة الحاتم الجليل

(ومما) ينفع الحبلي التي تسقط الاولاد تكتبالها حجاب و بعلق علما إن عسكالسموات والأرض أن: ولا كذلك المسكتك باولدفلانة بنتفلانة بأن تقرق مقرك مستو دعالكا

| الله     | رسول   | عمد  | الله | ĬK   | 41 X |
|----------|--------|------|------|------|------|
| AL X     | اقه    | رسول | 252  | الله | [K   |
| וצ       | لا إنه | الله | رسول | 284  | أقد  |
| اقد      | וצ     | AJ Y | الله | رسول | محد  |
| محد      | انه    | IK   | 417  | الله | رسول |
| <br>رسول | 上举     | الله | וג   | AL X | الله |

بالله الذي له ما سكن في الليل والنهار وهو السميع العليم اسكن ﷺ لألله المخوف العالم بك عدد ٣ اسكن ياولد فلانة بنت فلانة بالله الدى اسلم له من السموات الوعلم الحاتفين والأرض طوعا أو كرها واليه يرجعون ولبثوا في كيفهم ثلاث مثلث ويقين وازداوا تسعا ولا حول ولاقوةإلا بالله العلى العلى العظي العظم ( ومن ذلك ) | ماذكره بعضهم بأن يكتب للمرأة التي تسقط إلجائين في حجاب ويعلق عليها فاتحة الكتاب ولقد خلقنا الانسان منسلاتكمن طين المفتيارك اللهاحسن الحالقين أمسكت ولدكذا وكذا بإثلاً الذي يمسك السماء أن تقع على الأرض الا باذنه وبقدرة الله إلنتي عسك السموات والارض أن تزولا الآية (ومن خواصه ) ان إلهُمُوْرِب اذا جعلت في خرقة وعتقت على المرأة | الحبلي التي تسقط الجنيزيم تسقط ابدا وكذلك المرجان اذا على علي صحيح لاشكفيه الاطفال أمنوا من العاهات والله أعلم

> ﴿ الباب الخامس والعشرون ف واثدتتملق بالريح الآحر والدامالا كبر ﴾ روی عن آصف بن برخیا انه قال بینهاسلمان بن داو دعلهماالسلام جالس ذات يوم على سرير مملكته وقد أحضر بين بديه أكابر دولته وفي خدمته الجن والانس والزوابع والوحوش والطيور وهو يحكم بينهم إذا خطر ياله وقال لا محابه أن الله سبحانه وتعالى قدسخ لي الجن و الانس و الوحوش الربح فهل خلق الله تبارك وتعالى خلقاً ولم يسخرهم لى فقالله

و الله كلما سخر لك لا يفي مخردلة من ملك الله تمالي وفي لحال

عمره وباركله في رزقه من حيث لايحتسب وهي اللهم إنى أسألك المتوكلين علىك ورجاء الراغين فیك وزمسد الطالين الك وور عالمحينلك وتقوىالمتشوقين اليك بجرب أيداً وكف لا وقد قاله الصادق المصدوق الذي

ظیر له شخص طوله . و و عرضه كذلك و هو بشعل نار و بضرب بعضه بعضا فلما رآه سلمان عليه السلام فزع منه هو وأصحابه مقال له آصف بن برخيا لَا تَفْزع وقل الله أكبر ثلاثا أقسمت عليك أيما الشخص الناري إلا ماأخبرتني من أنت وما اسمك وما آفتك وما تكون وظيفتك فقال ياني الله أنا الريح الاحر والداء الأكبر ووظيفتي اذا أراد اللهأن يعذب أحدآ منخلقهفي دار الدنيا بعلةمن العللأومرض من الامراض سلطني عليه ولي أعوان مخدمونني بأمر الله تعالى وأودعالله في أربعائة دام وخلق لـكلداء مرض منها دواء وعلمني إياها فقلِكَ له سلمانعليه السلام سألتكبالله الذىخلقكوسواك كم فرع يتفر ﴿ مُنْ تَلْكُ الدَّالْتُوالْامْرَاضَ فقال له يانبي الله أما الامراض ففروعياككثيرة وأما الدا آتالتيمعيفهي أربعة عشر منها داء الباسور ودام للتآسور والريحوالقرقرةوالنفاخوقاب المعدة معإفسادها وعصرة البيرة والعؤاد ووجع الجنبينوالظهروالصداع والطيرة (فأما) دواء الضارك والصداع والشقيقة فالحل البكر والعنب والغاريقونوأما الطيئة فدواؤها المزاق والكي والحرز وأما دوامالجنون وطيشان الدماغي الدموي الذي سوى إلى رقادالارض دائما فدواؤ محب البرسيريسجه ويعجن عامساخن ويلزق على الرأس وتارة يضرب على رأس الرجل فيصاب بالدموية التي ينشأ له منه تخيلات فاسدة كرؤيته نارأ أوقوما يريخون قتله أوضربه وربما يقطع ثيابه أويتعلق بمنحضره أو يكثر صياحه ونحو ذلك فدواؤه دشن مسير القرع في وسطجنيه مع رأسه وأصداغه اليابسةسبعة وهي || ويتنشق منهأياما وأما الكابوس الذي يأتي للانسان في ومهحتي يرى شيئا ا م طم ف ش ذ | أ ثقيلا سقط عليـه فيمنعه الحركة مع ضيق النفس فدواؤه أن يأكل من الباردة الرطبة سبعة الكزبرة الخضراء وزندرهمين عند النوم للحار المزاج وأماالبارد فدرها واحداً مع قليل من المصطكى وعصيرالنقل إذا شرب من ماته أوقية مزوجة عاء حار وتقاياه في الحال نفع من الكابوس فقال له سلمان عليه السلام سألتك بالله العظيمأن تخبرنى كم معك من الارياح فقال ياني الله معي القاصف والعاصف والصرصر والعقيم والعاصم والسعوم وهبوبها فى الايام النحسة

لاينطق عنالهوي إن هو إلا وحي يوحى صلى الله عليه وسلم وعلى آله وأصحابه صلاة وسلاما دائمين متلازمينأمنهما مع أحبتنامن كل مخوف ومحذور فى الدنيا ويوم النشور وبالله التوفق والهداية لاقوم طريق فائدة فى معرفة طبائع الحروف كلهاوهي منقسمة الى أربعة أقسام حاربابس وبارد رطبوحار رطب وبارد بابس فالحروف الحارة وهىبوىنص ت ض والحارة أأرط قسمة، هي

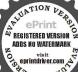

فالمعارف يتوقى الحرو ج فيها وقد ورد توقيها فىالسنةفى كتاب السبعيات وغيرها وجمعها بعضهم فى نظمه حيث قال

توق من الايام سبعا كواملا ولا تبتغي فهن يعا ولا سفر ولا تلبس ثوبا جديداً وخلعة ولاتنكح الانثى ولانغرس الشجر ولاتحفر بثرآ ولا تبني منزلا مقابلة السلطان فالحذر الحذر ثلاث وخمس ثم ثالث عشرة ويتبعها من بعد ذا سادس عشر وحادى والعشرين لاتنس حذره وأربع والعشرين والخامس الأثر وآخر أربع من الشهر تركبا كذا وردالنص الذي شاع واشته تُوقاهمو مادمت حيا فانهم كايام عاد ليس تبـــقى وكي تُذر فينبغي أنيتولي العارف هذه الايام جميع المزاحات والملاعبايئ والمحاربات وغيرها فقال له سلمان عليه السلام سألتك بالله العظيم أتني من الارياح شىء فقال يانى الله معى الرياح الغليظة التي يهـ يميم الله بها المدائن والقرى والجبال في آخر الزمان ومنها فرع اسمه الجينوک اذا مر منهمقدار شعرة على الانسان ابطلت حركات نصفه أو كليٌّ فلم يتحرك أبداً ودواؤه دهن البلسانأو دهن الزقوم أو دهنالشورؤو يتوقى كالمكروهات والشرورات والحوضات والمبردات والشيوائخ وملاعبة النساء والبنات ثلاثة أساييع فى أيام الصيف لا الشتاء بِهِيْمُنْغُل بتلاوة اسم اللطيف ويداوم على تلاو ته إلى أن يشني لان هذا الكرض أكر أمراض الدنيا التي يعذب الله مها من يشاء من خلقه كما قال تعالى في كتابه العزيز يصيب به من يشاء ويصم فه عمن يشاء يكادسنا برقه يذهب بالابصار ويتحمل بالحرزسقياو دهاناو حملا وقراءة إنكان محسنها أو تلاوة عليه ويعالج بما سيأتي من الأدوية ومنه

فروع تصيب الاطفال فالذى يصيبه يصفر لونه ويسود جلدهو يجفريقه

وتغور عينيه ويشتدأنينه ويكثر عياطه وقلقه ويعدم نومه ودواؤه مسير

أ القرع ، شرب اللينوفر وحمل الجزر ومنه نوع يسمىالفالجوالرعشة بحرك

صاء على رغم صاحبها و برعشها وتحدب له من طربة أو وقعةأو

جزك سف لظ الباردة البابسة سبعة وهىدحثغ رخ ع و ان فائدة ومعرفية طبائع الحروف لأجل استعمال كل قسم منها فيما يليق له من الأمو و لمصالح الدنياو الدن ليس مذامحلياو لنذكر لك معضيا فمنها المداوة بالكاعلة و منها الشفاء سبها فأنظر الىالعلةالتي تر سماره حارة أو ماردة أورطة أو بابسة فقابلها بضدها من هذه الحروف كا يقابل الطيب العلة الساردة بالدواءالحاروالعلة الحمارة بالدواه السارد مشلا

رعة ودواء التبخير ببيض المصاصة أو دهان مناسب لذلك وحمل Aresistemark

الحرز فقال له سلمان عليه السلام سألتك بالله العظيم أن تخبرنى ماعاهتك فقال له ياني الله أن دخلت في دماغ شخص أزلت عقله وإن دخلت حته ] أورثت فها علة الباسور والناسور وغيرهما من العلل والأمراض فلماسمع ايعنا تستعمل للعلل السلمان عليــه السلام منه ذلك الــكلام المهول أمر من حوله بقتله وحرقه فقال له ياني الله لن يقدر أحد على قتلي أو حرقى لان الله تعالى خلقنى لذلك وأطال عمرى ثم غاب من بين يدى سلمان ولم يزل غائبا إلى زمن الني صلى الله عليه وسلم فاتفق أن الحسن نعلي ن أبي طالب شكي مرة بمرضجوفه ونزف الدم منه إلى النبي صلى أنه عليه وسلم فبيط بحبريل في الحال وقال ا يارسول الله إن الحسن أصيب بالريم اللهم فقال ياأخي ياجبريل مل له من دوا. أو علاج فقال له جبريل أبلى ثم غاب عنه ساعة ثم رجع اليه وقال له يارسول الله إن الله سيحانه وتعالى أهدى اليك هــذا الدعام المبارك ليحمله الحسن فانه يشهي كمن ذلك الريح لانه دعاء مستجاب من قرأه مرة واحمدة في عجيه أمن من الربح الاحر والداء الأكبر فقرأه الني صلى الله عليه وسلم على رأس الحسز بن على فعافاه الله من وقته من ذلك الريح وقامكانه نشط ميخقال فامرالني صلى المعلية وسلم أن يتعلمه الصحابة ويكتبوه وقال علموج لأمتي ليكون صونآ لهممن هذا البلاءالا كدوالريح الاحرو إنهذا الدعام ها حمله إنسان الا آمن من جميع الاسراض والعلل والاسقام وان و قِعْ فَى شدة أو بلاء و قرأه أو حمله نجامنهما و نصره الله على أعدائه وجعله من السعداء ببركة هذا الدعاء وبحسن الاعتقاد بحصل له كل المراد وكفية التداوي به أن يكتب في إناء طاهر و محى ما. ورد ويشرب على الريق ثم يكتب ثانيا في حجاب ويعلقه على عضده النمين فانه يأمن ذلك الريح وغيره من العبل والامراض وهو هذا الدعاء المبارك بسم الله الرحمن الرحيم وبه نستمين بسمانته وبانته ومنانته وإلىانته وفيسييل انته والحد تقولاإله إلاانته والله أكبر وأعز وأجل وأعظم وأقدر مما أخاف وأحذر والله أكبر كبيرا والحد لله كثيرا وسبحان الله بكرة وأصيلا بسم الله الشاقى بسم الله الكافي بسم الله المعاني بسم الله الذي لا يضر مع اسمه شيء في الارض ولا

فكذلك الحروف والامراض الحارة باضدادهاالباردة مزالح وف نفعا او دهنا أو شربا أو رقبا أو حجبا أو غيرها إذ المداو اة لاتكون الا ماضدادها كا هو معروف ايضا هذا إذا كانت العلل و الامراض البسطة أيو احدة ظاهرة غبرمختلفة وأما إذا كانت مركة أي إذا كان في الجسم مرضان مختلفان احدهما حار والآخر بارد فيركب لهمأ دواء من جنسيما حار و بارد سواء کان مزالح وف أو

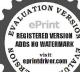

الإعشاب أو غيرماكا ذكره كار الحكاء وجماهير حذاق الأطباء قلت وقد رد هنا سؤال وهو أن الدواء الحار اذا ركب معالدواء البارد أنظل كا واحد مهما فعل الآخر فلابكو نالهاتأثير والجواب أن الطسعة إذا ورد عليا الدواء المركب ميزه بطعيا الحار من البارد وقابلت بالدواء الحار المرض البارد وعكسه والتجرية شاهدة مذلك أمضا فان قلت کف تمن الطبعة أحد الدواءين من الآخر إذاكان كثرالتعدد قلت

فى السهاء وهو السميع العليم و ننزل من القرآن ماهو شفاءورحمة للـؤمنين اللهم أنا الراقى وأنت الشافى أعوذ بك من شر ما قضيت الله اكبر ثلاثًا أيها الملكان العظيمان أعوذ بالله ربى وربكما وخالتي وخالقكما ومصورى ومصوركما خالق الصور ورازق البشرأعوذ بالله منجميع الآفات والعاهات والبليات والأمراض والارياح والاورام والاسقام والكسل والخبل والخود والآلام أعيذ حامل كتابي هذا بأسما. الله الكرام وآياته العطام ومنور وجه الله ذى الجلال والاكرام مالك الملك والملكوتوالهزة والجيروت الحي الدائم الباقي الذي لا بموت سبحانه ما أعظم شأنهوأرفع مكانه وأجز سلطانه فاطر السموات والارص عالم الغيب والشهادةالرحمن الرجيج مُلْجأً القياصدين ومغيث الملهوفين وراحم الضعفاء والمساكين مراكزق الخلق أجمعين ذو العظمة والسلطان والرأفة والاحسان والجوديو ألامتنان الحنان المنان الرؤف الديان القهار الذي لا يقهر الغالب المحيرٌ ألدي لا بجار علمه أعوذ به من شر الذَّن والمحن وجميع أمراض البُّدن ومن الربُّح الاحر والداء الاكبر في النفس والروح واللحم ﴿ أَلَّهُمْ وَالْجَلَدُ وَالْعَظْمُ وَالْعُرُوقَ والعصب والشعر بعزةمن إذا قضى لجئ فانما يقول لهكن فكون فسنحان الذي بيده ملكوت كل شيء والهِ تُرجعوناته أكر ثلاثا يا رب يامغيث نا جبار با قبار یامقسط یا 🗯 یا دائم یامبدی. یا معید یا صبور یاودود ماكافي ماشافي مامعافي يلوكني ماباق ياصريخ المستصرخين ماغياث المستغيثين يامن أمره بين الـكافُ والنون ياعطوف ياشفوق ياقادر يامقتدر يا اهيا ياشراهيا يابراهيا أدوناى اصباؤت آل شدى الوهيم يابيوثا ياشمخياياعظيم يامقدم يامؤخر باعليم يا حكيم ياعظيم ياحي ياقيوم يا قائما على كل نفس بما كسبت ياجامع يانافع يارباه يا مولاه ياسيداه ياملكاه يا غاية رغبتاه يامحسن يا منعم يامتفضل يا متكرم يا من نعلم مانخني وما نعلن يا أحكم الحاكمين ياولي المؤمنين ياعونالضعفاء والمساكين ماكافي المتوكلين يامكور النهار ومكور النهار على الليل ياقاهركل شيطان مريد ياقامعكل

ويانعم المولى ويانعم النصير يارازق الطفلالصغير ياراحمآلشيخ

الكبير ماجابر العظم الكسير ماإله الأولين و با آخر الآخرين و يا أرحم الراحمين ياحبيب التوابين يا خير الغافرين يا خير الوارثين ياخيرالعاضلين يامالك يومالدين يامن إياك نعبد وإياك نستعين علىك توكلت و فيك نه غب وفيما لديك نرجو ومنك نخاف اللهم اشـف حامل كتابي هذا من جميع الأمراض وأمقاله والدلل والخلل والخبل والآلام والملل والكسل والوجل والاوهام والذهلوالمغل والاكرام والدم الاسودوالمرض لانكدوالريح الاحر والداء الاكبر والدم الاصفر وجبع الآفات والعاهات والهموم وأأغموم والكروب والسكينة والدهشة والرعشة والطوشة والزيغوالحزن والسحر والمكر والغدر والفتور والوحوش وللخوام ومشاحنة العوام والابهزام وشر الشيطان والسلطان والحيكام والظلام والقحط والوباء والهباء والعلا والجلا والزلازل والبلاء وهدم الناه وعضال الداه وخيبة الرجاء وشماتة الاعداء وشر الاسوار وكيد الفجار والانهزام وما اختلف عليه النهار من طوارق الانسي والجان إلا طارةا يطرق يخير بارحن ومن شركل شيطان رجيم وهي شركل دابة أنت آخذ بــاصيتها إن ربي على صراط مستقم أبع كن وعلمك حسى ونعم الوكيل ولا حول ولا قوة الا بالله العلى المحظّم وصلى الله على سيدنا محمد و على آله وصحبه وسلم (الباب المِعَادُس والعشرون فيما ينفع للدماميل والثاليل والاورام والقروح) والقيرب والسنط والجدرى والقراع والرعاف ونزف الدم والوباء والطاعون واخراجالدود من العينين والاذبين والحكةوالجرب ونحوذلك فها ينفع للدماميل والثاليل قراءة سنسمه على الخرطوم الي كالصريم ٧مرات وفى كل مرة يكروقوله تعالى فأصبحت كالصريم ٧ مرات فان كانت الدماميل منهة انفجرت و زالت شيئا فشيئا و ان كانت غير منهة فانها تموت و ترول ا سريعا وهذه عزيمة أخرى لـكل ما يحدث فى الجسم من دمل وغـيره تكتب وتمحى بالمساء ويدهن منه محل الوجع يبرأ سريعا وهي البسملة وبراءة من الله ورسوله الى كل علة لا تقيح ولا تريح حبوب طلعت وفي صخرة صياء نبتت لا أصل لها ثابت ولا فرع لها ثابت بسم الله

أن تمره ذلك ممكن أيضاكما هو مشاهد من تمرها رسو بالبولمن الدم أي فصله مه عندما سا المأعضاء خروجه وبروزهني بجراه Well Vis يصل كلهأو لاقبل بروزه في الاحليا. على هيئة الدم لكنيا عندو صوله إلى محل البروز ىعمل فيه مخاصبة فعلما الذي خلقه انه فها و تفصل رسو بالمو لمن الدم الذي تتغذي منه الاعضاء جمعا فكذلك تفعل في الدوام اذاورد عله مخاصتها المخلوقةفيها وتميز حارةمن اردةبل تمىزھافىرسوب اليول من الدم

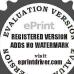

أعجب لأنها تدرز البول منهوترده ثانيا الحالاعضاء ايرجع المالكد الذي وطعته الافراز فجرى لاء قروالاعصاب كاكان فانظر كف بحرى الدم أو لا من الكد في العروق الى أعضا. رسوب البول وبروزه في الاحليل ورجوع الدمثانياصافياالي العروق ثمم الى الكبد وهكذافي ع اة واحدة ذها باول با باوهي و المروق فتارك اللهأحسن الخالقين فان قلت أن الدواء المركب من الحار والبارد يصير متمدلا فمتدل بوضعه كل ما انحرف منالجسم

أرقمك وينور الله أشفك وبذكر الله أعافك ويسألك عر الجبال الى أمنا أيها الآلم الثابت في الجسم الذي يموت مت بندر الحي الذي لا بموت وصلى الله على سيدنا محمد وعلى آله وصحبه وسلم وشا ينفع للدماميل والعرق والسلع وغيره تقرأعليه الفاتحة ثلاثا وترى الجبال الآية ويسألونك الى أمتا ومنسل كلمة خبيثة إلى قرار ألم تر إلى الذين خرجوا من ديارهم الى ماتوا أو كالذي مر على قرية الى مائة عام مدأمها العرق أو السلمة أو الدمل باذن الحيالذي لا بمرت وبما ينفع مزلدغ الحية والعقرب هو ريق الآنسان بشرط عدم الاكل قبل ذلك ( ومما نفع للقريب والناليل) تأخذ ارة ونبل طرفها من ربقك قبل أن تأكل أنت يوالعلل وتمر بها حول القوب والىاليل وفى وسطه وأنت تقرأ القسيم آلأبي ثلاثة أيام فانه يبرأ والقسم هو شجرة جما في صغرة صما لاأعطى كها ثابت ولا فرع لها ثابت يونس ذو النون ضربها بعصاة فانقطِهِ فأصابها إعصار فيه نار فاحترقت كل قوم ٧ مرات ﴿ وبما ينفع ﴾ السنط والجدرى أن تبل أصابعك من ريقك وأنت جيعان وتمر بها فيله وانت قول مودس كودس أن بورك من في النار ومن حولها غاضابه وابل دتركه صلدا فأصابها اعصار فیــه نار فاحترقت ثلاِئته کیام کل یوم ۳ مرات یبرا ( وبما ینفع للحزار ) وهو العقرب العِنهِينَ تَأْخد خيطا وتعقد فيه ثلاث عقد وتقرأ فى كما عقدة ومثل كلويخيينة الى قرار ويوضع على من به القوب يـــرأ سريعاً وقال اليافعي من كتب فأصابها إعصار فيه نار فاحترقت ٣ مرات على القوب يعرأ سريعاً وقال النافعي أيضاً تأخذ لـمان ذكر و تـقعه في خل بكر ليلة ثم تدعك القوب حتى يدمي و تدهنه منه يبرأ سريعا (و ما جرب) للسنط أن تأخذ جريدة خضراء وتحز فها بسكين والعليل واضع يده على القوب وانت تقرأ هذا القسم وهو أفسمت عليك أيهـا القوب المنبوت النابت في جسم من يموت مت بقدرة الحي الذي لايموت ثم تدفن الجريدة جور وتتلو القسم عنـد دفنها ببرأ سريعا ( ونما ينفع ) للسنط تك ذهبي ونشادر أجزاء متساوية وتسحقهما جيدآ وتضعهما

فى زيت حار وتقطع السنط وتطلى محله فانه لايعود (وبما ينفع ) للحب المحمر تأخذ توتيا هندى وشب بمانى وراسخت وطرطير اجزاء متساويه وتجعلها في سيرج بعمد سحقهما جيداً وتجففها قليلاحتي تصير كالمرهم ثم تغسل الحب المحمر بالماء المسخن والصابون حتىيدمىوادهتهمنذلكالمرهم سبعة أيام يبر . انغسله في أول مرة فقط وينفع ذلك الدواء للقراع بهذه الكيفية : وهذه عزيمة للدماميل والقروحات والجروحات وكل مابحدث في الجسم تكتب في إناء نظيف طاهر بمداد فارسي وتحمي بدهن بنفسج ويدهن منها محل الوجع يعرأ سريعاً وهي ويسألونك عن الجبال إلى امتاً ( فائدة للحب المجهول ) تأحذ الودع البحرى وتشخَّقه جيداً وتغدره بماء الليمون البلدي حتى ينحل وتغسل الحب والفرو ح حتى تدمىوادهنها منه فانها تبرأ سريعا وهذا الدوا. ينفع للحكة وأألجرب أيضا فائدةللمغص يكتب فى وسط السكف ويلحس الاسم النائل من التهاطيل وهو القنفجل ويكتب أيضاللورمحيث كاذمن البدن في ورقة وتلصق عليه ويكتب أيضا للمرأة على تدسا الادرار اللبن وعلميتهع للورم تدقالكسيرة الخضراء وتعصرو تدهن من مائها الورم فانه ﴿ وَلَ بُسرعة ﴿ وَمِنَ الْحُواصِ ﴾ لورم الشفة تمضم الفول جيداً وتعيمه علما يبرأ سريعاً وأيضا المصطكى إذ بيت ولطخ سما شقاق النيغيُّن أبرأه ( ومن الخواص ) لشج الرأس وغيرها تدق الكسرة الناشيهة همع السكر جيدآ وتعجنها بماء ورد وتضعها فىخرقة كتان وتلصقها على الشج بيرأ سريعا وكذلك نسج العنكبوت إذا وضع على الجروح حروف الممجم الطرية جففها ومنع سيلانها ودمها وأزالها سريعا (ومن الخواص،أن البصل المشوى مع الملح يترىء قروح الرأس ضاداً و فائدة ، لقطع الدم سورة آلعران | السائل من الجراحاتوغيرها تأخذ وبر جملويحرقويوزن ثقله عذروت ويسحى ناعما ويبذر منه على الجراحات فانه يقطع الدم السائلنافع بجرب صحيح (فائدة ) لالم حرق النار تدق البصل الني وتعصرماؤه وتدق الملح جبداً وتخلطه بماء البصل وتضربهما في بياض البيضجيداً حتى صيركالزبت وتجعلهم فى خرقة كتان بيضاء قديمة بعد أن تنشر فيهم قطعة صابوري

لمكف يداوى المرض المرك قلت انما بداو به مفعل الطسعة كا تقدم بل و يداوى المرض البسطان كانوجده فيالدن لانالم ض السط ا بما يكون شفاؤه بدواء بسيط مثله كا تقدم او عرکب معتدل يقابل مزجه مزاج هتنه والله تعالى اعلم ( فائدة ) في القرآن العظّـيم ايتــان جــِماً كايا الاولى في ا وهي ثم أنزل

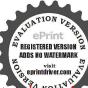

11 بذات الصدور والثانية في آخر سورةالقتجوهي محدرسو لآنتها لخ السورة من كتبها وحليما معه كان محفوظا في جميع أحواله ونصره الله على وفرج عنه كلرهم وغم ومهاشفاء لجيع الامراض الظآمرة والباطنة دهناوشرباوحملا وقرامة مكتان فإنامظام نظف

جديدة وتضعهم بالخرقةعلى محلالحرق فانه يبردألمه ويجف ويقشروبزول سريعًا ﴿ فَائْدَةَ جَلِيلَةً ﴾ لجبر العظم المكسور تأخيذ عدسًا وتسحقه جيدًا وتأخذ وزنه جيرأ بلاطني وتسحقه جيدا وتخلطه معه وتضربهما جيمد في بياض البيض وتعصب بهما محل الكسر عصبا جيداً فانه يلم العظم المكسور ويلحمه وينرئه سريعا وهذه الفائدة من تدبير جالينوس الحكم وتنفع لفك الاعضاء ونشرها ومن الخواص أن المرتك الذهبي إذاضرب في يأض البيض جيداً وطلى به محل حرق النار أبرأ مسريما (فأثدة للقراع) يؤخذ ظفر الماعز والبقر وقلب الحنفس وجذور القصب الفاركي والحناووق القلقاس أجزاء متساوية بحرقون ويسحقون جيدآ ويغثرنون في زيت ترمس جيداً وتنظف الرأس جيداً وتلطخهامنه ثلاثة أيامق الحام فانه يبرأ سريعا فاثدة للجرب المفرط القاتل الذي يصيب الدواب وكلاب الحراسة يؤخذ الملم ويضرب في وزنه قطران بعدر الحقه جيداً ويطلى به المصاب من الدواب والآدميين وغيرهما يهرأ كيريَّها وهذا الدواء يقتل القمل والقراد ويبرىء الجروح الرطبة كله دروراً ( ومما ينفع ) لسيلان دم الختان والفصد والحجامة والقروج الرطبة ومحل ضربالسلاح وغيره يلحم جميع ذلك سريعا هوأن يأخذ أقماع الوردوورقه الاحرو دمالاخوس وكندرأسو دوعنزروت وويئ ألريحان مجفف وصدسقطرى أجزاء متساوية تسحق جيداًو تنخلو تجوكذرورا لوقت الحاجة اليها بونماينفع بلكل علةماروي عن الني صلى القه عليه و سكراً نه قال في القرآن آيات ما قرئت على أي علة من العلل عند طلوعالشمس وعندغرو سالا برئت باذن الله تعالى وهي و لو أن قر آنا سيرت به لجال اليجيعاو يسألو نكعن الجال امتالو أنزلناهذا القرآن اليآخر السورة ونري الجيال تحسبها جامدة الى تفعلون يقول عند آخر كل آمة فكف أنت أسما العلة ومما جرب: للرعاف أن تكتب الآيتان الآتيتان في ورقه وتجعلهما على رأس المرعوف ثم تضع يدك على رأسه وتتلوهما ايضا ثم تقولعقب يل آية كف الها الرعاف عن حامل كتابي هذا بحقالو احدالقهار و بار الذي يفعل ما يشاء ومختار لا تدركه الابصار وهو يدرك

الأيصار والآيتان هما أن الله عمد كالسموات والأرض أزأزو لا الى غفور وقيل ما أرض ابلعي ماءك و ماسماءاقلعي الآية وبماينفع لنزف الدم مانقل بخط ابي العباس رضي الله عنه وما محمد إلا رسول قد خلت من قبله الرسل أنَّن مَاتَ أو قتل انقلبتم على أعقابكم كذلك تنقلب يادم بالف الف لاحول ولا قوة إلا بالله العلى العظم هج هج لج هج لج هج لح هج لخاس هي أن تكتب هذهالكلمات في ورقة وتعلق بين عيني المنزوف على انفهإن كان ذكرا وإن كان انثى تكتب لها ذلك في ثلاث أرراق وتجعل احداها في ذيلها من تدام والتانية في ذيلها من خلفها والنالثة تحت سرتها تهرأ سريعا ( وبماينفع لقطع) الدم النازل أن تكتب ٤٠ مما بلا طميع في أربع ورقات فيكل ورقة عسر ممات واحدة تبلعها والثانية تعلقهاعلى رأسها والثالثة فيرقيتها والرابعة تبخر بها على سرتها ( ومما ينفيخٌ لذلك أيضا أن تأخذ من قشر الرمان الحامض وزن ثلاثة دراهم وكمن العفص كذلك ومنالزاج نصف تصف درهم ومن الشعب الإيكش ربع درهم تسحقهم وتجعلهم فى خرقة مشطُراًسهولحيته 📗 رقيقة وتتحمل بهم المركم الله أيام فان الدم ينقطع عنهاو تبرأ سريعا وبما ينفع لذلك أيضًا لِهِنْ العقيق الأحمر أذا داوم على لبسه من به ذلك إن كان ذكرا أو لهي قطع عنه الدم النازل ايضا وبعر الماءز اليابس إذا دق ا ناعماً وخلطه بكندر واحتملته المرأة بصوفة انقطع سيلان الدم المزمن فائدة للبولينيو أذا طلى البوسير من وني الحمار ثلاث مرات أبرأها وتساقطت كالقَشْر وكذلك مني الثور الآحر ينفع للبواسير طلا. وكذلك الاطريفل اذا أكل منه الصغيرالمصاب بالبواسير عندالنوم درهمين قطعهاا يصاوكذلك ا بزر الكراث إذا اخذ منه خسة دراهم مع نصف درهم من الرواند ثم تسحقهما جيد أو تخاطها بعسل منزوع من الرغوة وتعلق منهما ثلاثةأيام كل يوم لعقات وكذلكالعاقول ينفع للبواسير اكلاوشرباوضهاداوبخورا فائدة للحرارة تأخذ من الخنفسماشئت وتقطع رقابه وتحرقهوتأخذرماد وتدر منه على الحرارة فانه يقطعها أيضاً ( فاثنـة ) لدود العقر الذي يطلع في ظهر الدواب إذا طاع في ظهر دابة يأخذ كف تراب طاهر وتتلوا عليه

وبمحي بماء ورد أو الزسالطب ويدهن منه كل آلم ومرض مثل العماميل والثاليل والجراحات وغيرها فنزول جميع ذلكسريعا ماذن الله تعالى ( فائدة ) روى عنه صلى الله عليه وسلم أنه قال من لم يصدع أبدا للصداع البسملة وبميم الله الرحمن العظائم الشأن القوى السلطان الرفيع المكان الشديد البرهان

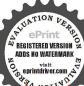

الداح الاحسان الكثرالامتنان الحنان المنان الرؤف الدمان الذي لا يشغله شأن عن شأن وكل يوم هو في شأن تشعشعت الارضبنورالله وبنور وجه الله وينور لااله الا الله محدرسو لاالله و نفذت حجة الله وظير أمر الله وتمت كلبات الله و تفرقأعداء الله وبقي وجه الله آخرج أيها الصداعمن أس حامل حجابي منا عق الله و عق نور الله وبحق وجه الله ومحق 图 图 图 محمد رسول الله

هذه العزيمة وتدر منه على الجرحفانه يخرج منه الدود سريعاويجف الجرح ويبرأ باذن الله تمالى هي بوص٢ دوص ٧ اندروس ٧ ياأصحاب السكمف والرقم بالملك الرب العظم أن تخرج أيها الدود العقر من هذا الجرحوفيه لا نقيم بحق هذه الاسماء وما فها من السرالعظيم γ مراتفانه يخرجالدود جميعه منالجرح ويبرأ سريعا (فائدة) لاخراج الدود من الدينيزوالاذنين والمنخرىن تأخذ ترابا طاهرا فى بدك وتتلو عليه هذه العزيمة وتنثره جهة الشمس عند طلوعها وعد غروبها تفعل مكذا ٧ أيام فان الدود جميعه بموت ويترأ منه سريعا والدريمة هي النسملة حوس ٧ سوس ٧ دو 🏂٠ دُوبَارُ نُوسَ ٢ مَيَانُوسَ ٢ بِالطُّورُ بِالنَّورُ العممُ بِاصْحَابُ الْكَهْفُوالرَّقْيمِ بالرب الحليل العظيم بالسقف المرفوع والبحر المسحور وبالككأب المسطور والببت المعمور وبمن تحسبهم أيقاطا وهم رقود أخرج كآتثر أيها الدود من ءين أو اذن أو منخر فلان بن فلانة ولا نعودٍ كُمُّ انتئر هذا التراب من يدى محق الملك المعبود و بألف ألف لا حوليثمولًا قوه إلا بالله العلى العظيم وصلى الله على سيدنا محمد وعلى آله وصحية وسلم ألم تر الى الذين خرجواً من ديارهم إلى موتوا موتوا مت أينكا الدود بقدرة الحي الذي لا يموت ( فائدة لدود البطن ) فالذي ﷺ في خَه ويقتله سريعا استعمال العرنج أو مائه أو الشيح أو مائه أو البحائم أو مائه أو السذاب أو مائه أو حب النيل أو لامبسون أو النرمشُّ اليم أو الكراويا أو قشر النارنج المنزوع ثوبه الابيض الداخل منه أو بزر الكرات مع العسل أو ماء كل منهم نقيعا وبما ينفع لذلك أيضا شرب درهمين من المخوى الهنــدى كل صباح على الريق مع شرب الماء فوقها فانها تقتل دودة البطن أيضا وكذلك جميع الدواء الذى يقتل دودة البطن يقتل دودة الجرح والاذن والعين والمنخر أيضا وأما الجدرى فله فوائد كثيرة منهـــا هذا المربع اذا كتب وعاة عامن به الجدري تناقص وذهب سريعا ماذن الله تصالي

م ۹ - الديربي

PREGISTERED VERSION ADDS NO WATERMARK

ومنها هده الاسماء اذا كتبت وعلقت على الطفل لم يطلع عليه الجدرى وان علقت على من به الجدرى تناقص و نعب سريعا وان علقت على باب يدت آمن جميع ما فيه من الجدوى وهذه صورة و فقها كاترى مع عصير الكورة اذا اكتحل منه منع ظهور الجديي في العين وكذلك الملح اذا في في في العين وكذلك الملح اذا في في في العين وكذلك

حتى يصير كالعدل وطل به جسد من

| 11     | 12         | 1    | ٧    |
|--------|------------|------|------|
| ٥      | \ <b>4</b> | 10   | 1.   |
| 17     | 4          | ٠, ٨ | ٣    |
| ۲      | Y          | ١٢   | 18   |
| القرعا | لي   و     |      | سلی  |
| لوس    | س ا !      | ال   | السر |

به الجدري فانه ينضجه و يبرأ سريعاو 🌠 مختاج معه الي دواء غير دو كذلك الحناء اذاخضب مارجل الصي عدم لوع الجدري فيجسمه لم يطلع في عينه شيءو من الحنواص أن سويق الشعير الكاأنقع في مامو طلى به البدن عند طلو ع الجدري فانه ذلك أيضًا ﴿ وَمَا يَنِهُمُ ۚ الْاَذْهَانَ آلجدرى العظام البالية والرَّعْفُرانُ وَزَبِدُ البحروالشعير وبهلاة الصانون والكركم ويسحفوا جيدآ ويضربواني بياض السيض حتى هِ كِيرُ كالمرهم و يعللي بهم جسدمن به آثار الجدرى فانه يذهب أثره سييهاً ﴿ وَأَمَا الطَاءُونَ ﴾ فرو أعما وأضرها و ثر حبه في الجسم كالنقل أو أكبر منه وأصله من الدم كالدماميل وسبب ظهوره في الجسم من وخز الجن كما قبل وقال ابن حجر لم يرد وعليه قال بعضهم أن وخز المسلمين من الكفار وعكسه قال بعضهم وليس هو الكعبة المعروفة بمصر وإن اشتهت وأردؤه ما في الابط الايسر ثم الفخذ الأعن ثم الابط الايمن ثم الفخذ الايسر ثم العنق وأردأ ألوانه الاسود ثم الأخضر ثم الاصفر ثم الاحر وأسرع ملاكه الاطفال والاعراب لاسما أصحاب الامرجة الضعيفة كالزنو جوالهنودوله فوائد كثيرة منها ماذكره العلامة القليوبي في كتابه حيث قالومما ينفع الطاعون من الطلاسم كتابة البسملة وقوله تعالى أو من كان ميتا فأحييناه الآية واسمه تعالى فرد صمد حيقوم

وبما جرىبهالقلم منعندالله في على غبالله الى خير خلق الله محمد س عدالله صلى الله علیه وســـلم واسکر·ــ أیها الصداع كاسكن عرش الرحمن و له ما سكن في الليل والنهار وهو السميع العليم الم تر إلى دبك كف مد الظار ولو شاء لحعلهسا كنا ثلات مرات ان مشأ يسكن الريح ثلاثاه سألونك عن الجال الي أمتا و سلق ذلك علىصدغالمصدوع فأنه يسكن ويزول سريعا باذنّ الله تعمالى: وعما مكتب للحمي العسملة وبراءة من الله العزيز الحكيم لفلان بن Lib لىأم

REGISTERED VERSION ADDS NO WATERMARK

ملدم في كل مايفرض له منها قلنا یا نار کوتی بردا وسلاهاعلى ابراهـــــيم الي الأخسرين أو کالذی مر علی قرية إلى قديرتم يعلق في عنق المحموم فأنه يسأ باذنالله تعالى وعا كتبالجان وعمارة المكان للملامةمنشرهم ومن غوائلهم تكتبالو ألولنا مذا القرآن الي آخرسورةالحشر ومن أول قل اوحى إلى شططا ويعلق على عضد الانسان الأعن فانه محفظ من جميع طوارق الليـل والنهار وينفع للبجنون الذي لا في لا يفيقوالمصروع رونما يكتب لحفظ المتجر

وحكم عدل قدوس ولو أن قرآنا الى جميعا وهذا الحاتم ا ١ ١ م ١ ١ ١ واسم الشخص مع هـذه الاحرف ح د د ر س س ص صوهداالوفق بغير طمس وهذه صورته ويكتب على اب المحل الذي هو فيه عني الله أن

| يا مقتدر | يارتيب  |
|----------|---------|
| یا علم   | يا خلاق |

يكف بأس الذين كفروا الى تنكيلا قل للذين كفر ستغلبون الى المهاد وكأن من آمة في السموات إلى معرضون ولفظ مؤمن ۽ مرات ولفظ حى ٧ مرات أو ١٨ مرة ومحمد رسول الله والشيخ عبد القادر الجيلاني والشيخ شهاب الدين أحمد البلقيني ( ومنها ماذكره العلامة لها حجر ) حيث قال يكتب للطاعون السملة ويالطيما لم تزل ألطِمط؟بُنا فيما نزل يالطيف قد عودتنا انك لطيف لم تزل حي صمد باقي وللأكنف واتى دخلماً في كنف الله واستمسكنا بكتاب الله واستجريًا ﴿ شُولِ الله صلى الله عليه وسلم محمد رسول الله والذين معه الى آحر ﴿ رَمُّ الفتح اللهم إنا نجعلك في تحورهم وعلى أكتافهم ونموذ بكمن شيؤرهم و قدمك مين أيديهم يامالك يوم الدين إياك نعد وإياك يستعين ألله لما عبد كل شدة الله معونة وعدة حسبنا الله وحده ألبس الله ﴿ عَلَى عبده وصلى الله على سيدنا محمدو على آله وصحبه نصر حزبه وأعز كجنَّده وحفظنا ونجانا من الطعن والطاعون بجاهه عنده يا أمها الذين اذُّكُّرُوا نعمة الله عليكم اذا جاءتُكُم جنود الآية وهو الذي كفُّ أيديهم عنكم الآية لقد جامكم رسول الى آخر السورة تكتبكل آية منها خس مرات وتحمل مع مانقدم و تقرأكل يوم في زمن الطاعون فانه يأمن منه إنشاء الله تعالى (قال بعض الدلماءالمتقدمين ) من قال هذه المكلمات ثلاث مرات في الصباح ومثلها في المساء مدة الطاعون أمن منه إن شاء الله تعالى وهي تحصنت بذي العزة والجيروت واعتصمت اليديب الملكوت وتوكلت على الحبي الذي لابمرت اللهم اصرف عنا هذا ا شر الرداء ونجنا من الطمن والعاَّعون والبلاء بلطفك بالطيف

eprintdriver.com

ك على كل شيء قدير ( وأخبرى ) بوض الاخوان أنه نقل عن

والمناع والمسكن والمسكن والشيخ عثمان النجدى الحنبلي قال من تلا هذه الكلمات مدة زمن الطاعون والحانوت وغيره كل يوم ٧ مرات صباحا ومثلها مساء لم يصبه شيء منه ومن كتبها وعلقها أدبع قطعمن طين في بيته لم يدخله الطاعون أبدآ مادامت مملقة فيه و مي لا إله إلا الله أمان غير محروق مثل من الطاعون محد رسول الله طعن في الطاعون سيدى عبد الفادر الشقافة في الاولى الميدى شمس الدين الحنق سيدى سراج الدين البلقيني سيدى عبد الفادر المتحقو في التانية الحيلاني حي صمد باقي وله كنف وافي سبحان الملك الحلاق اه و لا يخنى عند كل شدة وفي عليك ما تقدم مما يفع لذلك في خواص يس فلا تغفل عنه والله الثالثة حسى الله

والباب السابع و"مشرون فيما ينفع لبكاء الاطِهَالاُ والقريزوالذريلو غير ذلك ، فمن ذلك قوله تعالى وخشعت الأصوات للرحن فلا تسمع إلا همسا من كتما في رق غزال وجملها في أنبوب نحاس وعلقها على الصي الكثير الكام حسن خلقه ومنع ﷺ ووإن كان كير أوعلق ذلك الأزوب في عضده الأيمن كف عنه ليخال عدوه ولا يذكره إلا يخير . ومزذلك. قوله تعالى أقمن هذا الحييك تعجون وتضحكون ولا تبكون ولـثوا في كهفهم ثلاثماتة سنبين وازدادوا تسعا وتكتب هذا الخاتم من كنها وعلقها جربه ﴿ على الطفل الكذير البكا قل بكاؤه ( ومنذلك) أن ج ايڪتب تيسي ولد يوم السات فلا کلب يذحولا ح ربح تارف ارقد أيها الطفل بذير كا. الى أن تصبح بألف ألف لاحول ولا قوة إلا بالله العلى العظيم حروفا مقطمة بلاطمس في ورقة وتعلقها على الطفل يقل بكاؤه . ومن ذلك قوله تعالى إذ آوى الفتية إلى الكيف إلى سنين عدداً وخشعت الأصوات إلى همسا والمعوذتين من كتب ذلك في ورقة وعلقها على الطفل الذي لم ينم من كثرة بكائه كثر نومه وقل بكاؤه ﴿ ومن ذلك ﴾ أن تكتب فيورقة الحدشالذي لاينسي منذكره ولايضع أجرمن شكره كمن نعمة تقتلي عبدذا كرونج ذاكروكم مزمنة لله على قلت شاكر وغيرشا كروكرمن منة لله نضل على عرق ساكن وغير

والمتاع والمسكن والحآنوتوغيره يكتب على أربعقطعمنطين غير محروق منا الشقافة في الأولى القصدة وفي الثانية الثالثة حسى الله 📗 تعالى أعلم وحدموفي الرابعة أليس الله بكاف عده و تدفن ذلك في زواما المتجر أو غيرهأو المتاع أو المكن أو الحانوت وصفة دفنهمالاولىجهة القبلة والثانية جبة محرى والثالثة جهة المغرب والرابعة جية المشرق فان كل ماوضمتافه مِذه الحكيفية تحفظمن السرقة ومن الحرق وغيره باذن الله سبحانه وتعالى ونما يكتب

REGISTERED VERSION ADDS NO WATERMARK

ساكن طه طس يسر والقرآن الحسكم لو أنزلناهذا القرآن على جبل إلى يتفكرون

الدود والجراد ومن كار آفة تكتب في أربع شقفات جدد في الاولى سورة الفيل و في الثانية أسهاء الحلفاء الارامة وفي الثالثة أسماء الفقياء السعة وهم عبيد الله عروة قاسم سعيد أبو بكر سلمان خارجه وفي الرابعة فا استطاعوا أن يظهروه الآبةثم تدفنهم في زوايا والني الكرح إنا أرسلناعلهم رعا صرصراً آلي إعجاز أعجز الله

لايصدقون عنهاو لاينزفون ولهماسكن فى الليل والهار وهو السميع العليم اسكن ألمهاالطفلونه بقدرةالحي الذى لاينام وألفالف لاحول ولاقوة إلابالله العلي العظيم وتعلقها على الطفل الذيكثر البكاء والصياحةانهيقل بكاؤه وصياحه وينام طول ليله آمنا هاجعا باذن الله تعالى ﴿ وَمَن ذَلْكُ ﴿ أَيْضًا أَنْ تَكْتُبُ الفاتحة والمعوذتين والاخلاص والله غالب على أمره فلا يغلب الله غالب ولا يفوته هارب كتب الله لاغلبزأنا ورسلي إنالله قوى عزيز هو الذي يحي و بميت فاذا قضي أمراً فانما يقول له كن فيكون صه ٧ مه٧ اصمت وارقد أيها المولودبقدرة الملك المعبودو نحميهم أيقاظاوهم رقودوخشعت الأصوات إلى همسا وجوه يو متذمسفرة ضاحكة مستبشرة أفمن هذا الحديث اللجيون إلى آخر السورة وأعبذ حامل كتابي هذا بالله وآياته منشر خلفة واحصنه بالحي التيوم ذي الجلال والاكرام دافع عنه السوء مزرجميع الآنام بعزة السميع العلم واحوطه بألف الف لاحول ولا قريم آلا بالله العلى العظيم وصلى الله على سيدنا محمد وعلى آ له وصحبه وسلم وتعلقه على الطفل المصاب بالقرينة والذي يكثر الصياحوالعياط فانه يهنموعه جميع ذلكومن الخواص، أن شعر الجمل إذا شد على ذكر من يبوق في الفراش زال عنهذلك وومن الخواص، إن لحم القنفدُ اذا أطبِيمُ اللَّصِيانِ الذينُ يبولون فيالفراش منعه ومنهـا أن عرف الديك إذا لمجفف وسحق وامق منه من يبول في فراشه نفمه . ومن الخواص إن هشر الرمان إذا جفف وسحق وطبخ بالمامو اجلس في طبيخه الصبيان نفعهم من خرو ج المقعدة . ومن الحواص . أن لسان القطقاط إذا علق لطفل قد أبطأ كلامه أسرع كلامه ومن قطر الصغيرعلى الفستق سبعة أيام طلق لسانه سريعا وبما ينفع الصبي المقرورن أن يكتبله في ورقة إذا الشمس كورت إلى عطلت عطل الله عنك القر ن بالقرآب العظيم والذي الكريم إنا أرسلنا عليهم ريحا صرصرا في يوم نحس مستمر تنزع الناس كانهم أعجاز أعجزالله هذا القرين عنهذا المولود وحفظهمنه أرة ، القيام ، القعود وأمنه من شره في اليقظة والرقود وإلهكم إله واحدلاإله حن الرحيم ومما ينفع للغزيل مانقل عن الاستاذ البرماوى أن

حراء و تعلق على من به ذلك فانه يزول سريعا . وعا ينفع لذلك أيضا أن تكتب السبع آيات المنجيات التي فيها لفظ مبين وكلهم في سورة بس فيها ناء طاهر نظيف و تمحى بماء ورد نق و تستى به ذلك العليل و تدهن منه بدنه فانه يزول هنه سريعا . ومن الفوائد الجليلة لذلك أن تكتب و تاف في خرقة حرير حراء و تعلق بخييط حرير أحمر البسميلة واللواهيم والطراسيم والحواهيم والر الشلات والمر والمص و كيعص وطه وطس ويس وص وحمسق وقيونون والبسملة ثانيا والى البقرة إلى المفلحون و الحكم إله واحد لا إله إلاهو الرحن الرحم وآية الكرس إلى خالدون و تله ما فيلك موات و الأرض إلى آخر البقرة وأول آل عمران إلى الحكم وشهدالله إلى الاسلام وقل اللهم مالك الملك إلى حساب وأن في خلق السعوات إلى الميعاد وهذه الآحرف همهم الولد الضعيف الذي لو نه مخطوفها في خالدون و أجاص وسكر وماء الولد الضعيف الذي لو نه مخطوفها في خالدون و يلحس مه الولدوامه على ورد بلدى وعود صليب تدى السكر المدقوق و يلحس مه الولدوامه على الريق كل يوم يعرا إلى المتحرف المدقوق و يلحس مه الولدوامه على الريق كل يوم يعرا إلى المسكر المدقوق و يلحس مه الولدوامه على الريق كل يوم يعرا إلى المسكر المدقوق و يلحس مه الولدوامه على الريق كل يوم يعرا إلى المسلم الميت الميتونون الميق كل يوم يعرا إلى المسكر المدقوق و يلحس مه الولدوامه على الريق كل يوم يعرا إلى المنه تعالى

( الباب النامزيكِ العشرون فيما ينفع للطحال الذي يوجد في الأطفال الصغار) فمن فلك أن تسكتب في ورقة هذا الوفق كما ترى

فيجل لمت في وسطالورقة جمرة ناروتضع الورقةفوقه وتضع في وسطالورقة جمرة ناروتضع على ظهر الماهة التي فيها الرمادوالورقة والجمرة فوق طحال الطفل المصاب من فوق قميصه فانه يزول مرضه ويبرأ بأذن الله تعالى ومن ذلك أن تكتب ماياتي في ورقة و تعلقها على شاة بقصد لمت

التجربة وإذا ذبح الشأة فانك لاتجد فيها طحالاوهذا مايكتب طاطميش ٢ يقوش٧ هيطيط ٧ انشل أيها الطحال من جنب فلان بن فلانه بحقالقالواحد القهار الذي على العرش استوى ومدور الفلك الدوار اسكن كما سكن عرش الرحن الرحم وله ماسكن إلى العلم اه

عنك أيها الصغير المسكين وكفاك شره وأذاء وحفظك ورعاك بفضلة واحسانه وإلمكم إله واحد وما يقرأ عند والساء الرحيم الرحيم الرحيم الرحيم الرحيم الرحيم الرحيم الرحيم الرحيم الرحيم الرحيم الرحيم ويسع والطارق

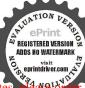

واللبلب الناسعوالعشرون فوائد تتعلق بالمرأة المتعسرةعن الولادةوالمتعوقة عن الزواج والكر البائر والمزال بكاريتهاومعرفة العاقة في الحبلهل هيمن المرأة أو من الرجل وهل المرأة حبلي أم لا وفي ترويج السلعةوغير ذلك) فها ينفع لعسر الولادة أن تكتب البسملة والفاتحة وكأنهم يوم رون ما يوعدون لميلبنوا إلاعشية أوضحاها ويوم يحشرهم كأن لم يلبنوا إلاساعة من النهار يتعادفون بينهم وما أمرالساعة إلا كالمجاليصر أوهو أقرب إن الله على كل شي. قديروما يعريك لعل الساعة إلى قريب وماأمرنا إلاو احدة كامح بالبصر إذاالسهاء انشقت الماو تحلت لقدكان فقصصهم عرة لاولى الالباب الخالسورة اللهم ياخالق الني منالنفس خلصها وسهل ولادتها بلطفك ورحمتك باأرحها اراحين وتعلق عليها فانها تلد في الحال بأذنالله تعالى ( ومن الحواص) أن الكزيرة الرُّطُّبة إذاقلت منأصولها فيالحال وعلقت على من تعسرت ولادتها وضيعت سريعا باذن الله تعالى ويكون وضع الكزبرة على فخدما الايسر ( ﴿ الْحُواصِ أَنَّ السَّكَرِ إذا أخذ منه أوقية و من السمن القرى أو قتان ومزجا بعضهما وشر باتهما أو لمعقتهما المرأة الوالدة نفعهامن وجع البيرة ونتيفؤادها منالنفاسوغيره (وإذا)دهن المولود بالزيت الطيب والعكون حفظه من العاهات والامراص وقوى بدنهأيضا ( ومن الخواص ﴿ أَنْ شَحِمَ الدِّبِ إِذَا دَهُنِّ بِهِ الْمُولُو دَحَفَظُهُ مِنْ طوارق الانس والجن وغيرِهُمَّا (ومن الخواص) أن إسم متين اذا كتب فى رق غزال وبخر بعوم و وعلق على الصبي المقعد مضى سريَّه اباذن الله تعالى وهذه صورة كتابه كما ترى والله الموفق

ورعاك ونجاك من بلائه بفعدله وإحسانه والهكم اله واحد لا إله إلا هو الرحمن الرحيم وعما يقرأ عند النوم ويمنح الاحت\_\_\_\_لام والاحلام الرديئة و الساءو الطارق الى حافظ صدق الله وعده ونصر عده وخندل الشطان وجندم وكذا من يكتب

> و فائدة أخرى لسبولة الولادة » تكتب في انام طاهر جديد حروفا مفرقة بلاطمس اخرج أبها المولود من بطن ورحم ضيقين باذن الملك المعود الى سعة الدناو نعمها بقدرة الله الذى أنشسأها وزينها أخرج في و والحين ارادة من جعلك في قرار مكين لو أنرلنا هذا القرآن

| ق   | ی   | ت   | ٢  |
|-----|-----|-----|----|
| ۰۰  | 1.  | ٤٠٠ | ٤٠ |
| ٤٠  | ٥.  | ١٠. | ٤  |
| ٤٠٠ | ٤٠  | ٥٠. | ١. |
| ١.  | ٤٠٠ | £,~ | 0. |

على جبل الى آخر السورة وننزل من القرآن ما هو شفاء ورحمة للمؤمنين وتشربه المرأة المتعسرة عن الولادة تلد سريعا باذن الله تعالى «ومن المجرب لسهولة الولادة أن تكتب هذه الاسماء فى زبدية جديدة وتمحى بالمماء وتشربه من تعسرت ولادتها تلد باذن الله تعالى وهى البسملة وبسم الله الذى لا يضر مع اسمه شيء الى العالميم وآية الكرسى وفاتحة الكتاب والاخلاص والمعوذتين كأنهم يوم يرون ما يوعدون لم يلبنو الاساعة من نهار وهذا الوفق الجليل المبارك

ومنالفوائد المجربة لسهولة الولادة أن تكتب هذا الحاتم في ورقه على هذه التكيفية وتعلقه على من تعسرت ولادتها فأنها ثلد سربعا باذن الله تعالى وهذه صورة الجاتم والله الموفق

اب ط د د ه ع و ا ت

Totallation betsion

(فائدة) لسبولة الولادة أيضا روى دن أبي هريرة رضى الله عنه أنه قال سار عيسى بن مريم يحيى بن زكريا عايهما وعلى نيينا أنضل الصلاة وأتم السلام يوما من الايام بقرية إذ رأيا وحشية تتمخض فقال عيسى ليحيى قل هذه الكلمات حينا ولدت مريم ومريم ولدت عيسى أخرج أيها المولود

على فحده الآيمن آدموعلى الآيسر ولا يرى أحلاما دريتةوعا يكتب من بين المتومين تأمر بنتا بكرا عدراء تأخذ بعد أن تخرجها من طرفها تدرا

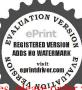

بقدرة ذلك الممود فقال لها محي فولدت تلك الوحشية بسهولة قال حماد ان زيد فما يكون في الحي امرأة شمخض بعسر وتتلي علمها هذه الكلمات الا ولدت بسهولة حتى الشباة تلد ببركة هذه الكلمات سريعا باذن الله ( وعن يونس بن عبيد ) أنه قال من قال اللهم أنت عدتي عد كربتي وأنت عمدتي عند شدتي وأنت صاحي عند بلوتي وأنت منقذىعند وحاتي وأنت ولى نعمتي عند فرحتي من قالمًا عند النفساء أو الهيمة التي تتمخض سهل الله عليها ولادتها (قال العلامة الزيادي) يستحب أن يقرأ عند الولادة وهي الطلق آية الكرسي وان ربكم الله الذي الآية والاخلاص والمعونيتين والفاتحة ويكثرمن دءاء الكرب وهو لاإله إلا الله العظيم الحليم لاإلهالا ألله رب العرش العظيم لا إله الا الله رب السموات السبع والإلاضين رب العرش الكرىم قَان ذلك يسهل ولادتها ﴿ وَمَنَ الْحُواهِمُ ۗ أَنَ سُـورَهُ ۗ الانشقاق اذا كتيت وعلقت على من تعسرت ولانتها ولدت سريعا في الحال وكذلك ان أخذت شيئا من شعر رأسها.﴿نخرت به ولدت بسرعة (فائدة ) لمعرفة عاقة الحبــل هل هي من المنجل أو من المرأة وذلك أن تحضر طاجنا أحمر جديد من غير بلله وُتجامع زوجتك وهو بجانبك-تي قرب أنزال منيك اخرج ذكرك وضيه فيه فان شرب الطاحن المني فالعاقة من المرأة وإن لم يشربه فِهُيُّ منك ( فائدة ) لمعرفة المرأة هل هي حيلي . أم لا تكتب لها ما يأتيكي ورقة وتعلقه علمها فان كانت حاملا يلحقها البول في الحال وهذا ما تكتب

يسيرا من قح أو شعير و تطحنه البنت و تعجنه بلا ملح و تعمله فطير و تحبز مو تكسر ملقما بعدد المهومين لاتجد في فمريقا يمضغها به و لا يقدر على بلعها فيعرف و يمسك و الآيات هي قال معاذ الله أن ناخذ الى آخر الآية

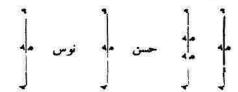

ومن الحواص انك اذا أردت معرفة هل المرأة حبلي أم لا وهل هو ذكر الموات الحراد وعلى الموات و و ذكر الموات الموات الم

PRESTREED VERSION ADDS NO WATERMARK

أنسان فيأخذ قلة منه أو محطها في إحليله فانه يبول في الحال بسهولة ( فائدة ) لنزول المشيمة أي الخلاص المتعسر نزوله من المرأة أو من البيمة الوالدة تنكتب على خرقة وتشدهاعلى بطنها فانها ترمي الخلاص سريعا ومذاهاتكتب اللهم رب نوح وابراهيموموسي وعيسي ومحمدصلي المهعليه وسلم ورب جبريل وميكائيل وإسرافيل وعزرائيل ورضوان ومالك وحلَّة العرش والملائكة الكرام السكانيين والحفظة والكروبيين والملائكة المقربين ومافى السموات السبع والبيت المعمورمن الملائكة المطهر نءورب الانس والجن وغيرهما من الحلق أجمعين أسألك أن تيمهل نزول خلاص هذا المولود فيالوقت والحين كما سهلت ولادته يامهين ص هـ (فائدة)من أراد أن تلد زوجته ذكوراً دائما فليضع يدم على سرتها وهي نائمة ويمسح عليها يده بلطف من غير أن تشعر في ميد المحملها ولو في أول الشهر التالث منيه وليقل ثلاث مرات اللهم إن كلت خلقت خلقاً في بطن هذه المرأة فكونه ذكر الاسمية محداً أو اجه تحق محد حبيك ونبيك صلى الله عليه وسلم | فانك تعلمولا أعلموأ نتعليهم الغيوب ربلاتذرنى فرداً وأنتخير الوارثين ( ومن المجرب ) إن كلُّخ الحيـة إذا تبخرت به المرأة التي مات في بطنها جنينها ألقته في الحال ورأيت في المقاصد أن المجرب في حب الحروع إذا بلعت المرأة ممنة حبة لم تحمل سنة كاملة وإذا بلغت حبتين لم تحمل سنتين وهكذاكل حبة تمنع حلها سنة وهو عجيب (فائدة ) للمرأة المعطلة عن الزوُّلْج والبكر الباثر يكتب لها مايأتى في ورقة وتعلق على عضدها الآيمن بعد أن تنخر بكندر وهذا ماتكت نبش به نبش به كيل بهمارش بارش ٧ سروش ٧ هوش ٧ نوش ٧ نواش ٧ نهزاش ٧ انحلت عقدة فلانه بنت فلانة بنت فلانة ورغب في خطبتها كل من رآها محق هذه الاسماء العظيمة وبألف الف لاحول ولا قوة إلا بالله العلى العظم وصلى الله على سيدنا محمد وعلى آله وصحبه وسـلم ( ومن المجرب ) لذلك أيضا أن تكتب مايأتي في ورقة وتعلق على شعرها وهو حواش مرموش كلموش ( ومن الجرب ) لذلك أن تكتب في قطعة حرير أحمر خمس واوات وأذن في الناس بالحج إلى منافع لهم اللهم ابعث بعلًا صالحا لخطبة فلانة بنت فلانة بحق كلامك

إن الله لايخني عليه شيء في الارضولا في السياء وإذا فيها والله مخرج ما كنتم تكتمون ما كنتم تكتمون الله يتجرعه ولا يكاد يسيغه الى يكاد يسيغه الى أنكالا وجحيا وطعاماذاغصة

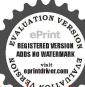

وعذاباً ألا فلولا إذا بلغت الحلقوم الملاتب رون قال بعض العارفين إذا وضع العنفدع مذبوحا أو مطبوخا في خبر مطبوخا في خبر السارق مهم بالسرقة وإذا على على تفشعره على على تفشعره فه بعد ذلك أبداً

ألقدىم ورسولك الكريم وبألف الف لاحول ولاقوة إلا بالدالعلىالعظم وصلى الله على سيدنا محمد وعلى آ له وصحبه وسلم . ومن ذلك . للمرأة أو الـنت أيضا أن تكتب في ورقة الآتي ذكره و تعلقه علما وهي هذه تكتب البسملة عشرمرات وعشروا وات وثلاث مهات وثلاث لامات وثلاث خواتم سلمان وأذن في الناس إلى منافع لهمالتعين بعلاصالحا يأتى لفلامةبنت فلانة عق هذه الاسماء وصلى الله على سيدنا محمدوعلى آله وصحبه وسلم (ومن المجرب) لذلك أيضا تأخذ من تراب مسجد معمور وتأحذمنه سعة أقراص وتكتب على كل قرص واذن في الناس إلى عمق و تكرر لفظ ماتين ثلاثافي الكناب وتغتسل هي في كل جمعة بقرص وكلب ماء غسلها في طريق جادة ﴿ تُتُّمْ تُتُّمْ السبع جمع حتى تنزو جهاذن الله تعالى (ومن المجرب) اترو مجالسكة أن تكتب خسىن واو أبلا طمس وأذن في الباس إلى عمرت في ورقة و تضغيًّا في بطن الساعة فانهايسهل بيعها سريعا (و من المجرب) لعود البذت بكر تأخِف عظم دجاجة وتحرقه وتسحقه جيـداً وتعجنه بماء الحس وماء الكريف الاخضر ثم تعمل منه صوفة وتتحمل مها فامها تعود بكراً باذن إ﴿ تَعَالَىٰ (وَمِنَ الْجِرْبِ لِدَلْكُ أَيْضًا ﴾ أن تأخذ حب اس وعفص و رنجفر أيجزاء متساوية و يسحقو ا سوية جداً وتسوكمنهم داخل فرجها وتلم أفكأذها علىمضقدر ساعةأو أكنروذلك ليلة رقافها فأذا دخل عليهاعر بهما يجدها بكرآ كماكانت وينزلمنها الدموذلك الدواء نافع للفرج الواسع ( فائدة للحبل ) تأخذ دهنقصيةرجل جمل ودهن لوز وقرنفل وزعفران مدقوق جيدا وتخلطهمافي لدهنين وتعجن الجيع بعسل نحل حر وتعمل منهم صوفة تتحمل بها المرأة التي لاتحيل عقب طبر هافانها تحيل سريعاً . ومن ذلك . أيضا أن تأخذ من عرق الحلاوة و تسحقه ثم تحطه ف مُقلاة نحاس مجلية ثم تحط عليه ماء الفراح قليلا ثم توقد عليه النارحتي ينشف المام وتقطر عليه من الربت الطب قليلا فدرماسس وتأخيذ منه المرأة قليلا في خرقة وتلفها عليه وتتحمل سابعد الطهرمن الحيض فانهاتحيل بجربة صحيحة على يد من نقلت منه : وكذلك . الحلية إذا عملت الم أمَّمن وفة وتحملت ماعقب طهورها من الحيض فانها تحل سريعاً وكذلك ں إذا شربتمنه بغيرعلمها ثمجامعها زوجهاعقبشر بهحلتسريم

صفة دواء لكبر الاحليل وغلظه تأخذ كبريتا أصفر وفلفلا أبيض أجزاء سوية وتسحقهماجيدا وتخلطهما بمسل محلو تدلك بها الاحليل وتصبر ساعة أو أكثر وتفسله فانه يكبر ويغلظ جداً «صفة أخرى لذلك. تأخذ لباب القطن وتدقه و تعجنه بلبن حليب وتدلك به الاحليل قبل الجماع فانه يكبر ويغلظ أيضا ( فائدة ) لقوة شهوة الجماع تدق ورق العناع الاخضر مع السكر الابيض و ستعمله فانه يقوى اه

( الباب التلاتون في فوائد تتعلق بجميع أمراض البدن )

فن ذلك ماذكر وسدى محد المرجاني أنه كان يكثر من النداوي بالنشرة لنفسه ولغيره وأخبرأنالني صلى الله عليه وسلرعلمها له في المنام و هي لفلاجًا مكررسول المي آخر التوبة و الاخلاص و المعودُ تبن و العاتجة و ننز ل من الكرَّ أن الآية و أنر لناهذا القرآن إلى آخرالسورة اللهم أنت المحيوأنت المعيت كوانت الخالق وأنت الباريء وأنت المهتدو أنت الكافي وأنت الممرض والتي الشافي وأنت المنقم وأنت العافي وأنت المبلى وأنت الوافي وأنت المؤلم وأنت الراقي خلقتنا منسلالة من ماء مهين وجعلتنا في قرار مكن الم قدر معلوم فأسألك بأسما تك الحسني وذكرك الاسني و صفاتك العليا مامن بكرة الابتلاو الرقياو المات والمحيا و العافية و الشفاء و الدو اء والوفاومعالك فيعالاشياموخالقها وبارى جميعالاحياء ورازقها وأسألك بحق حبيك تحمد عليه السلام ومعجزاته وبحق خليلك ابراهم عليه السلام وبحق كلَّيمك موسى عليه السلام وآياته وبحق روحك ءيسي عليه السلام و﴿ فَعَنَّهُ وَبِحَقَّ صَفَيْكُ نُو حَ عَلَيْكُ السَّلَامُ وَدَعُونَهُ وَمَا تَنَاسُلُ بِينِهُمْ مَن الأنبياء والمرسلين اشفنا بشفائك وداونا بدوائك وعافنا بمعافاتك فانك لاإله غيرك ولا رب سواك ولا نعبد إلا إياك تكتب ذلك يزعفران في إناء طاهر نظيف وتمحيه بماء ورد وتمسح به ما آلمك من بدنكوغيرذلك الامراض والاسحار والعين والنظرة من الجن والانس وغيرها تأخذ سبعة أوراق سدر تدقهم بالهينة وتقرأ علمهم أثناء الدق آية الكرسي ٧ مرات ثم تجعلهم في مام كثير قدر مايفسل البدن وتحركهم يدكفهوأنت تقرأ المعوذتين سبع مرات ثم ينسل بالماء المصاب بالعين فانه يعرأ ماذن

وإذا تلف من انسان شيء فليقر أهذا الدعاء وهو اللهم ياعالى الشرف ياواسع أهل الشرف أبيا أردد على ما تلف وأبيا أنها وأبيا أنها من خردل إلى حردل إلى خير ولوترى إذ

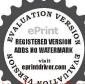

الله ( ومن ذلك ) ما روى عن النبي صلى الله عليه وسلم أنه قال من أخذ من ماء المطر وقرأ عليه الفاتحة سعين مرة وآية الكرسي سبعين مرة وسورة الاخلاص سعين مرة والمعوذتين ٧٠ مرة واشرب منه

على الريق سبعة أيام متوالة فالله تعالى يدفع عنه كل داء أصامه من لحه ودمه وعروقه وجميع أعضائه . وذكر بعض العارفين أن آخر سورة الحشر شفاء من كل داء إلا السأم وهو الموت (ورأيت) بعض العارفين رقى ما كل داء فن حصل له أي مرض تكتب له الفاتحة وأربع آيات من سورة الحشر في آخرها وهم قوله لو أنزلنا الى آخر السويرة والاخلاص ثلاثا والمعوذتين كذلك وهذه الرقية وهي اللهم ربيالكأس اذهب اليأس اشف حامل كتابي هذا فأنت الشافي وعافه أنت للهافي فاله لاشفاء إلا شفاؤك ماالله شفاء لايغادر سقما ولاألما بحيثك وقوتك يالطيف ياخبير إنك على كل شيء قدير وصلى الله على بهيدًا محمدوعلى آله وصحبه وسلم يكتب ذلك ويعلق على أي مرض في الدن يعرأ باذن الله تعالى . فائدة ، نافعة لكل هم وغم وكرب وللاً وشدة وهي من الدخامر المعدة لحكل منهم من ذلك أن تأخذ سيمة محشر رغيفها وتقرأ عليهم سورة إحدى عشر مرة وسورة قريش كَلِيِّاكُ ثم تقسم كل رغيف أربعة أجزاء تقرأ على كل جزء القلاقل الثلاث ثم تجمعهم جمياً وتقر عليهم البسملة | ستة عشر مرة وحسبنا اللهجوهم الوكيل ستة عشر مرةئيم تفرقهم ما بين أربع طرق مختلفة فتفرعهم في كل طريق أربعة أرغفة على فقير أو كلب في كل طريق من الطرق الأربعة تم تقرأ الماتحة لأصحاب الطريق فلا يصيبك بعد ذلك هم ولا ضيق وتأمن من شركل مخلوق ويحبك للمدو والصديق وإن عملت لمريض ترص الحنز حوله وقت القرامة ثم تفعل بالحنز جميح ماتقدم فانه يشمغ ياذن الله تعالى و فائدة من كتب هذه الأسماء وهي عبد الله ٧ عروة ٧ قاسم ٧ سميد ٧أبو بكر ٧ سلمان ٧ خارجة ٧ عثمان من عفان ٧ تمم الداري ٧ عبد الرحن بن عوف ٧ أبي بن كعب ٧ زيد ابن ثابت

فزعوا فلا فوت اللهم اجبر لي ماتلف مني وعوضني بدله خير آمنه محق يس و القرآن و ص والقرآن و ق والقرآزو زوالقلم وما يسطرون وبحق عبادك الصالحيز وأنبياتك وملائكتك المقرس وأهمل طاعتك أجمعين أردد على ضالتي

، جبل v في إناء نظيف ومحاها بماء ورد وشربهاعلى الريق-فظه ولمماصي والمكروهات ومن كتبها في ورقة بزعفران أو مسك

ومحاها بماءكثير واغنسل به على طهر حفظ من جميع العاهاتوذكر خير بعد المات , فأئدة ، روى عنه صلى الله عليه وسلم أنه قال من قرأ الفاتحة على ماء طاهر سعة عشر مرة والاخلاص سعة عثير مرة وشرب منه ثلاثة أيام على الريق أمن من كل داء في بدنه وعافاه الله وقواه وعنه صلى الله عليه وسلم أنه قال أم القرآن شفاء من كل دا. إلا السأم ورق سا صلى الله عليه وسلم نفسه وقرأ آخر سورة الحشر ووضع يده على رأسه وقال من قرأ آخر الحشر حفظه الله من الامراض إلا مرض الموت والله سبحانه وتعالى أعلم

﴿ ( الباب الحادى والثلاثون في فوائد تتعلق بحل 🌿 يوط عن النساء وغير تنعبني في طلمها و لا الله عن الفوائد العظيمة )

تحرمني تعويضها ﴿ فِن ذَلِكَ ، مَا رُوى عَنْ عَبِدُ اللَّهِ بِنْ لِعَلَّامُ أَنْهُ قَالَ هَذَهُ الْفَائِدَةُمَا كُتَبِّت على إنسان مربوطا انحل رباطع في الحال باذن الله تعالى وهي أن تكتب الفاتحة ثلاثا و الاخلاص ثلاثا والمعوذتين ثلاثاحللت ذكر فلان بن فلانه وإسرافيك لل من كل عدة في حرير المجابر أو تنور أو قبور أو ببت مسور أو مجور او سقف مرفوع فمر بحر مسحور او کتاب مسطور او رصاص او نحاس او قبائل؟ أو جب أو حجر أو شتى أو مسجد أو بعة أو عجين أو سكة أبهُ هُرِّيق أو فلاة أو جبل أو غار أو كهف أو غيط أو خيط أو قرطائس أو شجر أو مدر أو رمل أو سادة أو قلنسوة أو مرتبة أو غير ذلك فقد حللت ذكر فلان بن فلاية منكل عقدة في جميع ماكر وغيره مقدرة من أمره اذا أراد شيئا أن يقول له كن فسكون فسحان الذي بده ملكوت كل شيء واليه ترجعون كتب الله لأغلىنأنه ورسلي إن الله قوى عزيز مكتب ذلك و بعلق على فخذه الأين و مكتب به في إنام هذه الأسماء المص الركبيعص حمسق طس يس ق ن ويصب عليه شيئا من عسل الحل أو الزيت الطيب بعد محو الكتابة من الاناء ما. ورد وتشرب منه المرأة و زوجها ينحل رباطهما باذن الله تعالى و من ذلك ، أن تكتب هذا الحاتم في ورقة وتجعله فىكفك وتقبض بهعلى ذكركوقت الجماع فانه ينحل وهذه صورته

وأغث لهفتي وأجب دعوتي اللهم لاتفتى لهلاكيا ولا صلى الله عليه و سام وجميع الانبياء والمرسلين صلوات اللهو سلامه علهم

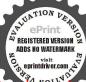

۳۵ ۲۲ ۳۷ مصلوقات و تطع الاجطال السحر يكتب على سبع يبضات مصلوقات و تطعم للسحور و يبطل سحر هو للمربوط ينحل بنجل باطه تكتب على البيضة الاولى سحروا أعين الناس الى عظيم فوقع الحق الى يعلمون و على الثانية ماجتم به الى السحر الى المفسدين و على الثانية أو لم ير

أجمين عدد خلقه ورضاه عرشه ومداد عرشه ومداد كلماته كلماذ كرك وذكرهم الذاكرون و غمل عن ذكرك و مما جرب للعبد و مما جرب للعبد فورقة أيها تكونوا يأت بكم الله جيعا قدير سعمرات ثم تعلق فاابيت

الذين كفروا الى فافتقناهما وعلى الرابعة ولايفاج الساحرون وينصرك الله نصر آءزيز أو على الحامسة ففتحناأ وإبالساء إلى عيو ناوعلى السادسة كتبالله لأغلن إلى عزيز وعلى السابعة ومن يتوكل على الله فبوحسه إن الله بالمتحالمره و مما يكتب لأبطال السحره والفائحة والاخلاص والمعو ذتين وآ فِلاَكْر سي إلى خالدون و ماعمل لك الواحد احامل كتابي هذا أبطاته بالوالمحدالاحدالفرد الصمدالذي لم يلدولم يولد ولم يكن له كفوا أحدوما عمل الكالاثبان أبطلته عنك بالانهن آدم وحواء وما عمل لك النلاثة أبطلته عنك بالسلانة جبريل وميكائيــل واسرافيل وما عمل لك الاربيج أبطله عـك بالاربعة كنب النوراة والانجيــل والزبور وانقرآن للتظم وما عمــل لك الحمــة أبطلــه عنك مالخس صلوات وما عمل لله الستة أبطله عبك بالستة أيام التي خلق الله فيهن السموات والارضيمومًا عمل لك السبعةأبطلته عنكبالسع الماني والسموات والارضين البجثغ وأبواب الجحم وماعمل لك النمانية أبطلته عنك بالثمانية الملائكة الكراثم الذين يحملون العرش وأنواب العم وماعمل السعة أبطلته عنك بالنسع آيات التي أرعببها موسىفرعوزوما عمل لك العشرة أبطلته عنك بالصحابة العشرة الكرام المررة تلك عشرة كاملة فلما ألقوا سحروا أعين الىاس إلى عظم فوقع الحق إلى يعلمون ماجئتم بهااحر إلى المفسدين ولا يفلم الساحرحيث أتى ولايفلح الساحرون وقدمنا إلى ماعملوا إلى منتوراً ال نقذف بالحق الى صفون وقل جاء الحق الآية و محق الله الحق الي المجر مون رب احكم مالحة. إلى تصفون إذا الشمس كورت وإذا الاسحار بطلت وإذا النجوم موإذا الاشحار بطلت وإذالجبالسيرت وإذا الاسحار بطلت وإذا

PRESTREED VERSION
ADDS NO WATERMARK
Visit
O eprintdriver.com

وطلت وإذا الاسحار بطلت وإذا الوحوش حشرت وإذا الاسحار بطات

وإذاالبحارسجرت وإذا الاسحار بطات وإذاالنفوس زوجت وإذا الاسحار بطات وإذا الموؤدة ستات وإذا الاسحار بطات فالله خيرحانظا وهو أرحم الراحمين فسيكنفيكهم القوهوالسميع العايم قولها لحقوله الملك حسبنا الله ونعم الوكيل نعم المولم و نعم النصير و لاحو لـ و لاقوة إلا بالقالعلى العظم و صلى الله على سيد مامحمدوعلىآلموصحبوسلم(ويماينفع)لحل المربوط الذيعجزت عنه الإطباء تأخذ حمصا وتبلهأربعة وعشرين ساعة وتكتبني إناء نظف طاهر الفاتحة وسورة القدرخمسين مرة وتمحوه بماء الحمصو تشرب منه على الريق ثلاثة أيام كل يوم ثاث الماءفانه يتحلر بطه بآذن الله تعالى (وعاينهم) لابطال السحروفك العقدعن النساءو الرجال تكتب الفاتحة وإذا زلزله ولو أنزلناهذا الفرآن إلى آخرالسورة وأبطلت سحركل ساحر وأحللت متقدة كلءاقدوكيدكلكا يدومكر ماكر وغدركل غادر و نفث كل نافيه وحسد كل حاسد عن فلان من فلانه أو فلانه بنت فلانة بالله الذي لإلله إلا هو الحي القيوم المالعظيم وبأسمائه العظام أهيا شراهيا براهيا إوكوناي اصباؤت ال شداي الله الرحن الرحيم فألقى السحرة ساجد بنع فئ وهرون انه من سلمان الى مسلمين ياممشر الجن والانس إلى فلا يقضران فقد أبطات سحركم وحلت عقدكم و نفضت كيدكم ومكركم وغِدرُكُم وربعكم الهلان بن قلانه أو فلانه بنت فلانه باللواسيم والحواميخ والطواسيم والمص وكهيمص والر الثلاث والمروطه ويس وصي وحمعسق وق ون والقلم وما يستطرون وحللت كل سحر وعقدة وربط وكدوقدرعن فلان أبن فلانة أو للانة بنت فلانة سواء كان في شجر أو مدر أو حجر أو رمل أو جبل أو كهف أو غار أو ثقب أو شق أو بحر أو نهر أو بثر أو عين أو سافية أو بيت أو طريق أو سكة أو خلاء أو طاحون أو حسام أو مطبخ أو سلم أو مسجد أو بيعة أو قناة أو فسقية . أو قانسوة أو شعر أو جلد أو عظم أو وسادة أو ملبوس أو فراش أو رصاص أو أي معدن كان أو أخشاب أو أعشاب أو عظمُ آدمين أو وحوش أو طيور أو هوام أو نعام أو غنم أو جاموس أوَ ظفر أو من أو تبر أو خيط أو عمل رجل أو امرأة مسلم أو مسلمة بهودي أو يهودية

الذي ابق مه لانه يزال متحبر حتى يرجع الى سيده لوجع المفاصل والركب ويقال لمموض الحقمة يداوم صاحبه على الطيب الحر على المربع الريت الحر على المربع الريت المربع الريت المربع الريت المربع الريت المربع الريت المربع الريت المربع الريت المربع المربع الم

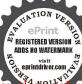

نعم انی او نصر انبهٔ بجوسی او بجوسیهٔ من کل جنس و صنف و مله و دین ومذهب وكتباب فانى قد نقصتك وحللتك وأبطلتك محق توراة موسى وإنجيلعيسي وزبور داود وفرقان محمد صلى الله عليموسلم وصحف ابراهم وشيث وآدم وجميع الكتب والصحف والالواح المنزلة من رب العالمين على جميع أنبياته والمرسلينانا فتحنا لك فتحا مبيناً الى نصراً عزيزا إذاجاء نصر الله الخ وتركنا بعضهم بومئذ يموحف بعض فوقع الحق وبطل ماكانوا يعملون فألق موسى عصاه فاذا هي تلفف ما يأفكون بل نقذف بالحق الى تصفون وقل جا. الحق إلى زهرقاً ماجتم به السحر الى المفسدين ولا يفلح الساحرحيث أتى فألغ السحرة ساجدين الىوهرون وقدمنا اليه اعماوا الى منثوراً أفغير دين الله يبغون إلى رجعون أومن كان ميتاً إلى في الناس وننزل من القرآن الى المؤمنين وحسبنا الله ونعم الوكيل نعم المولى نعم النصير ولا حول ولا قوة إلا بالله العلى العظيم وصلى آلله على سيدنا محمد وعلى آله وصيموسلم يكتبذلك في حجاب ويعلى على المسحور والمربوط والمعةود سواءكان رجلا أوامرأة فانه بنجل سحره وربطه أوعقدة باذن الله تعالى ( ومن ذلك ) أن تأخذ قطمة تخشب مدهونة أو اناء جديد لم يستعمل وتكتب فيه الاحرف الآتية وتمحوها بزيت طيب حر ويدهن منه الرجل ذكره والمرأة فِجُها فانه ينفك سحرهما وهذا ما تكتب في الوفق كاترى

الريق ويفطر على
الفراخ المشوية
من غير ملح
البلغم إن غلب
مزاجه البلغم
والسودا في برا
تكتب لهسورة
تكتب لهسورة
حجاب ويحمله

م ۱۰ ـ الدري

REGISTERED VERSION
ADDS NO WATERMARK

﴿ الباب الثانى والتلاثون في منافع عود الصليب وحبة الملوك والحرمل، (فمن ذلك) اذا أكل من عود الصليب مدقوقا نصف درهم على الريق نفعه من القولج وتسكين الأرياح الغليظة التي في البدن (واذا مضغ) الملسوع منه شيئًا وبلع بعضه ووضع بعضه على محل اللسمة نفعه أيضًا . واذا حك عود الصليب في لين الطفل الذي تأخذه السكتة والفحام عقب البكاء وشربه وعلق مابق عليه نفعه ( ومن خواصه ) أن من حمله لا يعمل فيسه سحر ويمنعه من الاحلام الرديئة والاحلام أيضا ومن خواصه اذا علق فى عنق شاة فى مراح كثير الغنم أمنوا من جميع الفتاب (واذا حمله) من يروغ في مشيه أو يُلتفت بمينه أو شماله أو خِلْهُ أمن من جميع ذلك حتى أن أهل الروم بحملونه معه دائمًا ويعلقون على أطفالهم لما يعرفون فيه من المنسافع العظيمة وهو حجاب يمنع طِحْآرق الجن فينبغي أن يدخر لوقت الحاجة ويستحق أن يباع بوزنه؟ها . ومن خواصه . مانقل،عنجالينوس الحكيم أنه علق على صحيكان يصرع دائما فامتنع عنه الصرع مدة طويلة ثم وقع منه فصرع فعلق عليه أهله عود آخر فامتنع صرَّعه فاستحفظوا عليه بَعْدُ ذَلِكُ لِمَارُكُوا مَنْفَعَتُهُ لُولَدُهُ ﴿ وَكَذَلِكَ إِذَا قُرْبِ الْمُصْرُوعُ وَهُو فى غشوته يغط أفاق لوقته « وكذلك » اذا مضغ منه شيء ونفخ المضغ في أنفي اللم وع أفاق لوقته وإذاواظب على أكله من يصرع زال صرعه و ويُحْهُ منه سريعاً ويقال أن عود الصليب نوعان رومي وهندي فالرومي يفعل بعض أفعال الهندي والهندي هوالخالص المطلوب لهذه المنافعوغيرها عا لا عمى وصفته يضرب ببياض في غلظ الاصبع الخنصر وفيه عروق سودوان كسر وجدد داخله أربع نقط متقابلة هكذا : وهو مشهورجدا وله منافع كثيرة لاتحصى وأما حبة الملوك ففيها منافع كثيرة ومنها اثها تنفع للدوخة وتصلح للدماغ . ومنها . انها تنظف الجوف شريا وتذهب الحب من الجسم اذا نقعت وشربت على الريق ٦ مرات ٨٩ يوم يشربها يوم ويتركما يومين. ومنها . تنفع من الارياح الغليظة وظلمة البصر وغشاوته وغلظ أجفانه ووجع الاضراس والاسـنان ولضيق المـدر

معالسورة آيات الشفاه وهي ويشف صدور قوم مؤمنين وننزل منالقرآن ورحة للمؤمنين وشفاء لما في الصدور قل هو وشفاء يخرج من بطونها شراب عتلف ألوانه فيه شفاء

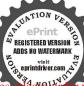

الناس قد حكى الناس قد حكى الناس قد حكى الناس قد حكى الناس قد حكى الناس قد حكى الناس قد حكى الناس قد حكى الناس قد حكى الناس الناس ال

والنفس وتذهب القوب وكبر البطق وانتفاخها ومنصها وكبر الطحال وتمنع تنفيس الحيوب وصفر اللون ونزف لدم والبلغمو الباسوروالناسور والسل وثقل النوم وضيق الحلق للنزلات والحدار والضريان وغيرذلك ولذلك قال بعض الحكاء انهاتنفع لمائتين وست وستينعلة وكيفيةاستعالها تقشرهاو تنقعها في خل وعنب حاذق سبعة أيام لليالها وتفلفها نصفين فتجد بينهما لسانا فترميه لانه سم قاتل ثم انقعها ثانيا في ما. حلو يوما وليلة ثم اخرجها وانقعها ثالثافى لىن بقرى حليب يوما وليلة ثم أخرجها واغسلها عاء حلو صاف ثم ضعها في إناء نحاس بجلي واغمرها بسيرج واغلما 🏖 فان احمر لونها فأخرجها ثم اوضعها في الظل يومين حتى نجف ثم المنحقها جيدآ وخذ وزنهاعنابا شاميا منزوع النوى ووزن ربعها شيئحا خراسانيا ووزن ربعها كسرة بيضاء ووزن ربعها نشا قمح ووزن كربغها دقيق شعير مقشور واخلط الجيع عليها واعجنهم بماء الورد فكبها كالحص وجففها في الظل و ارفعها لوقت الحاجة فإن أتاك إنسان صعف الحمل فاعطه إحمة عند النوم وحبتين في الصباح وان كان مِنواجه حار صاحب عزم فأعطه اللاثا عند النوم وأربعا في الصباح تريخ من فعلنا عجــا في صحة بدنه وقوة حيله فان أراد شاربها زيادة فوةٍ تُعَلَّمُها منه يوما أو أكثر بجعل يديه فيماء نارد وإن أراد إيطال فعلها ﴿ كُلِّ فُوقَهَا لَحَا صَانِيا مُعَصُّورًا عَلَيْهُ بَعْدُ الظُّهُمِ والعصر ﴿ وَمِنْ مُنَافِعِهِ ۚ أَلِحُلُ الَّذِي نَقَعَتْ فِيهِ اذَا غُمْرُ بِهِ الذِّقْنِ الذِّي فِيه العابوع أى البعوض زال سريعاً ( ومن منافع ) السيرج الذي غلت فيه أنه بزيل الكف من البدن دهاناواذا شرب منه يمزوجا باللن أزال الحرارة والصنان من البدن (وأما الحرمل) فله منافع كثيرة منها اذا طبخوشرب من مائه صاحب الارياح الغليظة نفعه وينفع للزكام والسعال والاسهال والغيتان وفزع الاطفال وعدم نومهم ولمن يشتهى الطعام يقوى معـدته وإذا مخر به منع الجن والطوارق منالمكان إذا انتشق من دخانه صاحب ن نفعه واذا سحق به ذلك الصنان زال وطمه وجفع عروقه ر خل ورش به البيت منع الذباب منه وأما احاء فن منافعها

اذا عجنت ولطخ بها الابطان أزاات صنانه ومن منافعها غير ذلك وهي أشهر من أن تذكر والله أعلم

والباب الناك واللاثون في فوائد تعاقى بسرعة الفهم و فير ذلك كو فرذلك ) ماحكى عن به صالعلما فقال إذا أردت أن لاتنسى أبدا فقل اللهم افتح على قو حالعار فين بحكم لكو انشر على رحمنك و ذكر في هانسيت باذا الجلال و الاكرام و إذا أردت أن كون سريه الفهم فقل مدكل صلاة سحان الله و المحد لكرو لا حول و لا قوة إلا بالقه العظيم عددكل حرف كتب و كتب إلى أبدا لا بدير و دهر الداهر بن ارب الها ين و عن ان مسعود أن النبي صلى الله عليه وسلم قال من خشى أن بنه القرآن بعد حفظه و العلم بعد درسه فليقل اللهم نور بالكتاب بصرى واشم بدنى و اطلق به لسانى و قوى به جناني السرع به فهمى و قوى به عزمى بحولك وقوتك فانه لاحول و لا قوة الله بك ياأر حم الراحين و من داوم على هذه وقوتك فانه لاحول و لا قوة الله بك ياأر حم الراحين و من داوم على هذه و الأبيات وعى كل ماسمه و ثبت في آذانه و لا ينساه أبداً وهى هذه :

كلام قديم الأيمل سباعه تنزه عن قول و فعل و نية به اشتفى من كلاما. و نوره دليل لقلى عند جهلى وحيرتى فيارب متعنى بسر حروفه و نور به قابى وسعى و مقتى ومن قرا هذا الدعاء فى أول الدرس فتح الله عليه وهو اللهم اخرجنا من ظلمات الوهم و أكرمنا بنور الفهم وافتح علينا بمرفة العلم وحسن أخلاقنا بالحلم وسهل لنا أبواب فضلك و انشر علينا من خزاتن رحمتك باأرحم الراحمين (ويما جرب) للاستحضار فى أول الدرس فليقل اللهم إلى قد استودعتك ماعلمتنيه فاردده إلى عند حاجتى اليه و لا تنسنيه يارب العالمين اوم لك وأعرف به نواه بك وارزقى اللهم بلاغة فهم النيمين و أعرف به أوام لك وأعرف به نواه بك وارزقى اللهم بلاغة فهم النيمين و مساحة حفظ المرساين وسرعة الهام الملائكة المقربين وأكرمنى اللهم بنور العلم ولسرعة المهم وأخرجنى من ظلمات الوهم وافتح لى أبواب وحمنك وعلمنى أسرار حكتك داوب السائمين و عاجرب لجودة الحفظ تقرأ كل يوم ١٠ مرات

يحمول المعظم وببركة حديث الله عليه وسلم المعخلوص النية تحمل الشفاء على يحمول الشفاء على الاجر علما المعظمة الموالية المراب المعلم المعلم المع

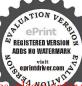

ففهمناهاسالبمان إلىفاعلين باحي باقيوم مارب موسى وهرون ونو حوالراهم وعيسى ومحمد صليالله عليهوسلمأ كرمني بجودة الحفظو سرعةالفهم وأرزقني الحكمةومعرفة العلم وثبات الذهن والعقلوا لحلم بحق محمد صلىالله عليهوسلم بارب العالمين ومما جرب لذلك أيضا ماروىعن على نأنى طالب رضي الله عنه وكرم الله وجهه أنه شكى إلىالني صلىالله عليه وسلم قلة الحفظ فأمره يقرا.ة هذا الدعاءوهو اللهم[نك تعلمسري وعلانيتي فأقبل معذرتي وتعسلم حاجتي فاعطنيسؤ الىوتعلم مافى نفسي فاغفر لى ذنبي يامن يعلم خاثنةالأعين وما تخفي الصدور والله يقضى بالحق إلى البصير فن كتبه في إناء جديد بزعفوان وبيته تحت النجوم ومحاه بماء المطر وشربه على الريق حفظ كل ملاهمتعه ولم ينسه أبداً . ومما جرب . لذلك تأخذ قحا وزييا وعرقسوس للأسكرأييض من كل حاجة ربع رطل وتسحقهم جيداً وتخلطهم في يبعز طلزيت طيب ونصف رطل عسل نحل منزوع الرغوة وتضعيم لكلي نار وتحركهم حتى ينعقدواثم انزلهم حتى بحفوا واجعلهم لأقراصلوا كتبءإكا قرصالبسملة وسنقرثك فلاتنسي اليخني وافطركل يوم بقرص على الريقفانه يزيدفهمك ويذهب نسيانك . ومما جرب الذلك مُأتَّقُل عن بعض الصالحين إنه كان لمولد كلما يعلمه القرآن ينساه فاغتم من عُلمٌ حفظ ولده القرآن فرأى ليلة فالمنام قائلًا يقول له أكتب له الرُّجمُّنُّ علم القرآن الى بحسبان إن علينا جمعه إلى يان اقرأ وربك الا كرع إلى مالم يعلم سنقرئك فلا تنسى الى يخني في إناء وابحه بمامواسقه له فانه بحفظ كل ماسمته ففعل ذلك لولده فما نسي بعد ذلك كل ماتعلمه أو سمعه وزاد فهمه بىركة ذلك أيضا والله أعلم

(الباب الرابع والثلاثون فى رق مباركة مشهورة النفع وغير ذلك) \*
فنذلك رقية الشيخ أبى القاسم المراغى وتنفع لغل البائم ولسعة الحية والعقرب
وهى البسملة والفاتعة يامن نادى الفجر فانشق وبعث محداً صلى الله عليه
وسلم بالحق اكفنى شر الحلق وهم الرزق وسوق الحلق أن بورك من في النار
المرز ياسم واخش الله الملك الاعظم جبريل لى رأسهاميكائيل
واسرافيل على ذيلها وعزرائيل على سنامها أخر جياسم باذن الله
المسمود المساحد التحقيق على مناحد المسلمة المسلمة

قال إنما الاعمال بالنيات وإنمية مانوى وورد عنه صلى الله عليه وسلم أنه قال من بلغه فصل عنالقة تعالى فعمل أبه رجاء لنواب ذلك والله ذوالفضل العظاماته ذوالفضل العظام

APLUATION DE PORTINE DE PORTINE D

فى كل مرة مع الدلك فانها تعرأ بأذن الله تعالى ( وعا جرب) للسع الحيبة والعقرب أن تَكتب سبع سينات وسلام قولا من رب رجيم وسلام على نوح في العالمين في إناء وتمحوها بالماء وتسقيها إلى الملسوع فانه يعرأ بآذن الله تعالى ووعاجرب» لقرص العقرب أن يقرأ البسملة وسلام على نوح في العالمين وعلى محمد في المرساين من ذوات السم أجمعين ومنشركل دابة ربي أخذ بناصيتها إن ربي على صراط مستقم نوح ٣ مرات قال لكم يو حمن ذكر اسمه فلا تقربوه ولا تادغوه وصلى الله على سينها محدوعلى آله وصحبه وسلمتكررهذا القسم على عمل القرصة وتمر عليه بظهر يتكلي حال تكرير القسم إلى أن يخذل ويسكن الألم وتمص فمكموضع القولاة ثلاث مرات وتبصقه حالا فانه يبرأ ماذن الله تعالى «و مماجرب »للدغ التعمان والحية وعير هراتحو طعلى محل اللدغ ريقك وأنت تقر االسملة وسيجاً من الحم كل جيار متكبر بلجام قدرته و نفذسره فی بره و بحره محکمته کادگر مدی احتدی بصری دنبذد بدی احتدی سرى أخرج أسها السم فعرة الرب الاعطم قسم الله على رأسها الحنش والحية والعقرب فلإيكش بألف ألف لاحول ولاقوة إلا بالتدالعلىالعظم وصلى الله على سيخًا محمد وعلىآله وصحه و سلم . وهذه رقيةمباركة، للحية والعقرب ﴿ للعَبَّانِ وَالْكُلِّبِ الْعَقُورُ تَضْعُ مَاءً فِي إِنَّاءً وَتَحْرُكُ فِيهُ بِاصْبِعْكُ وأنت بثقراً البسملة والفانحة وتقول نونبون أخرج أيها السم قسم الله على رأسُّ الحنشوالحية والعقرب والكلب العقور العاوى الذئبي بسم اللهالشاني الكافى المعافى بسم الله وبالله وعلى مركة الله وعلى ملة رُسُول الله محمد من عداقه کادی کر ندی دا نبذاد بی مدیش مد نصیر حسین ادریس ۲ مروم ٧ به٧نوني٧ توني٧اجبريت٧ كرنديس٧احيس السم يا فيطرش واخرجه من المنخ والعظم والدم واللحم والجلد والشعر وألقه في الأرض بقدرة الله الذي لأ إله إلا هو الحي القيوم إلى العظيم تقول ذلك ثلاثًا ويدك دائرة فى المار واسقه للميسوع فانه يتقايا السم الذي في جوفه ومص باقيه بفمك من عل القرصة يبرأ بآذن اللبرتمإلى ﴿ فَأَنْدَهُ ﴾ عن جابر بن عبدالله رضي الله ; عنهيا.قالكك بالجدينة رجل يقال له أبو مذكر يرقي من العقرب والتفيج

والسر كله في الحين اليقين والحكين ونما جرب الآي مرض قراءة يس بتاهيا لماورد وسلم يس لمسال وورد عنه صلى المسلم وورد عنه صلى المسلم المسلم المسلم المسلم المسلم المسلم المسلم المسلم المسلم المسلم المسلم المسلم المسلم المسلم المسلم المسلم المسلم المسلم المسلم المسلم المسلم المسلم المسلم المسلم المسلم المسلم المسلم المسلم المسلم المسلم المسلم المسلم المسلم المسلم والمسلم والمسلم والمسلم والمسلم والمسلم والمسلم والمسلم والمسلم المسلم والمسلم المسلم والمسلم والمسلم

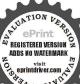

أنه قال لكل شيء قلب وقلب فينبغى للريض بقرهابنة الشفاء من الله تعالىمن أمراضه الحسة أي الظاهرية أو المعنسوية أي قساوة القلب

برقيته كثير من الناس فأخر به الذي صلى الله عليه وسلم فسأله ما رقيتك ما أبا مذكر فقال يا رسول الله هي شجنية ٧ قرنية ٧ ملحة بحر ليمونة غنطا فقال صلى الله عليه وسلم لا بأس بهـا انماهي مواثبق أخذها عليهم نوح عليه السلاموينبغي أن تضيف معها سلام على نوح في العالمين٣مرات ﴿ قَائِدَةٌ ﴾ قد ورد أنه صلى الله عليه وسلم كان يرقى هذه الرقية وهي البسملة وبسم الله وومن الله والى إلله وعلى الله وفي سيل الله ولا حول ولا قوة الاياقة العلى العظيم لا يغلب الله غالب ولا ينجو من الله هارب والله غالب على أمره أقل ان الآم كله لله قل كل من عند الله قل مي ذا الذي يعصمكم من الله وما النصر إلا من عند الله وما توفيق إلهـ إلله أني توكلت على الله الى مستقم نصر من الله الى المؤمنين الله خلقني الى يشفين الله الـكانى الشاقى المعانى الراقى الباقى فسيكشيكهم الله وهو السميع العام ولا حرل ولا قوة إلا بالله العلى العظم ( وقال ) بعض حكماء العراق ما جربه أن يأخذ هندبا برى وكراثا فيعصر ماؤهما محيث لايصيهما ماه آخر ثم يفسل به يدبه فلي لو مسك العقرب بيده لم تؤذه ولو قلبهاكل تقلب ولعب بهاكل لعين كم تضره على أى صفة كانت فيجميــع البلادوالامصار انتهىوقدروي أيِّن ماجه في منه عن عائشة رضي الله عنهاقال 📗 البساطنية وهي لدغت الني صلى المهعلمو سليخترب وهو في الصلاة فقال لعن الله العقرب ما تدع المصلىولاغير المصلي المحلوهافي الحل والحرم ( وروى ) الحافظ ابو نعم في تاريخ اصهان والنيهني الشعب عن على انه قاللدغتالني صلىالةعليهوسُلم العقرب وهو يصلي فلما فرغ من صلاته قال لعن الله العقرب ماتدع مصليا ولانبيأ الالدغته ثم دعا مامو جعل مسح علماو هو يقرأ الاخلاص والمعوذتين فبرىه في الحال والرقيامنالعقرب وغيره جائزة لما رواهمسلم عنجابرقال لدغت عقرب منارجلاونحن جلوس بينيدىرسولالةءنيه وسلرفجعل يتألم فقال رجل مارسول الله ارقية قالمن استطاع منكم أن ينفع أعاه بشيء فليفعله عرضوا على رقاكم فائه لابأسها مالم بكن فيها شيء وهي جائز ة وله وذكره ومنهى عنها بالعجمية أوبمالابعرف معناها لانه ربما

یکون فیهضررنکون ممامدلوه ( وروی ) الجماعه إلاالبخاریعن أبی هربرة قال جاه رجل الى النبي ﷺ فقل يارسولالله لقيت مالقيت من عقرب لدغتتي البارحة فقال أما أنك لوقات حير أمسيت أعوذ بكلمات المالتامات من شر ما خلق لم نصرك ( وفي رواية ) الترمذي من قال حين يمسي ثلاث مرات أعوذ بكارات الله التامات من شر ما خاق لم تضره حية تلك الليلة قال سهيل فكان أهدا يقولونهاكل ليلة فلدغت جارية منهم فلرتجد لها وجعا فقال هذا حديث حسن كلمات الله القرآن ومعنى تمامها أنه لا بدخلها نقص ولا عيبكما يدخل كلام الناس وقبل هي النافعات الكافيات الشافيات من كل ما يتعوذ منه أه ملخصا من حياة الحيوان ﴿ وَرأيت ) بخط ابن الصلاح في رحلته رقية ذكر أن من رقي مها نفسه أو غيره لم تلدغه عقرب وإن لدغته لم يضره سمها وهي ماسم الله والله رب جبريل وميكاثيل كازم كازم زيزارم فندار امي مزار شتنامي أسامر اهود اهود اهي والمطا انا الراق والله الشافي الكافي المعافي﴿ وَمَن عجيبٍ ﴾ أمر العقرب انها لا تلدغ النائم ولا الميت وإن تحرالمُ لأي. من بدن النائم لدغته وهي تأوى الى الخنافس جدا وتسالمها وإلا أسعت الافعي العظيمة تموت لوقتها (وعما جرب) لطرد الحايث من المكان وغيره أن تنخره بسلخها أو النشادر أو شعر الانساق والخردل أو الكديت أو الكزرة وقشر البيض الفاسد أو مالورنيخ فانها لا تقرب مكانا فيه شيء من ذلك ومما جرب لطرد العقرب وضع البندق في زوايا البيت الاربعة غيره ولا تقرب حامل البندق أبدآ فارغا أو مطلقا ومما جرب لطرد النميان والحية والعقرب وسبأثر الهوام أن تأخذ زرنيخا وحنتيتا وورق ماسمين وزنجبيلا أجزا. سوية وتسحقهم جيدأ وتخلط عليهم قدرهم روث البقر الرطب وتعجنهم بالماء وتجعلهم حبوباكالبندق وتجففهم في الغلل وتبخر منهم أى مكانب فلا يقربه شيء من الحوام اه

وريبته وأمراضه الامراض لآن القلب يمرض كا القلب يمرض كا ورد عنه صلى الله عليه الله المسلمة المالة المسلمة المسلمة المس

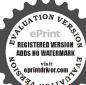

## « الباب الحامس والنلائون فى فوائد تتعلق برد الضالة » والابق والمسروق ونحو ذلك

فمن الفوائد كما قاله بعض العلماء إن من ضاع له شي. فقال ماحفيظ مائة وتسع عشرة مرة من غير زيادة ولا نقصان مم يقول انها أن تك مثقال حة من خردل فتكن في صخرة أو في السموات أو في الارض يأت مها الله أن الله لطيف خبير مائة وتسعة عشرة مرة رد الله علمه ضالتهو حفظها له صحیح مجرب ﴿ فَائدة عزيمه أخرى ﴾ من أخذ منه شيء أو ضل منه فليصل العصر علىباب الموضع الذى أخرج منه المأخوذ أو الصال ثم يتموك والسماء والطارق أربعين مرة فانه يأتيه الاخذ والمأخوذ الى ذَلِينُ الوضع أو براهمناما أو يقظة ان شاء الله تعالى والله على كل "ي. قديمُوكَأْنُ انْ عمر رضى اللهعنه يقول من توضأ وصلى ركمتين وقال اللهيمين الضالةوهادى الصالة رد على ضالتي بقدرتك وسلطانك فانها من كخلك وعطاتك رد الله عليه صالته وروى عن جماعة منالسلف رضي ألله عهم انهم كانوا يقرمون والضحى عند التلفة فيجدون ما تلف لهر﴿ وَمِن صَلَّتَ لَهُ صَالَةً أَوْ أَبِّقَ لَهُ عبد أو أمة ) فليصل الضحى يوم الجُمَّة تُمان ركعات فاذا فرغ يقرأ سورة الصحى سبع مرات ثم يقول إلا تجامع العجائب يا رادكل غائب يا جامع الشتات يامن مقاليد الإنتور بيده أجمع على ضائعي أو فلان من فلانة لاجامع له إلا أنت فِلْكُ على كل شيء قدير ( ولجبر ماتلف ) هو مجرب باواسع الكنف و باعالى الشرف عرمة أهل الشرف أجد ماتلف عرمة فاطمة وأيما وبعلما وبنها مائي إنها إن تك مثقال حة من خردل فتكن في صخرة أو في السموات أو في الارض يأت بها الله ولو ترىإذ فزعوا فلا فوت اللهم رد على كذا يحق يس والقرآن الحسكيم و ص والقرآن وق والقرآن والرحن علم القرآن يا عباد الله الصالحين ردواً على صالتي رحمكم الله واحبسوا لى اللهم لاتفتني بها لهلاكها ولا تفتني بطلعها بحق جبريل ، وإسرافيل وعزرائيل وبحق سيدنا محد رسول الله صلى الله عليه یما عدد خلقه ورضاء نفسه وزنة عرشه ومداد کلماته ( ویکتب

فسد الجسدكه الاوهى القلب وقد ورد عنه وسارانه قال لعلى ابن أبى طالب كرم الله وجهه وكان مريضا اقرأيس فان فيها عشرون بركة وانها تعدل نصف

للعبد الآبق في ورقة قوله تعالى أينها تكونوا يأت بكم الله جميعاً إنالله على كل شيء قدير تعلق في البيت الذي هرب منهفانه لايزالمتحيراً حتى برجم إلى سيده ( ومن أبق له علوك وضاع له كل شي. ) فليقرأ هذه الآية جد صلاة العشاء ألف مرة وهي قوله عز وجل ألم تعلم أن الله يعلم مافيالسهاء والارص ان ذلك في كتاب إن ذلك على الله يسير فامه يجدماضاعله باذن الله تعالى (حيرةللمدوالدابةواكل ضالة أيضاً) صحيحة بجربة يقول الانسان لا إله إلا الله بها قامت السموات لا إله إلا الله بها تكشف اللمات يرد مافات فالله خير حافظا وهو أرحم الراحمين إللهم ياجامع الـاس ليوم لاريب فيه أردد على ضالتي إنك على كل شي يعلم إنها إن تك مثقال حبة الآية ولا حول ولا قوة إلا بالله اللَّجَلِّي العظيم ( ومما جرباللعبد الذي ا بهرب أو الجارية ) إذ قرىء على فِينَة لحم أو شربة لبن وشربها العبدفانه لابهرب أبدأ باذن الله تعالى وهمو هذا من موسى بربه فاهتدى وعصى ﴿ فرعون ربه فغوى لو أَ يَزِلنا كَفَذَا القرآن على جبل الى آخو السورة بجرب ( ومن الفوائد ليان السَّارق ) أن تأخذ قدحا و تكتب على قعره البسملة وسورة الاخلائل حروفا متفرقة وتكتب عليه أيضا اسم واحد من من المتهومين مم تنلو عليه البرمتية وتقول أينما تكونوا يأت بكم اللهجيما إن الله على كل شيء قدير إلا ما حضرتم ودورتم هذا القدح على اسم الأبحذ محق جبريل وميكاثرل وإسرافيل وعزراثيل الوحا العجل الساعة فازكان الآخذ دار القدح وإلا فامح ذلك الاسم واكتب غيره من أسماء المتهومين الى أن يدور القدح على أسرالآخذ اله وقد تـكلمتعن البرهتية وما يتعلق مها في رسالتي المؤلفة في ضرب المنادل قسم العصمة وغيرها فن أراد ذلك فيراجعه فيها يظفر بها يظفر بما يريد ( وهذا قسم الابريق لبيان السارق أيضا ) وهو أن يتقابل إثنان وبمسكا الابريق بينهما ويحملاه بين أصبعيهما السبابتين ويكتب اسم المتهوم على الابريق وتقرأ سورة يسالى قولهِ وجعلني من المكرمين فأنكان هو الذي سرق دار الاريق وإلا فاع ذلك الاسم واكتب غيره من المتهومين واحداً بعد واحد فن دار

القرآن ما تلاها جائع إلاشبع ولاغار إلاكبى ولاعديون إلا قضى الله دينه ولا مهموم إلا فرج منه همه تزوج ولاغائف إلا أمن ولا مريض إلاشق

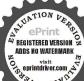

ولا مسافر إلا أعين على سفره ورد منه سالما الا خرج من السجن ولا فاقد شيء إلا وجده ولا تحسيسي وكذلك سورة المخسلاس تعدل

الابريق على اسمه فهو الآخذ وذلك مجرب صحيح وقد جربوصح (ومن الفوائد لاظهار السارق ) اذا أرادت ذلك تكتب في كاغداً أبيض سورة يس الى قوله تعالى ينصرون وسورة النساء الى مقيتا وسورة قل أوحى بتمامها وتجعلها في القربة وتكتب أسماء المتهومين في البكاغد كل واحد واحدة وتجعل كل اسر من المتهومين في القرية واحداً عد واحد وتنفخ القرية فان السارق ينتفخ باذن الله تعالى ﴿ وَمِنَ الْفُوالَّذُ لَوْدُ الْمُسْرُوقُ ونحوهما ، تقرأ سورة الطارق الى قوله إنه على رجعه لقادرسبع مراج ثم تقول اللهم ما حافظاً لاينسي و مامن نعمه لاتحصي قات وقوللهُۗۥٱلحق المين إما نحن ترلنا الذكر وإنا له لحافظون واحفظ على نفيني وضالتي سبع مرات ثم تقول فالله خير حافظا وهو أرحم الراحمين للم تقرأ سورة والضحي الى قوله ولسوف يعطيك بك تترضي فان أنتهرة كألى يرد عليك الضالة قريبا ( ومن ذلك لجلب السارق ( يكتب ويعجر بكندر ويعلق في الريح الشرق فانه بسم الله الرحمن الرحيم فردد إله ألى أمه إلى يعدون وكان الله على كل شيء مُقتدراً وكان الله على ﴿ فَكُ قديرِ انا رادوه اليك اللهم إنى يامسبب كل سبب يامعطى من طلب يامدرك من هرب اللهم صل على محد وعلى آل محد أن تضيق الإيضُ على كذا وكذا كضيق الحاتم والابرة حتى يعود الى مكانه النِّئ خرج منه إن أكل سنق وإن شرب غص وشرق وإن تضيق علَّهِ الارض بما رحبت وأن تضيق عله نفسه حتى يعود الى مكانه أو ترد ما اختلس من مكان كذا وكذا بحقاسمك العظيم الاعظيم الاجل الاعز الاكرم وبحق أسمائك الكرام التي لابحاوزهن مر ولا فأجر وبحق كعيص وبحق أهيا شراهيا ادوناي اصباؤوت ال شداي أن تضيق الأرض على كذا وكذا حتى لابحد ملجأ ولا فراراً ولامعقلا ولا مذهباً يذهب اليه حتى يعود الى الموضع الذي خرج منه ورده اليه موسى إلى أمه ويوسف إلى أبيه إنك على كل شي. قدراللهمأن الهوالارمني أرضك والدبرك والبحر بحرك وجيع البلاد والضياع

والارى لك وبيدك اللهم اجمل سهائك وارضك وبرك وبحرك وبلادك وقراك وضياعك ضيقة موحشة على كذا وكذا حتى يردمااخذه بحقهذه الاسهاء اذا اخرج يده لم يكد يراها ٢٥ دج م وو ٩ لا ٩ ربع ٩ وو ٨ بحربة نافعة إن شاء الله تعالى تكتب هذه الآيات على شيء من الخبزو تطعم للتهومين فإن السارق لايقدر على أكاه وهي هذا واذا قتلتم نفسا إلى تكتمون يتجرعه ولا يكاديسيغه إلى غليظانة الذي يخر ج الحب الي و ما تعلنون و بالحق أزلناه و بالحق نزل وصلى الله على سيدنا محمد وعلى آله و صحبه وسلم أزلناه و بالحق نزل وصلى الله على سيدنا محمد وعلى آله و صحبه وسلم والقرآن وعلى الرابع والقرآن وعلى الزابع والقرآن وعلى الزابع معسق هذا يوم لا ينطقون ولا يؤذن فلم في عنذرون ثم يضرب المسارق والقرآن وعلى الرابع الأرض و تقرأ عليه سورة الملك و تأمر المتهومين بالقيام فائدة من سرق له شي مولا يدرى من سرقه فليكتب هذه الآحرف في كاغد و يحملها و رام المنه قانه برى السارق في منامه و قد جرب ذلك و صحمراراً والاحرف خلكار الها هي هذه ه حده وهد ع

والباب السلام والتلاثون في ينفع لطردالبق والبرغوث والنمل والفار والمبال والمبال والمباد وغيرها عن الزرع وفيا ينفع لجلب الحمام والسمك ، وعليمة على لا وال البق والبرغوث والنمل يكتب على أربع أوراق و تلصق فأركان الحل وهذا ما تكتب يس والقرآن ص والقرآن ق والقرآن لو أنزلنا هذا القرآن لتنهم تنتهوا لنرجمنهم وليمينكم مناعذاب أليم إذهب أيها البق والبرغوث والنمل باذن الملك الحق وبألف لاحول ولا قوة إلا بالله العلى العظم ويبخر الآوراق بعد الكتابة بحصى لبان ذكر ، ومن الحواص ، أن البيت إذا بخر بالقلقند والشونيز لم يدخله بن بالكلية ، ومن الحواص ، أن البيت إذا بخر بهلد الجاموس طردالبق وكذلك إذا بخر بنشارة الصنوبر البيت إذا بخر بنشارة الصنوبر طرد البق أو بحب المحلب ويبخر البيت أيضا المرمل وإذا وضع الحرمل في خل ليلة شمرش ذلك الحل في المنزل وفي الشقوق التي يرى فيها البق فانه يحوث وينقطع أثره ومن الحواص ، أن الكمون إذا بخر به المنزل لم يتي فيه

ثلث القرآن وضائلها اكثر من ان نذكر على قينتي المداومة على الحداومة الحداومة كا تقدم لينال من بركتها من خيرى والله الموفق الموفق الموفق

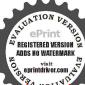

بق أبدآ وإذا يخرت الموضع مالزفت والكديت الاصفر لم يقرب ذلك الموضع ذباب ويقتل الفار أيضا وإذا سحق الكمون وخلط بالماء ورش به المنزل قتل ذلك جميع البراغيث التي فيه وقيل إذا وضع الحرمل أو السداب تحت رأسالناتمأورجليه لم يقربه بق أبدآ وقدجزم بعضهمبذلك وإذا بخرالبيت مالعلق هرب مافيه من اليق والبعوض (وإذاكان) وبر الجمل في محلم يقربه البق وإذا أخذ من دقيق الترمس وخلط مع الجيرو يض بهالبيت لم يقربه بق مادام البياض موجوداً ,وعا يطرد البق . أن تأخذ الترمس|لمر وينقع في ملم الطعام و برش به البيت ويبخربعد ذلك بالنشادر يفعل ذلك ثلاثة أيام متوالية فانه عجيب . ومن الخواص . أن البيت إذا بخر بالخنافي هرب منه النوران مخر بذيل الكاب هرب منه الفار وإذاخلطالعجين بزبل الحام فأى حيوان أكل منه مات ( وما يطرد البرغوث ويقتله، أن يبخر مالمقل الأزرق وإذا نقع السداب وعوده فى الماء ورش ١٩٠٠ليت ماتت براغــُنه وإذا دخل في اليسرى فيلمسك اليمني فيخر ج سُكُرُبُعاً بأذنالله تعالى (ومما جرب ) لدفع الفار والبق والدود والهواج المؤذية تكتب في أربعة ألواح خشب زيتون وتدفن في أربعة أركابغ البيت علىكل لو حالنخر جنكم من أرضنا أو لتعودن فيملتنا فأوحى اليهيم وبهم لنهلكن الظالمين ولنسكننكم الارض مزبعدهم إلى قوله غليظا وتبكؤن الكتابة فبلطلوع الشمس فيبوم الاربعاء ويقرأ الآية عند دفن كي كو ح ثلاث مرات . ومما ينفع . للفارأن يكتب سورة تيت بدا أبي لهب ويكتب بعدها أمها الفار إرحل عنا فان لمرّر حل و إلا فاذن بحرب من الله ورسوله ثم انصرفوا صرف الله قلوبهم وحسبنا الله ونعم الوكيل ولا حول ولا قوة إلا بالله العلى العظم وصلى الله على سيدنا محد وعلى آله وصحبه وسلم ( ومن ذلك لطرد فار الفيط خاصة ) تكتب في ورقة قوله تعالى فلمــا رأوه عارضا إلى قوله مساكنهم تكرر فأصبحوا الى آخرها ئلاشمرات ثم تمسك فارآ من ذلك المكان و تطوى الورقة و تربطه

وفائدة.

من اراد ان یحول انه بینه وبین وساوس بندا الدعاء وهو باانه بافریب یاجیب یاحفیظ یاروف یاعلی یاحظیم یاشکور یاحلیم یاشکور یاحلیم یاشکور یاقیوم یاهن

ADDS NO WATERMARK

ف ثم تتعلق فى عنق ذلك الفار ويطلق فى المكان فانك لاترى فيه
 لك أبداً ومن أخذ الفار وخصاه وقطع ذيله وأطلقه فى بيت أو

أى مكان كانت فيه الفيران يهرب منه جميع الفيران محرب صحيم (وف حياة الحيوان ) من أخذ فارة وقطع من ذنها ودفنت في وسطالبيت لميدخله فار مادامت فيه ( ومما يكتب لذهاب البق ) أن تكتب ليلة نزول النقطة على الكيفية الآتية وإن كتبت ساعة نزولها كان أبلغ وهذه كيفية كتابتها

أبلىغما عططش عططش جاء اليق بليفما خرج البق عططش Created by مات البق

(وعما ينفع)لطرد الفارأن تكيم على أدبع شقف نية ونضع فأربعةاركان المكان الأولى وحرام على قرية إلى قوله رجعون الفار الثانية سيهزم الجمع ويولون الدرالفارالثالثة يوم ترجي ألراجفة إلى واجفة الفارالر ابعة كأنهم يوم يرونها إلى صحاها الفار وتمايظرُّدُ النمل طرح الزيت أو عكره ويلتي بالماء والملح و برش ا به فی داخل غازه فانه بهرب منه وهو مجرب (رمما يطرده أيضا) أن تأخذ رماد ﷺ صيني وتدره على مسرب النمل وأنت تقول أنها النمل يقول لك سيدها عنمان بن عفان خذ هذا الرماد افتله لنا أحيالا والا فارحل ثلاثا وتقول ذلك سبع مرات تفعل ذلك سبعه أمام فانه برحل باذن الله تعالى . ومن الخواص . ان القطران اذا جعل على بيت النمل هرب منه الجميع وانجعل القطران في جوزة وجعلت في جانب البيت اجتمعت المالراغث من جميع المكان واذا أردت أن النمل لا يطفل موضعا أبداً تأخذ زرنيخا اصفر ويطلى به الموضعالذي يدخل منه فائه لايعود أبدا وبما يكتب للسوس فمشقف فخارسورة الفيل والخلفاء الاربعة والفقهاء السبعة وهم عبيدانه القاسم عروة سعيد أبو بكر سلمان خارجه وقوله تعالى فما استطاعوا أن يظهروه وما استطاعوا له نقبا وترمى الشقفة في الزرع يحفظ باذن الله تعمالي

کل نیس ما بيني وبين عدوك وصلىالله على سيدنا محد عدد ما أحصاه كتابك على آله وصحبه وسلمومن تلا هذه الأسماء بكل يوم بعــد

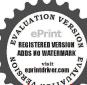

المالماد الفجرسيط وسبعين مرةبرى من ركتها خيرا وسخراته له كل وسخراته له كل الحلق وهي الله والمع والطعتم يا أحد يا واسع والطعتم يا أحد يا واسع والطعتم يا عظيم يا على المتعال يا عزيز المتعال يا عزيز المتعال يا عزيز

('ومما ينفع ) لطرد الهوام المؤذية من الجراد والنمل والأرضة والفأر وسائر الموام وهي من الاسرار المخزونة وهي مجربة تنكتب في ورقة وتدفن في الارض وان شئت علقتها بسم الله الرحمن الرحيم إنه من سليمان وإنه بسم الله الرحمن الرحيم أن لا تعلوا على وأتوني مسلَّين يا أجا النمل ادخلوا مساكنكم الى قوله وهم لا يشعرون فلنأتينهم بجنود لا قبل لهم بها الى قولەصاغرون يرسل عليكما شواظمن نارونحاس فلاتنتصران فسيكفكمم الله وهو السميع العليم ومثلكلة خبيثة كشجرة خبيثة اجتثت من فوق الارض مالهـا من قرار كأنهم يوم يرون ما يوعدون لم يلبثوا إلا يباعة منهار واذا تولىسمى في الارض ليفسد فيها ويهلك الحرث الي فَوَلَّه المهاد فلما قضينا علمها الموت ما دلهم على موته الى المهين حنة وليوك مرسم أمة الله مريم ولدت عيسي عبد الله عليه السلام يا معشر الجواهم من كان منكم من البر فليخرج إلى الد ومن كان منكم من البحر فليخرج إلى البحر أعزم عليكم أبها الارواح الطاهرة باذن الله تعالى بيو كُفَلْمته بأسمائه الحسني كلها شرآهيا براهيا اصباؤت آل شداى بالله إلمؤشمن الرحيم الا ماسممتم وأطعتم وانتقلتم من هذا المسكان ومن لم ينتغل مسكم فقد باء بغضب من ألله قالواً ياموسى ادع لنا ربك الى قوليم وكأنوا عنها غافلين ويكتب بعد ذلك فاتحة الكتابالي آخرها فاما نافية مباركة ان شاء الله تعالى. ومما ينفع . لصرف الجراد ما وجد نخط مِهِمْنَ العلباء وهو أن يأخذ جرادة صفراً. وجرادة حمراء بقرأ على كل جرادة آية الكرسي سبع مرات ثم يقول أيتها الجرادة ارتحلي بأصحابك عن هذا المـكان محق ما تلوته عليـكم من القرآن . ارتحلي بأصحابك عن هذا الممكان والا فقد حملت ذنب من جمع بين امرأة وبنتها ة تفذوا لا تنفذون الا بسلطان « ومن الخواص ، أنَّ الجراد إذا أحرق بمكان هرب منه الجراد الحي ( ولصرف الجراد أيضا ) يكتب في أربع رقاع ويعلق في أربعة أركان المحل الأربعة قوله تعالى واذا تولى سعى في نسد فيها وجلك الحرث والنسل والله لابحب الفسادانتهي وروى عنأنس رضي الله عنه أن النبي صلى الله عليه وسلم دعا على الجراد

REGISTERED VERSION ADDS NO WATERMARK

فقال اللهم أهلك كباره وأفسد صغاره واقطع دابره وخذ بأفواهه عن معايشنا وارزقنا انك سميع الدعاء ( وقال بعض العلماء ) من كتب هذه الكلمات وحملها في أنبوبة قصب ودفنها في الزرع أو الكرم فانه لا يؤيمه الجراد باذن الله تعالى وهو يسم الله الرحن الرحيم اللهم صلى على سيدنامحمد وعلى آل سيدنا محمدو صحبه وسلم اللهم أهلك صفارهم واقتل كبارهم وافسد ييضهم وخذ بأفواههم عن معايشنا وارزقنا إنك سميع الدعاء إني توكلت على الله ربى وربكم الى مستقيم اللهم صل على سيدنا محمد وعلى آل سيدنا محمد واستجب منا يا أرحم الراحمين وهو عجيب بجيب ونما ينفع للطيور التي تأكل الزرع كالعصافير ونحوها نأخذ طيرا بهما وتذبحه وتكتب بدمه في أربعة رقاع يا أهل يثرب لا مقام لكم كارجعوا وتوضع في زوايا ياغفار ياباعث 📗 المسكان تنصرف عنه ولا تضره ( ويها يُتَّمَع ) لطرد السوس وغيره من الآفات أن تكتب هذه الآية وتخفلها في الطعام وهي قبوله لعن الذين كفروا الى قوله ماكانوا يفطُّون ( ومن ذلك ) عزيمة مباركة تكتب وتوضع في الطعلم يبارلهائميه ولا يكاد يفرغ ويسلم من السوس وغـيره باذن الله تعالى منقمها كن الفقيه عبد الرحمن صاحب الفتح وعي بسم الله يقرأ في كاركمة الرحمن الرحيم اللهم صلى على سيدنا محمد وعلى آل سيدنا محمد الموحى اليه فاتحة الكتاب واذا | كل شيء للهُم بارك لنا فها رزقتنا إن هذا لرزقنا مالهمن نفاد وحسبنا الله وَارْكَ الارضِ | ونعم الوكل والحدية ربّ العالمين تباركانه رب العالمين تبارك اللهأحسن الخالفين تبارك الله الذي نزل الفرقان على عبده ليكون للعالمين نذيرا تبارك الذيان شامجعل لك خيرا من ذلك جنات تجريمن تحتها الانهار وبجعل لك قصورا تبارك الذي جعل في السهاء بروجا وجعل فها سراجا وقرا منيرا تبارك الذي له ملك السمواتوالارض وما بينهما وعندمعلم الساعة واليه ترجعون تبارك اسم ربك ذى الجلال والاكرام تبارك الذى ييدم الملك وهو على كل شيء قدير اللهم صلى على سيدنا محمد وآله وصحبه وسلم ( فائدة ) قالوا من المجربات رماد خشب التين اذا نثر في البساتين ﴿ أو على الزرع أو على الاراضى قتل الدود الذي فها . ومن الحواص .

مافعال بارافع مامعيد بامعبود فائدة )من صلى مدالمغرب كيتين والاخلاص

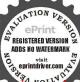

ينفع . لصيد السمك يؤخذ على بركة الله تعالى من طم السمك ثم تخلط ماقل من دقيق الحنطة ثم تعجه عجينة يابسة كالكبب ثم تكبه منل الحصة

وأفل ثم تنشفه في الظل فانكان وقت الحاجة ترميه في الماء الواقف مثل مركة صغيرة أو بثر أو نحو ذلك وتكرن وقت الفائلة فان السمك يطل على وجه الماء فتأخذ منه ماشئت مجرب صحيح على يد من نقلت عنه (فائدة) لاذية الحمام تأخذ من الزرنيخ والكبريت الاصفر وزيكران وتغليه فى الماء وتضع عليه الحبوب ثم ترمى الحبوب للحرام فحكل من أكل منه حجة وقع لوقته وإن أردت حله قطر في أنفه الحل يفيق ( حيلة أخرى ) للهيد الحُمَّمُ اذا أردت ذلك فخذ القول بالزرنيح فأى طير أكل منهو قيم\$رض ولا يستطيع الطيران ويؤخذ ماليد فاذا أردت إفاقته فكمطؤيت الطيب في فه يفيل ( خاتمة ) تشتمل على الحيلة في إمساك الناب كل إدخال البيضة في القمقم وعلى البيضة التي تنكسر بها جميع البيضٍ الذي مع المقامرين وعلى ما يشطب به الـكاتب الـكتابة مع بقاً ﴿ الْأُرْقَ عَلَى حَالُهُ وَعَلَى كَيْفِيةً ۗ شمعة من طين تشعل النار فيها وعلى كيفين السطناع المداد وغير ذلك مما لايستغنى عنه فى الغالب وفى اصطناع هايزيل الادهان ونحوها من الجوخ وبحوه وفى فوائد أخرى كما سستراها إن شا. الله تعالى فمن الحيلة لمسك النار يؤخذ زرنيخ أصفرهو يثى وشب يسحقان بعصارة حيعالم أو مرارة ثور و تطلی به یدك و تمسلخ آلجر و إذا غمست خرقةفی بیاض بیض و شب وملح وحملت فيها النارٌقُلا تحترق بسرعة (مطلب دخول البيضة فيالقمقي) أنقم البيضة في خل خمر مع قطعة نشادر حتى تبقى لينة ثم اتركها حتى تمتُّد وادُّخلها في النمقم ثم صبِّ علمها الماء ( فائدة ) اذا أردت أن تكسر جميع البيض الذى مع المقامرين تأخذ بيضة بنت يومها وتصلقها في نار هادية من الصباح الى الغروب ثلاثة أيام متوالية فانك تكسر بها جميع البيض الذي مع المقامرين (فائدة) يؤخذ اسفيداج وكبريت ومقلأزرق أجزاء متساوية ويخمروا في خل بكر ثم يجعل مثل النواه وينشف فان احتاج اشيء حكه به يزيل مع بقاء الورق على حاله (فائدة ) أخرى لذلك

سبع مرات مم المعوذتين مرة ويقول في سجوده اللهم إنى أستودعك فاحفظهما على في حياتي وعدوفاتي وبعد عاتي أمن من سوء الحاتمة وروى عرب الترمذي الحكيم الترمذي الحكيم

م ۱۱ —الديري

ؤخذ شب يمانى وحب عفص وكبريت أبيض أجزاء متساوية و اناعماً ويسحقوا بالحل حتى يصيراكالمرهم ثم يجعل على صفة

البلوظة وبجفف في الظل وتحك به الحمر فان الكتابة تزول وتمحي ولا بىقى له أثر البتة « صفة شمعـة طين تشعل » تأخذ طيناً يابساً فندقه مع كبريت وتعجه بنفط وتجعله صورة شمعةوتشعله( صفة بيضة حمام تفرغ ما فيها وتماؤها من الطل وهو الذي ينزل على الزرع بكرة وتسد رأسها وتحطها في الشمس فانها تعاير باذن الله تعالى ﴿ فَائْدُهُ ﴾ ورد الأمر بفتل العنكبوت لأنها كانت شيطانا فسخها الله أخرجه أبو دأود في مراسله قال رسول الله صلىالله عليهوسلم دخلت أناو أبو بكر الغار فاجتمعت العنكبوت فنسجت على الباب فلا تقتلوها وهو أولى واهله عليه الصلاة والسلام أمر بقتلها قبل أن يؤتيه الله النسج على الغار فلما نسيجي استدل بدلك على كرامتها عند الله لابه سبحانه لا يكرم أولباءه إلا بمهازاد به خيراً وهي من بديع صنع الله الحكم إذ خلوالله لها ثمانية أليكل وستة أعين وهيأقنع ماخلق الله تعالى وجعل قوتها الدباب الذيهكةو أحرص الاشياء فسبحازمنجعل رزق أقمع الأشياء من أحرص ﴿ لأشياء ذلك تقدير العزيز العلم أهكذا بعض آلهوامش وفي شرح النحرير لشيخ الاسلام في باب جزاء الصيد النوع الناني يحل قتله و المنتخفان وهو ذو سم قال الشيخ خضر في حاشيته علية قوله ذو سم وهمنه المناكب لأنها من ذوات السموم كما قاله بعض الاطباء وكنهيمكن العوام يمتنع من قتلها لأنها عشِشتفهم الغار على النبي صلى الله ﷺ وسلم وهذا يلزمه أن لايذبح الحام حينئذ رملي انتهى كلامه وقال للسيخ الاسلام في شرح التحرير وغيره ويس للمحرَّم وغيره قتل المؤذِّيات آنتهي ( ليقة سوداءً ) اذا أردت أن تعمل ليقة من التوت تغني عن الحمر تأخذ من ماء التوت الاسودالنضيمرطلا وتضع فيهمن الصمغ عشر أوراق ثم تضعه في الشمس أربعين يوما ثم تكتب به لانه لانظير له أبدأ ( صفة حل الذهب ) تمرسه بعسل نحل ثمم تصب فوقه ما. وتحركه وتصنى الما. عنه ثم تجعل عليه الصمغ المحلول وتكتب به فأنه غاية ( ليقة الزنجفر) وُخذ الزنجفر ويسحق ناعماً ويصول عام حبالرمان الحامض ويقلب عليه الماء ويعدله غسلا جيداً وتصفيه بعد أن تتركه ساعة حتى يركد ثم تسحقه وتسقيه الماء قليلا قليلا حتى لايكاد يشرب شيئا ويتق كا"نه الحرير فحيتنذ تاتي عليه الصمغ المحلول واسقه به حتى أنه يختلط به سائر أجزائه نزله على ليقة حرير منسولة في حق زجاج واكتب به

أنه رأى رب العزة في المنام ألف و قاله و قاله و قال

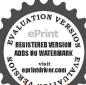

معرفتك ماأنته ثلاثا تنال خاتمة الحبر ومن دعا سذا الدعاء قوى أيمانه وهو اللهم الاما نعلاأعطت ولا معطى لما منعت ولا راد لما تضيت ولا ينفع ذا الجد منك الجد الليم لامصا لمن هديته ولا هادي لمن أضللته ولامشق At fustis e K

وهو أن تُأخذ من العفص ١٤ مثقالاً أو درهما ومن الزاج خمسة مثاقيلُ ومن المام ١٧ يخلط الجميع ويكتب به في ساعته وبكون آلجميع مسحوقاً سحقاً رقيقا بجرب ( صفة عمل آخر في الحبر الاسود العال\لدخان المجرب مراراً ) يؤخذ من ألعفص الاخضر النقيل الخالي من التقوب رطل بكسر قدر الحص وتجعله في ستة أرطال من النّر المالح و تنقعه فيه ثلاثة أيام أو أكثر ثم تغليه حتى ينقص الماء النلك تصفيه و تأخذر طل صمغ عربي وتجعله في رطل ماء حتى ينحل حلا جيداً نهم بعد ذلك تأخذ نصف زاج قبرصي أخضر تجعله في رطل ماء أيضاً وينقع حتى ينحل ثم يلق المياه بعضها يُخلى بعض وتجعل لـكل رطر مرالماء نصف أوقية حباب فنيلة مكلييه وأوقية نيلة هندي مهجم ويحكمها في الإخلاط والتصويل مم تجعل لي رطل أيضا قدر درهم ملح مختوم وقدر درهم من الزنجبار الجيد فانههجيء حسر عال غامة و نماية ماحتفظ ترشد إن شام الله تعالى (صفة أيكرى فيعمل حرعال) وهو أن تأخذ من الزاج الاخضر جزماً ونظف جزء صمغ معقرب وصفته أن يكون مآويا ثم خذ جزم ﷺ وجزء مرسين تنقعهما في رطل ونصف من الماء المالح واحذي كنَّ ماء البحر واترك ذلك العفص والمرسين نحو يومين أو أكتر حي ينحلو تذهبمنه الكدورة نماجعل الزاج في كيس وضعه في ذلالهُ المَّاء وحركه في ذلك حتى يعجبك لونه في السواد وأنت تحرك الكيفل ثم نأحذ سكراً قدر درهمين ومن المممغ المحلول ماشئت واجعل معهما قدر درهم من الصدر وشيئا من الزعفران الجنوي فانه يحيء غاية وساية فاثقا في اللون و إن جيلت معه شيئا من الهماب المكلس فهوأجو ديو وصفة تكليس الهماب أن تجعله في ورنةو تضور في رغيف من الخزغير ناضج وتعيده إلى الفرن وتكرر العمل كذلك مرتین أو ثلاثًا فانه يتكلس فأمهم ذلك ترشد و إن أخذت شيئًا من لهماب وسحقته بماء الصمغ المحلول فانك ترى عجباوهذا هو الحبر الصحيحلالـخان العال إن أحسنت تدبيره رشدت إن شاء الله ( صفة حل الصمغ للمداد أخذ من الصمغ العربي ما شئت يدق وينخل ويجعل عليه من ، ثلاثة أمثاله وَبِحمل فى إنا. زجاج مسدود الرأس سداً محكما دخله البواء ثم تعلقه في الشمس نهارا كاملا ثم تحركه حتى

تلطبهضه بهضروارنعه عندك وقت الحاجة (صفة اصطناع الحبرالاسود) وفيه طرق كثيرة وأحسنها وأقربها هذهالطريقة وهي أن تأخذمنالعفص الأخضر أوقية ومن الزاج الاخضر الموصوف بالقبرصي أوقيبة ومن الصمغ العربي أوقيتين ثم تأخذ رطلا ونصفا من الماء تضع فيه نصف أوقة مرسين بعد أن تدقه و تصرها في صرة و تغله إلى أن بصير رطلا ترفعه وتقسمه قسمين ثم تأخذ العفص وتسحقه سحقا جيدا أو تصره في خرقة وتقطعها ديواني وتجعلها قسها من هذبن القسمين وتتركه ثلاثه أمام حتى يخرج خاصيته ثم تفعل بالراج كذلك وتجعله في الفسم الـائي ونصبر عنه حتى ينحل وأنت تحركه ثم ترفع الصرتين 🎎 أن تعصرها عصراً جيداً ثم تحل الصمغ في ماء آخر - في يصير كالعُسل الخير ثم تأخذ صبراً وملحا اندرانيا وزنجبارا عراقيا ونيلة هزؤى وهباب مرسين من كل واحد درهم تدق الجميع دقا جيدا ثم تجعليه في ماء الدفص و تصبر ساعة حتى ينحلوا كلهم تضع عليهم الصمغ المحلو ليتواتحر كهحتى يحناط بهم تم تضع على الجيم مله الزاج وتحركهم تحريكالمجيدا ثم تكتب به فامه يصير في غاية من الحسن والنفع اله والحبر الإفرد يطيب رائحته الكندر يدق وبجعل في خرقة و بجعل في المدريقة كمسب رائحة طيبة ويحسن لونه ( صفة أخرى في عمل الحبر الاسودة نظمها بعضهم حيث قال

الحبر الرسود، للله على الأسام خذ وصف حبر نافع الآنام من مد وسف عبد نافع الآنام والمسمغ ثنتات يكون اشقرا والماء وطلا ثم نصفا حررا والوزن بالمصرى فيا قدرا ثم انقع العفص الذي دققته في ذلك الماء الذي حققته واتركه فيه نحو اسبوعين حتى ترى إحراره بالعين وصفه والق فيه الصمغا واسمع لما قات لك وصفا من بعد ذوب الصمغ فيه جهرا الق به الزاج يكون حبرا من غير شمس صنعه ونار والحسد لله الطيف الباري من غير شمس صنعه ونار والحسد لله الطيف الباري من املاء الشريف سلمان تأخذ من الراسخت ستة دراه ومن العقاب درهما واحدا تسحقهم فرادي وجموعين سحقا جيدا ثم خذ من قلب الفول الحار بعد نزع لسانه وتسحقه على الصلاقوانت

مسعد لمن شقیته اعززته ولا معز المدن المدن ولا معز خافض لمن رفعته خفضته اللهم وباعدنا عما أمرتنا وضمته والآخرة وقو والآخرة وقو يمينا عما رجيتنا عما رجيتنا عما رجيتنا عما رجيتنا عما رجيتنا عما وضمته وقو المناس عما رجيتنا عما رجيتنا عما رجيتنا عما رجيتنا

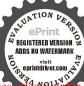

وانصرنا على اعدائناق الظاهر والباطن يادبنا وأسالك بمالك به ابراهيم خليلك وما سألك به منالنصروالتوفيق والتمكين إنك وليكثر العاقل الليب من

تدر فيه الحواثج وتسقيه من الخل أو ماء الليمون ثم تتركه أماما منزج ادخله في اعمالك و تصرف ( صفة أخرى في عمل الزنجار ) أن تأخذ على مركة الله تعالى أو قــة عقاب وأو قمة براد نحــاس أو راسخت اسحقهما سحقا بالنار واعرهما بالخل الحاذق وماء الليمونمدة ثلاثهأنام حتى ينحلا تأخذ ثلاثة أرطال من نشا القمح وتجصل عليهم الاوقيتين المحلولتين المتقدم ذكرهما تبيتهم في بطن الفرن وتصبح تجعلهم في الظل ليلتين ثم بعد ذلك تصرهم في خرقة وتقطعها ديواني وتلقيهما في الشمس مدة ثلاثة أمام فانه يتزنجر ويصير زنجارا عراقيا تتصرف فيه كيف شثمت ( صفة عمل تو تبا مكمة ) تأخذ على بركة الله تعالى من الرصاص المعشَّمةِ الأبيض رطلاو من البكريت المغربي الإصفر النو نصف طل يستح البكريت نأعماً وبجمال الرصاص في مقرعة حديد على النارحة بذو بسطيجيدا بلق عليه الكيريث شيئا قليلاحتى يأكل جيع الكبربت تنزله يبرب اسحقه سحقا جيدا واسقه من هاء الليمون حتى يصير منل اللبن وأنبج تسحقه جيداً ومن علامته أنك تأخذ شقفة فحار أحر واجعل منه شيئاعكي قفاشقفة فان وقف أعده حتى يسيل وأنت تسحق وتسق عاء الليمؤنُّ كما ذكرتُم تضع الشقفة بالذي علما في الفرن للة كاملة فانها تنزل مرجع على الشقفة شقف مثل النحاس و لها رنة عجية فافهم وأعرف التدبير ﴿ شُد إن شاء الله (صفة أخرى في عمل التوتما أيضًا ﴾ تأخذ على مركة اللهرتقالي من الرمل الذي يعمل منه القيشاني ويسحق سحقا جيداً ناعماً حتى يُعْشِير كالزبد فيؤخذ منه وخذ نصف جزء مر\_\_ الراسخت وخذ جزأتن من المراد سنج الاصفر وهو المرتك الذهبي العال وجزء منالقلي الحجر الاسود الازرق الثقيل وشيئا منالعنزروتالاشقر وشيئا قليسلامن الكحل الاسود وتسحق الجميع فرادى ومحموءين سحقا جيـدا ناعماً حتى يصير كالحباء وتخلط الجميع وتعجنهم ببياض البيض حتى يصيروا في القوام ثم يلبسوا على عقد غاب ويجففوا في الشمس يوما كاملا ثم خذ فحا مكسراً ضعه على النار وبيته حتى يفو ح لها رائحة خذها ودعها ترد فاذا بردت افر كها من على القصب يقعمثل الشقف بعو تصدق واشكر ( صفة أخرى في عمل التوتيا أيضاً ) يؤخذعلى بركة الله تعالى رطل وأوقبتانشب ممانى يسحقوا فرادى وبجموعينسحقا جيدا وخذ

أوقية نيلة هندي تنقع في خل طيب وتسق بهالحواثج سحقاوسقياوتشميه حتى يشرب الحل جمعــه ويصير لونه أخضر فقسم الحوائج الثلاين والناث ثم تعجن الثانين بياض الرض وتعمل على الغاب الفارسي بعد دهنه بعسل قصب محلول فيه كركم ثم تجعله في الفرن بعد هدو ته إلى الصباح تجده توتيه عال غاية ونهاية تصرف فيها كيف شئت (صفة عمل الحل العال الجيد) وُخـذ على بركة الله تعالى من الزبيب الاسود رطل تنقعه في رطل خل حازق بتركمنةوعا يوما والماثم تسقيه رطلا ثانيا وتتركه كذلك يوماوالمة ثم تسقه رطلا آخر مكذا أربعة أيام بليالها بأربعة أرطال ثم تغمره بذلك الخاشم تدبره شيئا عدشيمون فعه على البارو تغلبه حيكينهري وبعقد تجعل عليه نصف رطّل سكر ويلقم على بلاطهو يتركحني عِمْكُ ويقطع سويافاذا أردت عمل الخل تأخذ عشرة أرطال من الخل إلهذَّبوتجعل فهامن المعمول أوقية بعدأن تغلبه غلاجدا ثم تتركه في الشيس الحارة تلاثة أمام في زمن الصف وتسعة فيزمنالشتاء يصير خلاهالا بجربصحيح (صفةأخرىفيعمل الخل قرب مايكون ) وهو أن بحيل في إناء الحل أوقة زُيب وكماما من الماء وغطها غطاجدا و دعيائي الشمس قللا فانه بعو د خلاجدا إزشاءالله تعالى ( صفة أخرى ) في مُثل الحل أيضا يؤخذ من ماء العدس المغل بعد تصفيته ة عشر رطلًا ثم تجعل فهم نصف رطل عسل أسود وثلاث أوراق عرديب وهو ألتمر هندى ويغلى حتى ينقص النلث ثم يصغ من التفل ويجعل في النيابيلُدُ و يترك في الشمس الحارة سبعة أيام أو في بطن الفرن سبعة أيام و إنَّ ترك في بطن الفرن أو تحت الشمس و الندا كذلك كان أجو دوقد عمل بهوصهمراراً عديدة فافهم ترشد (صفة قالم الزيت الحارمن الجوخ والاطلس وسائر الملونات ) يؤخذ عسل تصب يغلى ريسكب عليه و عرس ويستحلب ويسطفه بالماء الفاتر بذهب وفيعارة أخرى صفة قاعراز سالحار بالغاسول والصابون وصفة قلع الزيت الطيب والدهن اذا وقَّع في الجو خ الجديد، يؤخذ حمص مسحوق ناعم يمرس مرساً جيدا و برش على الطبع قليلا من المام ويلبسه من ذلك ويتركه في الشمس حتى بحف ويفركه فانه يذهب (صفة قلع أى دهن كان ) اغسله بماء الليمون ويولحتي لو مسحته بهزال . صفة قلم جميع الفواكه والنباتات من القهاش الابيض وغيره) يؤخذ البورق

الصلاة على الني الحبيب فقد روى عنه صلى الله عليه وسلم أنه قال من سره أن يلق طيكترمن الصلاة على قائما تمحو على قائما تمحو العقد و تفر ج الكروب و روى أن جاعة شهدوا

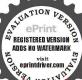

على رجل أنه سرق جملا عند النبي صلى الله عليه وسلم فأمر بقطع يده فصاح فانه ماسرق شيئاً واخبر ببراءته فقيل للرجل بم نجوت فقال بالصلاة على النبي وسلم كل يوم واثم مرة فقد

يدق ناعماً ويفطرعله ماء الليمون الأخضر ويغاعل النارو تدلىفهموضع الطبع ثم تغسله بعد ذلك فانه يزول ( صفة قلع الحنضاب ) يؤخذ الرطب يعرك به المكان فانلم يوجد الرطب فألمجوة (صفة قلعالحدمن الاطلس والبفت تأخذ حماض الانرج وقلياظوريا وتسحقهما سحقا جيـدا وتلقى به في الحماض ويطلي به ويفرك فانه يزول( صفة قلع طبيع|لمني،ؤخذ العسل النحل بشمعه يطلي به ويفرك فانه بزول ( صفة قيد قلع الدم الطرى)ينقع في الوقت فيماء حار ثم يغسل (صفه قلع الدم من الحرير والصوف) بماء بارد وملح ثم بالصابون , صفة بول قلع النار و ان عرس ، يلطخ باللبن الحامض ثم يغسل ( صفة قلع الزفت ) يُطلى بالطحينة ويعرك عركاجيدام مُ يغسل بالمآء والصانون يذهب ( صفة قلع القطران منالنياب )يڤر ﴿ اللَّبِنَّ اللَّبِنَّ اللَّبِنَّ اللَّهِ الحليب يغلى غليا جيدا ويغسل به ثم بالمآء والصابون فانه يذهب ﴿صفةقلع الشمع من القاش الابيض ) تسخن السيرج على النار وتدييخيه الطبع فامة يزول (صفة قلعه أيضا من الحربر والصوفوالبسط الجو خ)تأخذورقة وتضعها وتضع علىهاطاسة فها نار وتمشى الطاسة لجؤآلورقةفأنالشمعجميعه يطلع في الورقة (صَّفةقرص برد لون الجوخيالاخضر والاصفر وآلفستتي يؤخذ خمسة دراهم بورق ومثله محلب وللائة دراهم صابون تدق الجميع وتعجنهم بقليل من الماء ويعمل أقراضاً وبجففوا فاذا أردتالعمل به ترش على الموضع قليل ماء و تدعكم باللكرص ( صفة قلع الحبر من الحصير.) يمسح فاذا جف يلتي عايه الترقب ويفركه وينفضه (صفحة قلع الخل من الاوانى يؤخذنوى المثيمكن الحلوأو يمضغ ناعا ويفرك بهيزول (والحرير والملونات ) يؤخذ الأشنان يغلى عليه ثم يبرد ويغسل به القاش ثم يفرك فانه يزول ( السيرج ) إذا نقط على الثوب يؤخذ فول مابس ويدعكه به فانه يزول ( صفة قلَّم الحر) يؤخذ الاشنان العصافيري ينقع في الماء ثم يغلى على النار إلى أن يذهب ثلثه ثم يصني ويضاف اليه بورق وما. الليمون ويغسل الطبع بالماء وحده ثم بهذا الماء والصابون فانه يذهب وقد غمرناه يماء الليمون ققط ثم بالماء والصابون فذهب ( صفة قلع الدهن من الورق) يؤخذ جبس محص جزء وربع جزء حجر بازهريسحق ويدرعليه يذهب لويل الشعر ) يؤخذَ مرسينا ينقع في خمر ويضاف له مثله زيت لى حتى يذهب الخر ويستعمل فآنه يسوده ويطوله ومحفظه (عين

القط ) هي حشيشة تبسط فيضانهـا على وجه الارض وورقها فيه زرقة ودائرة صغيرة كعين القط تكاثر أخلاط السوداء وتنفع للحكة والجرب دخانها يقتل الفار وبزرها إذا بخر مه وشمه الجنحضروابسرعة (نسرتن) طيب الرائحة يقتل دود البطن وينفع من الطنين والدود الذي في الآذن ومنه نوع يسكن الصداع في الوقت ( آس) هو المرسين وأجود شجرة ماينيت بشاطيء نيل مصر وهو معروف أوراقه إذا دقت مخلوضمد سها الرأس قطع الرعاف حبه يجزى البول نافع منالاسهال ويضمديه أوجاع المفاصل وطبيخه إذا جلست فيـه المرأة نفّع من رطوبة فرجهـا وجففها وإذا غسل به الشعر خضبه وقواه وأما الورق الاجهنر يفعل فعل الحب وطبيخه يمسك الاسهال وينفع قروح الامعامويرهاد ورقه بقوم مقامالتوتيا ا تكحيلاً ( التين ) قال أصحاب آلفلاحة إذا أرككُ زرعه اقطع عروقه في ماء ملح ثم أغرسه يأتي على المرادفي الكثرة والحلاوة وإذاوضعت فيجدرها البول والغائط هلكت ولننقضانها يتكل على اللسعة ويوقف السموم ورماد خشمًا يقتل الدود وثمرتها محقيٰ هماً فانه ترمي البراثد كاثبةما كانت وتؤكل على الريق تفتح بجاري الغذاء ولا يؤكل بالجين العتبق فانه رديم للمعدة ( رمان ) خشبه إذا ﴿ به طرد الهوام ويقالأن الطيور تحمله لعشاشها لدفع الهوام والضرف به مؤلم ويؤثر ودواؤه دم فرس اشهبقشره دباغ جيـد ويشد الله ويقوى الاسنان وصوبر ، شجرة عظيمة البخور خشبها يطرد الهيرةُمُ والسوس ويضيق الجراحات ( قصب الذريرة ) قال طمطم ابن كالمرالهندي إذا بخرتم الاماكن المطلسمة والمواضع المسحورة بقصب الذريرة بطلت حركتهـا ورمادها ينفع الاقرع إذا دبرت بالزيت وشمه مضعف البدن فاحذره والذريرة تنفع لحرق النار ( لىمون ) يدفع السموم القائلة ويسكن النيظ والاخضر منه يدق بقشرة ويوضع نحت آلابط يقتل الصنان و إذا شويت ليمونة في النار ودهنت ها الموضع الذي ادتراه خلط ردىء نفعه نفعا بالغا ومن الخواص أنكل قشر الليمون وورقه ينقعمن السموم القاتلة ( مشمش ) إذا حرق نواه وذر على الأقر عوالاجلج برأً ويقتل الدود والحناش التي في البطن ( نارنج )ورقة اذا مضغطيب النكمة ويقطع راثحة التوم والبصل وزهره يقوى القلب وينفع آلدماغ وإذا وضع فى المتاع بقيت رائحته زمانا ( فول ) إذا علفت الدَّجاج منه ﴿ قطع

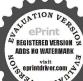

وخطایاها کلها ودام سروره واعطی اماله واعطی اماله ونصرعلی عدائه الخیر وکان رفیقا للنبی صلی انته علیه وسلم بالجنه لان الصلاة علیه تجلب کل نافع شر دنیا و آخری نسال انته الکریم

لبيض والحام بالعكس ( بصل ) فال بعض الحكماءالبصل كله مني وإذا طبخ الابيض منه بالبيض أكثره جدا وكان معينا على الجماع مدامة أكله يفسد العقل وأكله مشويا يحمر اللون وبجذب الدم بظاهر الجسد وينفح من عضة الكلب طلاء وإذا طلى بماء عصارته تنفع جلاء المين وماؤه بالملح يقطع الناليل (ومما وجد مختلة العلماء لمن أراد أن بجامع و لاينول ) يكتب في ورقة كرم ويربطها على الفخذ الايسر أعمد هوز حطى كلمن سعفص قرشت تخذ صظغ وقبل باأرض ابلعي مالك و باسماء اقلعي وغيض الماء وقضى الامركاآ أوقدوا نارا للحرب أطفأها الله إمسك أسها الماء النازل من صلب فلان بن فلانة بلاحول ولا قوة إلا بالله العلى العظم وصلي ألله على سيدنا محمدو على آ لهو صحبه و سلم (ترمس ) زيته ير ققالشعي﴿يُسُودُهُ ويغزره ويزيل الكلفوالنمشوإذا طبخ بمامورش في البيتكوب الذباب وإذا أخذ من دقيقه وخلط مع الحير وبيض به البيتيه لإيقربه بق طول الدهر ( بزر الحرمل) اذا نقع في الحل ورشفاليم طردالدياب (زبيب الحبــل) إذا مضغ خدر من الرأس شيئا كميزًا أو يفرغر به ( سمسم ) وهو معروف محلى الطعام وهو زينة لسكل؟ الاطعمة, هو فسها كحل المرأة واكثرمايكون بارض مصر له نواري يض إذا بلع منه الانسان سبعةمن غير مضغراً من من الرمد في تلك السنة وكيل سبع سنين (قال بقر اط الحكم) الكزيرة وتقوى آلكيدوتحسر الحدودير تتطف المعدة (واذا) أكل الجزر بالخل يزيل سفرة الوجه ويسكن العطش (وإفام) أكلت الكزير ةمع الملحفانه يزيل سيلان الماءمن الانف ويقوى المعدة ومنن بهورم فليدق الكزبرة الخضراء ويدهن بماتبا ذلك الورمفانه رول ماذن الله تعالى (وإذا) أخذت كدالدجاجة وحشيتها كزيرة مابسة وتأكلها فانها تزيل عنك الدم والثقبل والعصير والسخونة ومن كان به جرح في رأسه أو في غيره أو يسهل الدم منه اذا دقت الكزبرة اليابسة مع السكر ويعجن بماء الورد وتلصقه بخرقة على ذلك الجرح فانه بمنع ذلك الدم ويطيب ذلك الجرح وسعد، اذا سحق وذر على الجروح الرطبة ابرأها اسموم العقارب (شيح) له خواص كثيرة منها انه يقتل الديدان رياح وإذا نقع في آلماء وشرب ماؤه صباحًا بالسكر حيا اللون خُواص كَثيرة منها أن من سف منه كل ليلة ثلاثة دراهم عند

النوم طردالرياح الغليظة وأخرجها ونور العينين نورا عظما (سندروس) هو صمغ شجرة خواصه . إذا سحق زيت الكنــان و أَطْخ به الشقاق العارض في اللحم نفعه وكذا في الرجلين وهو يخور مبارك (شجرةمرمم) من خواصها انها إذا تبخر بها من به عين الميعان نفعته نفعا مالغا ويقال أنها تسقط الاجنة (كندر ) هو اللبان الذكر من خواصه أن من وجب عليه ضرب السياط يأكله وتشرب عليه المــاه مع زعتر فارسي أو زبيب الجبل فانه لا يعمل فيه الضرب وينفع من اعتقال اللسان (ومن الخواص) أن الزيت إذا وضع فيه ملح وتمزج به صاحب الاعيا. زال عنه ( فوائد شَّى) من ذلك وجَّع اليدينَ والرجَّلين يكتب قوله كما لي ألانتوكل على الله الآية و يعلق على من به ذلك فانه نافع بالأنَّ الله تعالى ذكره اليافس ( وبما ينفع ) لعلاح القدمين من شقاق ويجرُّأح وغيرهما يذهب الشمع والزفت بدهن السمسم على النار ثم يبعثهما وينام ويصبح يفسلهما في الحام ( ومن ذلك ) لوجع الظهر أيضيًا يؤخذ على بركة الله وعونه مرسين ناشف وزر ورد وزنجبيل يبغُلا ألجميع دقا ناعما ويضاف اليهم دهن ورد وبياض بيض ويدخل الجمم ويجعلهم على ظهره على محل الوجع ويمكث إلى أن يعرق عرقا جهلاتم يدخل الى المغطس ويلتف من داخل الحمام ثم بخرج وينــام فانعِمُمانع مجرب ( ومن ذلك أيضا ) يؤخذ زر وردأوقية ومرسن ناشِفُ أوقية وزيت طيب أوقية وصف يدق ما ذكر وبحمل في الزيب ويوضع على الظهر ( ومن ذلك ) ازوال النغزة مجرب يكتب على كلمه فروة وتجعل علىموضع الوجع وهذا ما تكتب قشع قشعن قشمر ٢ يخرج الحيمن الميت إلى تخرجون تخرج النغزة بألف ألف لاحول ولاقوة إلا بالله العلى العظيم ( ومن ذلك ) للنغزةأيضا تكتب على قطعة فروة ضأن وتضع الكتابة على محل الوجع فانه يبرأ باذن الله تعالى آدم ندم موسى كلم فَرعون اغرق اسكن أبها آلوجع عن فلان بن فلانة محق نوح والياس سُلمات تسلمات كما سكنت الرحمة عن مشايخ أهل القرىأصباؤت آل شدای اسرع باعتقود محق العهود ( ومن ذلك ) لمن اشتد بطنه وهو مكتوم وقد أضره ذلك يكتب سورة ألم نشرح بتمامها ويكتب معها ياألله عشر مرات ثم تكتب فرج عن عبدك فلان واصرف عنه هذه الشدة

الديان الحنان الحنان الرحم ذا الجود والفضل والاحسان والحير والاحسان والحير ذاته السمية وأضاله المرضية وأخلاقه الركية

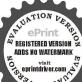

محق الم نشرح ومحق ما أنه ثم تضع الورقة على بطن المريض ويشد عليها فان الله يفرج عنه ما يحده (ومن ذلك) لليرقان والاورام تكتب سورة لم بكن في ورقة وتعلق على من به ذلك بعد أن تكتب و بمحى ويشرب ماؤها فان الله مذهب عنه ما بجده بمنه وكرمه (ومن ذلك) لصفار الوجه ولايرقان يؤخذ قرفة وقرنفل وورد ومحلب وخزامي ومر وعود أبيض

وترباق وحنتيت وركفة وورق خط وكمون كرماني وكمون العبادة ويبلوا في قدر ثلاثه فناجيل وببيتهم تحت النجم واسق المريض ثلاثة أيام متوالية على الريق كل نوم فنجان يترأ ماذن الله تعالى (ومن ذلك) للمغص تكتب في يدك و تلطمه وهو الثامن من التهاطيلوهو لمقفنجل (ويكهب) وطلعته الميسة آيضاً للورم حيث كان من الدن في ورقة و تاصق عليه (و بكتب كاليضاعلي ثدى المرأة لادرار الله ، ( ومن الفوائد ) لحفقان القلب وهؤ منأمراضه الى لانهاة لما يكتب له قوله تعالى أفغير دين الله يبغون إلى قوله ليلكرن تكتب هذه أبدا ولا تنحصه الآرات في إناء من فحار جديد و يمحي بماء طاهي ﴿ ثُو بَرُ لَمْ تَصُّبُهُ الشَّمْسُ ثم يشربه من به خفقان يسكن باذن الله تعاليه( ومن ذلك وجع الخاصرة يته الكرام ولنقصان اللبن ولمن ذهب حيضها ) تيكيب أم القرآن ثم تكتب ان ربكم وصحاشه الآنمة الآنة لئن أنجيتنا من هذه الآية اليعكملة الله يعلم ما تحمل الآية ذلكم الله الاعملام نور ربكم خالق كل شيء الى قوله ربي العالمين البسملة قلهو الله أحدالى آخرها البسملة الفلق البسملة الناسيخياسم الله اشف فلانة بنت فلانة بما تجده من وجع الخاصرة ووجيج؟لاما من فتح أو بدنها من ورم أو نقص لين أو انسداد حيض أو رئة ومن شركل ذي إنس أو جن آمين يا رب العالمين إبراهيم خليل الرحمن وموسى وهرون وعمد خاتم الندين عليهم الصلاة والسلام اشف أنت الشافي والشفاء منك ولا شافي غيرك يكتب ذلك كله فى رق ظبى ويعلق عليها مخيط من ثلاثة ألوان أحمر وأسود وأبيض ( ومن الفوائد ) النافعة لصم الاذن وقيحها وقتل الدود الذي فيها ( فمن

وكما لاته الجلة عددا و محق آل الهدي ومصابيح

ذلك ) ماء البصل اذا قطر في الاذن نفع من ثقلها وأذهب طنينها وقطع

التميح منها وبعضهم قيد البصل بالابيض وإذا قطر من بول صي لآذن التي فيها قيح يسيل فأنه يقطعه والحنظل اذا طبخ في الريت الاذن قتل الدود ونفع من ثقل السمع والدوى العارض ودهن

الحنظل ينفع من دوى وطنين ودود الاذن فطورا (ومن ذلك) أن تأخذ خنفساء كبيرة وتقسمها نصفين وتمصرها في الآذن التي أصابها الصمم في ابندائه فانه يزيله لوقته مجرب صحيح في ومن الحنواص كه ان الاكتحال يما في جوف الخفس من الرطوبة يحدُّ البصر وبجلو غنَّاوة الدين ويزيل البياض ومن اكتحل به ثلاث ليال متواليات نفعه نفعا جيدا (و من الفوائد) الىافعة للصمم الدى في الآذن تأخذ دهن حبة سوداً ويسخن على نار لينة " ويقطر منه في الاذن التي فيها الدوى والطنين والحادر والصمم فأنه بزيله ويسمع باذن الله تمالي ( ومز الهوائد ) النافعة للدود الذي في الاذن والجروح التي فها الدود يأخذ ماء البصل الابيضي ولبن بر سواء ويقطر منه في الَّاذن والجروح التي فها الدود يخرج&كريعا ( ومَن الفوائد النافعة للصمم أيضا ) يأخذ السَّكرات الاخضر ﴿ لَاقَهُ وَ تَقَطُّرُ مِنْ مَاتُهُ فِي الْآذَانَ التي فيها الصمم فانه يزول باذن اللبي تقالى ﴿ وَمِنَ الْحُواصَ ﴾ السافعة لوجع الاسنان أن تأخذ قرص المستطوتدقه دُقا ناعما حتى يصير مثل الغمار أثم تأمر صاحب الوجعيريذلك به الاسنان فأنها انكانت موجوعة تزول الوُجِم وانكانت مورية زال الورم ويثبت السن المتخلخل في الوقت والساعة (ومن الفِوائد) لوجعالضرس أن تأخذ فص ثوم وثلاث حبات فلفل وتحرق خلك وتعجنهم بعسل نحل وتجعل ذلك على الضرس يذهب وجعه والكان فيه دود يموت (ومن الخواص) أن ضرس الانسان الميت اذا على على من به وجع الضرس زال وجعه (قال الامام الغزالي) رحمه في كتابه خواص القرآن كان في البصرة رجل برقي الضرس وكان يبخلُّ أن معلم الناس فلما حضرته الوفاة قال لمن حضره اكتب ماكنت أرقى به الضرسُ لينتفع به النباس واخلص من كتمانه فأملي عليه هذه الاحرف المص كيمص حمسق لاإله إلا هو رب العرش العظم اسكن أيها الوجع مالذي إن يشاء يسكن الرمح فيظلل رواكد على ظهره وله ماسكن في الليل والنهار وهو السميع العليم (ومن الفوائد) للقراضة التي تطلع في ذكر الآدمي وشفتيه تأخذوسخ آدمي وهو طرى وعفصا وتسحقه وتعجنه به حتى يغلب العفص على رآئحة الوسخ ثم تجعله في خرقة من علمو تشدها عليه ثلاثة أيام تفعل به كنا سبع لزق يبرأ باذن الله تعالى والله الشافي ( وعا ينفع ) لذلك أيضا ما أخبرنى به من اتق به المرهم النخليوكيفيته أن

الظلام أن يحتم لنا ولاحبابنا ولكلمن لهحق عليسا بالايمـان والاسلام وان تطهر ناوإياهمن الدنوب والآثام وان تجمع كلا من الاشـياخ

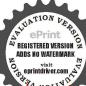

وتصحفه وتضعه في الزيت المذكور وتغلمها في النار غليا شديداً وأنت تحركه بأربع قطعات من جريد النخل الواحدة بعد الاخرى حتى تيبس كل واحدة بما ذكر ثم تنزله من على النار حتى يبرد ثم تأخسذ منه شيئا أو تضمه على خرقة بالية وتلزقه على المحل ثم ثانية وثالنة وهكذا إلى أن يحصل الشفاء به ذن الله تعالى مجرب صحيح انتهى ( ومن الهوائد ) للصفرة الني تطلع في قصبة الرجل أخذ من قشر جوز المُند شيئا تحرقه وتصحنه وتجعله دروراً على محل الوجع يبرأ باذنالله تعالى مجرب محيح (ومن ذلك) أيضاكما أخبرني بعضهم من بعض الاطباء ان تأخذ سباخا وتدقه دقا ناجمًا مُم تدردر منه شيئاً على الصفرة النزازة أو الناشفة المرة بعد الاخيكي يبرأً باذن الله تعالى ( ومنالفو الله ) النافعة لشوكة الربح من غيراجتياج المركى تأخذ شيئا من الملم الاسود وشيئا من العصفر وتدق الجهيع كالبصاق منك ومن غيرك حتى بصير كالمرهم و تأخذ منه شيئا على خرقة وأضعه على محل الوجع المرة بعد الاخرى بزول باذن الله تعالى ﴿ مَنَ الْفُواتَدُ ﴾ لاخراج العلق بحلق الانسان يبخر بالبق فامه يسقط وكدا يخر الفم بنشادر وكذا يحلق وسط الرأس وبلطخ بالقطّران ( ومن الفوائد ) [ لنت شعر الحاجيين أن تأخذنوي التمني مثله من الجوز وتحرقهما وتصحبهما وتعجنهما بدهن ورد ثم المالكه الحاجين وأي مكان تريد نات الشعر به ومن الفوائد لزو المُثَلَّطُبُوع يؤخذ زنجفر و تبخر به وتملا فمك ماء عند البخور به و تعطي رأسك بشيء لئلا يطلع الدخان مجرب صحيح ﴿ وَمَنَ الْفُوائِدُ ﴾ للسُّمَّال تَأْخَذُ اللَّبَانَ وَ قَلْبِهِ فِي لَبِّن حَلِّيبٍ وَسَمَّن بَقْرَى وقربه الى النار فاذا ذاب فاسقه لصاحبالسعال على الريق فانه نافع لصاحب السعال الحادثو القديم ( و من الخواص ) أنْ من أخذ من الشعير الاخضر قبل أن يسدل قدر أوقتين وقدره شب و بدفن في الزيا فانه كم ن خضايا جيداً (فائدة) إذا استعصيت الدابة فافرأ في أذنها أفغير دين الله يبغون وله أسلم من في السموات والارض الي يرجعون زالت نفرتها قال بعضالعلماء قد فعانا ذلك مراراً فسكان كذلك والحمد لله واذا انفلتت الدابة قال ياعباد أأمر بذلك رسول الله صلى الله عليه وسلم وقال\ن\للهعز وجل شراً سيحبسه ( فائدة أخرى ) للثور الذي يرقد في الطاحون

والاحباب والآباء والامهات في دار بجاه سيدنا محمد عليه الصلاة والسلام الذي قال توسلوا بجاهي ذان جاهي عنيد الله عظيم وصلي الله على سيدنا محمد

REGISTERED VERSION ADDS NO WATERMARK

ن أنواع الاشغال يكتب على قرنه الابمن آدم وعلى الايسر

جحون وعلى حافره القدامي الاعن الوراني الفرات وعلى الايسر نيل مصر (فائدةأخرى) بما ينفع للبقرةالتيتنكر ولدها وتمنعلبنها أن تنكتبالفاتحة والمعوذتين وقل هوآلة أحدثم تكنب وذللناها آلهم فمها ركوبهم ومنها بأكلون أفمير دن الله الآية وأن من الحجارة لما يتفجر منه الآسار الآية أعوذ بكالت الله النامات من غضه و مقابه وشم عباده رب إنى أعوذ بك منهمزاتالشياطيزوأعوذبك ربان يحضرون ثم تأخذ تراباطاهرآ وتةرأ عليه المانحة سبع مرات وقل هو الله أحد والمعوذتين مرة مرة ثم تنفر النراب في منخر القرة وعنها ونحرها ثم تعلق علمها الكتاب وذلك نافع لكل بهيمة من بترة و ناقة و شاة و خيل و بغال و حمير وغير ذلك و الله اعلم ( اعلم) انهم الفزوا وادمغوامن علمجابر اشيام كثيرة لتلايطالع على الحكمة غير أهلها من أياء هذا الفن فمن ذلك مارأدمغوه من المعادن ترتيبا على الكراكب وغير ذلك (شمس) هو الذُّهب (قر) هو الفضة (زهرة) هو الحاس ( مشترى ) هو النهيئير ( عطارد ) هو الزئبق ( زحل ) هو الرصاص ( مريخ ) هو إلحكايد ( وأما ) ما عدا هذا الترتيبُالمعادنُ وغرما منل ( الأسرب معو الرصاص ( الرحراح ) هو الزابق ونسمى الفرار والهراب والمهلاً الابق الهاوى ( عُمَاب ) هُو النشبادر والله أعلم وأعلم أنى شرععيكم تأليف هذا المؤلف من غير كتابة خطية له في أوله وتسليه له يُم مخصل ذلك من موانع منعتني عن اتمامه فتركنه مدة من السنواتيه للم شرعت في اتمامه حتى وصلت الى الباب السابع والعشرون ثم يه كنه مدة من السنوات أيضا لشغلالقلب والباللوجود موانع منهــا ا ضُمُّفُ البصر ومنها وقوع فتنة شـديدة بين المالسكية بعضـ بعض ناشئة عن حب الرياسة حتى وصل شرهما للشافعية وغيرهم ووقع الضرب بالسيف والبندق في الجامع الازهر حتى مات بعض الناس بسبب ذلك في السنة المؤرخة بقول بمضيم ه غم ساكب ﴿ الَّيْ هِي ثُلَاثُ وعشر بن الكائنة بعد الماء: والالف ثم من الله على بتنوير البصرشيثا قليلا ثم شرعت في اكماله وعملت له خطبة في أوله وسميته بما ذكرتة فيها بعد أن نقبله قبل ذلك بعض الانام والحد لله الذي تدرني على اتمامه وصلى الله على سدنا محمد وعلى آنه وصحبه وسلم

🍇 تم بعون الله وقدرته 🏖

خبر خلقه وعلى آله وصحما جمعين وسلرتسلما كثيرا داعماً أبداً إلى بوم الدين كلما ذكره الذاكرون وغفل عنذكره الغاقلون سبحان ربك رب العزة | عما يصفون وسيلام على المرسلين والحمد نته رب العالمين تمت المجريات بحمد الله وعونه وحسن توفيقه

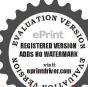

### ﴿ فهرس كتاب مجربات العلامة الشيخ احمد الدبرى ﴾

- ٥١ الباب الرابع عشر في دكر فوائد شتى تتطق بالطامة والأعداء لهداية قلوبهم ٦٠ البياب الخامس عشر في ذكر شيء ما يتعلق باسم لطيف
- ٦٥ الساب السادس عشر في ذكر بعض خواص للمظ الجلالة
- ٨٠ البابالسابع عشري ذكر أذكار وأدعية عظيمة وآجيجا أات نافعة
- ٧٩ الباب الوالي عشر في ذكر أذكار وأدعية تقلل في الصباح وفي المساء الخ
- ٨٩ التاسع عشر فيما يتعلق بالاستخارة وغيرها
- ٣٠ البابالعشرون فيما يتعلق بالسفر في البر والبحر والامن فيه والرجوع منه الخ ١٠٠ الباب الحادي والعشر ون في قوائد تتعلق يا لعين والنطرة
- ١٠٣ الباب المان والمشرون في فوائد تنملق بالصداع والضارب ولشقيقة الخ
- ١١٠ الباب الذلث والعشروري في قوائد نتعلق بالحمي
- ١١٧الباب الرابع والعشرون في ذكر حجب نافعة وفوائد تتعلق بالفرينة وإسقاط الجنن
- ١١٩ البياب الخامس والعشرون في فوائد تتملق بالريح الاحمر والداء الاكبر
- ١٣٤ الباب السَّادس والعشرون فيما ينفع للدماميل والثاكيل والقروح آلخ ١٣٢ البـ اب السام والمشرون فيما ينفع

- خطبة الكتاب
- الياب الاول في ذكر بعض خواص البسملة ومنافعها
- الياب الثاني في ذكر بعض خواص سورة الفاتحة ومنافعها
- ١١ الباب الثالث في ذكر بعض خواص آية الكرسي ومنافعها
- ١٩ الساب الراح في ذكر بعض خراص سورة يس ومنافعها
- ٢٥ الياب الخامس في ذكر بعض خراص سورة الملك ومنافعها
- ٥٠ الياب السادس في ذكر بعض خواص سورة الواقمة ومتافعيا
- ٢٨ الباب السامع في دكر بعض خواک سورة القدر ومنافعها
- ٢٩ الباب الثامن في ذكر بعض خواص سورة الانشراح والفيلي
- ٣٣ الباب التاسع في نيكرٌ بعض خواص سورةالعصروالهمزة وقريش والكوثر
- ٣٤ الياب العائد في ذكر بعض خواص اسورة الاخلاص والمعوذتين الخ
- ۲۷ الباب الحادي عشر في دكر بعض خواص سورة مخصوصة وبعض آيات
- .٤ الباب الثاني عشر في ذكر بعض خراص لبعض آيات مخصوصة
- عالت عشر في ذكر بعض فوائد

على حاله

١٦٢ كيفية أعمال شمعة مرطين ويبضة تطبر ١٦٣ صفة حل الذهب و ليقة الزنجف وعمار حبر اسود من غير شمس وبكتب مرساعته وفيه صفة أخرى لتكليس الهياب ١٦٤ صفة حل الصمغ للمداد وصفة عمل المداد الاسود على يقة أخرى ١٦٥ صفة عمل النظار

> ١٦٥ صفة عمل تو تبا مكة وخلافيا ١٦٦ صفت کل جيد عال

مختفة أخرى لعمله بأقرب ما يكون مرى معمله با فرب ما يكون من مفت قلع الزيت الحار من الجوخ و خلافه صفة قلّع جميع الفواكه والنبآنات من القاش الاسض وتخلافه

١٩٨ صفة قلع الشمع من الحرير والقاش وصفة وخلافه صفة قرص برد لون الجوخالاخضر والاصفروالفستقراغ ١٦٨ صفة قلع الحسبر من الحرير والألوان وصفة قام الدهل من الورق صفة تطوريل الشعر

١٦٩ صفة زرع التين وغيره وخواص ذلك ومما وجد نخط العلماء لمن أراد أرس بجامع ولا ينزل

١٧١ فوائد شق دن ذلك لوجع السدين والرجلين الخ

١٧٧ ما جرب لشوكة الربح وإخراج العلق منجوف المصاب ولتيات شعرا كحاجبين وغير ذلك

لكاءالاطفال والقرينة والغزيل وحجب نافعة وغير ذلك الخ ١٣٤ الباب الثامن والعشر ونفيما ينفع للطحال

الدي يوجد في الاطفال الصغار ١٣٥ الباب التاسع والعشرون في فوائد تتعلق بالمرأة المتعسرة عن الولادة والمتعوقة عن الزواج والكر السائر والمزال بكارتها ومعرفة عدم الحبل الخ

١٤٠ الباب الثلاثون في فو أنَّد تنفلق بامر اض البدين

١٤٦ الباب الحسادي والثلاثون في فوائد تتعلق بحل المربوط عن النساء

١٤٨ الباب الثاني والثلاثون في ما فعر الصلب وحبة الملوك والجمل

١٤٩ البــاب التالث والتــلانون في فيكالد تتعلق بسرعة الفهم وغير ذلك

١٥٣ الباب الراح والثلاثون في رقي مباركة مشهورة آلنفع وغير لألك

١٥٦ الباب الخامس والثلاثون في فوائد لرد الضائع والابق والمسروق ونحو ذلك ١٥٦ الباب السادس والثلاثون فبماينفع لطرد البق والىرغوث والفأر والجرآد ١٦١ خاتمة تشتمل على الحيلة في إمساك التار وعلى إدخال البيضة في القمقم وعلى البيضة التي تكسر جميع البيض الذي مد المقامر بن

\_ مطلب إدخال البيضة في القدقم الكتابة مع إبقاء الورق

# أعد هذه النسخة

أحمد عبادي شحات علي أحمد عبادي شحات علي أمري مساهمة في الحفاظ علي التراث القديم وأطلب أن الله تعالي أن ينفعنا والمنسلمين به أجمعين أمين

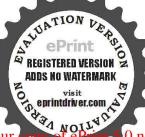

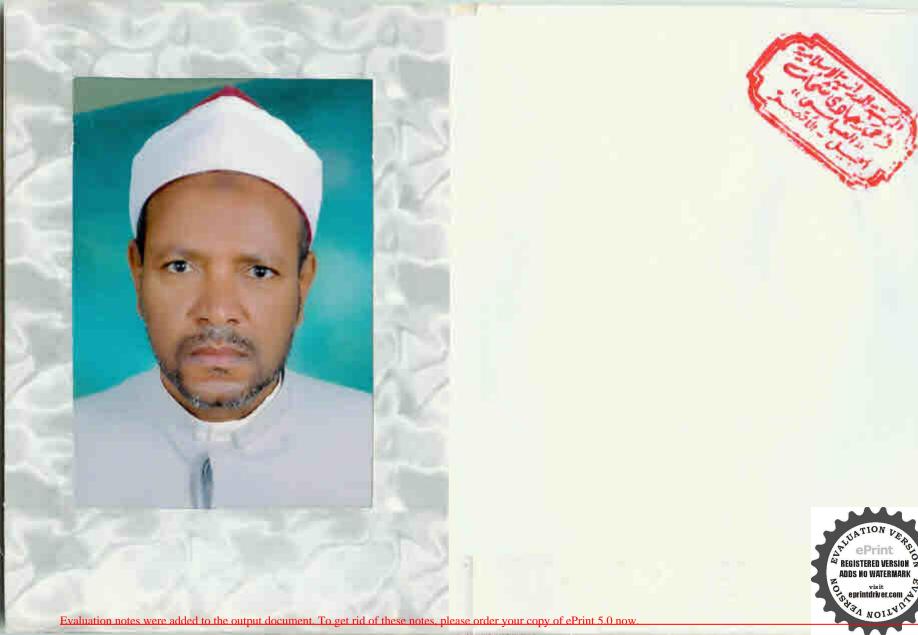